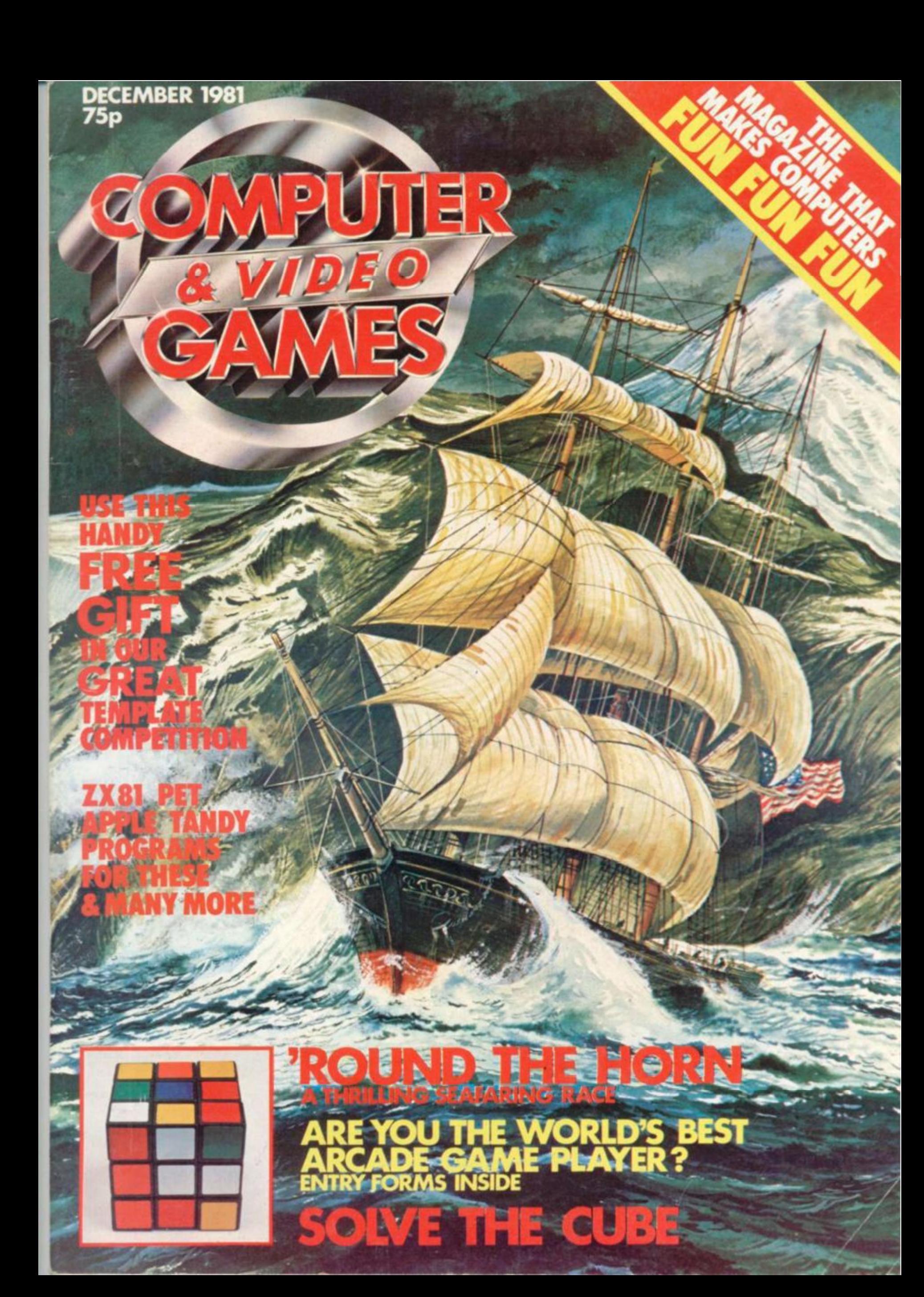

## NEW FROM THE LEISURE GROUP

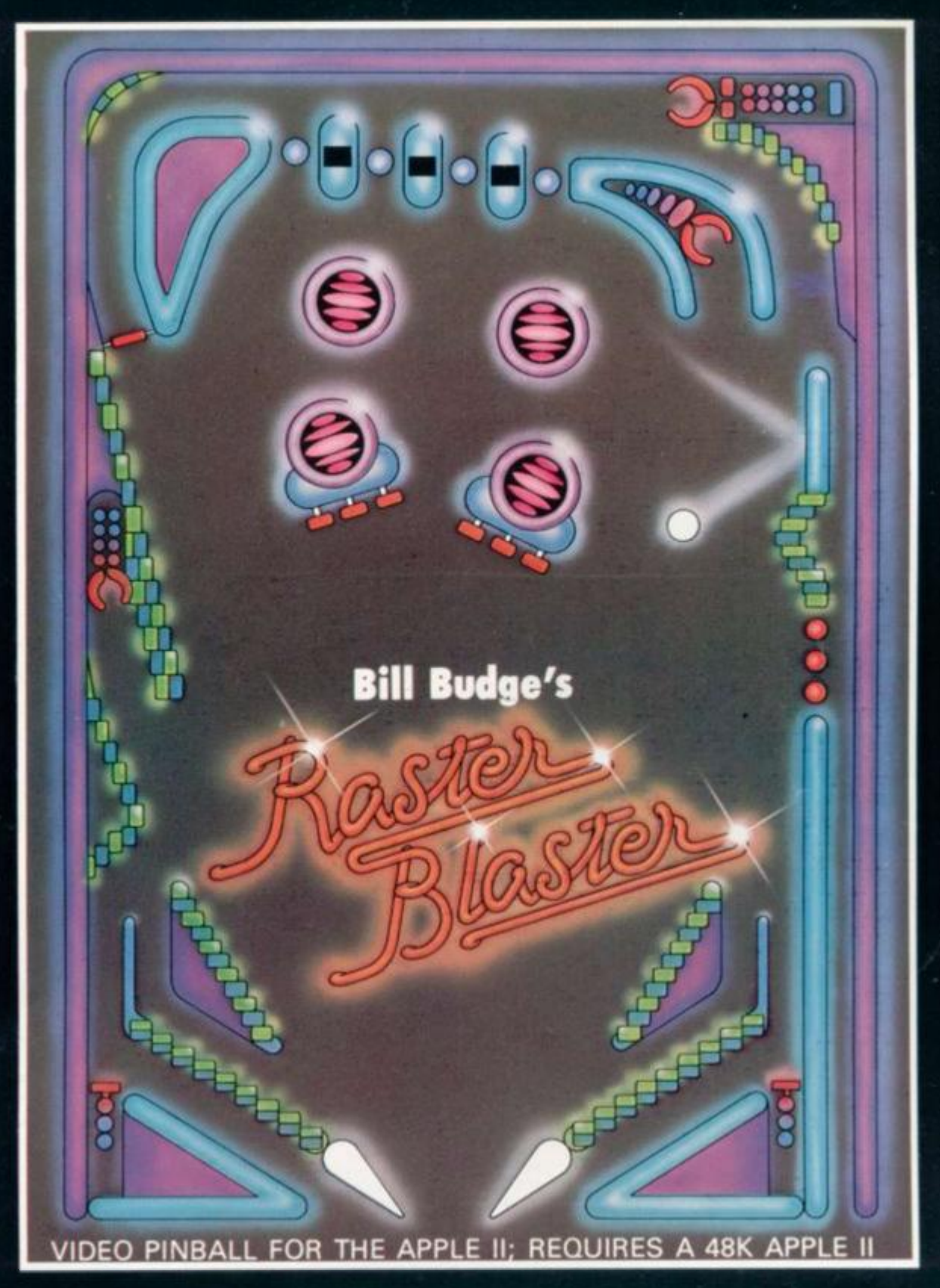

### **RASTER BLASTER**

 $\diagdown$ 

Address

**/O** 

*o<sup>v</sup>. O<sup>v</sup>. B. V.C.* >

 $\frac{1}{2}$ 

*%* 

**The speed and dynamics of Raster Blaster will astound you. It is an amazingly realistic full-colour pinball simulation, keeping separate scores for up to 4 players. 'Easy' and 'hard' options can be set and the paddles control the force of ball release as well as the flippers. Raster Blaster comes complete on a 5J" diskette and is available for just £15.50. Clip the coupon and enclose a cheque or postal order payable to The Leisure Collection'. Please allow 14 days for delivery.** 

**Apple II is a registered trademark** *of* **Apple Computer, Inc.** 

# CONTENTS

#### **No 2 December 1981**

#### **BRAINWARE**

#### 20

#### **MAI LB AG**

- 5 **What do you think of it so far? COMPETITIONS**
- 9 **So you solved our free puzzle .. . Now try the Great Template Competition**
- **12 GAMES NEWS With Christmas just around the corner, start compiling your games package list here** 
	- **CHESS**

 $\mathbf{r}$ **Mate in up to 62 moves. Max Bramer takes you back to the first chess-playing electronic marvel GO** 

- 
- 19 **The most popular game in the world and one of the greatest computer challenges** 
	- Editor Terry Pratt
	- **Assistant Editor** Elspeth Joiner **Editorial Assistant** Susan Cameron **Art Oirector** Paul Flint Design Linda Freeman **Illustrator Gary Scrace Advertisement Manager** Simon Teager **Advertisement Executives** Rita **Lewis,** Neil **Wood Publisher** Tom Moloney

**Editorial and Advertisement offices: Durrant** House, 8 Herbal Hill, London EC1R 5JB; Telephone 01-837 3699.

#### **COMPUTER AND VIOEO GAMES POSTAL SUBSCRIPTION SERVICE**

By using the special Postal Subscription Service, copies of COMPUTER AND VIDEO GAMES can be mailed direct from our offices each month to any address throughout the world. All subscription applications should be sent for processing to COMPUTER AND VIDEO GAMES (Subscription Department). EMAP NATIONAL PUBLICATIONS LTO.. BRETTON COURT, BRETTON, PETERBOROUGH. PE3 8DZ. All orders should include the appropriate remittance made payable to COMPUTER ANO VIOEO GAMES

Annual subscription rates (12 issues):

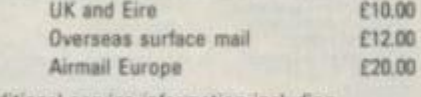

Additional service information including individual overseas airmail rates available upon request

Published and distributed by EMAP National Publications Ltd.

Printed by Eden Fisher {Southend) Limited. 55S, Sutton Road. Southend-on Sea, Essex i§Computer & Video Games Limited ISSN 0281 3897

Cover: Illustration by Tony Gibbons

#### **Try our champagne games. Mind Routines for the mathematical and Nevera's Crossword for the literary-minded**

- **VIOEO SCREEN Games centres to make your T.V. make music — and war**
- **THE BUGS**
- **All you ever wanted to know about Screaming Foul-up but didn't know how to ask ADVENTURE**

#### 29

- **Write your own adventure program. Keith Campbell aives the tips ARCADE ACTION**
- 30 **Meet the unlikeliest arcade screen hero of them all in Frogger**
- 32 **CHOMP**
- **The deadly Sharp game for apprentice poisoners BREAKOUT**
- 36 **As compulsive as ever on the Atom. The only "bat and ball" game you still can't put down**
- 38 **GOAL Score over your Apple in this strategic struggle for supremacy**
- **The park putting green was never as**
- **VIC serves up the drinks as fast as you can shoot them down**
- 50 **Find your sealegs in this thrilling Tandy ROUND THE HORN**
- 58 **seafaring race to earn California's gold COSMAX** 
	- **Space Invaders in IK. The ZX81 challenges you to send the aliens packing**

#### **60** SOLVE THE CUBE **We gave Rubik's tantalizing puzzle to our Pet and made it child's play KIT KORNER** hХ **The Sinclair may be breaking sales records but it is not without its problems. Keith Mott goes trouble-shooting<br>CHRISTMAS PARADE T CHRISTMAS PARADE Don't just trust to Santa, let us give you a run-down on the latest electronic Stocking-fillers**<br>SOUNDS **stocking-fillers \* Does your computer squeak when you want it to roar? David Annal can boost your decibels JA PRACTICAL PROGRAMMING Are you making the most of your memory' Let Ted Ball |og it into action • J J GRAPHICS Now bring that space invader to life, Gary Marshal gets things moving TO** SOFTWARE REVIEWS **' O Stick out your thumb and set off to discover the universe in The Hitch-Hikers' Guide to the Galaxy — an adventure with a difference O A DOWN TO BASIC Moira Norrie guides you through the world's most widespread computer language — micro by micro OO** SOFTWARE GLOSSARY **We all slip into jargon now and again but now there's a way out HARDCORE J What else could we call it? A guide to the low-cost computer market**

**AO INDEX** 97

### NEXT MONTH

WE uncover the seamier of the software business in our January issue. An "X" Certificate is slapped on our review pages as Elspeth Joiner tracks down and gets to grips with a copy of Softporn  $$ one of the new generation of pornographic computer games. Should you be dressing your micro in a plastic mack?l

**W**E take the wraps off the 1981 stocking-fillers this issue but what has Christmas '82 in store? We preview the British Toy & Hobby Fair and its store of electronic wonders the kids will be clamouring for. a year from now.

OUR Treasure Hunt wins top billing in the January games program<br>Dlistings. A fully-fledged adventure for you to key-in. You can tackle UR Treasure Hunt wins top billing in the January games program a ferocious creature of fantasy in Dragon Druggin' and Sinclair owners will find three IK wonders for their micros.

THE arcade game which is being tipped as the game to watch in '82.<br>We look at the game which will be filling video screens around the We look at the game which will be filling video screens around the country in Arcade Action. Plus your last chance to bid to be the Best Arcade Game Player in the World and the final three arcade creatures which could help you win a Taito space invaders table of your very own.

ALL this on top of our first look at the computerised Bridge scene, our **A**regular round-up of the latest games and first-class features. Make regular round-up of the latest games and first-class features. Make 1982  $\alpha$  year to remember by starting it off with  $\alpha$  copy of Computer & Video Games.

NEXT ISSUE ON SALE DECEMBER 16TH

42 46 **MINI GOLF addictive as this Atari game POT SHOT** 

# THE SHARP MZ-80K<br>HAS GOT IT ALL

**HARPSHARPSHARPSHAR** 

SHARPSHARPSHARPSHARP SHARPSHARPSHARPSHARF

SHARPSHARPSHARPSHARP SHARPSHARPSHARPSHARP

51

HARI

SHARPSHARPSHARPSHARF

**HARPSHARPSHARPSHARI** HARPSHARPSHARPSHAR

CUADDCHARDCI

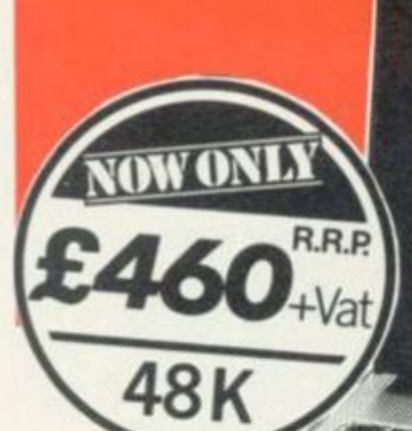

**STOP PRESS... NOW AVAILABLE BASIC COMPILER PASCAL (CASSETTE BASED) DOUBLE PRECISION DISC BASIC** 

Since its introduction the Sharp MZ-80K has proved to be one of the most successful and versatile microcomputer systems around. Sharp now have a comprehensive range of products ready to make the powerful MZ-80K with its Printer and Disc Drives even more adaptable.

Products include: - Universal Interface Card, Machine Language and Z-80 Assembler packages, CP/M\* plus a comprehensive range of software. \* Trade mark of Digital Research Ltd.

### ar a <sub>ann</sub> HUMBERSIDE<br>Commercial Systems Ltd.,<br>Hull Tel: 0482 20900<br>Silicon Chip Centre,<br>Cornsby Tel: 0472 45353<br>KENT

AVON<br>
BCG Computer Systems Ltd.,<br>
BcG Computer Systems Ltd.,<br>
Decimal Busines: AA/Cs Ltd.,<br>
Decimal Busines: AA/Cs Ltd.,<br>
BRSS-HIRE<br>
Computer 300,<br>
Sizy: Nr. CoC23 30509<br>
Newboar Computing Shore Ltd.,<br>
Newboar, CoC23 30509 Camden Electronics<br>Small Heath. Rd. 021 773 8240<br>Electronic Business Systems Ltd.,<br>Benivypham. Tel: 021 384 2513 Brmogham Tel: 021 384 2513<br>Jax Rest Ltd.,<br>Brmogham Tel: 021 328 4555<br>Newbear Computing Store Ltd.,<br>Brmogham IDS<br>Tel: 021 202 2170 Newsphere ID6<br>
The C2(7077170)<br>
The Carl Carl Company of Carl Carl Control High Wycombe, Tel. 049440262<br>
High Wycombe, Tel. 049440262<br>
Clump The Company Tel. 02463 22307<br>
CAMBRIDGE<br>
The Auery Companion Co.Ltd. CAMBRIDGE<br>
The Avery Computing Co Ltd.,<br>
Nar Hill, Tel: (9954 SOP)<br>
Barrier Mechanics Ltd.,<br>
Destac Tel: (994 SOP)<br>
Charlesworth of Crewe Ltd.,<br>
Charlesworth of Crewe Ltd.,<br>
Charlesworth of Crewe Ltd.,<br>
Charles Moducts,<br>
N Newbear Computing Store Ltd.,<br>Stockport. Tel: 061 491 2290

Ors Group Ltd.,<br>Warrington Tel: 0925 67411<br>Sumlock Software,<br>Warrington Tel: 0925 574593<br>CLEVILLAND CLEVELAND<br>Hunting Computer Services Ltd.,<br>Stockton.cn-Tees Set 0642 769709<br>Inter Datalog Ltd.,<br>Stockton-on-Tees Tel 0642 781193 Stockton-on-line<br>DEVON<br>Crystal Electronics Ltd.,<br>Crystal Electronics Ltd.,<br>Plymouth Computers,<br>Plymouth Tel: 0752 23042 Pyrnouth RE 0752 23042<br>DURHAM<br>Neecos (DP) Ltd.,<br>Durington, Tel. 0325 69540<br>ESSEX Durington, Tel. 0325 69540<br>
Durington, Tel. 0325 69540<br>
Represent Ltd.,<br>
Westaff -on-Sea Tel. 0702 335298<br>
Wilding Office Equipment,<br>
Miding Office Equipment,<br>
Equipment Ltd.,<br>
Calcucestershire Shop<br>
Giouzester Tel.<br>
Conce Little Dewchurch Tel: 021 643 3832

Compty<br>
Rechnolink Europa Ltd.,<br>
Technolink Europa Ltd.,<br>
Technolink Europa Ltd.,<br>
Video Services (Bromley) Ltd.,<br>
Unorriey, Tel. 01.460.0833<br>
LANCASHRE<br>
Nelson Computer Services,<br>
Runtern Sti. 0702.29925<br>
Sunnita Electron managear at turn of the CBS 66594<br>LEICESTERSHIRE<br>Colbertam Tel: 0558 65894<br>CaW. Cowling Ltd.<br>Constraint Tel: 0538 559212<br>Leicester Tel: 0538 5592222<br>Leicester Tel: 0533 3592268<br>Mayer Hi-Fi,<br>Leicester Tel: 0533 22272<br>Leices LEICESTERSHIRE Deark,<br>London W8. Tel: 01 937 7896

You'll find all the help and advice you need about the MZ-80K at your Specialist Sharp Dealer in the list below.

If there is no dealer in your area, or if you require any further<br>information write to - Computer Division, Sharp Electronics (UK) Ltd., Sharp House, Thorp Road, Newton Heath, Manchester M10 9BE

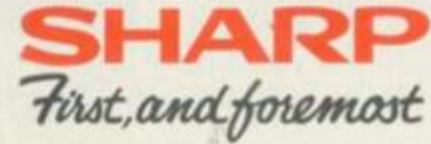

Digital Design and Develop<br>London W1. Tel: 01 387 7388 London W1 16: 07:387 7388<br>
Euro-Calc Ltd.<br>
London CC2 16: 01:729:4555<br>
Lion Computing Shops Ltd.<br>
London W1 Tel: 01:637:1601<br>
Semple Ltd.<br>
London EC2: Tel: 01:729:3035<br>
Sumfack Bandain Ltd.<br>
London EC2: Tel: 01:729:3035<br>
S

London BCI 18: 01.253.2447<br>MANCHESTER<br>Marchester MI Tel: 061.236.4737<br>Marchester MI Tel: 061.236.4737<br>Sumfock Bectronic Services Ltd.<br>Marchester MI Tel: 061.814.4731<br>MERSEYSIDE<br>Microdoffel: 051.227.2535<br>Norwich Tel: 0611.2 NORTHAMPTONSHRE<br>Corby let OSJso 62571<br>RORTHERN RELAND<br>Bremac (UK), 1862-1971<br>Co. Ardym. (EL 023E113394<br>Co. Ardym. (EL 023E113394<br>Co. Ardym. 1872-19740<br>NOTTINGHAMSHRE<br>Annifed Tel 0232-2660<br>OXFORDSHIRE<br>Oxfor Det Centre, Oxfo Oxford Computer Centre O'Connor Computers Ltd.,<br>Calway Tel. 0009 61173<br>Sharpfest,<br>Qubin 2. Tel. 0001 764511 Tommomows World Ltd.<br>Dublin 2. Tel: 0001 776861

SALOP<br>Computer Comer,<br>Strewbury Tel: 0743 59788<br>SCOTLAND A & G Knight,<br>Aberlore Tel: 0224 630526<br>Aberlores and Electronics M/Cs,<br>Edinburgh Tel: 031 226 5454<br>Edinburgh Tel: 031 226 5454<br>Classes Comparing Ltd.<br>Classes: 16: 041 204 1811<br>Alicin Centre,<br>Micro Change,<br>Micro Change,<br>Mi A & G Knight, Wide City St D41 55<br>Clargow Tel D41 55<br>Microforth, Tel 0383 34954<br>Microforth, Tel 0383 34954 Montemine<br>
El C383 34954<br>
Moray Inshuments Ltd.,<br>
Elgin Rei O343 3747<br>
Fonter Business Equipment Ltd.<br>
Congove Rei O41 332 5621<br>
Nonst Office Supplies Ltd.,<br>
Chedus Rei O334 742184<br>
STAFFORDSHIRE<br>
W.B. Computer Services,<br> Microlines Ltd.,<br>
Kingston Tel. 01 546 9944<br>
Petalect,<br>
Visions Tel. 04862 69032<br>
Visions Tel. 01 684 1134<br>
Croydon Tel. 01 684 1134 Saradan Electronic Services<br>Wallington Tel: 01 669 9483

#### **KEINGEN**

Crown Business Centre,<br>Listbourne Tel: 0323 639983 Games<br>Brighton Tel 0273 686424<br>M & H Office Equipment<br>Brighton Tel 0273 697231<br>WALES

lington: Tel: 0273-697231<br>WALES<br>Universe Dechronics Ltd.,<br>Viensham, Sd. 0273-833-5995<br>Linnesse Dechronics Campuder Centres.<br>Sources Tel: 0272-79537<br>Sigma Systems Ltd.,<br>Sanita Residents Ltd.,<br>Sanita Residents Business Busin

Ram Computer Services Ltd.,<br>Bradford Tel: 0274 391166 Superior Systems Ltd.,<br>Sheffield Tel: 0742 755005

Also at wiected Lasky's and Wildings Office Equipment Branches

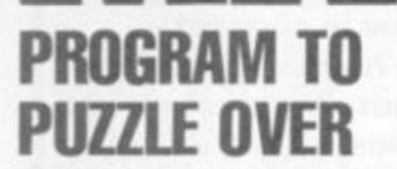

#### **Dear Sir**

**FREE PUZZLE PROGRAM** 

- **10 PRJNT "TAKE PENCIL AND PAPER"**
- **20 PRINT "EXAMINE CARDS. CALL NUMBERED SIDES 'A' AND UN-NUMBERED SIDES**
- **30 PRINT "STARTING AT ZERO (TWELV E O'CLOCK ) DEGREES = 1 SUCCES-SIVELY NUMBER EACH 45 DEGREES 1 TO 8"**
- **40 PRINT 'MATCH AND LIST MATCHING SYMBOLS. FOR EXAMPLE 1A1 = 2B2 AND 4A4"**
- **50 PRINT "CONSULT LIST AND MATCH CARDS"**
- **60 PRINT" 1A5 = 2B3, 2B1 4A8, 4A6-3A3, 3A1 = 1A7"**
- **70 REM I THINK THIS PROGRAM DESERVES A PRIZE FOR AUDACITY, EVEN IF ITS ONLY A YEAR'S SUBSCRIP-TION TO YOUR NEW AND EXCELLEN T (GROVEL , GROVEL) MAGAZINE.**

MORE LETTERS on Page 7 GAME FOR A NEW MO

#### **Dear Sir,**

**Firstly, can I congratulate you on a, happily , very different magazin e which I think is assured of being a long and lasting success. I have a Tandy TRS-80 Model 1 and look forward to keying in Tarot when I have the time. However I am thinking of upgrading to the new Model III machine but a m waiting to see whether any games software becomes available for it.** 

**Do you know if any software houses are going to specialise in** 

**the Model III Tandy. 1 have quite a library of Model I discs and would like to build up a similar one for the new machine.**  *}. Hodgkiss* 

#### *Harrow*

*Middlesex* 

**Editor's reply: The best answer here, is that the Model HI does have a conversion facility so that Model I discs can be changed to run on the upgraded machine.**  The technique is well **documented in the Model Ill's TRS DOS manual.** 

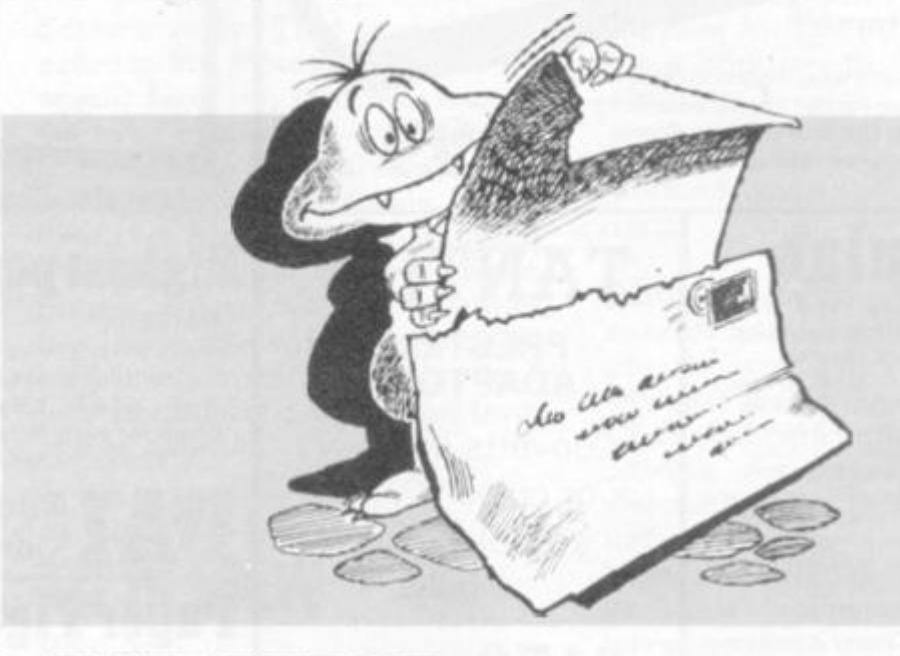

*Peter* **Brown**  *West Bridgford Nottingham* 

### TALE OF TRIAL AND

**To whom it may or may pot concern (in other words, to the person who doesn't want to concern him/herself with it, and I don't blame you!).** 

**I wish unhappily to tell you that I have here the solution to November's puzzle. Unfortunately, we (my family) won't have any sort of programmable or semi-programmable computer or T.V. game until Christmas, when we get the Atari T.V. game, and thus, I was not able to think up a suitable program to tun on the nearest computer, five miles away in Portadown.** 

**S I tried trial and error, and**  then I tried maths, and with a little luck stumbled on the solution at roughly 7.30 (I had bought **this magazine at 3.30).** 

**What I wish to know is: is it** 

**possible to get some sort of wooden spoon? If so, I would like very much for you to send me as much info as you can legally gain from Atari about their T.V. game. But wait for it.. . in return I will give an honest criticism of YOUR magazine! READY? . . . (clever eh?) RUN.** 

**For a start, though I run the risk of being shot, I think your magazine centres too much on the actual games programs.** 

**Secondly, I find only one page for the Bugs, which, I think, are highly entertaining and should be given more room (by the way, the artwork is incredible).** 

**Thirdly, the words, "hardware" and "software" are thrown around like ping-pong balls (what are pseudo random numbers?)** 

**To finish, I think your Basic programming guide is a great help to my classes. I do computers for "O" level but unfortunately, our computers won't arrive until January.** 

**Co/in** *Agnew Luigan* 

*Craigavow* 

*Co. Armagh* 

**Editor's reply: To all the many people who wrote in with solutions to our giveaway puzzle: congratulations, you did much better than I didl** 

**But without a computer program to go with them. I'm afraid the fact that you solved the puzzle (I have heard of solution times ranging from 30 seconds to two hours) is not enough to win you a computer — we need a program listing as well.** 

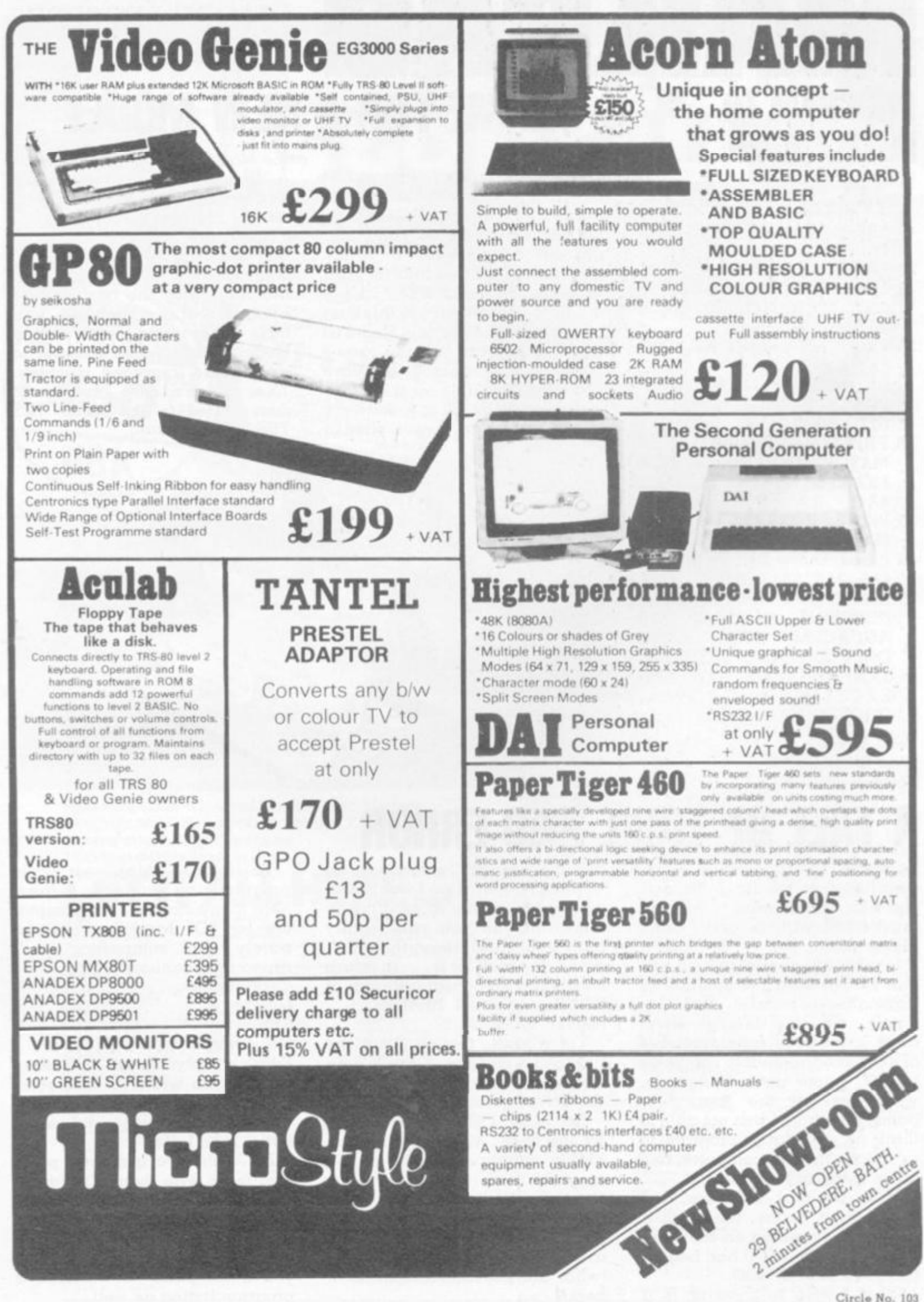

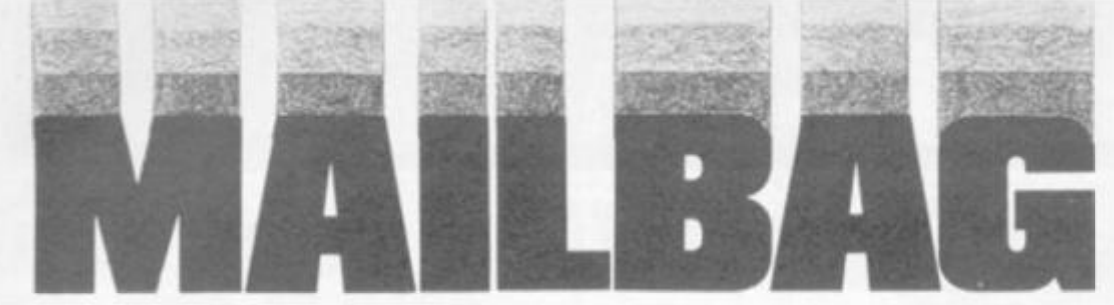

### CITY BOMB BOMBS OUT

#### **Dear Sir,**

**Having just purchased the first edition of your magazine, I was sorry to find so many faults in your City Bomb program. I have a ZX80 with new RAM and am very new to programming but after much puzzling, I finally got the program to run.** 

**Apart from this I found the magazine very good.** 

*J. Wilson* 

*Hailow* 

*Essex* 

**Editor's reply: We were ashamed to discover the mistakes that had crept into the City Bomb listing. We were made to do penance by rushing around answering the many queries about the listing after we appeared in the newsagents.** 

**For the record: Part of line 160 went mysteriously missing, it should read:** 

**160 IF NOT F = 118 AND F>0 THEN GOTO 700** 

**A bracket escaped from line 560, it should read:** 

560 LET  $X = INT ((RND^*2) + X)$ 

### CAUGHT IN **THE TRAP**

#### **Dear Sir**

**I've just seen your new Computer**   $&$  Video Games, and on the **whole I think it is quite excellent.** 

**Unfortunately you have fallen into the "trap" of those 'zines before you.** 

**You have published nine programs for nine computers, but, who, in the home computer hobby circles, has access to nine computers? I'm sure that with a bit of research it would be possible to produce a page of computer dialects.** 

**I'm not suggesting you do it with every command, just those that have their own dialect.** 

**In addition I suggest a similar thing before each program, giving the alternative POKEs for each machine etc.** 

**As hardly anyone has access to nine computers, this would make nine programs accessible to almost everyone, and I'm sure it would put you "head and shoulders" over the other 'zines, who just say: "the POKEs have to be changed" — but to what?), an d would almost certainly ensure your survival in a competitive field.** 

**I look forward to your Adventure series, especially writing your own.** 

**B.** *A. Moore Bolton Lanes* 

**Editor's reply: That is a perfect solution Mr. Moore but I think we would soon run into problems if we tried to produce a table with each of the many computers' special Basic commands. However, we have already adopted your idea in our** *Down to Basic*  **pages, where we are teaching the language with reference to each machine's statements and how to transfer a command from one to another.** 

### A CHANCE **REVIEW**

**Dear Sir,** 

**Thankyou for a marvellous magazine which I thoroughly enjoyed. I would like to contribute to the "mag" myself and wondered if I could offer my services as a reviewer of games on the ZX81 and possibly the Acorn Atom (after Christmas).** 

**I have acted as a reviewer for many of the lesser known games magazines and would welcome the chance to tackle some of the** 

**If you have a comment or idea for Computer & Video Games we would like to hear from you.** 

**Please drop us a line at: Computer & Video Games, EMAP, Durrant House. 8, Herbal Hill. London EC1R 5JD. While we will respect requests for anonymity, names and addresses must be supplied.** 

**many computer cassettes now out on the market.** 

**I also have a Philips G7000 games centre which I could utilise on your behalf in reviewing their cassettes.** 

**Elither way can I wish you all the best for the future of a welcome addition to the magazine world.** 

*T Greener R i ckm answor th Herts* 

**Editor's reply: We have received several letters already from people who would like to help us out with our reviewing of games and TV centre cartridges. We do use outside reviewers and would welcome some additions to our list of helpers, so if you are interested please write and let us know which machines you have access to and we will try to send you some tapes and see what sort of a job you manage. If possible please enclose details of whether you can use disc drives and give us a work and home phone number to allow us to contact you easily. If we get swamped with reviewers for a certain machine then I'm afraid you will be unlucky but until then, we would love to hear from you.** 

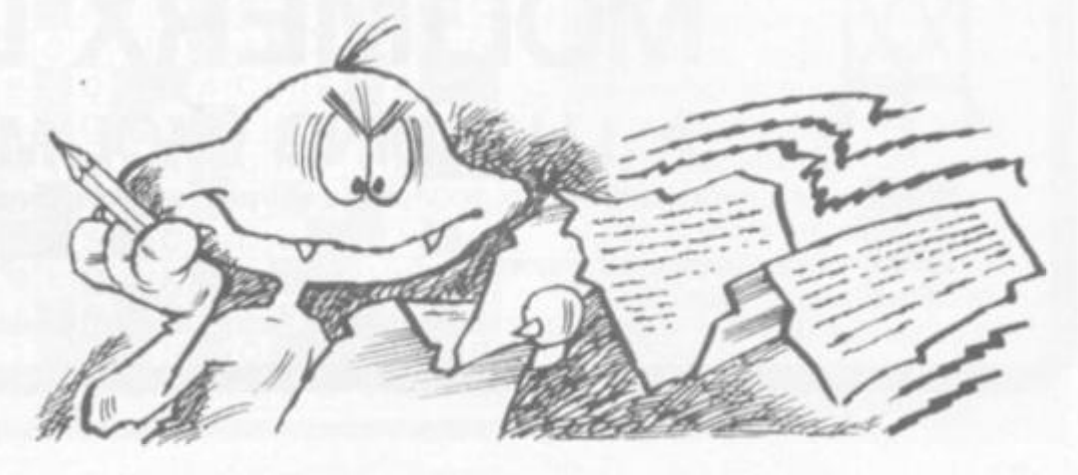

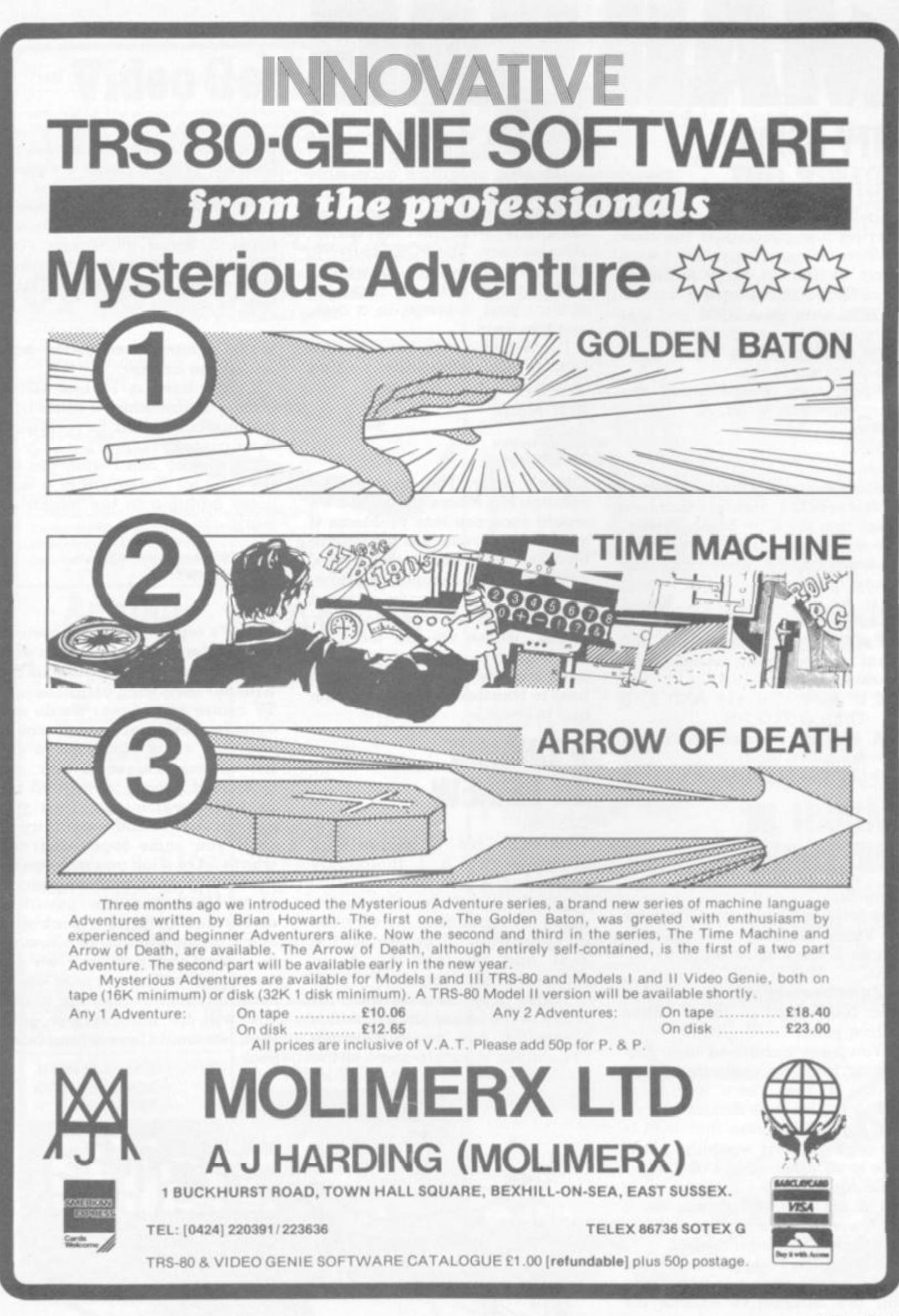

# NGOMPETIN

### ARE YOU KEEPING THE ALIENS AT BAY?

**Do space invaders fight eachother to avoid duty on machines which you're playing?** 

**If so, then why let your reputation rest on those cold distant planets inhabited by the green meanies, let your own world into the secret.** 

**In conjunction with Taito Electronics we are searching for the fastest, deadliest arcade player this side of Alpha Centuri. No matter which game you excel at, you are eligible to enter and it's very easy to do so.** 

**Just tum to the reader reply card, which you will find inside our back cover and fill it in. There are some questions to be answered on what you are looking for in arcade games, so that we can tell the manufacturers and help you to get the kind of games you want.** 

**Next fill in the name of the**   $m$  achine which you have **accumulated all that expensively won expertise and take the card down to your local pub, club or arcade. Put the best score you can on the machine and ask the pub or arcade owner to sign it and send it off to us.** 

**Should you find yourself finishing with a score which is not up to your usual standard, simply try again.** 

**If, after you have sent the card in, you manage an even higher score, don't worry, you'll find another card and another chance to enter in our January issue.** 

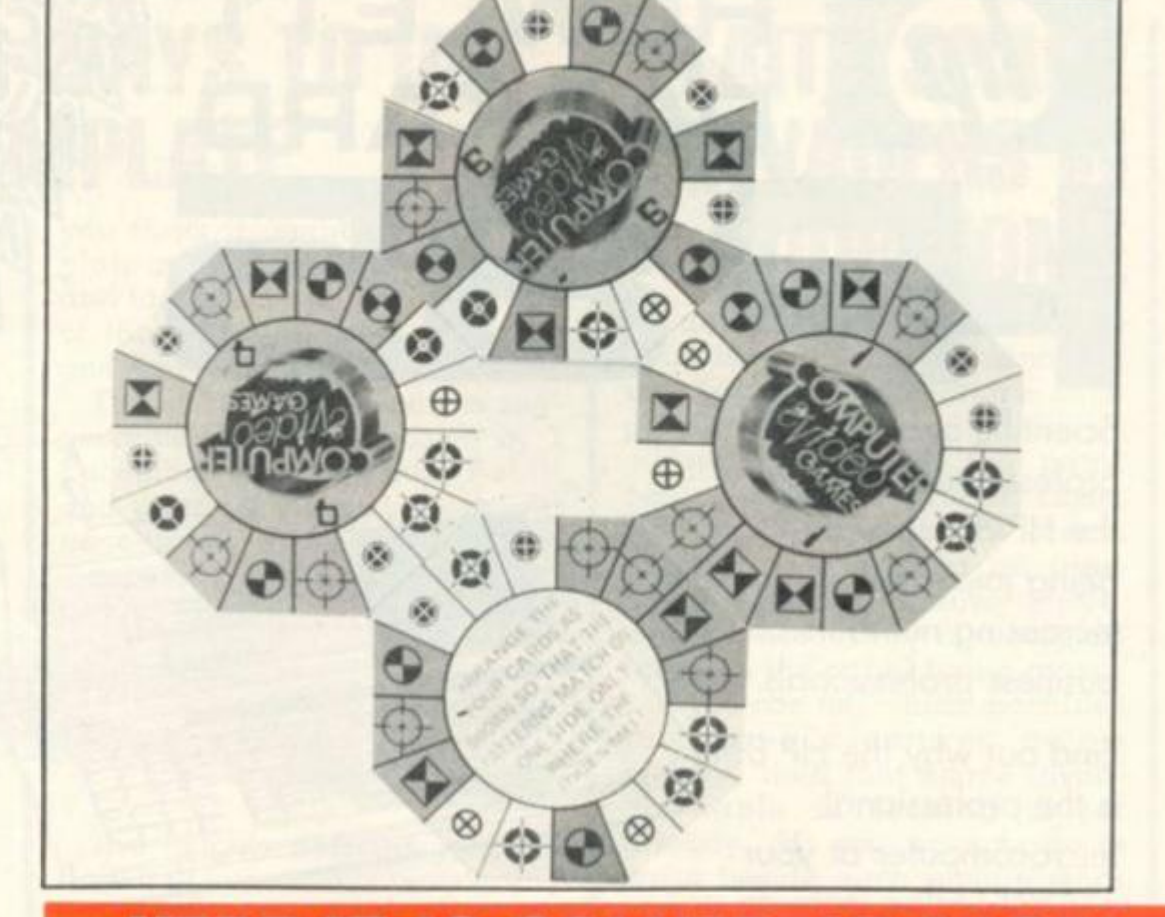

### HERE IT IS SOLVED AT LAST!

**We will keep a running chart on the scores on the 10 most popular arcade games which will be published in our Arcade Games section to give the rest of you something to aim at.** 

**And the three top scorers on the three most popular machines who send us back their entry forms by 1 January will be invited along to take part in our Grand Arcade Game final.** 

**So if you are the only human still keeping the multifarious hordes of space still locked inside their machines and off the streets of Britain, then let the world know who they owe their thanks to.** 

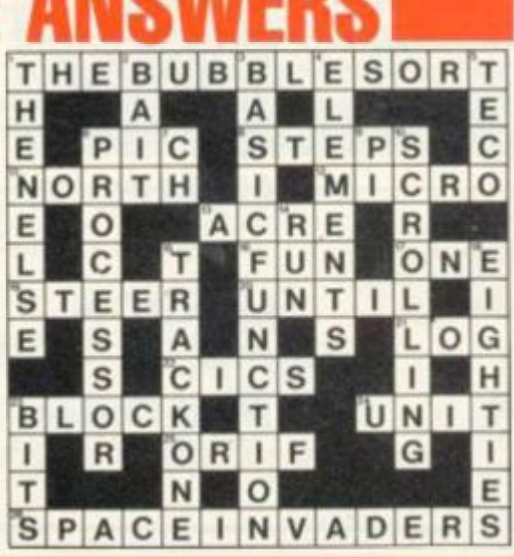

**Here it is .. . the free first issue puzzle as you might have despaired of seeing it, solved!** 

**Although judging by the amount of letters and phone calls we had, many of you have already managed to match the four cards as shown above.** 

**Times for the puzzle ranged from an impossibly "lucky'' 30 seconds to a couple of hours slogging through mathematical formulae. Many of you proudly claimed that you produced a solution without the use of a computer.** 

**Our congratulations go out to all of you who managed to do what we in the office couldn't, but I'm afraid that there are still only three VIC-20 computers up for grabs and these will go to the best programs we receive to solve the puzzle.** 

**But it's not too late for you to enter, the closing date is 13 December when all the entries will go forward to be tested against one-another by our judges.** 

**Next issue we will be printing our program solution for those of you who could not work out how to start.** 

**And if you were one of the many who complained that you do not yet have a computer and so were unable to enter, then turn to page 11 where you will find the all-too-easy-to-enter Great Template Competition.** 

## BRAINWARE ANSWERS

**Mercury, Venus and Mars will be the first three planets in line with the sun in our Mind Routines problem. And this astronomical wonder will take place in some 7,341.802.4870886 days (correct to seven decimal places).** 

**The solution to Nevera's Crossword is printed right. We will print the names of the winners next issue.** 

**This month's Brainware problems are on page 20.** 

Scientific and technical professionals favour the HP 85, they are being joined by increasing numbers of business professionals.

Find out why the HP 85. is the professional microcomputer at your nearest Laskys store or

write to our Mail Order department for more details.

LASKYS is the largest specialist Hi-Fi chain in Europe, in July 1980 they acquired Microdigital - an independent, specialist microcomputer store based in Liverpool. Since then specialist microcomputer departments have been set up within selected Laskys stores under the Microdigital name, these have now been renamed Microcomputers at LASKYS

**HEWLETT** 

**PACKARI** 

### **The Professional Microcomputer Retailer** with 10 Outlets Nationwide & Mail Order

#### **BIRMINGHAM**

19/21 Corporation Street, Birmingham, B2 4LP. Tel. 021-632 6303.<br>Manager: Peter Stallard. 300 yards from Bullring Centre.

**BRISTOL** 16/20 Penn Street, Bristol, BS1 3AN Tel. 0272 20421.<br>Opening 16th October. Between Holiday Inn and C & A.

#### **CHESTER**

The Forum, Northgate Street, Chester, CH1 28Z Tel. 0244 317667<br>Manager: Jeremy Ashcroft. Next to the Town Hall.

**EDINBURGH** 4 St. James Centre, Edinburgh, EH1 35R Tel 031-556 2914.<br>Manager: Colin Draper: East end of Princes Street, St. James Centre.

KINGSTON (Opening early 1982) 38/40 Eden Street, Kingston, KT1 1EP. Tel. 01-546 1271.<br>Opposite Main Post Office.

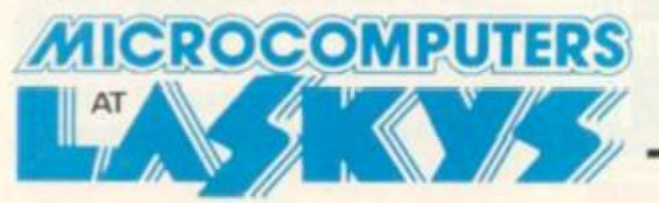

**MANCHESTER** 12/14 St. Mary's Gate, Market Street, Manchester, M1 1PX. Tel: 061-832 6087.<br>Manager: Lesly Jacobs. Corner of Deansgate.

**NOTTINGHAM** (Opening early 1982) 1/4 Smithy Row, Nottingham, NG1 2DU. Tel 0602 415150.<br>Manager: Alister Hawkes. Within Market Square, Exchange Buildings, Nottingham.

**SHEFFIELD** 58 Leopold Street, Sheffield, S1 2GZ Tel 0742 750971.<br>Manager: Justin Rowles. Top of the Moor, opposite Town Hall.

**LIVERPOOL**<br>33 Dale Street, Liverpool, L2 2HF Tel: 051-236 2828<br>Manager: Mark Butler: Between the Town Hall and Magistrates Courts

**LONDON** 42 Tottenham Court Road, London W1 9RD. Tel. 01-636 0845.

**Mail Order** Microdigital Limited, FREEPOST (No stamp required), Liverpool L2 2AB

# **0**  TEN WINNING WAYS TO USE **OUR TEMPLAT**

**You are now the proud owner of a Computer** *8t Video Games* **free template and are probably wondering just what miracles can be performed with it.** 

**The quick-witted among you will probably already have noticed that the edges on the template are ruler-sharp. Some** 

**you think it ought to be a template at all or who among the rich and famous could make best use of this 8"** x **1" piece of plastic and why?** 

**The 10 most imaginative suggestions which we receive by 7 December, will win a Bugs T-shirt and their names and ideas will be entered into the annals of Computer & Video** *Games'* **his-**

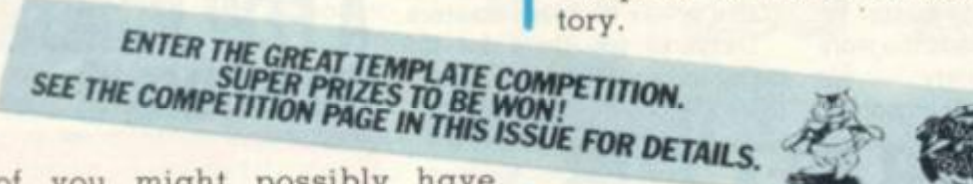

**of you might possibly have gleaned the information that when it is linked up along the**  bottom of a C&VG page, it **reaches from one edge to the other.** 

**The reasons for this may soon become clear . . . long ago, when this publication was a barely suppressed gleam in our publisher's eye, he pondered long and hard over the problems of keying in computer listings.** 

**Realising the difficulties of keeping one's place in a long listing, he decided that what the public was crying out for was a tool — a carefully designed precision instrument to help with the keying-in process. He came up with the very template that was attached to your magazine's front cover.** 

**So we want you to use the template to key-in our program listings. You might have come**  up with some other more **imaginative uses for it. This is the essence of the Great Template Competition: we would like to know just what you would like to use our template for, whether** 

**The judge's decision is quite final and her mind is reasonably unwarped — it might be worth bearing this in mind.** 

# **COMPETITION**

**COMPUTER & VIDEO GAMES' many free competitions are open to anyone except EMAP employees and their relatives.** 

**Entries to our Mind Routines, Nevera Crossword, Know Your Creature, Great Template Competition, Game of the Year and Arcade of the World competitions, should be sent to: COMPUTER & VIDEO GAMES, Durrant House, 8 Herbal Hid, London EC1R 5JB. Judges' decisions are final and no correspondence can be entered into.** 

**Send entries to Mind Routines on a postcard and in all cases please include a name, address, and where possible, a phone number — so we can tet you know should you have won.** 

## TAITO SPACE INVADERS IN YOUR HOME

**A Taito space invaders machine is up for grabs for the winner of the Know your Creatures competition.** 

**Taito Electronics, the name behind the space invaders craze, will make one reader's dream come true — putting an inexhaustible supply of alien terrors, safely locked away in a cocktail table, in his or her living room.** 

**If you can tell which machines**  the three creatures below **inhabit, then that space invaders table is looking closer already. All you have to do is write beside each picture what machine you think that particular creature features in. For example: if the first one looks like a Puckman, Pacman or Mazeman inhabitant, then write any of these words beside it and we will know what you mean.** 

**Then answer the question below, in not more than 25 words and cut out that part of the magazine, but do not post it yet. Put it with the three creatures we featured in our first issue and in our January magazine you will find the last three creatures to complete your set. When you have named all nine, send the three sections back to us.** 

**This gives you time to hunt around your local arcade if there is a creature you are not sure of. The first correct answer out of the hat wins Taito's space invaders table.** 

**And if you missed our first issue, then don't despair as we will be showing them again in that January issue.** 

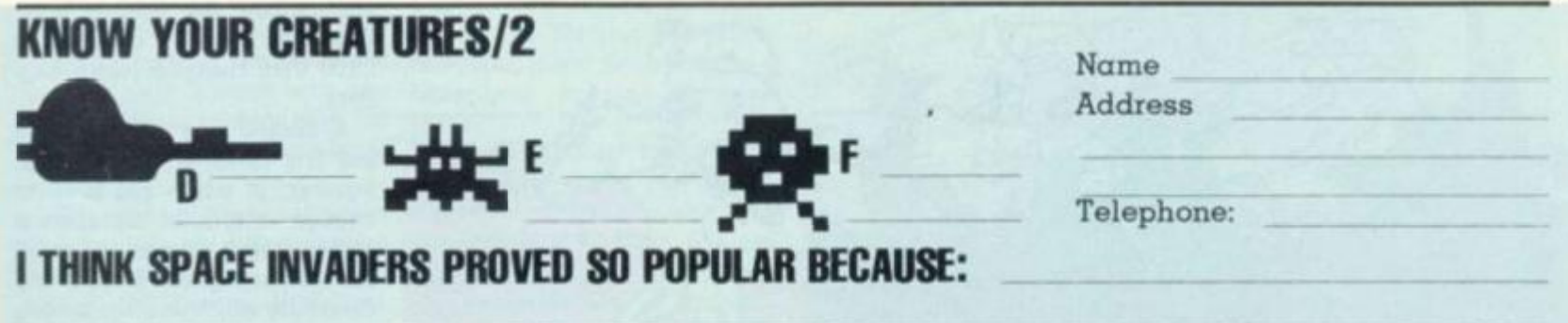

**For details of Computer & Video Games competition rules see page 9.** 

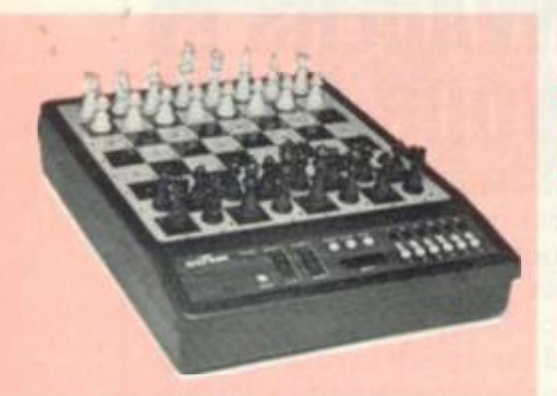

### THE NEW CHESS CHOICE

Chess enthusiasts, who opt for a computerised opponent are having an ever more difficult choice to make.

London based Westrak has a new medium priced chess game (it sells for £100} tempting buyers with a yen for a "full-sized chess board in an attractive brown plastic casing".

The chess board has a sensory surface with lights in each square which show when the computer wants to move. The player has to move its piece into the new position. It means you don't have to enter each move via a keyboard — just like playing a human, except you can set the skill level of your opponent.

Altogether there are 12 different levels, ranging from the learn mode, where the computer will help you along by suggesting a suitable move to make, to good club player standard.

If you make illegal moves the computer will also let you know by flashing it's lights at you. Lights also flash when the player's king is in check, and when checkmate is secured it will make another noise.

The game sells under the name Westrak CC1 and is available directly from the firm which is based in North London.

### A RANDOM ADVENTURE THE DUNGEONS OF DEATH

**NEW PRODUCTS NEW PRODUCTS NEW PRODUCTS N** 

Not only a random dungeon but random monsters await the intrepid adventurer who dares the Dungeons of Death.

Ten tortuous levels have to be braved in a 45 minute time limit to win through this graphically displayed adventure.

The adventurer must first barter with the dungeon master for his arrows - magic and the more usual wooden variety — his characteristics are then gener-turer.

ated, he is armed and armoured and then sets off on the quest by loading the first level.

A list of strangely named monsters with a toughness rating in percentage terms is generated and should be memorised if you are not going to end up fighting something deadly after running from a pretty harmless creature.

Treasures are there for the taking to reward the bold adven-

The game is supplied by London-based Sharpsoft for the Sharp MZ-80K and costs £8.25.

Among the other new games from Sharpsoft is a logical, test for people who like a financial challenge. It is called Stockmarket "F" and involves amassing as many stocks and shares of the highest prices as possible.

Stockmarket *"F"* costs £5.85 VAT and postage are included in both games.

### A FEW POINTS TO MAKE **RHINO**

A sorry fate awaits the computerised figure who walks innocently onto a field in Rhino.

He is faced by an animal of the same name with a hasty temper and a rather intimidating horn. The creature in question tends to take an instant dislike to anyone invading his field and has a few points to make on the subiect.

Luckily there is a wooded area in the field and that is the poor unfortunate's only chance of escape. He must craftily entice the furious rhino into the trees and try to lose him there.

Even if he succeeds, the reward is not a pleasant one with only a few seconds respite he wanders into another field to find himself with two beasts to lure to a foresty fate)

Rhino comes on a tape with another animal game called Wiggle. This time there is a smaller, but equally dangerous creature to contend with. The player has to guide a snake through the gaps in a set of parallel walls. But once that is mastered the game gets more difficult with the gaps getting more closely spaced.

These two games are for Acorn Atoms with 10K memory and require the floating point ROM. The cassette is priced at £5.00 from Liverpool-based Bug-Byte

A second new cassette from the firm contains three games: Squares, in which you have to arrange letters in alphabetical order within a square; the musical memory game Simon; and Parachute which involves landing three parachutists on a platform. This also costs £5.00.

### BETTER BET FOR PUNTERS HELTA SKELTA FLATS

Followers of the Turf will find the "Sport of Kings" lovingly reproduced in the horse-breeding and racing game of Helta Skelta Flats.

The aim of the game is to breed horses and then run these thoroughbreds in a race against rival horses, placing bets on them to win money.

It is similar to that popular board game Totopoly and a fascinating concept for the Sinclair ZX81, but in some ways it requires more work with pen and paper than with the keyboard.

The ZX81 acts as a random selector for most of the time, with the information being kept on forms which come with the games package. Two-six players can take part.

Each contestant starts by naming their horse, and the computer allocates various characteristics, for example: good runner or weak legs. This allows the player to enter the information onto the

form card. Once this is done breeding can take place  $-$  for a fee. It should be possible for somebody who knows about these things to produce a winner.

Once interbreeding has taken place the race can begin. Odds are calculated by the computer depending on the form of each horse. Bets are also taken, with tote slips also provided in the package. The race is run and the winner collects from the other players.

Our reviewer felt more work needed to be done on the presentation and that some of the paperwork necessary could be incorporated in the available 9K of unused memory. Horse Racing enthusiasts will soon forgive these niggles though.

Helta Skelta Flats comes from London-based Helta Skelta Software and costs  $f4$ .

It runs on a ZX81 with 16K RAM pack.

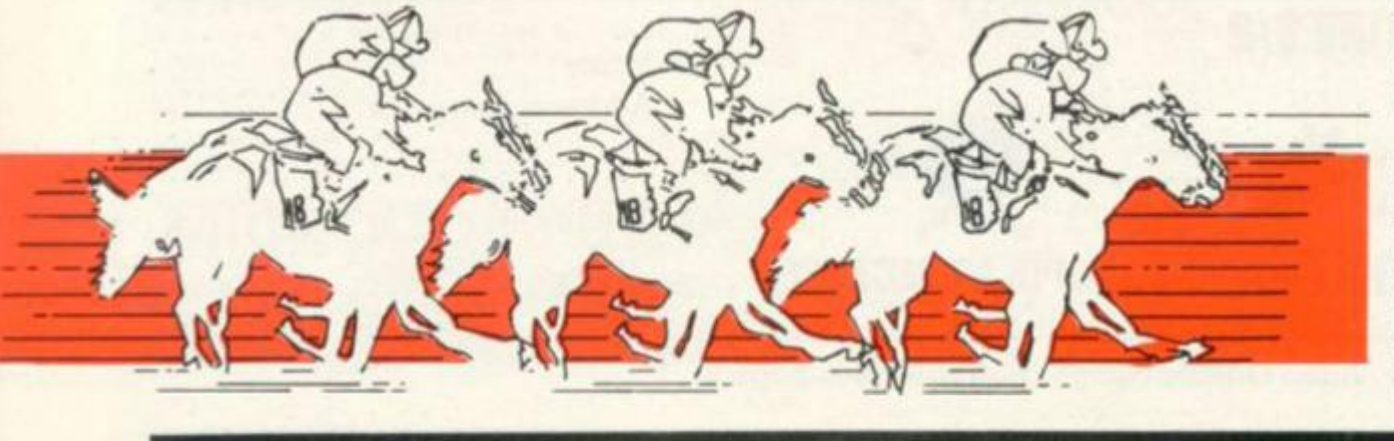

# **EW PRODUCTS NEW PRODUCTS NEW PRO**

### WHERE THE ENDS ARE REALLY DEAD **WONSTER**

Finding the way out of a maze is difficult enough without the hazard of man-eating monsters waiting to gobble you up if you cross their paths.

Running on the Commodore VIC-20, Monster Maze is an unusual game without a time limit and could be a big seller. The maze unfolds in five square sections as you walk through it, so you cannot see where you are headed — it could be a dead end.

At the beginning of each round a new maze is generated randomly so the player cannot get familiar with a particular one. He controls a man at one end of the maze using a joystick to follow the path moving up, down, right or left. As the player does not know the section he is walking into will be the correct path the game can be frustrating when you keep finding dead ends.

It sounds easy enough but not when a hairy monster is guarding the exit and moves towards you intent on killing you. He is a crafty beast and moves only as the crow flies, so he sometimes walks diagonally and has the nasty habit of hiding in the walls of the labyrinth — lying in wait to take the intrepid explorer unawares.

With each new maze the number of monsters increases, creating more hazards to negotiate. What you can do to thwart them, is lure the creatures away from the exit. You have to be clever to entice him towards you. making sure you can side-step him and quickly make your way to the exit.

Once you have reached round three with three monsters lurking in the maze for the next stage you are given a break with only one monster to contend with. For each round completed you score points.

This is one of the latest games for the VIC specially imported from the States by Adda Computers' VIC Centre. With one other game on the cassette it sells for £14.95.

### THE KNIGHT'S DAY AMSEL AND THE

The age of chivalry and gallantry returns in the maiden-in distress game. Damsel and the Beast.

The player takes the part of our brave hero, sworn to save the wretched but vociferous damsel who is locked in the bowels of the wicked beast's castle.

A rather tongue-in-cheek adventure, this game sets its hero a randomly generated 35 rooms to search through to complete his task The damsel must be found by working through these rooms, armed with clubs which can be used either to beat the beast, or smash down obstructing walls.

Only once the hero has slain the beast can he lead his thankful damsel to the exit.

To help light his path our knight is given a number of torches at the outset, which can be used to tend off the beast it he attacks. The tally of the clubs and torches is kept and displayed as each can only be used once.

Bug-Byte is the supplier of this adventure game and it is for use on a ZX81 with 16K RAM pad The price £6.50.

### BOLDLY GOING THE ZX81

Captain Kirk and Or. Spock are ready once again to tackle the baddies of the furthest galaxiesbut this time through the auspices of a Sinclair ZX81.

The 16K RAM pack gives ZX81 owners a Startrek game with more details and more facilities. It entails all the usual features of Startrek with the player in controt of the Starship Enterprise, navigating it and Kirk's crew on a hazardous mission through space.

The Klingons are there in full force too, complete with superfast firing lasers which the Enterprise has to avoid. She can defend herself with the special photon lasers she is equipped with. Startrek costs £5.00 from Bug-Byte of Liverpool.

### ALIEN ACTION The space labourer is given a

WORKERS

STRIKE IN

tough test of his workrate in the alien-bashing game of Apple Panic.

Any attempt to down tools from this worker of the future, results in death by devouring. The labourer is given a shovel and a network *of* ladders connecting various levels on the screen.

His task is to climb the ladders and dig holes which the Apple aliens will unwittingly fall down and hang from-suspended by their feelers. The workman then puts aside all thoughts of teabreak and rushes up to fill in the hole and send the creature plummetting to its death before it can climb to safety.

five beasts inhabit the first "wall" and these can be killed by a fall of just one level.

The second screenful of creatures include a variety which can only be destroyed by digging two holes, one under the other, and sending him crashing down two levels.

If you succeed in bringing down this second creature, a third — needing a three levels fall to kill it - appears.

There are three lives to start off with, but bonus lives can be gained by the industrious. This time and motion studier's delight is available from Richmond-based SDB software - among others — for £8.95.

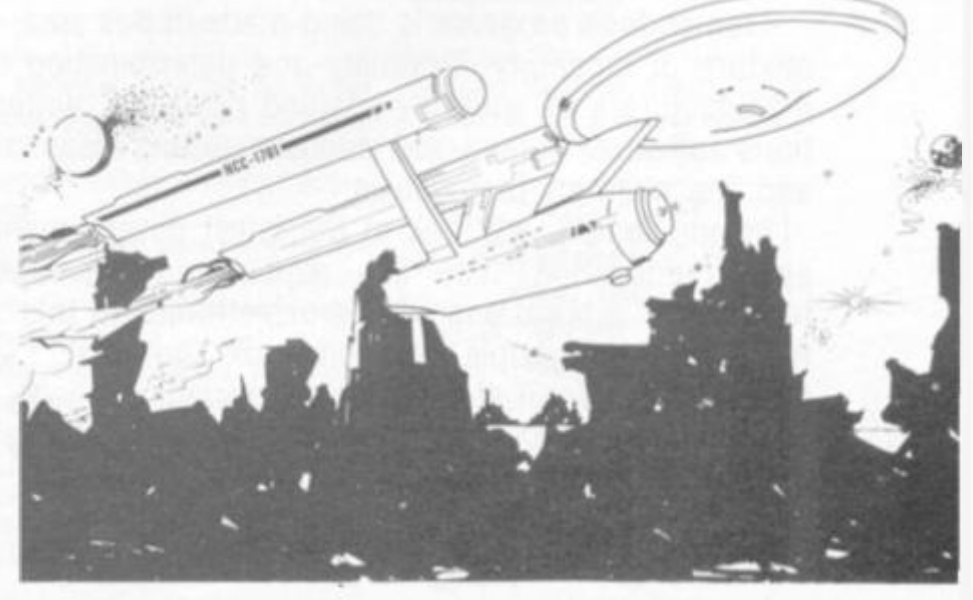

# We can all help if we care enough

**M**  $\cdot$  **T nofnhi**  Miss Lowe Mrs Crompton *xt* **n V bates 5uhaib finend** plays games goldfish bowl table lotchen **Borq Mc Enroe name shsp**  went gom<sup>11</sup> playing

Many people regard computers as some form of man-made monster, heralding the advent of an era where machines are the masters of men. The emergence of microcomputers in the mid-seventies has helped to overcome this misguided view of how computers will affect our lives.  $\mathbf{u}^{\mathbf{0}^{\mathbf{1}}}$ 

Each month. Educational Computing shows the tremendous advances being made in the enhancement of computers, particularly micros, as teaching aids. In this annual issue, *Learning to cope - computers in special education*, we look at the v marvellous achievements of many very dedicated people working with disabled and mentally-handicapped children.  $\mathcal{P}$ 

Tremendous progress is being made in this area, brought about by a<br>ixture of ingenuity, flexibility and determination on behalf of the<br>anufacturers of specially-adapted products, writers of annibor<br>ins software, nurses and mixture of ingenuity, flexibility and determination on behalf of th manufacturers of specially-adapted products, writers of applications sottware, nurses and teachers putting ideas into practice ^ and the children themselves.

In our annual, we look at the latest developments in  $\frac{1}{2}$  and  $\frac{1}{2}$   $\frac{1}{2}$   $\frac{1}{2}$   $\frac{1}{2}$   $\frac{1}{2}$   $\frac{1}{2}$   $\frac{1}{2}$   $\frac{1}{2}$   $\frac{1}{2}$   $\frac{1}{2}$   $\frac{1}{2}$   $\frac{1}{2}$   $\frac{1}{2}$   $\frac{1}{2}$   $\frac{1}{2}$   $\frac{$ special education. You can read about the many rascinating applications of microelectronics in this rield, what the people involved think and what the future holds in store. Most important of all, you can find if you can b fascinating applications of microelectronics in this field, what the people involved think and what ^ the future holds in store. Most important of ^ all. you can find if you can help — even in ^ + a small way. **v** *y* 

14 COMPUTER & VIDEO GAMES

**ClrcU No. 106** 

Establishment

Address

Position

### **W PRODUCTS NEW PRODUCT**

### MOORE STARS ON YOUR T.V.

A computerised rival to celebrity stargazer, Patrick Moore, can guide you through the night sky and its starry wonders.

Constellation is the astronomy aid which will turn your television screen into the night sky with the help of an Acorn Atom. The view you get on the screen is of the night sky as seen through the revealing lense of a telescope. Using this computerised guide it is possible to look at stars from any point in the northern hemisphere'at any chosen time and date.

All the stars that appear on the screen can be shown by magnitude, constellation or number (supplied in a list with the cassette). Make use of the zoom facility to get a good close up of selected stars.

This program was written for a Nascom originally and has only just been converted for use on The galaxy has been taken over the Atom. Program Power of Leeds is behind this version which will cost astrology fanatics £7.

Another recent addition to Program Power's Atom list is Mazeball. The player's part in this game is to control a ball which bounces up and down the paths of a maze.

A variety of hazards crop up in your way which must be avoided by bouncing the ball out of their path. Mazeball retails for £4.95.

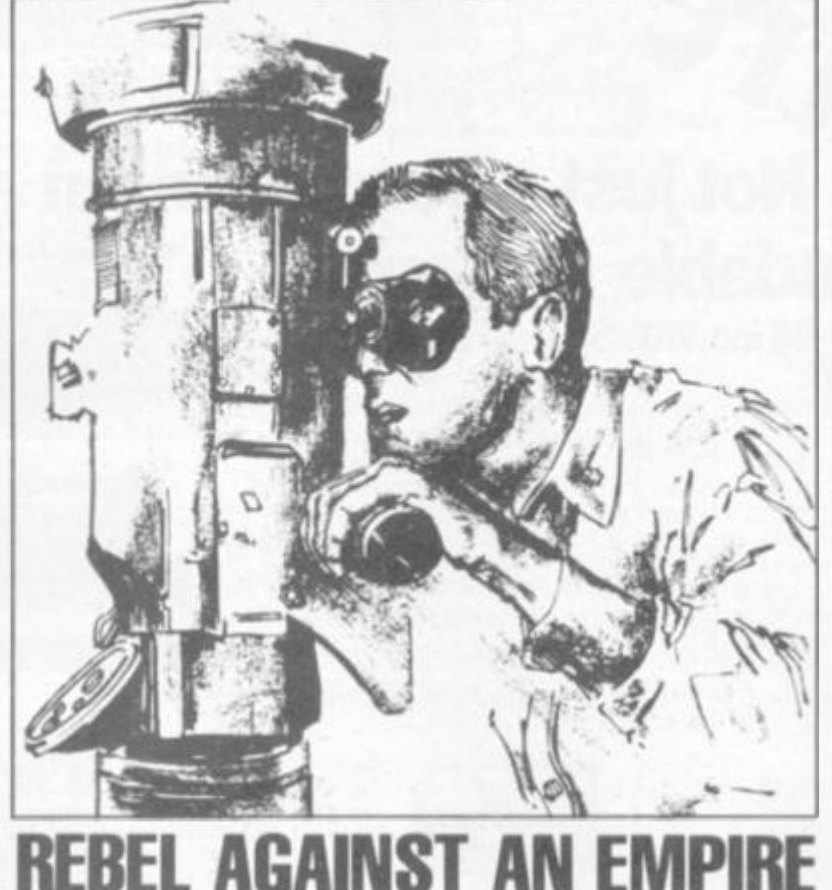

by a force of ruthless, wicked aliens bent on suppressing the inhabitants.

A lone rebel leader with a spaceship is the only means of defence and the only hope of ridding the galaxy of the tyrannical invaders. The player takes

undertaken by the player to free the galaxy. In the Tandy TRS-80 colour computer game, there are to date.

GOLD RAID ON THE LADYRINTH

four levels of skill, so the player can work his way through from inexperienced to advanced.

Special features of this new game include checking the fuel supply and refuelling and having to fly a disabled ship, damaged in an exchange of fire. Control is via a joystick.

the new Tandy has colour graphics and the software is most up

#### control of the rebel and plans his strategy against the alien empire. Project Nebula is the mission From the Tandy Corporation Project Nebula costs £24.95, fairly expensive as games go but

### PLUMBING THE 3-D DEPTHS

### SUBMARINE COMMANDER

For sheer atmosphere it is hard to beat a good submarine warfare game and the new one coming out for the Atari home com puter has the graphics capabilities to really bring it to life.

Called Submarine Commander, it incorporates 3-0 graphics Realism is brought out with all the dials and gauges found in a real submarine, including: air pressure, oxygen, speed and depth readings.

And that atmospheric bleeping sonar, tracks your own vessel's path with a shadow indicator as well as revealing the presence of other enemy submarines in the area.

You can take the vessel into battle station mode and fire torpedoes at a chosen range and depth.

To add variety and realism to the submarine's simulation, the programmer who wrote the game for Atari has given the player three different views he can survey.

Firstly, there's the picture of the scene below and around the sub, so you can see hazardous objects and possibly creatures which might be lurking in your path. Then, there's the view of the submarine's position in rela tion to the land, and finally what is in sight when you look through that vital periscope.

This will be out at the end of November from Atari's U K dis tributors Ingersoll Electronics. The cost is £25 and a full review will follow in a future issue.

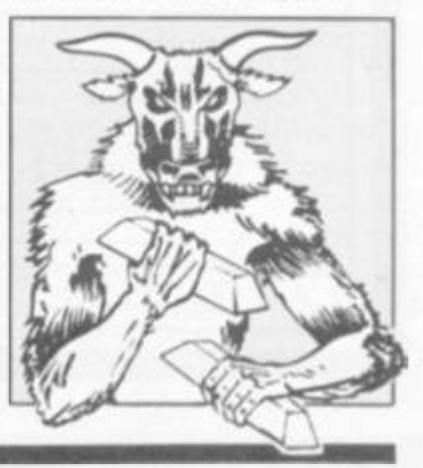

full of gold and it might take you right into the jaws of a greedy minotaur.

He paces the labyrinths of a deep cavern guarding five valuable bars of gold which lie wrapped up inside a treasure chest, As soon as he senses an extra presence in his lair, he is on the alert and uses his automatic homing device to track down the intruder.

**J** 

Take a giant step with two hands will home in using a random direction to surprise the intruder.

> The adventurer who dares wander into the minotaur's territory is armed with a speciallydeveloped minotaur detector which warns him when the creature is five squares away. The higher the tone given out by the detector the nearer the creature is, warning the intrepid explorer to take evasive action.

The only thing that will stop can only carry two bars at once him moving towards the intruder so he has to keep making trips are walls blocking his path but he back and forth until all five are Like any human the explorer

securely locked up in the wall safe.

Minotaur runs on an Acorn Atom requires 5K with 6K graphics. It is the latest pack out from Acorn's software arm of Acornsoft

Two other games are on the cassette, a version of the popular arcade gamg Puckman called Snapper, and a sadistic but compulsive game, Babies. The player must catch babies who are leaping for their lives from the top of a burning building. If the trampoline misses three babies, it marks the end of the game. It costs £10 plus V.A.T,

Adda Computers Ltd.. a major supplier of computer systems to industry and business, have opened the Vic Centre in West London. Here you can see. discuss and buy everything to do with the new VIC 20 personal computer—in person or by mail. Hardware, software, technical advice and intormation is available from an experienced staff of experts. Even if you already own a VfC 20. get on our mailing list to know about new developments. Remember—everything has the backing of Adda's reputation, and there's a full 12-month warranty on alt hardware The Vic Centre is easy to reach—Just off theA40, close to North Acton tube

### **Not just a computer but a whole expandable system**  $\overline{\phantom{a}}$

#### **AT ONLY £189-95 inc.VAT. Special cassette deck £44-95 inc.VAT.**

te VIC 20 is a fully-fledged, easy-to-use computer. It's the core of a great expandable system, with full-size keyboard operation. First-time users can work it immediately with plug-in program cartridges, using your own colour TV to get up to 24 colours on screen, and three different sound tones. Or write your own programs m BASIC. The VIC 20 lets you build a system as needs and budget dictate. You can expand its memory to 32k Byte with Plug-in modules, and transfer data to external storage units So the VIC 20

is more than just a personal computer- and its system will expand to put it even further ahead VIC 20 Dot Matrix Printer

Tractor-feed. 80 character-per-line. 30 characters-per-second printer. £229.95 met VAT

£56.35 incl VAT.

#### **VICRS232 INTERFACE**

Fully implemented (true levels) RS232C V24

#### **BI-DIRECTIONAL INTERFACE**

Allows Vic lo work as Mainlrame Terminal Drive a Oume Daisywheel or a Paper Tape

Punch etc. etc.<br>FEATURE This umit contains master power<br>supply which supports Vic's own supply<br>when carrying Memory Expansions.<br>Cassette Drives. Light Pens, Printers etc.

#### **VIC-MEMORY 3K**

Small size—low cost memory expansion.<br>Plugs into Vic and reproduces memory-port.<br>Can be used with other expansions gives a<br>total of 6k user static ramon Vic.<br>FEATURE This board allows Vic to move<br>Basic to begin at 1024 (\$0

**VIC-TOOL KIT**<br>For those who know tool kit on Pet we now<br>have same facilities for Vic.<br>Renumber, Auto, Append etc. This may be used with the stack VIC Rom Switch Board

#### **VIC ROM SWITCH BOARD £40.25** Incl VAT

An inexpensive unit which plugs direct on to Memory Expansion Port ot the VIC and allows the insertion ol up to 4 ROMS for games packs or toolkit aids, etc.<br>FEATURE. Simple software switch exchanges each pair of ROMS into VIC's ROM space allowing 'clashing' ROMS to be<br>used.

FEATURE. Plug-in zero force sockets are available as optional extras lo help eliminate pin damage to valuable ROMS

TERMS AND CONDITIONS: All goods sold subject to Adda terms and conditions of sale. Full details available on request, but include: 7 day money back guarantee, Adda 12 month hardware warranty. Please allow 21 days for delivery. Allow 7 days for personal cheques to be cleared. Quoted

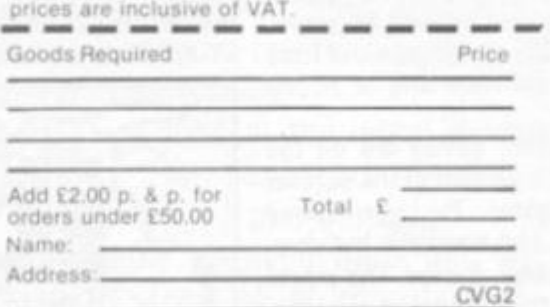

#### **VIC-LIGHT PEN**

This high quality light pen works in both<br>normal and Hi-Res modes on the Vic<br>allowing simple interaction with the Vic<br>without keyboard entry<br>Easy to program and easy to use.<br>e.g. Menu selection. Non-keyboard entry. Teaching Games. FEATURE touch sensitive "Enter" contacts to eliminate accidental entry

L "

 $\int$ 

*J w* 

**{28.75** incl VAT

**£14 95** tncl VAT

X

**£14.95** incl VAT

**Circla No. 107** 

**•pi** 

**VIC-Games Port Adaptor Cable** 

#### H.B games port plug A two into one adaptor *tor* use with both joysticks and light pens A must for those who require lull control of games with

graphics FEATURE low-cost High quality. Robust. **VIC JOYSTICK** 

Single Hand Held joystick unils for games use available in Pair or Single configuration N B (2 Singles will not work as a pair unless modified)

#### Le Stick £30.75 incl VAT

The ultimate joystick. One handed multi directional super sensitive stick with built in fire button

#### VIC software Each of these tapes £14.95 incl VAT.

**CodebreakerfCodemaker**  You play the VIC or the VIC plays you in this computerised version o' Mastermind

#### **VIC Seawolf, VIC Trap and Bounce out**

3 fun games, a submarine shoot out a beat the VIC and an old favourite pub game. Good games with different skill levels. **Monster Maze and Maths Hurdler** 

A fun game with good colour and sound and a mental arithmetic learning game. Highly rated by everyone we have shown it to.

MAIL ORDER to: Adda Computers Limited, FREEPOST, London W13 0BR or telephone your order (24 hours a day) to 01 992 9904 quotinq your BARCLAYCARD OR ACCESS

**I enciose a cheque, made<br>payable to Adda Computers<br>Limited for** 

SHOP ADDRESS: Adda Computers Limited.<br>154 Victoria Road, Acton, London. W3. Tel 01-992 9904.<br>OPEN: 10 am - 6 pm (Tuesday - Friday), 10 am - 5 pm (Saturday). **• Picase add my name to your mailing list**<br>**• Delete as applicable Date** 

# Harder than you think.<br>
MAIL ORDER to: Adda Computers Limited, FREEPOST, London.<br>
01-992 9906 quoting your BARCLAYCARD OR ACCESS<br>
1992 9906 quoting your BARCLAYCARD OR ACCESS.<br>
1993 - And Computers<br>
1993 - And Computers Li -----

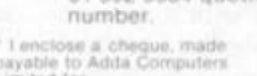

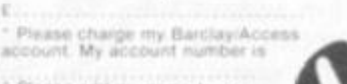

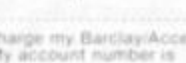

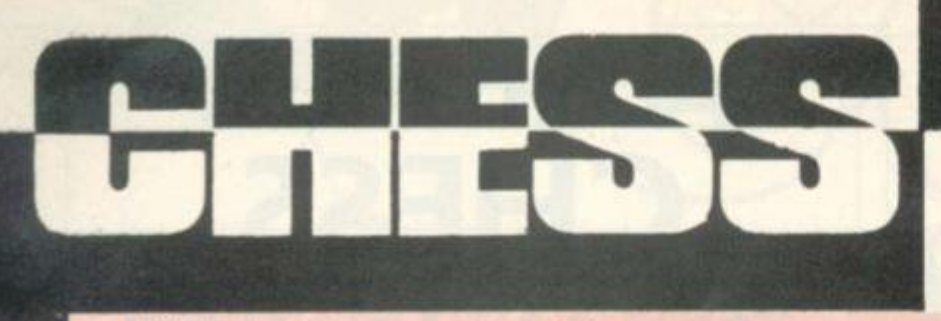

**AFTER the hoax perpetrated in the mid 18th century by Von Kempelen's Chess-playing "automaton", the world had to wait until the end of the 19th Century for the genuine article.** 

**The Spaniard, Leonardo Torres y Quevedo (1852-1936) was an early pioneer of dataprocessing and a prolific inventor. He built an electro-mechanical device to play the basic endgame of King and Rook against King.** 

**The machine, which appeared in the 1890s, always played White (the stronger side) and** 

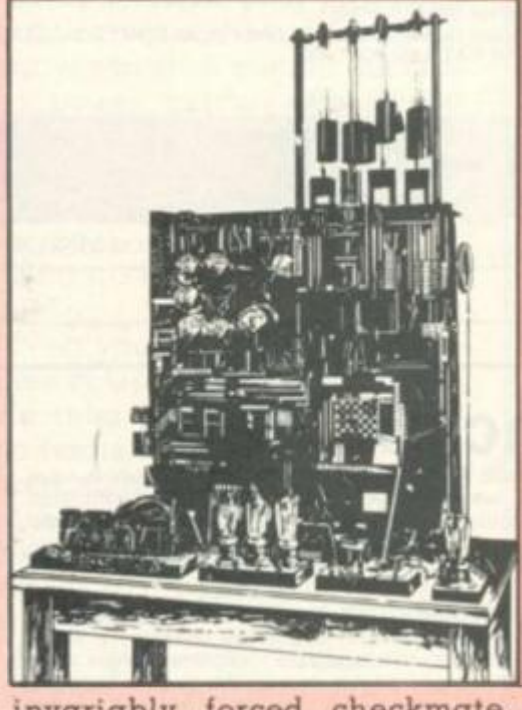

**invariably forced checkmate, although frequently not in the**  smallest number of moves **necessary.** 

**Torres' principle motive for building the machine, was to disprove the argument that automation could never be used for tasks which required the "intervention of the mental faculties".** 

#### amer

In 1975, Donald Michie, **Professor of Machine Intelligence at the University of Edinburgh, published a reconstruction of Torres' algorithm in modern "decision table" form.** 

**Michie states that in the worst case, it can take 62 moves for White to win (compared with a "theoretical" maximum of 16 needed from any starting position). White's play is painfully slow and tedious, as the reader will soon discover by choosing one or two starting positions and following through a "Torres strategy" for White in each one.** 

Producing an efficient algor**ithm remotely comparable to that of Torres in terms of compactness took almost 90 years further to achieve. The machine is now housed in the museum of the Polytechnic in Madrid.** 

**Delegates at a conference on**  *Advances in Computer Chess* **at Imperial College, London, in April were fascinated by a description by Ken Thompson (of Bell Laboratories) of his special-purpose chess machine named Belle.** 

**Belle is an almost frightening example of the power of microchip technology. It can generate a candidate move for consideration in just over one two** $m$ illionth of a second and **examines 160,000 positions per second. It uses a pre-stored opening "book" with 300,000 positions. compared with an estimated 200,000 positions in each volume of the** *Encyclopedia of Chess Openings.* **The entire book** 

**is scanned in one and a half seconds!** 

**The speed with which this machine was developed is also**  incredible. The first "light" **design was in February 1980, when the components (approximately 1,700 chips) were ordered. It played its first move in July, won a celebrated simultaneous game with Pfleger in Hamburg in August, won the third World Computer Chess**  Championship in Linz last **autumn with a score of 4^/5 and has won several human tournaments since then.** 

**Belle now has an official E.L.O. rating of 2140 and could well go much higher.** 

**To dispel any feelings of overconfidence about the "state-of-theart" of computer chess in the 1380s, here are the first few moves of two games from last years' first world microcomputer championship in London.** 

**Black on both occasions was the aptly-named program, Albatross:** 

**1 P-Q4, P-K3; 2. N-KB3, P-Q4;** 

**3. N-B3, B-K2; 4. B-B4,Q-Q3??** 

**1. P 04, P-K3; 2. N-KB3, P-Q4;** 

**3. N-B3, B-K2; 4. P-K4, PXP;** 

**5. NXP, 0-04, 6. N-B3, N-QB3<sup>7</sup> ? I shall return to the subject of** 

**computer blunders next month.** 

**Here is one of its recent games, an excellent win against a senior U.S. master, Mike Valvo.** 

*White* **M. Valvo** *Black* **Belle 3.P-QN3, P-KN3; 4.B-N2. B-N2; 5.P-N3, O-O; 6.B-N2, N-B3; 7.0-0, P-N3; 8.P-K3, B-N2- 9.Q-K2, P-K3; 10. P-Q3, P-Q4; 11.QN-Q2, P-Q5; 12.P-K4. P-K4; 13.N-R4, B-KR3!; 14.P-KB4? PXP; 15.PXP, N-R4!; 16.Q-N4. BXP!;**  17.RXB? N-K4; 18.Resigns

**White loses the Rook and is then the exchange and a Pawn down in a hopeless position.** 

**White's 13th move is dubious but Black's combination is surprising, and clearly foreseen on his 13th move (or 13 . . . B-KR3 is inexplicable). After 15 . . . N-R4,**  White cannot avoid losing **material.** 

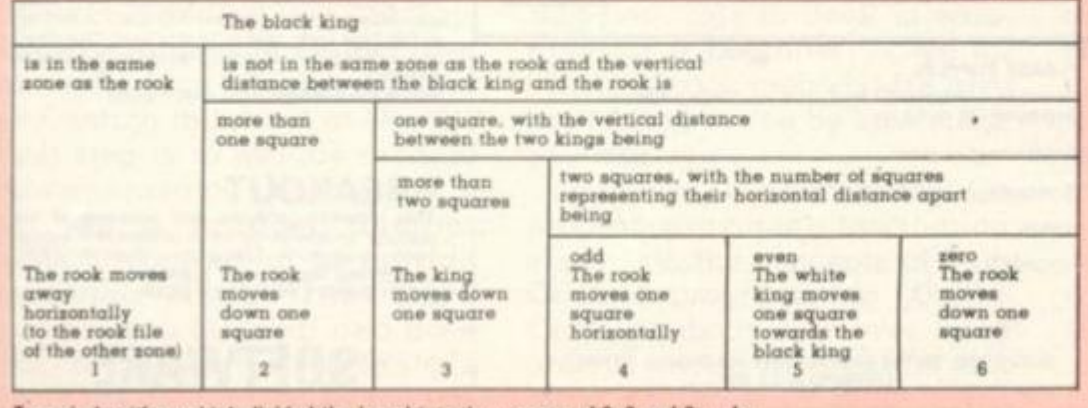

Torres' algorithm, which divided the board into three zones of 3, 2 and 3 ranks.

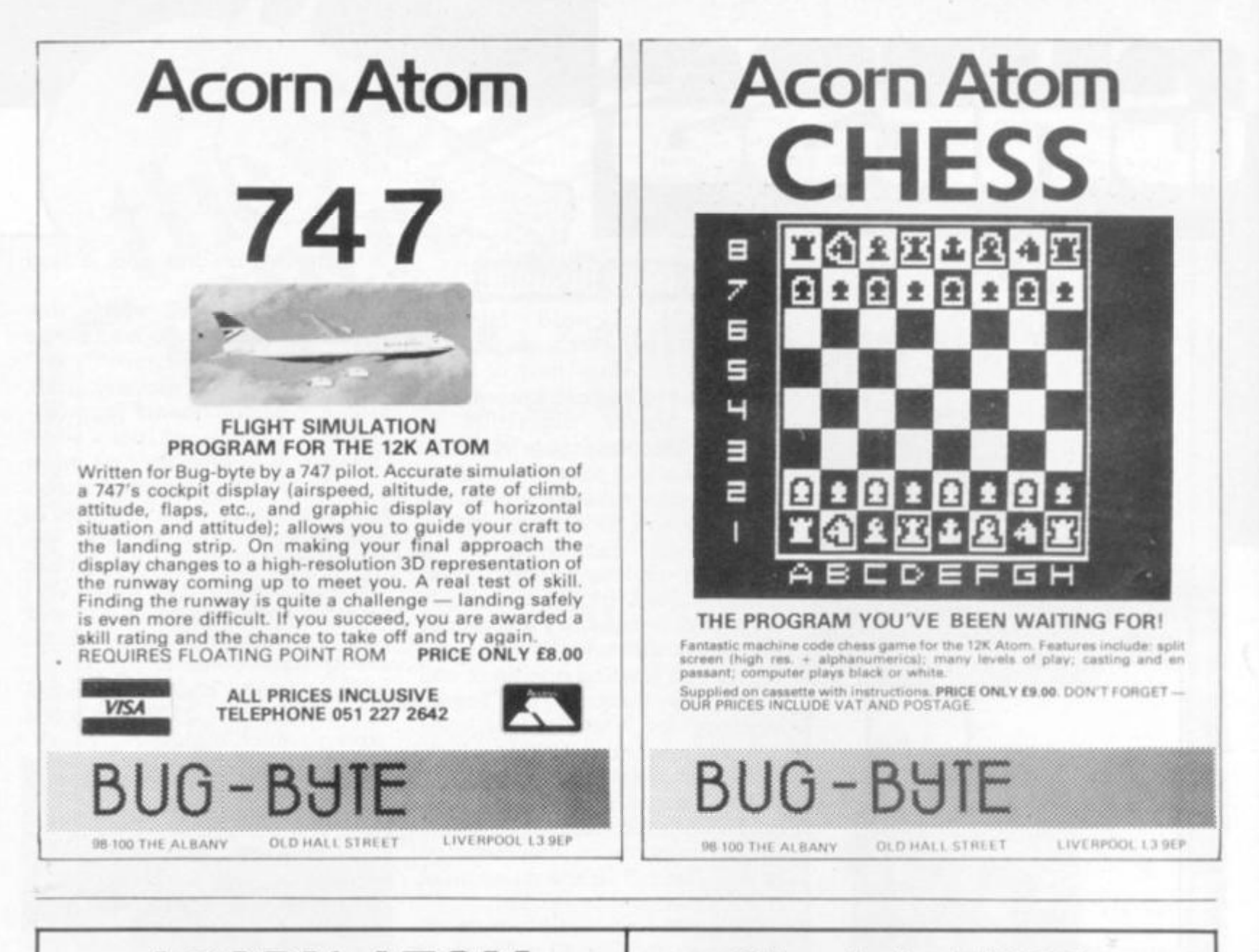

### **ACORN ATOM**

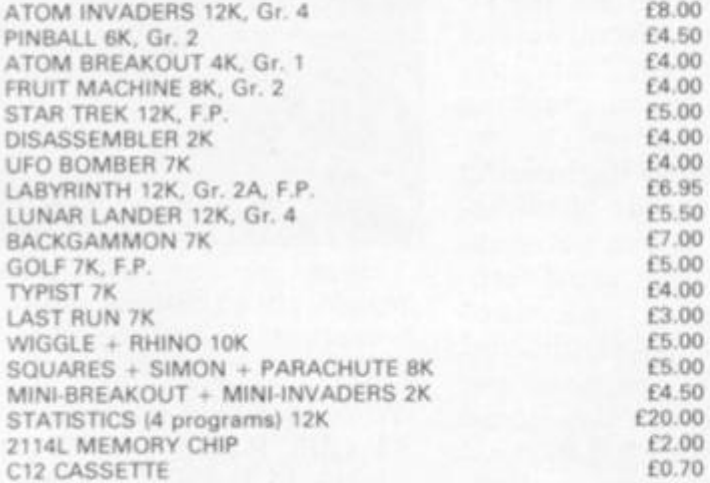

### **Sinclair ZX81**

**ZXAS MACHINE CODE ASSEMBLER Although many people have**  expressed disbelief, we assure you that this is a full-specification **Z80 assembler Standard mnemonics are written directly into your BASIC program. Code be assembled anywhere in memory**  Handles labels. FOR 16K ZX81 & 8K ROM ZX80 - A GIVEAWAY **AT ONLY £3 95** 

**ZXDB DISASSEMBLER DEBUGGER The perfect complement to ZXAS. giving you the power of very expensive computers. Apart from a full disassembler, Ihe program contains Single step**  routines, string seach, block transfer, hex loader and many more. **Can be held in memory at the same lime as ZXAS. still leaving**  about 8K free, FOR 16K ZX81 & 8K ROM ZX80 - ONLY £5.95

**MULTIFILE** A multi-purpose menu-driven filing system supplied **on cassette, together with 3 blank data cassettes and comprehensive documentation describing many applications. FOR 16K ZX81 & 8K ROM ZX80 — NOW ONLY £ .2 50** 

**NEW RELEASES —** 

**ALL PRICES INCLUDE VAT & POSTAGE 24 Hour answering service**<br> **on 051 227 2642** for Access orders

I enclose a chequePO for £ ........ made payable to **Bug-byte. OR debit my ,** 

BUG-BYTE: 98-100 THE ALBANY, OLD HALL STREET, LIVERPOOL L3 9EP

**PLEASE SUPPLY** 

Signature **NAME ADDRESS ADDRESS** 

 $\bullet$ 

**STARTREK** for 16K ZX81. All the usual features; 9 levels of play **ONLY £5 00** 

**THE DAMSEL AND THE BEAST A fantastic adventure game for the 16K ZX81 — one of the best 16K games available** 

**ONLY £6 SO** 

Circle No. 108

**ORDER NOW FOR CHRISTMAS** 

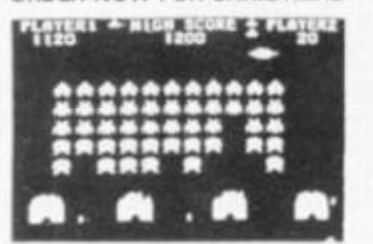

**THE ATOM: a bi monthly magazine for Atom users, containing TESTED programs. Covers machine code and BASIC programming. € issues for only £4.50 inclusive.** 

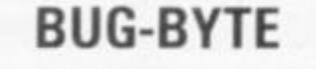

**PROGRAM PACK 6 for the 16K ZX81 & 8K ROM ZX80** 

**Two programs for the expanded ZXB1 to keep**<br> **you entertained for hoursi 3-D OXO is written**<br> **in machine code, and is hard to beat. The other**<br> **is a compulsive adventure game called MARS**<br>
RESCUE **BOTH PROGRAMS FOR ONLY £4.50** 

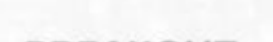

#### **i BREAKOUT**

!

**This cassette contains two versions o< the popular arcade game, both written in machine code, and both titling into the IK 2X81. Flicker free last moving graphics BOTH GAMES FOR ONLY £3 SO** 

**SOFTWARE** 

**GO affords many levels of programming challenge, from the very simple to the ultimate challenge — an intelligent program. It is possible to develop your Go program one step at a time, each step giving a useful program.** 

**The first step is to use your V.D.U. screen as a board. The simple elements of the grid and circles for stones are relatively easy to represent.** 

**Secondly, build in game recording and playback. No Go player should be without such a program! It can do for Go what video recording did for sport. You can relive your triumphs and catastrophes. You can analyse in slow motion the critical points, perceive the sweep of events by fast replay, even obtain an entirely different perspective by reversing the playback.** 

**And all at the push of a button!** 

**Next you should build in the rules of Go. Two novice players can then play without fear of inadvertent illegal moves. Captured stones should disappear automaticall y an d illega l moves should be firmly rejected**  (with appropriate sound **effects!)** 

**Now you can include an evaluation routine to count territory not only when play has finished (enabling the program to announce the winner) but also during the game. The difficult part is getting the program to decide sensibly where the individual areas are, before they are completely formed.** 

**The above four steps bring your Go program to the brink of taking on an active role as a player. Avoiding the distractions of adding more facilities for archiving, displaying and evaluating the game of Go, the next step is to include a crude move generator. One method is to use a random number generating routine to provide candidate moves. If the move turns out to be legal and does not decrease the computer's score (as determined by the ter-**

#### By Allan Scarf!

**GO is the most popular board game in the world. If you haven't heard of it, that's because most Go is played in China, Japan and Korea. But Go is coming west fast.** 

**In the UK, Go has found popularity with computer professionals, but it is the advent of the personal computer which offers the greatest opportunity to develop computer Go. Perhaps there already exist hundreds of Go programs? (ff so, please write and tell me about yours!)** 

**Go is. in essence, a very simple game. The playing pieces, called "stones', are black for one player and white for his/her opponent. Play consists of the contestants placing, in turns, a single stone on the intersections of a 19**  $\times$  19 grid. Each **player attempts to surround territory; first sketching it out, then fighting to hold it and capture his opponent's areas, until the boundaries are completed. The winner is the contestant with the most territory and captive stones combined.** 

**Go originated in China over 4,000 years ago, perhaps as a primitive abacus, but more likely as a method of divination. The board can represent the universe, the black and white stones the two universal elements, negative and positive, or yin and yang. In Japan as well as China, Go became very popular amongst warriors. It proved ideal for devising military tactics. Indeed, in more recent times the Vietcong included Go in their military training for officers (some would say to devastating effect!)** 

**Its simple rules allow Go to be** 

**ritory evaluation routine), the program should accept the move. If not, it should generate another. Your program will now play Go . . . very, very badly! However, this in itself is valuable for a beginner — we all like to beat somebody! It's also interesting to see by how much you can win.** 

**Improving the play of your Go program provides a fascinating study into the concepts of both Go and programming. Unlike Chess, nobody has ever been able to write a Go program that plays really well. What takes** 

**played in a simple fashion almost like the children's game, "boxes". Part of its charm is that in these circumstances the outcome is by no means predictable. But the game can be played at many levels of skill. At the higher levels. Go is revealed as the most subtle and profoundboard game of them all (including that modern upstart, Chess!).** 

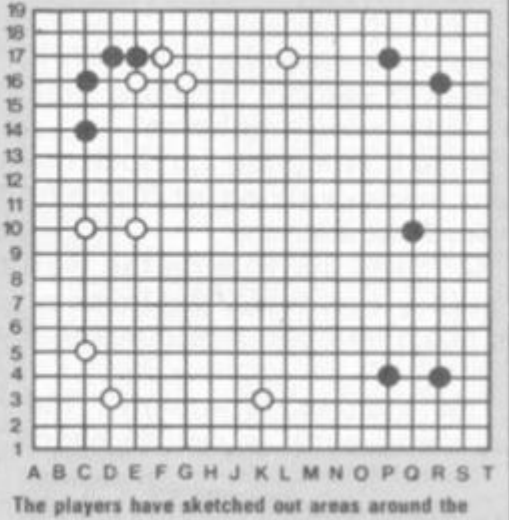

**edges of the board** 

**B C D E F G H J K L M N O P O R S** At completion: the two players held onto their areas but black gained more territory than white **lopponent** stones behind enemy lines are captive).

**the machine an hour to calculate in Chess, would take a millennia in Go. There are just too many possibilities. Advances in programming Go will inevitably rely on new ideas, not on massive computing power. The micro is as suited to this task as the largest machine. Thus micro Go provides the ultimate programming challenge.** 

**• Allan Scarff's next article, which explains the rules of Go and the first steps to "Micro" Go, will appear in our March issue. Next month Alan Hiron looks at programming Bridge.** 

### **MIND**

**A man's wife normally drives to the station to meet her husband on the 5 p.m. train.** 

**Her average speed in m.p.h., the time in minutes for her journey and the distance in miles from her home to the station are all whole numbers. (Her speed exceeds 15 m.p.h. but never 60 m.p.h.)** 

**The train is early, however, it arrives at exactly the same time the wife is leaving home.** 

**Since it has gone 5 o'clock the man starts walking at 3 m.p.h. towards home.** 

**He meets his wife on the way and they eventually get home at an exact number of minutes to 6 o'clock.** 

**The number of minutes the train was early is not an exact** 

**1. Do they keep 19"s player's** 

8. A micro often does when a

**9. Basic function of the sun. (3) 10. Management Information System user of poor quality.** 

**trousers up? (8, 5)** 

**sum is late. (9)** 

**NEVERA CROSS** 

**11. Round number. (3, 2)** 

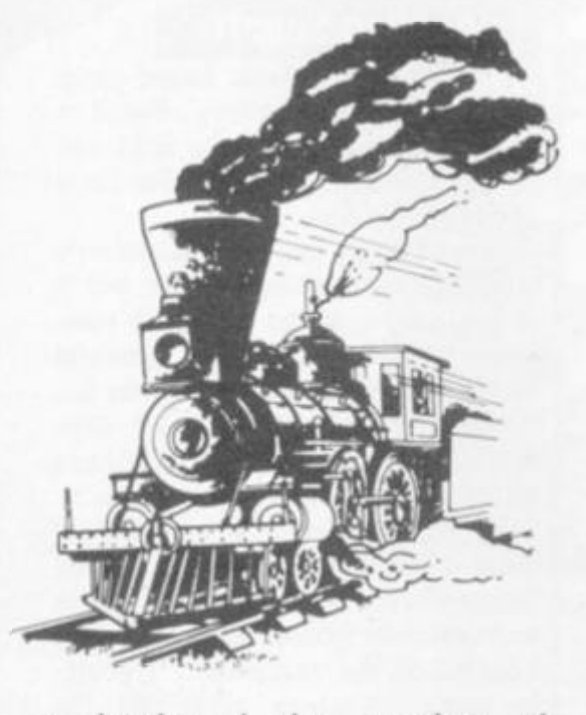

**TAGE** 

**multipl e of the number of minutes they were home early. (1) How early was the train? (2) And how far away did she live?** 

### **VIN OUR**

**Two bottles of champagne are up for grabs on this page every month. The first correct answers out of the hat for both the Mind Routine s proble m an d the crossword on 15 December will**  have bottles of champagne **rushed to them. Ian Pedder's Mind Routines problem will test both your ability to think through a puzzle and set it out as a program. These lend themselves to solving by program. If you are more literary minded try Nevera's Crossword and see how you get on.** 

**See page 9 for the solutions to the first issue's puzzle and crossword.** 

**• For details of** *Computer &*  **Video** *Games* **competition rules see page 11.** 

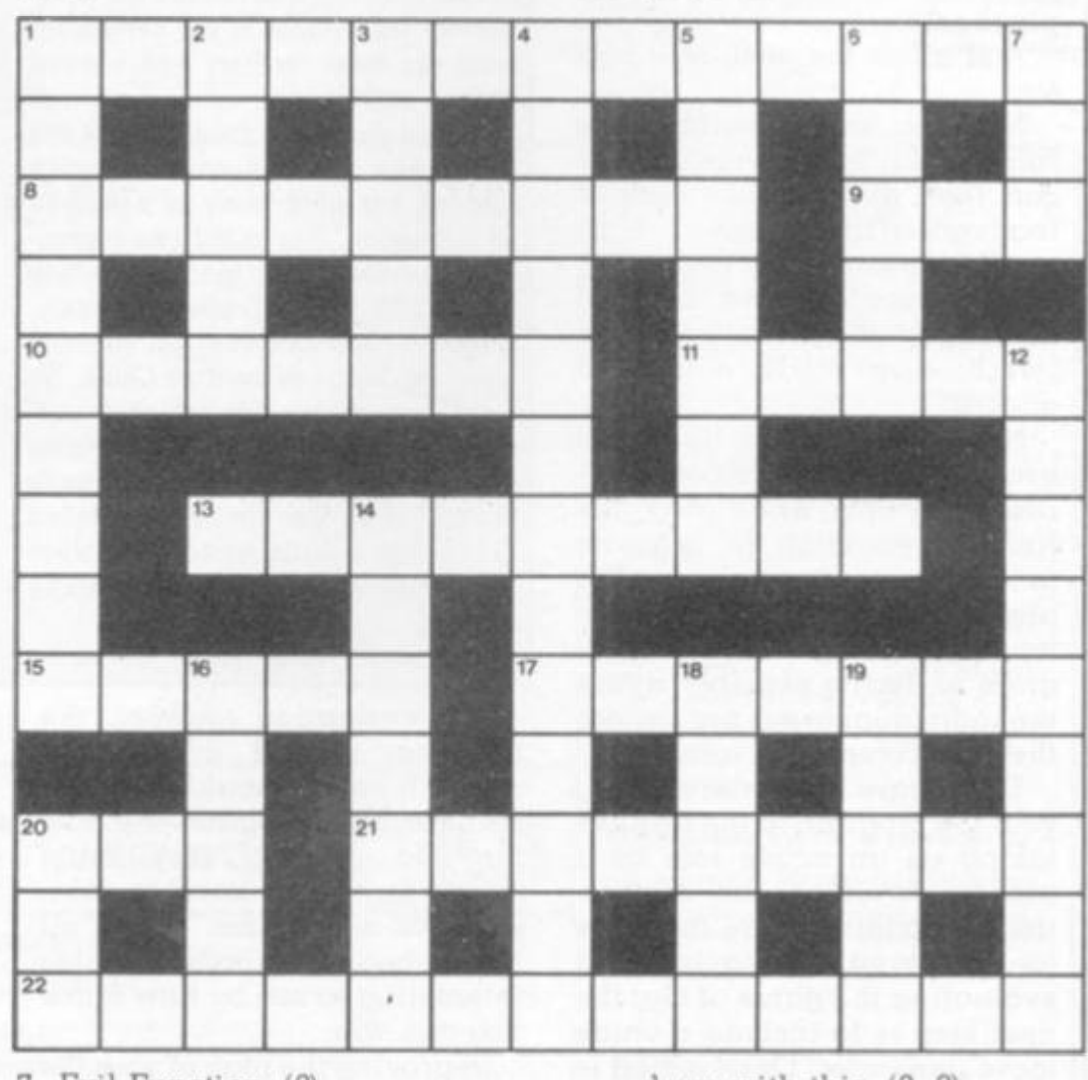

- **7. Evil Function. (3)**
- **12. Step for a king in the hard stuff. (9)**
- **14. Hardware result of 4. (7)**
- **16. Non-alphanumeric character** 
	- **as above. (5)**
- **18. Shut away the plotter won't**

**draw with this. (3. 2)** 

- 19. A seaman one who **became a micro manufacturer. (5)**
- **20. There's nothing loud when the machine's in this state. (3)**

**15. 2 killed by Video. (5)** 

**PROM. (9)** 

**(7)** 

**Across** 

**17. Allay on apple case state**ment by removing 150 **characters. (7)** 

**12. I'm put off the cuff around the** 

- **20. The number system Capone left last month. (3)**
- **21. A set theoreticians level of pay. (5, 4)**
- **22. Just the number for a bubble sort. (8, 5)**

#### **Down**

- **1. Language maker. (9)**
- **2. Basic star. (5)**
- **3. Commands the syntax of a programming language. (5)**
- **4. Mathematical Insertion into plate iron. (13)**
- **5. End of the line from the micro. (3, 4)**
- **6. Gam e in which to plot together. (5)**
- 30 COMPUTER *St* VIDEO GAMES

### **Make the most of your Sinclair ZX Computer...**  Sinclair ZX software on cassette. **£3.2 5 per cassette.**

The unprecedented popularity of the ZX Scries of Sinclair Personal Computers has generated a large volume of programs written by users.

Sinclair has undertaken to publish the most elegant of these on pre-recorded cassettes. Bach program is carefully vetted for interest and quality, and then grouped with other programs to form a single-subject cassette.

Each cassette costs  $£3.95$ (including VAT and p&p) and comes complete with full instructions.

Although primarily designed for the Sinclair ZX81, many of the cassettes arc suitable for running on a Sinclair ZX80- if fitted with a replacement 8K BASIC ROM.

Some of the more elaborate programs can be ran only on a Sinclair ZX Personal Computer augmented by a 16K-byte add-on RAM pack.

This RAM pack and the replacement ROM arc described below. And the description of each cassette makes it clear what hardware is required.

#### 8K BASIC ROM

The 8K BASIC ROM used in the ZX81 is available to ZX80 owners as a drop-in replacement chip. With the exception of animated graphics, all the advanced features of the ZX81 are now available on a ZX80-including the ability to run much of the Sinclair ZX Software.

The ROM chip comes with a new keyboard template, which can be overlaid on the existing keyboard in minutes, and a new operating manual.

#### 16K-BYTE RAM pack

The I6K-byte RAM pack provides 16-times more memory in one complete module. Compatible with the ZX81 *and* the ZX80, it can be used for program storage or as a database.

The RAM pack simply plugs into the existing expansion port on the rear of a Sinclair ZX Personal Computer.

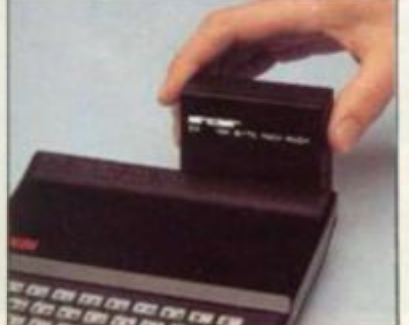

#### **Cassette 1 - Games**

*Far 7X81 (and 7.X80 u ith 8K BASIC ROM)* 

ORBIT-your space craft's mission is to pick up a very valuable cargo that's in orbit around a star.

SNIPER-you're surrounded by 40 of the enemy. How quickly can you spot and shoot them when they appear?

METEORS - your stars hip is cruising through spacc when you meet a meteor storm. How long can you dodge the deadly danger?

LIFE - J. H.Conway's 'Game of Life' has achieved tremendous popularity in the computing world. Study the life, death and evolution patterns of cells.

WOLFPACK -your naval destroyer is on a submarine hunt. The depth charges are armed, but must be fired with precision.

GOLF- what's your handicap? It's a tricky course but you control the strength of your shots.

#### **Cassette 2-Junior Education: 7-11-year-olds**

*For 7X81 with 16K RAM pack*  CRASII - simple addition - with the added attraction of a car crash if vou get it wrong.

MULTIPLY-long multiplication with five levels of difficulty. If the answer's wrongthc solution is explained.

TRAIN-multiplication tests against the computer. The winner's

train reachcs the station first. FRACTIONS - fractions

explained at three levels of difficulty. A ten-question test completes the program. ADDSUB-addition and

subtraction with three levels of difficulty. Again, wrong answers are followed bv an explanation.

DIVISION -with five levels of difficulty. Mistakes are explained graphically, and a running score is displaved.

SPELLING-up to 500 words over five levels of difficulty. You can even change the words yourself.

#### **Cassette 3- Business and Household**

For ZX81 (and ZX80 with 8K) *BASIC ROM) uith I6K RAM pack*  TELEPHONE-set up yourown

computerised telephone directory and address book. Changes, additions and deletions of up to 50 entries are easy.

NOTE PAD-a powerful, easyto-run system for storing and

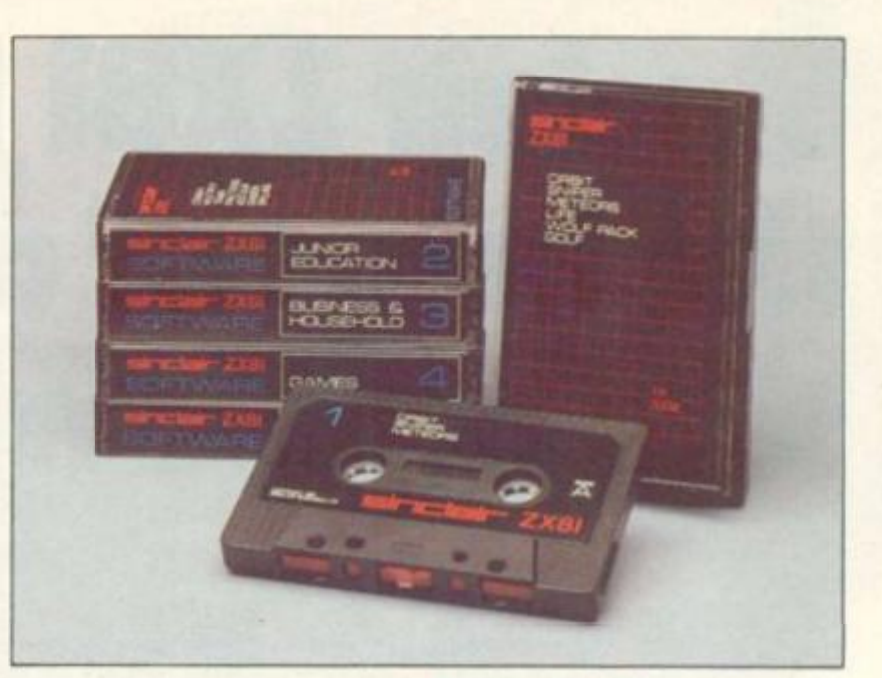

retrieving everyday information. Use it as a diary, a catalogue, a reminder system, or a directory-

BANK ACCOUNT-a sophisticated financial recording system with comprehensive documentation. Use it at home to keep track of'where the money goes,' and at work for expenses, departmental budgets, etc.

#### **Cassette 4 -Games**

*For 7X81 (and 7X80 with 8K BASIC ROM) and 16K RAM pack* 

LUNAR LANDING - bring the lunar module down from orbit to a soft landing. You control attitude and orbital direction - but watch the fuel gauge! The screen displays your flight status-digitallv and graphically

TWENTYONE-a dice version ofBlackjack.

COMBAT-**you're on a suicide space mission. You have only 12 missiles but the aliens have unlimited strength.** Can **you take 12 of them with you?** 

SUBSTRIKE-on patrol, your frigate detects a pack of 10 enemy subs. Can you depth-charge them before thev torpedo vou?

CODEBREAKER-the computer thinks of a 4-digit number which you have to guess in up to 10 tries. The logical approach is best!

MAYDAY - in answer to a distress call, you've narrowed down the search area to 343 cubic kilometers of deep space. Can you find the astronaut before his life-support svstem fails in 10 hours time?

#### **Cassette 5 -Junior Education: 9-11-year-olds**

*For 7X81 (and 7X80 with 8K BASIC ROM)* 

MATHS - tests arithmetic with three levels of difficulty, and gives your score out of 10.

BALANCE - tests understanding of levers/fulcrum theory with a series of graphic examples.

VOLUMES -'yes' or 'no' answers from the computer to a scries of cube volume calculations.

AVERAGES - what's the average height of your class? The average shoe size of your family ? The average pocket money of your friends? The computer plots a bar chart, and distinguishes MEAN from MEDIAN.

BASES-convert from decimal (base 10) to other bases of your choice in the range 2 to 9.

TEMP-Volumes, temperatures -and their combinations.

#### How to order

Simply use the order form below, and cither enclose a cheque or give us the number of your Access, Barclaycard orTrastcard account. Please allow 28 days for delivery. 14-day money-back option.

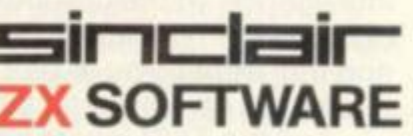

Sinclair Rcscarch Ltd, 6 Kings Parade, Cambridge, Cambs., CB21SN. Tel: 0276 66104.

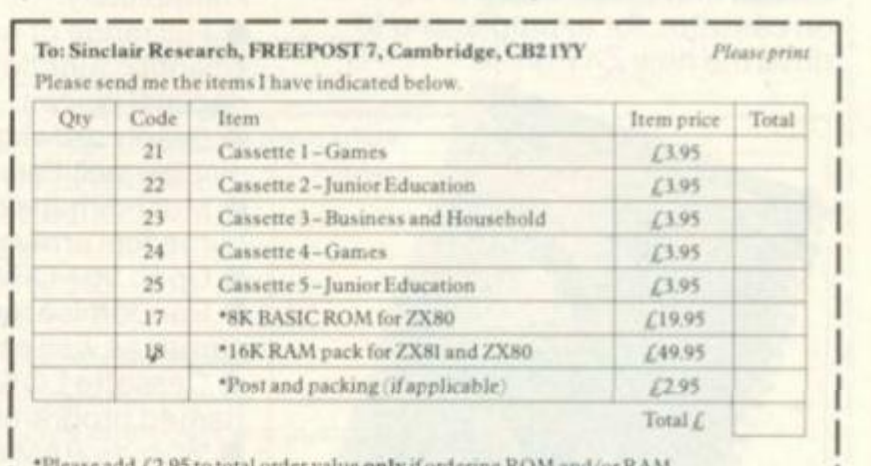

**•Please add £2.95 to total order value only if ordering ROM and/of RAM I enclose u cheque If) to Sinclair Research Ltd for £**  Please charge my Access<sup>\*</sup>/Barclaycard/Trustcard no. **Collection of the first property of the collection of the collection of the collection** 

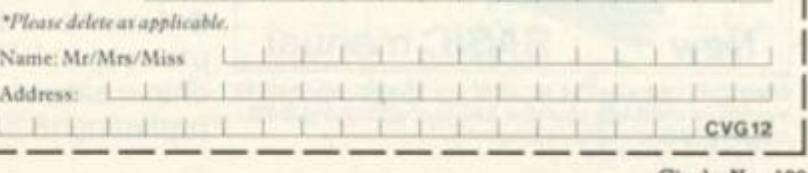

# Sinclair ZX81 Personal Compt the heart of a system that grows with you.

**1980 saw a genuine breakthrough the Sinclair 2X80, world's first complete personal computer for under £100. Not surprisingly, over 50,000 were sold.** 

**In March 1981, the Sinclair lead increased dramatically. For just £69.95 the Sinclair ZX81 offers even more advanced facilities at an even lower price. Initially, even we were surprised by the demand - over 50,000 in the first 3 months!** 

**Today, the Sinclair ZX81 is the heart of a computer system. You can add 16-times more memory with the ZX RAM pack. The ZX Printer offers an unbeatable combination of performance and price. And the ZX Software library is growing every day.** 

**Lower price: higher capability With the ZX81, it's still very simple to teach yourself computing, but the ZX81 packs even greater working capability than the ZX80.** 

**It uses the same micro-processor, but incorporates a new, more powerful 8K BASIC ROM - the 'trained intelligence' of the computer. This chip works in decimals, handles logs and trig, allows you to plot graphs, and builds up animated displays.** 

**And theZX81 incorporates other operation refinements - the facility to load and save named programs on cassette, for example,** *and* **to drive the new ZX Printer.** 

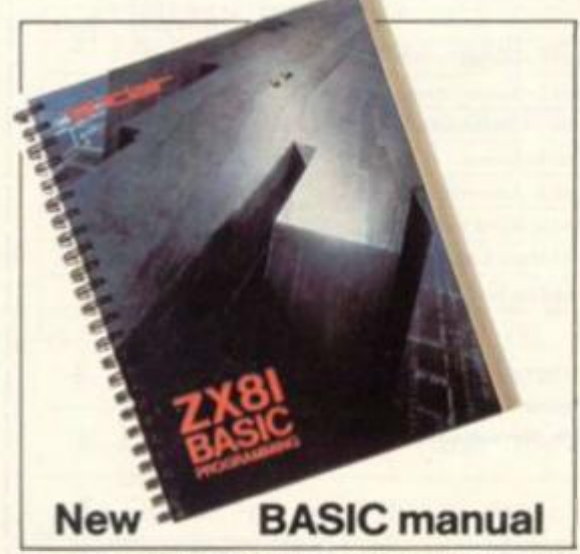

Every ZX81 comes with a comprehensive, specially- written manual - a complete course in BASIC programming, from first principles to complex programs

#### **Higher specification, lower price how's it done?**

£49.95

**Kit:** 

**Quite simply, by design. TheZX80 reduced the chips in a working computer from 40 or so, to 21. The ZX81 reduces the 21 to 4!** 

**The secret lies in a totally new master chip. Designed by Sinclair and custom-built in Britain, this unique chip replaces 18 chips from the ZX80!** 

#### **New, improved specification**

**• Z80A micro-processor - new faster version of the famous Z80 chip, widely recognised as the best ever made.** 

**• Unique'one-touch' keyword entry: the ZX81 eliminates a great deal of tiresome typing. Key words (RUN, LIST. PRINT, etc.) have their own single-key entry.** 

**• Unique syntax-check and report codes identify programming errors immediately.** 

**• Full range of mathematical and scientific functions accurate to eight decimal places.** 

**• Graph-drawing and animateddisplay facilities,** 

**• Multi-dimensional string and numerical arrays.** 

**• Up to 26 FOR/NEXT loops.** 

**• Randomise function - useful for games as well as serious applications.** 

**• Cassette LOAD and SAVE with named programs.** 

**• 1K-byte RAM expandable to 16K bytes with Sinclair RAM pack.** 

**• Able to drive the new Sinclair printer.** 

**• Advanced 4-chip design: microprocessor, ROM, RAM, plus master chip - unique, custom-built chip replacing 18 ZX80 chips.** 

# Built: £69.95

#### **Kit or built - it's up to you!**

**You'll be surprised how easy the ZX81 kit is to build: just four chips to assemble (plus, of course the other discrete components) - a few hours' work with a fine-tipped soldering iron. And you may already have a suitable mains adaptor - 600 mA at 9 V DC nominal unregulated (supplied with built version).** 

I

**BA** 

**Kit and built versions come complete with all leads to connect to your TV (colour or black and white) and cassette recorder.** 

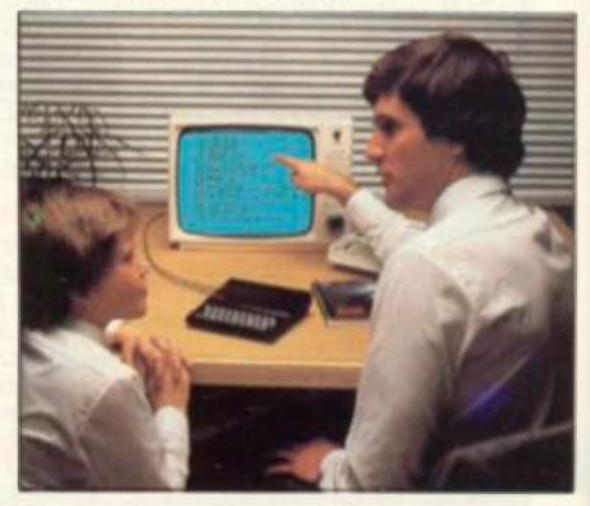

### **16K-byte RAM pack for massive add-on memory.**

er-

**Designed as a complete module to fit your Sinclair ZX80 or ZX81, the RAM pack simply plugs into the existing expansion port at the rear of the computer to multiply your data/program storage by 16!** 

**Use it for long and complex programs or as a personal database. Yet it costs as little as half the price of competitive additional memory.** 

**With the RAM pack, you can also run some of the more sophisticated ZX Software - the Business & Household management systems for example.** 

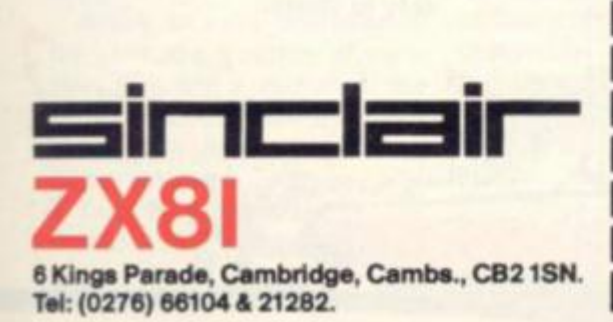

### **Available nowthe ZX Printer for only £49.**<sup>95</sup>

**Designed exclusively for use with the ZX81 (and ZX80 with 8K BASIC ROM), the printer offers full alphanumerics and highly sophisticated graphics.** 

**A special feature is COPY, which prints out exactly what is on the whole TV screen without the need for further intructions.** 

#### **How to order your ZX81**

**BY PHONE - Access, Barclaycard or Trustcard holders can call 01-200 0200 for personal attention 24 hours a day, every day. BY FREEPOST - use the no-stampneeded coupon below. You can pay** 

**At last you can have a hard copy of your program listings-particularly useful when writing or editing programs.** 

TMEN  $9903$  LET

POKE *It\*\** **J^aft utT** 

**And of course you can print out your results for permanent records or sending to a friend.** 

**Printing speed is 50 characters per second, with 32 characters per line and 9 lines per vertical inch.** 

**The ZX Printer connects to the rear of your computer - using a stackable connector so you can plug in a RAM pack as well. A roll of paper (65 ft long x 4 in wide) is supplied, along with full instructions.** 

**by cheque, postal order, Access, Barclaycard or Trustcard. EITHER WAY - please allow up to 28 days for delivery. And there's a 14-day money-back option. We want you to be satisfied beyond doubt and we have no doubt that you will be.** 

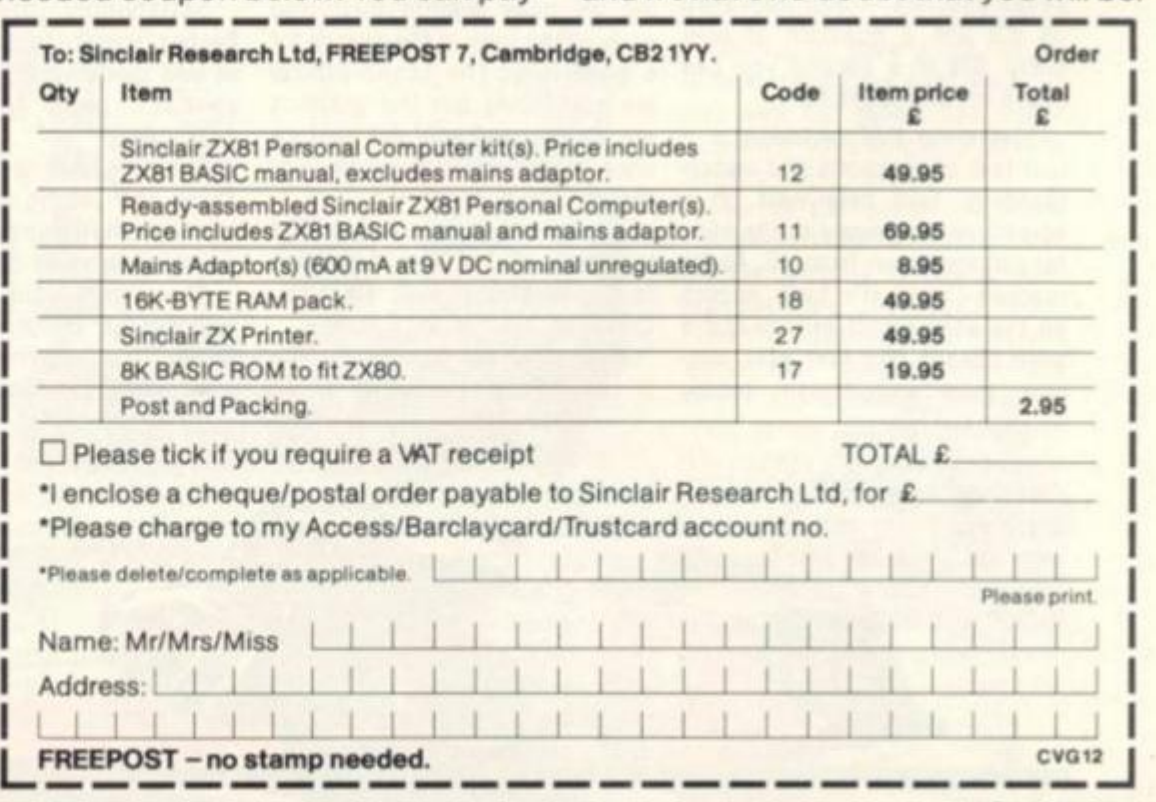

### SHOOT-OUT, CHESS AND DRAUGHTS

Perfect your marksmanship in a shoot out to the death in the desert sands of the wild west.

That's the theme of one of the new games for the Acetronic MPU1000 home video games centre. Either play against the computer or take on a friend or foe in this captivating game called Shoot Out.

The tension and excitement of those lawless days of gunfights are all there for £14.95. You take

the part of one of the cowboys on the screen, who is in a gunfight and must save his skin by being quick off the draw.

Two other additions for the Acetronic range include chess and draughts which follow the format of traditional computerised games and sell for the same price as Shoot Out. Chess and draughts are available direct from Ace or through the firm's distributors in the UK.

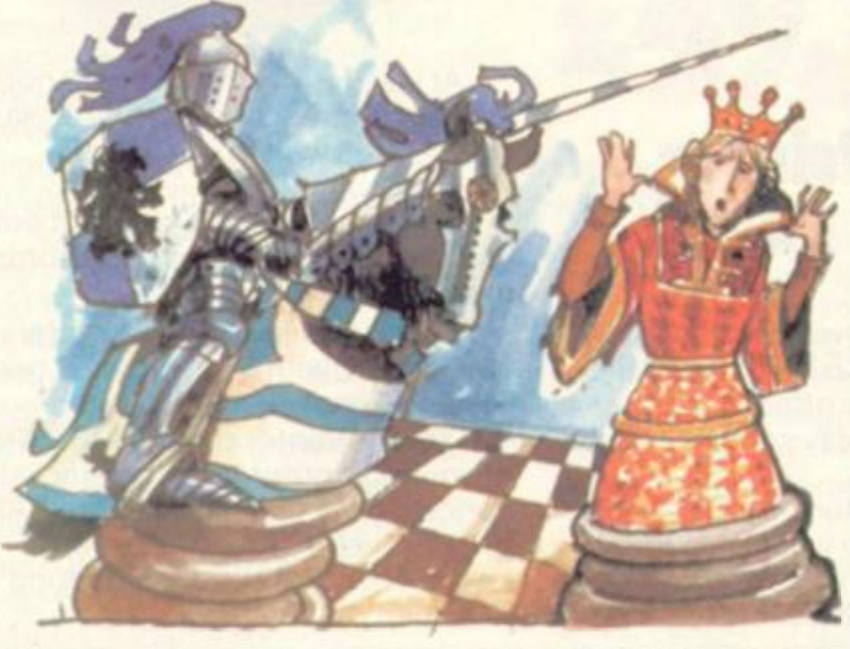

There's no time to hang around in the sport of Drag Racing and if you like your thrills short and sharp, you should enioy the new television version.

When the game is mastered, a race can take as little as six to seven seconds — and from then on it's just a question of how many 01s of a second you can shave off your best time.

Mastering this cartridge is a real test of reactions and understanding. Two cars wait on a screen, revving away as the starter counts down from 10. As he reaches "one" it's both fingers on the accelerator button and a swift change into first gear, second, third and fourth, follow

### WHAT A GRAPHIC KNOCK-OUT **BOXING**

**GAMES CENTRES TV GAMES CENTRES TV GAMES** 

Landing a K.O. blow in the boxing ring is an exhilaration few of us will ever know but it is possible to relive some of the cut-andthrust of the sport in the new Intellivision cartridge.

Boxing is now added to the long list of Intellivision sports cartridges which show off the machine's graphic qualities to best effect.

It's "seconds out'' as you control one of the boxers fighting for survival in a tournament match. A clock on the platform stage in the righthand section of the screen ticks off the seconds of each round and the entire picture is dealt with in the usual perspective.

As with most of the Intellivision games arms and legs bend in the right places so the figures appear to be really moving and not as if they are suffering from a severe case of arthritis of the joints.

Points are scored tor every blow each of the players strike

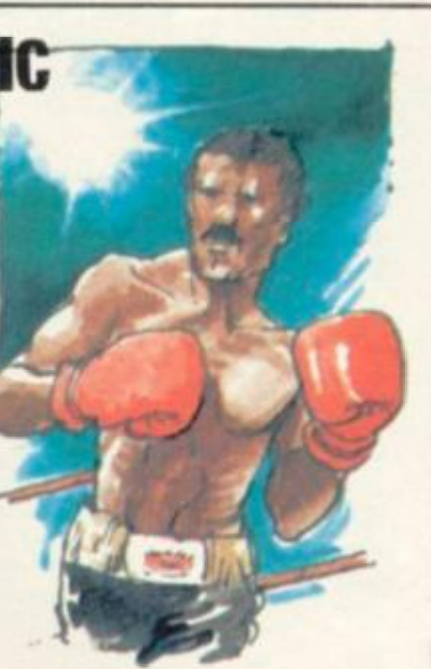

and penalties given for belowthe belt punches. The winner is the player with the most points at the end of a bout or a win from a knock-out.

Boxing is available from the Intellivision Major League Sports Network range through UK distributors Ace (Advanced Consumer Electronics) of Wembley. Its retail price is marked at £18.95.

Space Armada is of the space invader version for the Intellivision. It has some graphically interesting aliens and costs £18.95. Otherwise the tacticsare in the time-honoured tradition.

### **TIME TO HANG AROUN**

swiftly with perfect changes taking place that split second before the red revs line moves into blow-out mode.

It can make frustrating learning as itchy fingers push too early or too long in the search for a good time. The sound effects are convincing but the graphics are all too ordinary and capture none of the thrills and colour of the real thing.

The cartridge is produced for the Atari by US firm Activision and distributed over here by Computer Games for £16.95.

Also new out from Activision is Laser Blast, the game which

### DRAG RACING AND LASER B

ing from the heavens role.

Satisfyingly brilliant laser flashes illuminate the night sky as you guide your fleet of flying saucers over the planet's defences.

The defences come in threes. They roll along the ground beneath your ships and home in swiftly with their deadly fire.

Shots from your own saucer are just as lethal as you soar above the ground forces unfortunately, at just the height

reverses the usual alien descend-to give them the best chance of hitting you When all three laser stations have been destroyed, the next three roll on to the screen. You have just three reserves to call on but have the additional advantage of being able to pilot your wrecked ship on to the defenders. Further reinforcements are available with each score of 10.000 and after some initial low scores, a dedicated player can reach this score for the loss of each life — and so keep going ad-infinitum.

> Four skill levels and an asking price of £16 95 but perhaps too easy to master.

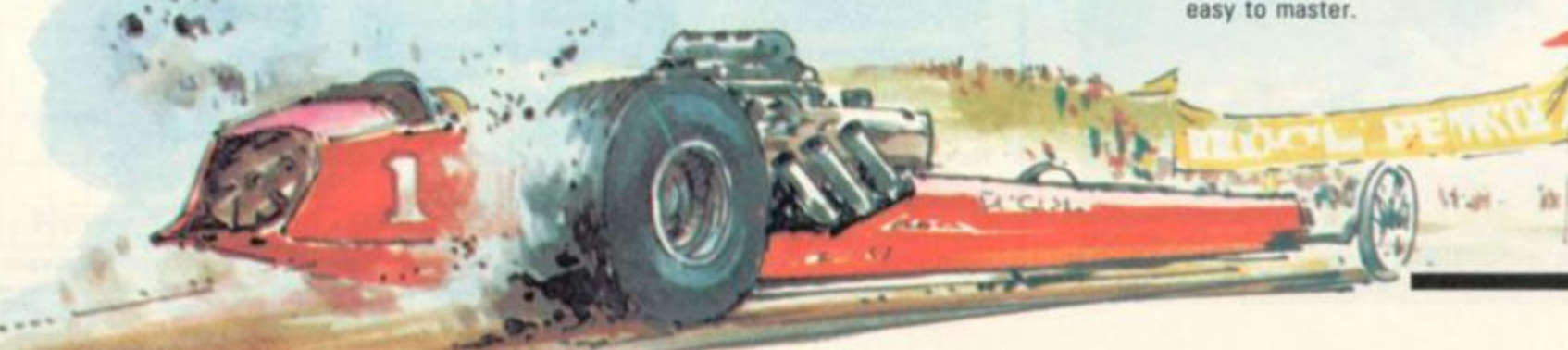

### **WHEN** BARONS SQUABBLE

**ARIOROS** 

**I** 

In feudal times the all-powerful barons ruled their fiefdoms from castle strongholds and any squabbles were resolved by seige using the most awesome weapons of the day  $-$  the catapulted firebomb.

This is the backdrop to the latest Atari T.V. video game centre cartridge called Warlord, which takes players back to those lawless days.

Four sons of King Frederick were banished because of their were constantly at each others throats battling one another for dominance of a territory, The object of the game is to re-enact those battles and beat the other princes into submission.

his castle and attacking his brothers'

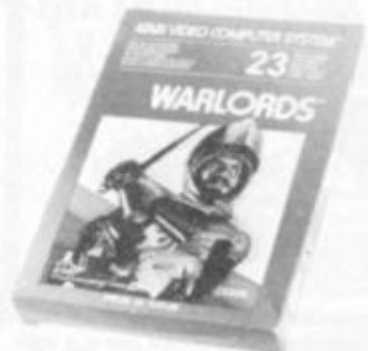

you manoeuvre the protective shields against the fire balls which bounce between the castles. They have to break down the walls of your castle before they can aim a shot at your warlord. A direct hit puts the castle out of the game.

evil ways and from then on they the speed of the balls and the It's the best of five games in which to conquer your rivals. The pack is written with three main variations, the number of players, shields.

The player takes the part of it to ricochet balls or you can use one of the four princes defending it to catch opponents balls and Using the paddle controller distributors, Ingersoll. One to four players can play, or you can play doubles. The ball speed can be either fireball or lightning ball and the shield has a dual function. You can either use release them at high speed. This cartridge costs C23.95 from

### TUNING UP ON YOUR PHILIPS KEYBOARD

**USIEAN** 

**V GAMES CENTRES TV GAMES** 

For the musical minded there is a full instruction leaflet telling you new game out to teach you to exactly what notes you can use tune in and play by ear.

Called Musician, the pack incorporates an overlay keyboard which is put on top of original Three of those included are Sur It is out now tor the Philips G7000 T.V. games centre.

Even if you know nothing about playing or writing music this cartridge will present no problems. The notes that you strike on the piano keyboard are displayed on the screen on bass and treble staves with the note's name written underneath. Simultaneously the sound of the note is played when you press the key. So you soon recognise the note and its correct pitch.

You can program in your own melodies and edit them if you dislike the final outcome. There are also record and playback facilities for you to check what tune you have written.

Coming with the Videopac is a

keyboard to look like piano keys. le Font d'Avignon. Muss I'Denn to write a tune. It also contains tunes which you can program in if your creative/streak is lacking. and Limehouse Blues.

The Musician retails for double the usual price of Videopacs at about £25

### SHARPEN UP UR FLIPPER SKILLS

Pinball players can sharpen up their flipper skills at home before going out and impressing their

local arcade users. Database has just added this game to its list of cartridges available this Christmas. Pinball's rules are — faithful to most arcade games — the player striving to keep the ball in play tor as long as possible to build up the highest score.

With eight different skill ver sions of Pinball on the cartridge it gives players of all capabilities a chance to have a go. In all variations you have five "balls" to play with but games can either be played with single or double flippers.

Four of the games are more difficult because they are faster and the difficulty increases when you pass the 200 points mark. Then the flippers get further and further apart leaving a larger gap for the ball to escape through.

No tilting and no cheating in this game' If you keep your finger constantly on the "fire" button so that the flippers are flying all the time, you will only decrease your score — quickly.

You can get hold of a Pinball cartridge directly from Hertfordshire-based Voltmace for £14

**• I** 

### CAROLS FOR CHRISTMAS

MUSICAL MEMORY AND EARTH INVADERS

Musical Memory will give carol lovers an extra bit of seasonal flavour this Christmas.

There are 36 different notes for the musically gifted to play with, to either invent your own tunes or recreate old favourites — already written into the game's memory is that well known ditty. When the Saints Go Marching In.

If the key of the melody doesn't sound quite right, it and the speed, can be altered. The composer can see the music as he writes it on the five bar staves, making alterations and editing the tune as he goes along.

Adding an extra dimension to the game are a couple of variations including a version of the popular musical memory game, Simon with both tour and six colour options.

This new addition to the Database T.V. game centre's

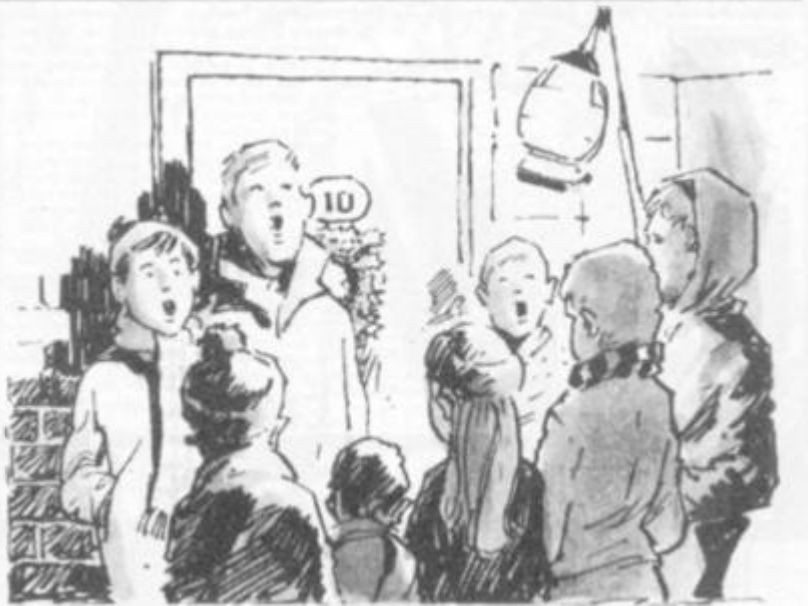

software range costs £14 and is Database users to be too slow obtainable directly from the manufacturers, Voltmace, or from the firm's distributors.

An improved version of space invaders has also been brought out. The original version, called Alien Invasion, was said by

and too easy to master. The renamed game. Earth Invasion is much faster. The waves of aliens increase their speed across the screen more quickly. Apart from the extra speed the game contains the same features, £14.

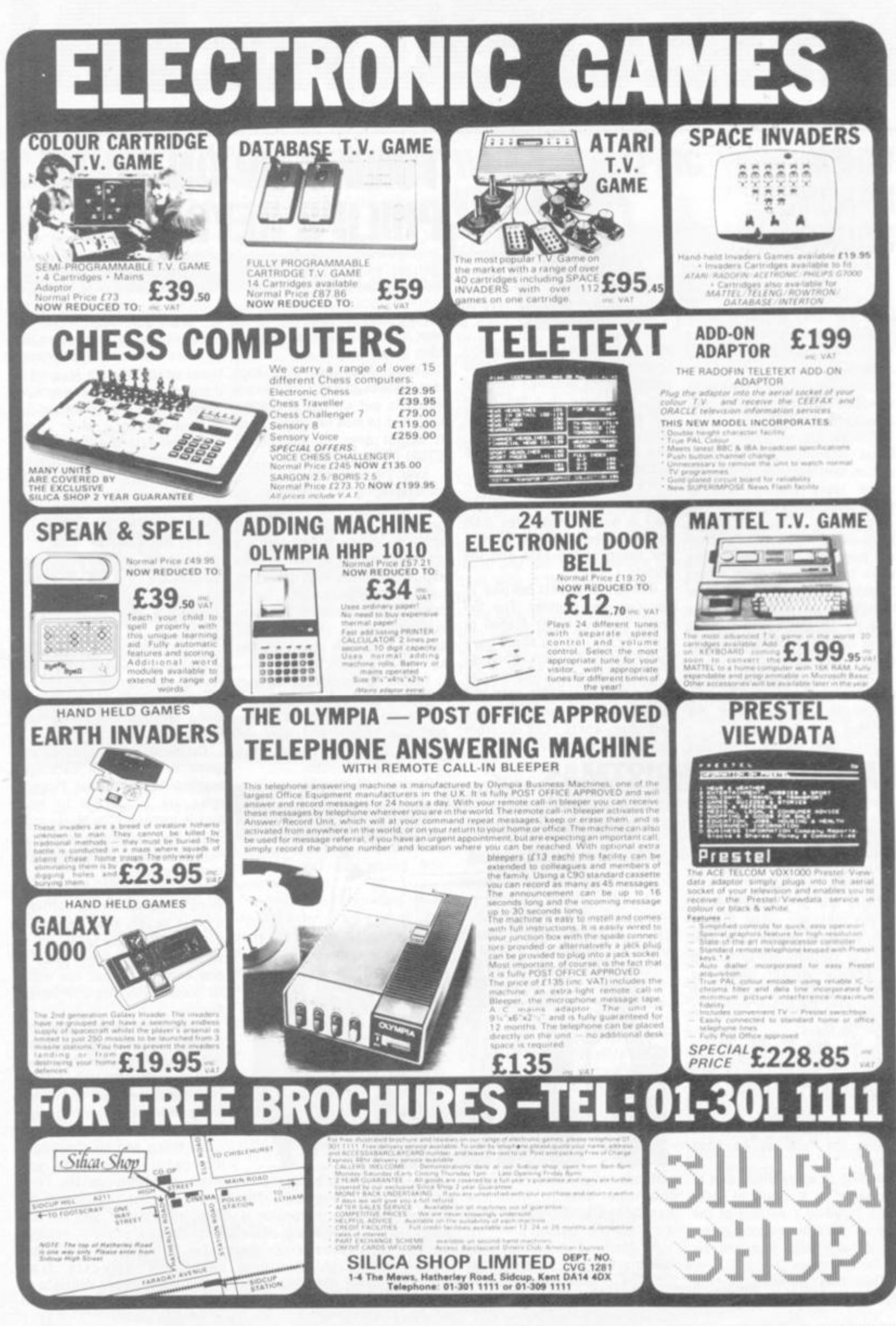

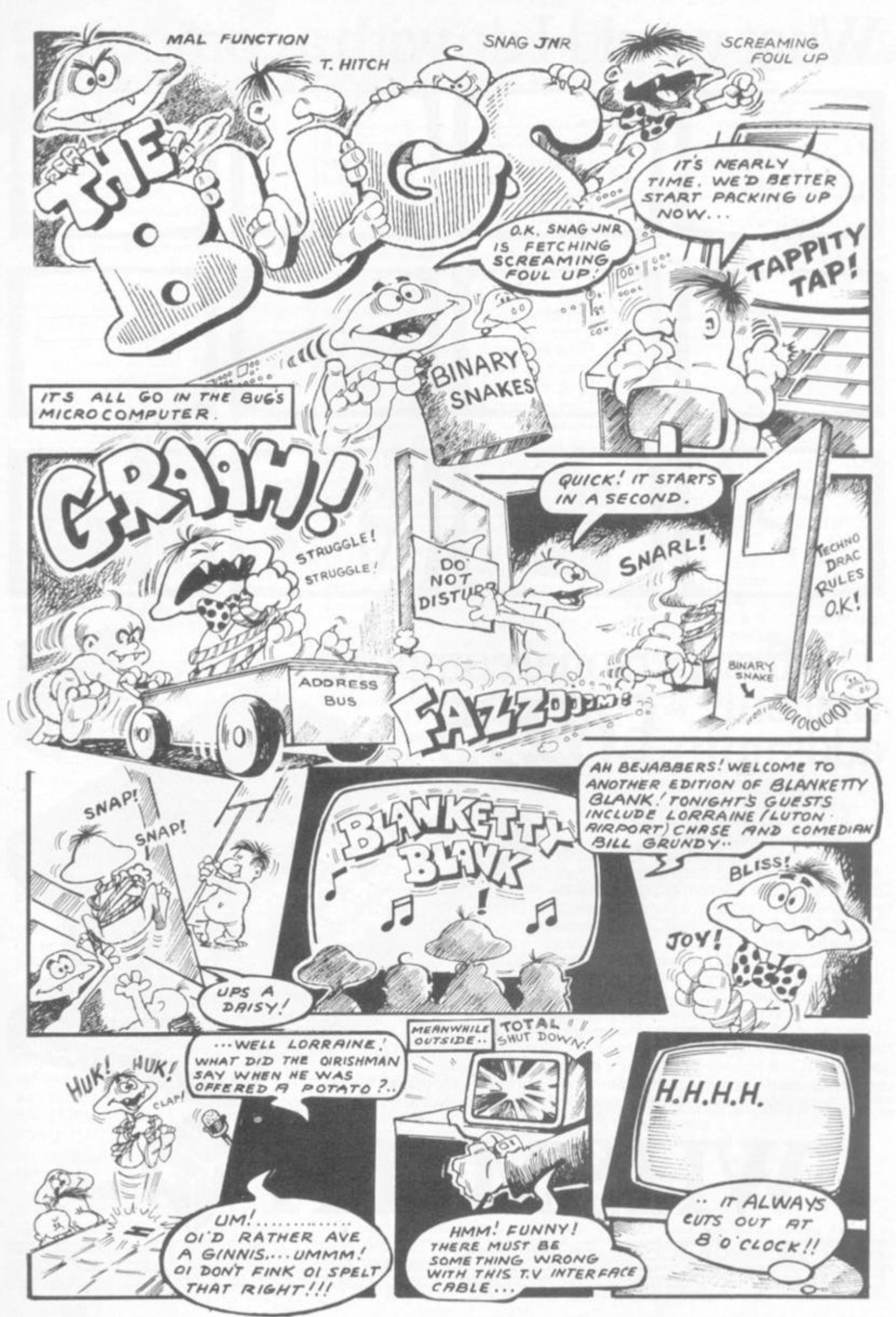

7

# What would I do with a computer?

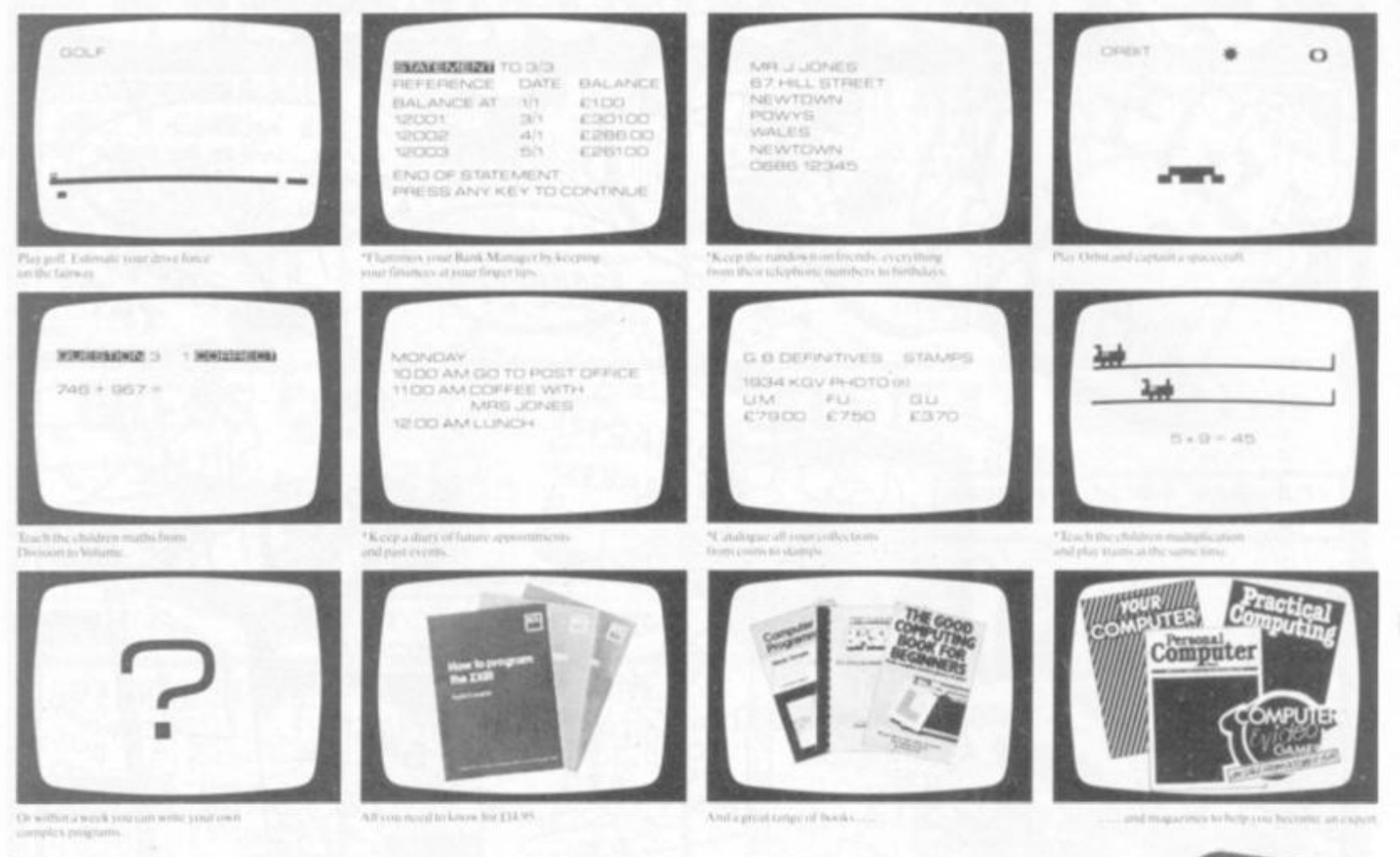

# The first personal computer<br>that only<br>adds up to  $£69.95$

You'll be surprised how much you can do with a personal computer and even more surprised at how little it costs.

We made it our business to find not only the best-value-for-money computer on the market, but also the best books to enable you to progress from a beginner to an advanced user. And W.H. Smith is the only retail chain where you can buy the incredible ZX81.

The Sinclair ZX81 is a masterpiece of design. Which is why it can carry out programs you'd normally expect from more expensive computers.

Although the ZX81 is fast and powerful, it's also simple to use. Within hours you can learn to run programs and within a week you could be writing your own complex programs. All you need is your own TV (any model that receives BBC2) and a cassette player when using pre-programmed cassettes. And W.H. Smith have a range available from £3.95 each.

So take your first steps in computing at W.H. Smith and make your life easier to run.

WHSMITH

WEISSEETE

**12 Computer Cassette** 

Prices correct at me of going to press

C12 Computer Cassette

**Bournemouth Bracknell Bradford Broad<br>Collection Chicker Crickner Chippenham**<br> **Handry Harsupic Hartlepool Hernel He**<br>
Luverpool Lisusphonough Lowestin La<br>
Luverpool Lisusphonough Lowestin La<br>
Mark Stockston Station Statio Hempstead Holborn C<br>Luton - Macclesfield<br>orough - Plymouth - Por<br>Streatham - Sunderlan Main **SCOTT Adams is the name behind a whole library of Adventures and his games have introduced many enthusiasts to micro adventuring. My own introduction was his Adventureland on a friend's machine. It is set in a swampy forest near a sunny meadow and progresses underground to a maze of pits.** 

**Various things lying about the place seem rather innocuous, but as the game develops a feeling grows that most objects have a purpose, and that some very devious thinking will be needed to find uses for, among other things, an empty wine bladder and patches of oily slime! The large dragon, peacefully sleeping in the meadow, begs a good hard kick to wake him up — is he really as impervious to attack as he seems? And the "No Swimming" sign by the lake is positively urging you to take a dip but with what consequences? The object of the game is to collect and store 13 treasures. To say more would be to give away too much.** 

**So I'll merely say "Bunyon" and vibrate on to another Scott Adams' game — Pirate Adventure. A strong theme runs through this game which is littered with bottles of rum, treasure chests, anchors and a parrot, which is not only excessively greedy but very loquacious.** 

The story begins in the **player's London flat, from where, after some chilling discoveries, it moves to Pirate Island. There it soon becomes apparent that you are being urged to do something without being told quite what.** 

**Pirate is not as deep as Adventureland and the machine's memory is not so fully packed. But this is more than offset by a delightful sense of humour run** $n$  ing through the game, **climaxed by a cruel and dramatic hoax.** 

**Both these games are available on the 16K TRS-80 and Video Genie; the 16K Exidy Sorcerer; 24K Apple 2 and Apple 2 Plus.** 

**The Adventure series by Scott Adams, currently comprises 10**  **A swift glance down most software catalogues will reveal a veritable hoard of Adventure games.** 

renture

**They compete with Space Invader and Asteroid type games for the top-of~the-micro-pops. Which you prefer depends on whether you like to test your reactions and control, or**  are the mystery-loving puzzle-solver **type (these are by no means mutually exclusive).** 

**If you are new to Adventure and wondering which to try first, or if you are just wondering which to buy next, I will be helping to guide you through the Adventure jungle each issue. A brief rundown of what to expect from each Adventure, will help you select tapes and discs to suit your taste a little less randomly.** 

**games. All games are written in machine code and have a "save game" feature enabling the current state of the game to be recorded and reloaded later.** 

**Each month I shall be bringing you tips on how to write an Adventure program in Basic. In order to do this you will require a machine with at least 8K RAM and capable of holding many string variables, arrays (single dimension will do). It will also need string manipulation statement s like: MID\$, LEFTS. RIGHTS, LEN, plus the ability to concatenate.** 

**Having devised your plot and drawn a map the next step is to number the locations from zero, and draw up a table. For simplicity I have shown a five location map in Figure 1 and the corresponding table in Figure 2. All exits in the example are compass bearings, hence the exit column entry for location 0 shows "ES"—E(ast S(outh) leading to destinations in the corresponding positions of the destination column entry, of locations 1 and 2 respectively. If more than 10 locations were to be used, double figures would be needed in the destination column.** 

**Type the contents of the table, omitting the number column, row by row into data statements. Part of your program will now look like this:**  DIM L\$(4), E\$(4), D\$(4)

**For 1 = 0 TO 4: READ** 

- **L\$(I), E\$(I). D\$(I): NEXT**
- DATA COTTAGE, ES. 12, LANE. **WS, 03. FOREST...**

**and your logical network is formed!** 

**Putting aside sophisticated word decoding routines for the moment, we can test this network out with the following simple routine:** 

- **150 (clear screen): LN = 1: REM CURRENT LOCATION IS 1**
- **160 PRINT "I AM IN A "; L\$(LN)**
- **170 INPUT "WHERE TO NOW"; R\$ (clear screen): REM ANS-WER N. S, E or W**

**180 R\$ = LEFT\$(R\$, 1)** 

**190 FOR I = 1 TO LEN(E\$(LN) )** 

**200 IF MID\$ (E\$ = VAL (MID\$ (DS(LN).I, 1) ): GOTO 160** 

**210 NEXT** 

**220 PRINT "I CAN'T GO THERE": GOTO 160** 

**To place objects in these locations is now quite easy. Make an object table as in Figure 3 using array P to hold the current location of each object. Read this in from data statements as with the locations. Now add these lines to those above, and Hey Presto!** 

**165 OS\$ = "I CAN SEE ": FOR I = 0 to 3** 

**166 IF P(I) = LN THEN OS\$ = OS\$ + OS(I)** 

**167 NEXT: PRINT OSS** 

We can't manipulate the **objects yet — that will come after we've had a look at word decoding next month.** 

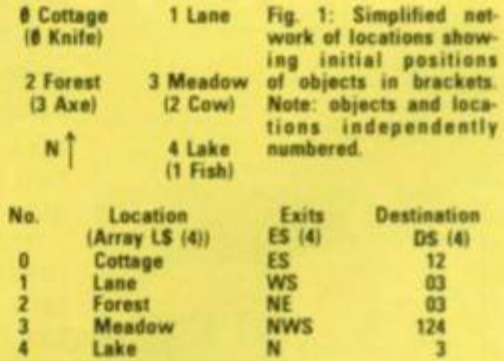

Fig. 2: Location table derived from map in Fig. 1. The number column is merely the subscript used to access the information on a given line Note all variables are character (string).

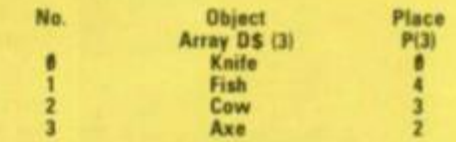

Fig. 3: Object table derived from Fig. 1. Again the number column is the array subscript. Note that since array P Will only hold the number of the current location of an object it may be defined as integer numeric

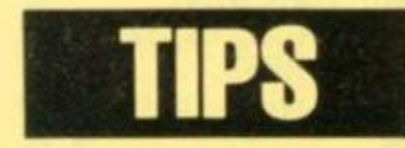

When the blown up asteroid sent out three arrow-head missiles on that first revenge mission, many players decided that Asteroids de Luxe was too hot for them.

A pity, because good use of the faster firing and moving advantages of the second generation Asteroids game, could still ensure a long play. And the new features make for a more entertaining play, than that offered by its popular predecessor. Here we tell the uninitiated what to expect from Asteroids de Luxe and offer a few hints on survival.

The first difference from the original game is that there are more meteors on the first screen, seven instead of four. But you will soon find that the faster firing button — it is possible to fire almost continuously — makes for more dramatic destruction.

This fire-power makes it easy to stand your ground when meteors are heading straight for you, as you should reduce them to smithereens before they become a real danger.

There is also the question of the shields. These are an improvement on the hyperspace panic button of the original, because there is no random luck element involved. However, timing is all important. New players tend to press the shields too early and waste this far from

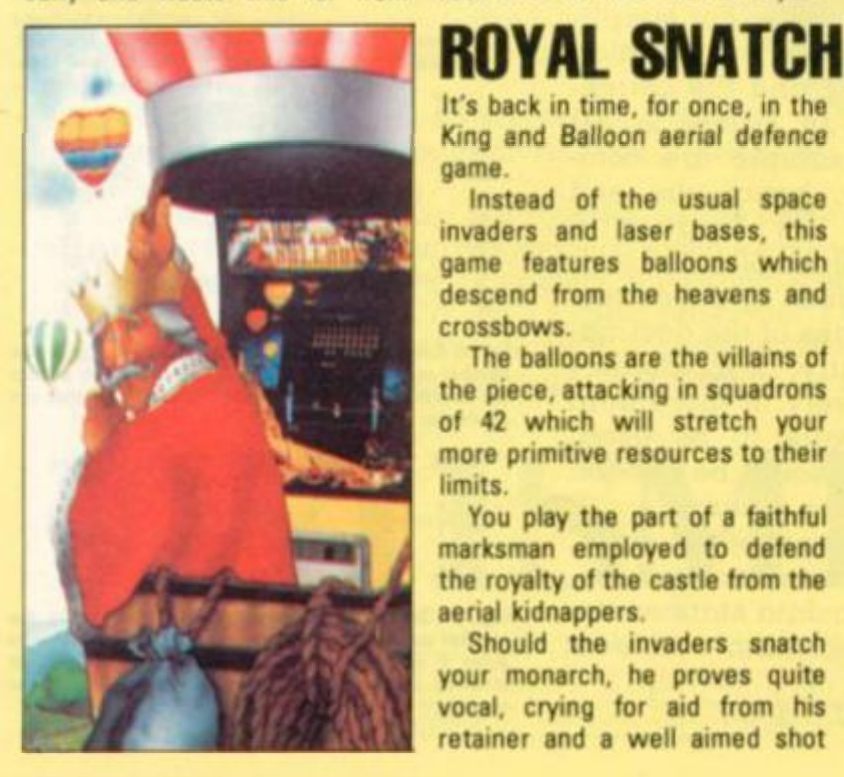

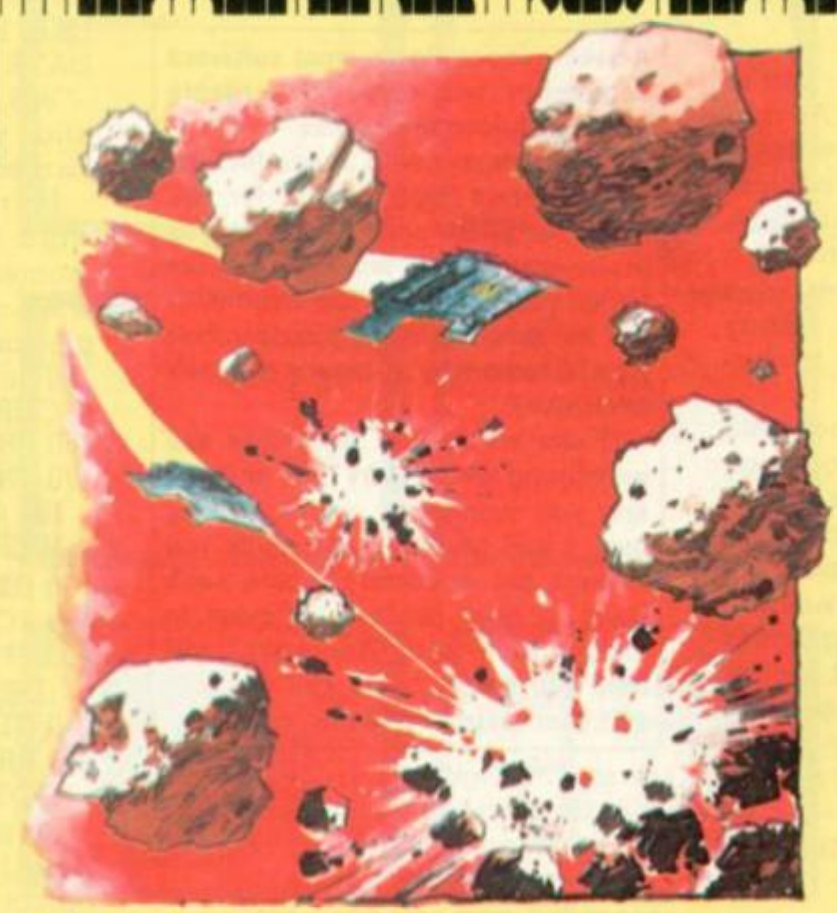

IK R CHE

inexhaustible means ot defence.

The U.F.O.s are a very different proposition in de Luxe. The small one is usually on patrol early and is far more deadly, hitting stationary targets with ease and also picking you off if you move in a straight line. So weave I

No point in leaving that last rock and waiting in a corner to build up a high score in this version either. The small U.F.O. responds by blowing up that last rock with its first shot and your

Instead of the usual space

The balloons are the villains of

You play the part of a faithful

Should the invaders snatch

ship normally follows soon after.

When the "geometric" asteroids begin appearing it is best to leave them until you have room to manoeuvre, when these are hit, three homing missiles are loosed upon you and fire and run tactics are the best way to reduce the threat of these splitting horrors.

As in the earlier Asteroid version, the best players learn how to use the thrust and keep on the move.

which downs the capturing balloon will enable him to parachute to safety murmuring his thanks. When a squadron of balloons is downed by the crossbow a faster-moving one appears to attempt the next snatch and grab

And should that royal figure disappear over the horizon, dangling captive from his basket, it's a case of: "The king is dead! Long live the king", as another is sent out to tempt the balloons

Up to three kings can be lost

A fun variation on the usual theme which is not too demanding graphically but still challeng-

before the game is over.

raid.

back

ing.

# **STREET**

brief rundown of machine slang: phrases and comments which players use while blowing up asteroids.

 $\bullet$  Reggae rattle  $\dot{-}$  a phrase to describe the constantly on the move player.

**• Orgy of destruction - keeping** up a constant stream of fire in an attempt to wear down the meteors.

• A bouncer — a player who makes good use of his shields.

• Bad boulder — a meteorite which will unleash missiles when blown up.

As far as we can tell there are no noticeable programming bugs in Asteroids de Luxe.

• Next issue we look at the popular but tactically difficult arcade game of Defender.

### GOLF: NOT JUST FOR E CHUCKS

Japan goes in for crazes with such gusto that our flirtation with Rubik's Cube seems halfhearted by comparison.

So Pro Golf, which combined the crazes of golf and video games (two of Japan's biggest) was bound to be a hit over in the Orient.

But our own arcade industry is pessimistic about this graphically superb game finding a following over here. The game is certainly a far cry from the usual spacefodder fare to be found in pubs and arcades but it could worm its way into western hearts.

A nine hole golf course is to be played. Choose your club, address the ball and hit, before the golfer takes his fifth automatic swing, or you will lose your ball.

A limited number of balls are allowed per hole and if that is passed a golfer will also be lost. Trees, ponds, bunkers and outof-bounds areas add to the difficulty. Each hole has its own par score and holes in one are possible.

A game which deserves to see a wider audience than just the "19th holes" of the golf clubs.

# ACTION AND PUT IN ACTION GOES CRAZY IN A CABINET

The box-office success. King Kong, now looks likely to become a success in a box — or at least an arcade cabinet — in the game Donkey Kong.

Kong has captured an electronic starlet and is holding her hostage at the top of the screen. He hurls down barrels at the rather unheroic rescue figure as he rushes up a series of tilting levels. The rescuer must leap over the oncoming barrels and so make his way to Kong's hideout. A hammer with which to knock the barrels clear of the level, can be reached by a well-timed leap skywards.

Once at the top, Kong realising he is beaten, picks up our heroine and carts her off to a new screen, here the rescuer must leap between passing lifts to attain the giant chimp's hideout.

On achieving this, the screen changes again to a conveyor belt affair and so the chase continues, with Kong hurling obstacles in the path of our plucky hero until the girl is finally saved . . . then it all starts again only with more obstacles.

Can Jumpman save the wretched heroine? Find out down your local arcade.

### GALAXIANS MARK II

The second generation of Galaxians is on its way to our arcade skies.

This new breed, which beares the Midway logo, do not sit passively in the skies waiting to be shot at but swarm in from the sides of the screen to form their convoy and then dive groundwards to put your laser station out of action.

Apart from this peculiar behaviour, the new creatures resemble and attack in the same fashion as the already popular Galaxians. And the action will be just as frantic as before.

One other important change is the name, this new breed answer to the name of Galgas.

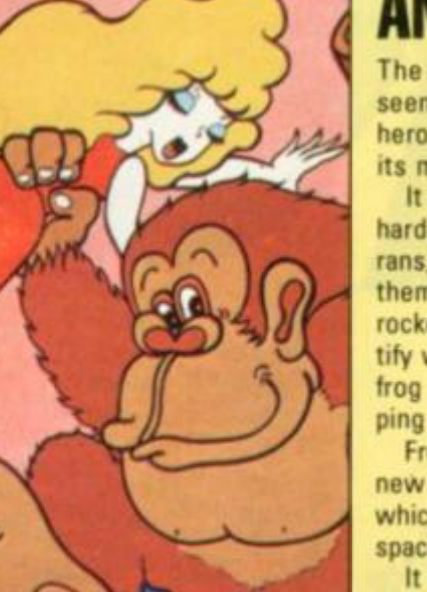

### AN AMPHIBIOUS ARCADIA

The arcade games industry seems to have discovered a new hero figure to tempt us onto its machines.

It is questionable whether hard-bitten arcade and pub veterans, who are used to seeing themselves as laser bases or rocket ships, will be able to identify with this new character — a frog — but he seems to be cropping up in several games now.

Frogger is one of the popular new generation of arcade games which are getting away from space themes.

It does give an idea of how tough a life frogs may lead. Our intrepid amphibian is first set the problem of crossing a busy highway without getting run over.

Manoeuvring the creature by a joystick, either vertically or horizontally, it must avoid a steady stream of vehicles to reach the river bank Here the aim is to cross without falling in, via a series of logs and the treacherous diving turtles, who are not averse to giving a hurrying frog an early bath.

Other terrors lurking here include deadly snakes, otters and crocodiles.

Points are scored for each safe jump (10), arriving safely home (SO) and beating the timer (10 points per beat saved). Bonuses can be accrued by escorting home a lady frog 1200}, gobbling an insect (200) and safely getting all five frogs home (1,000).

### IS ABOVE

Piloting your craft above a New York-like skyline gives you first taste of the Space Odyssey challenge — but the action does not stop there.

Space Odyssey is reminiscent of the Defender game but with a much less daunting array of buttons to become familiar with.

Just two buttons and a lever here. The buttons are simply "Fire" and "Bomb" and the lever gives you all the manoeuvrability you will need on the long voyage ahead of you.

Missiles are launched from the

ground to prompt you forwards and a fleet of alien spacecraft speeds towards you. Firing to pick off those you can, while flying skifully to avoid the rest of the enemy craft and the tall buildings, you pick your way through the waves of attackers.

A regular feature of the early waves is the laser-firing Mothership Galactica, a large craft which appears initially to be indestructable but a little perseverance will prove otherwise. Later the action switches to a mountainous moonscape.

So the game progresses until you are speeding between large black holes which will draw you into their voids should you fly too close and leave you spinning and vulnerable to enemy fire. Then it is back to the opening sequence again.

The game is easy to learn, the action is always changing and the graphics and backdrops are among the best you will see. If you liked the idea of Defender but found it too difficult to master. Alca Electronics is distributing the game for you.

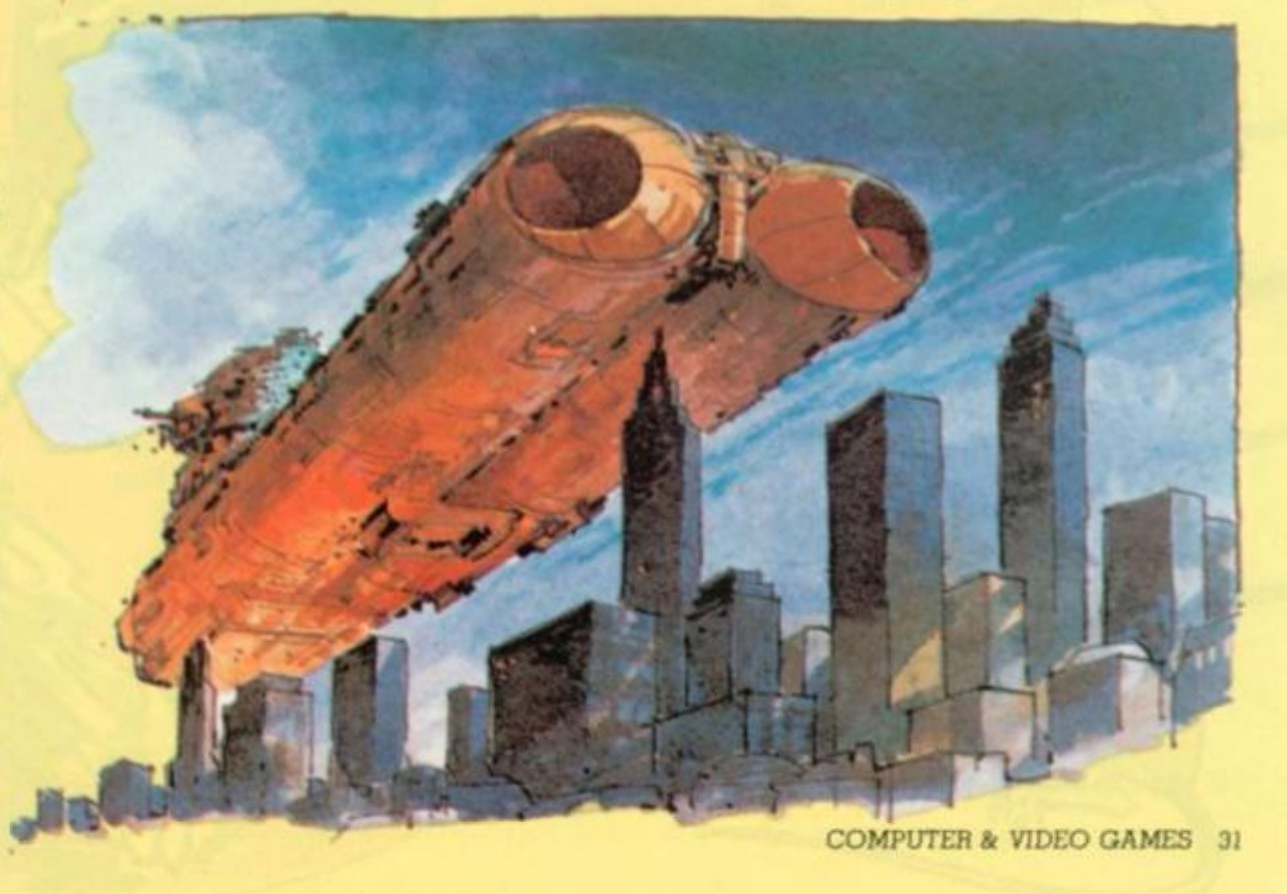

Chomp runs on a Sharp MZ-80K<br>By Karl Parker and Terry Brown

Arsenic and Old Lace's elderly poisoners probably played Chomp while waiting for their victims to tuck into their last supper.

The supper prepared on the Sharp screen in this game is going to be somebody's last too. The screen is set out like a large piece of cake but the piece in the top right hand corner could have been made by Lucrezia Borgia.

The fact that it is labelled "Poisoned" is a bit of a giveaway.

But the cake has to be finished so someone is going to end up eating the piece which will give them more than heartburn! The players take it in tums to Chomp on a piece of cake and try to manoeuvre their opponents so as to force them to eat trom that poisoned section.

This game makes good use of the Sharp's musical facility and includes a fitting end to the game when that fatal Chomping has taken place.

Not for the queasy!

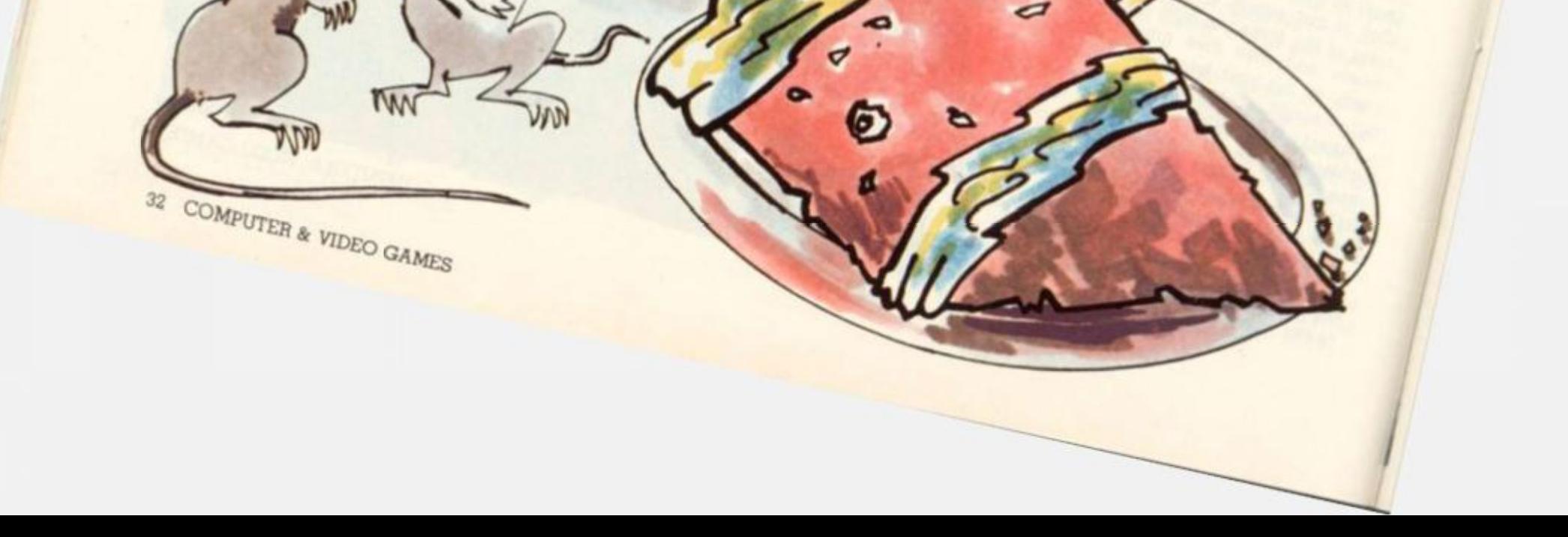

### .4 420 INPUT"HOW MANY ROWS ";R 430 IF RC=9 THEN 480  $1.47$ A GAME  $\frac{1}{1}$

5 DIM N\$(10) 10 PRINT" " 20 PRINTTAB(15); : PRINT"C H O M P" 40 PRINTTAB(14); : PRINT" PRINT" The board is set out like a large piece" 55 PRINT" of cake, but the piece in the top risht' 65 PRINT" hand corner is POISONED." 75 PRINT"<br>85 PRINT" KILL sour opponent bs forcing him" to take the poisoned section." 95 PRINT" Choose the board size - up to 9x9" 130 PRINT" The poisoned piece is shown as #" 150 PRINT" -edible pieces are displayed as #" 160 PRINT" 165 PRINT 198 PRINT"PRESS ANY KEY TO CARRY ON" 191 FOR 8=1 TO 40:FOR 8=255 TO 1 STEP -1:POKE4514, A: POKE4513, R:USR(68):NEXT 192 USR (71) 195 GETAS: TEAS=""THEN195 200 PRINT" " 280 DIM 8(18,18) 290 PRINT" " 300 F=1  $318 F = 8$ 320 FOR I=1 TO 10 330 FOR J=1 TO 10  $348$   $R(I, J) = 8$ 350 NEXT J 360 NEXT I  $\mathbf{H}$ 380 PRINT" 390 INPUT"HOW MANY PLAYERS "; P 391 FOR F=1 TO P 393 INPUT"INPUT NAMES OF PLAYERS ";N\$(F) 394 NEXT 488 I1=8 410 PRINT" "

448 PRINT" " 450 PRINT"The maximum amount of columns is 9" 468 60TO 420 470 PRINT" " 480 PRINT" " 490 INPUT"HOW MANY COLUMNS ":C:PRINT" " 500 IF CC=9 THEN 540 510 PRINT" " 528 PRINT"The maximum amount of columns is 9" 538 6010 490 540 PRINT" 550 FOR I=1 TO R 560 FOR J=1 TO C  $578$   $R(I, J) = 1$ 580 NEXT J 590 NEXT I  $600$   $R(1,1)=-1$ 610 PRINT" "; 620 PRINT"1 2 3 4 5 6 7 8 9" 630 FOR I=1 TO R 640 PRINT I: 650 FOR J=1 TO C 660 IF A(I, J) =- 1 THEN 700 670 IF A(I, J)=0 THEN 720 680 PRINT"素"::PRINT" "; 690 6010 710 700 PRINT"N": PRINT" "; 718 NEXT J 720 PRINT 721 FOR E=0 TO 50 722 POKE4513, E: POKE 4514, E 723 USR (68) 724 NEXT E 725 PRINT 726 USR (71) 730 NEXT I 740 PRINT 750 IF F=0 THEN 770 770 LET I1=I1+1 780 LET P1=I1-INT(I1/P)\*P

798 IF P108 THEN 818

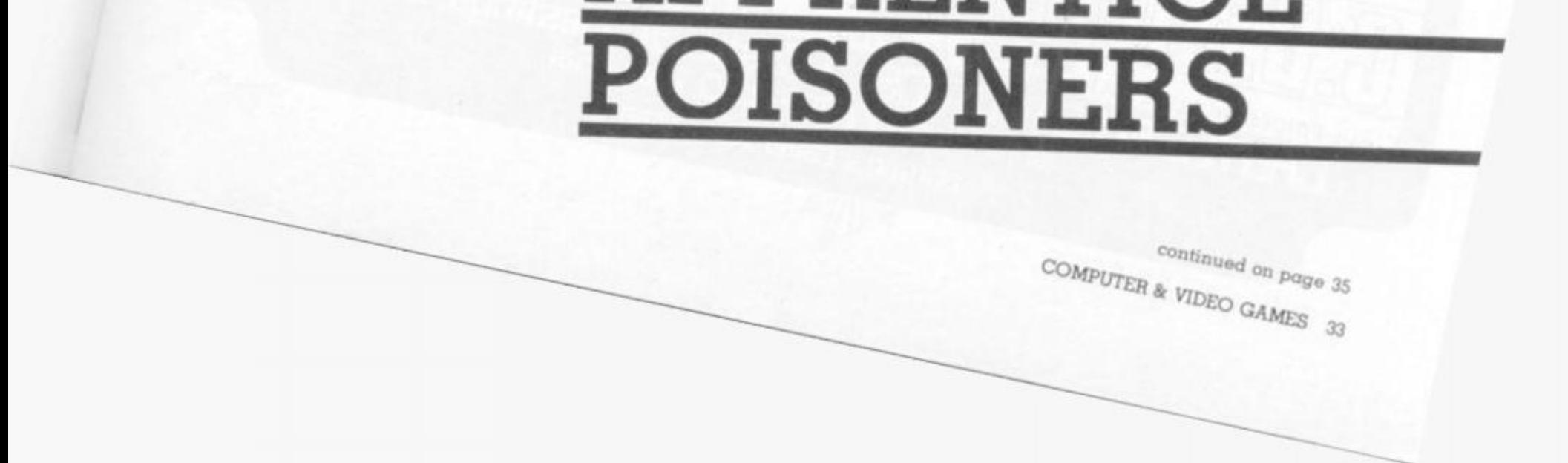

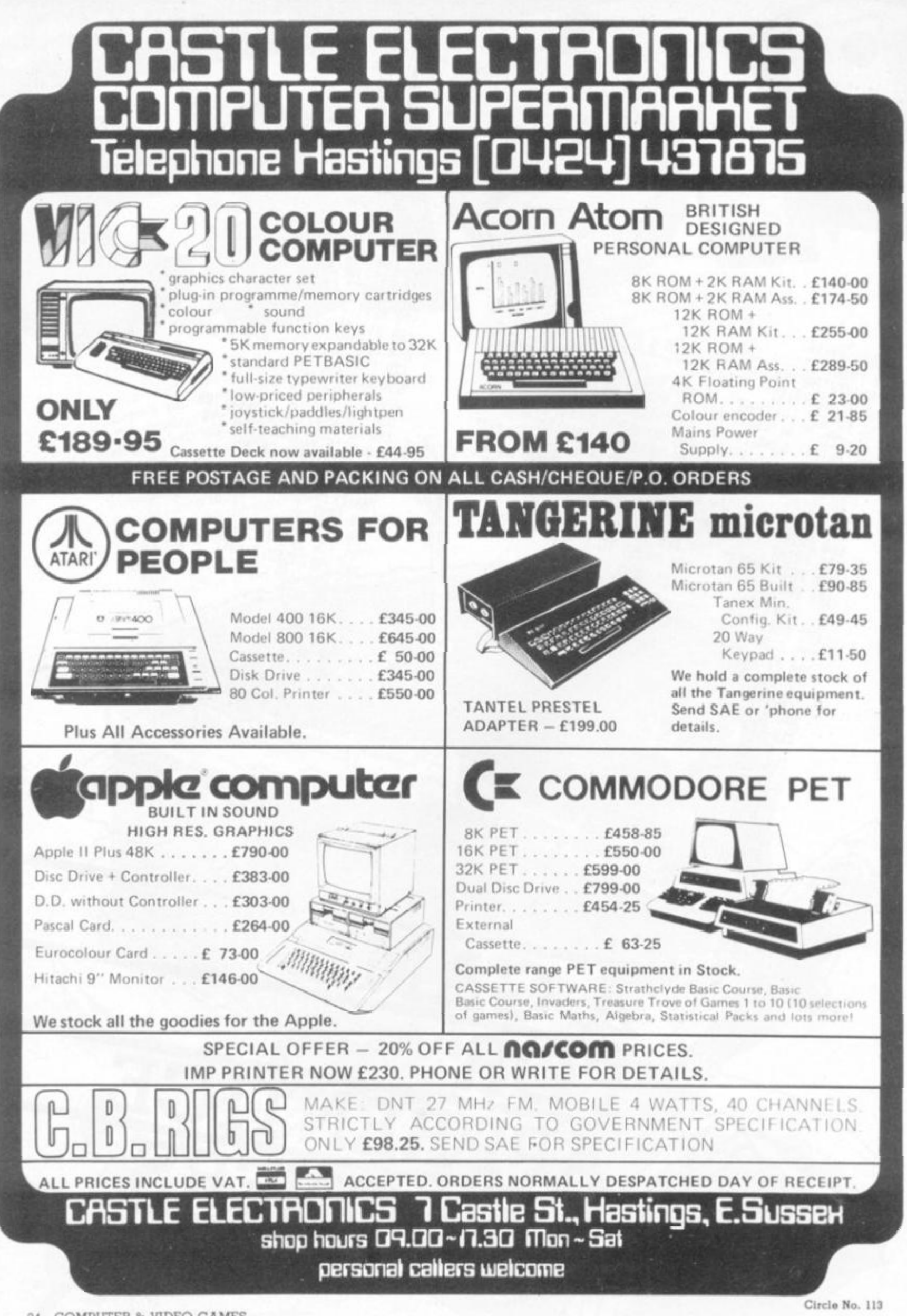

### SHARP

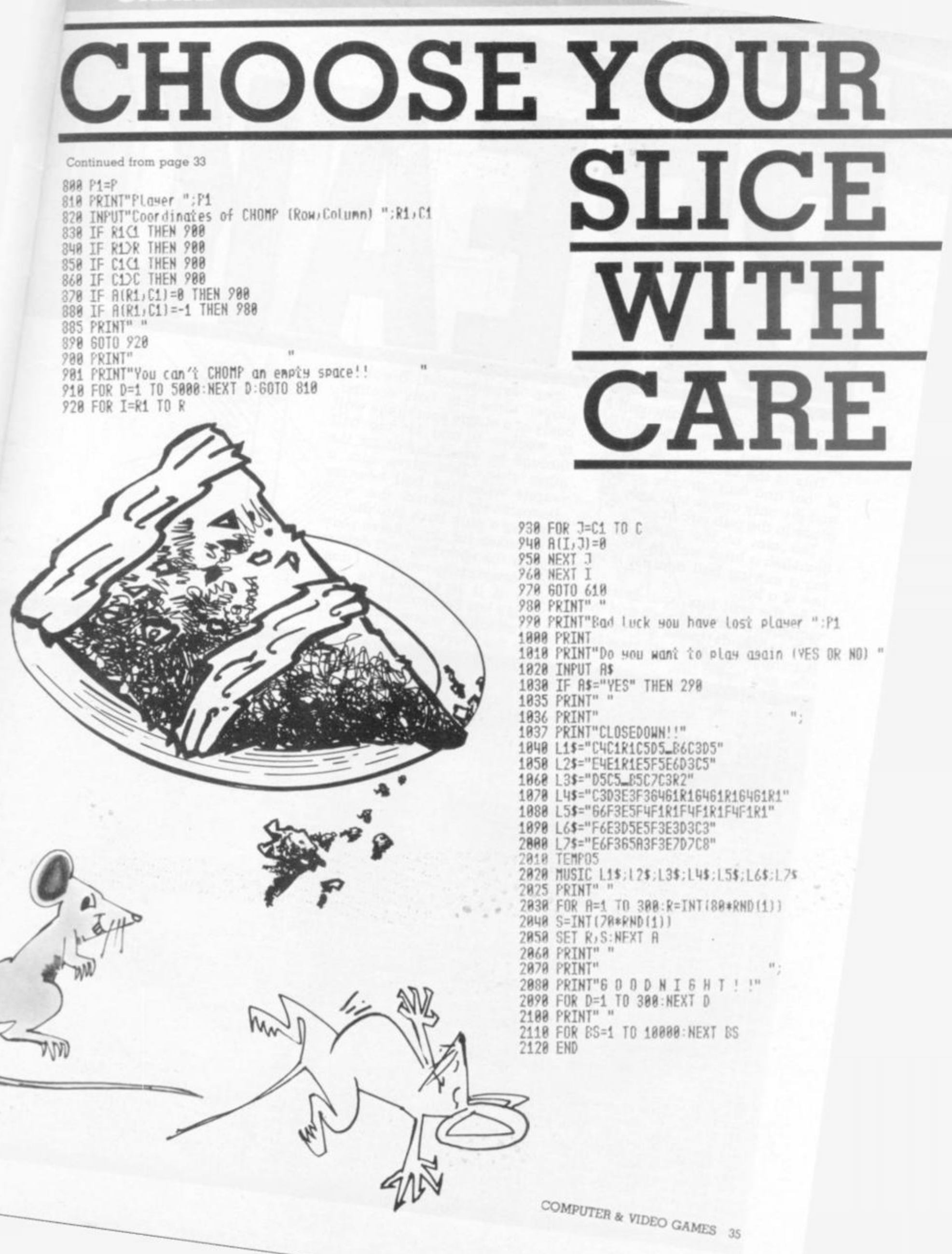

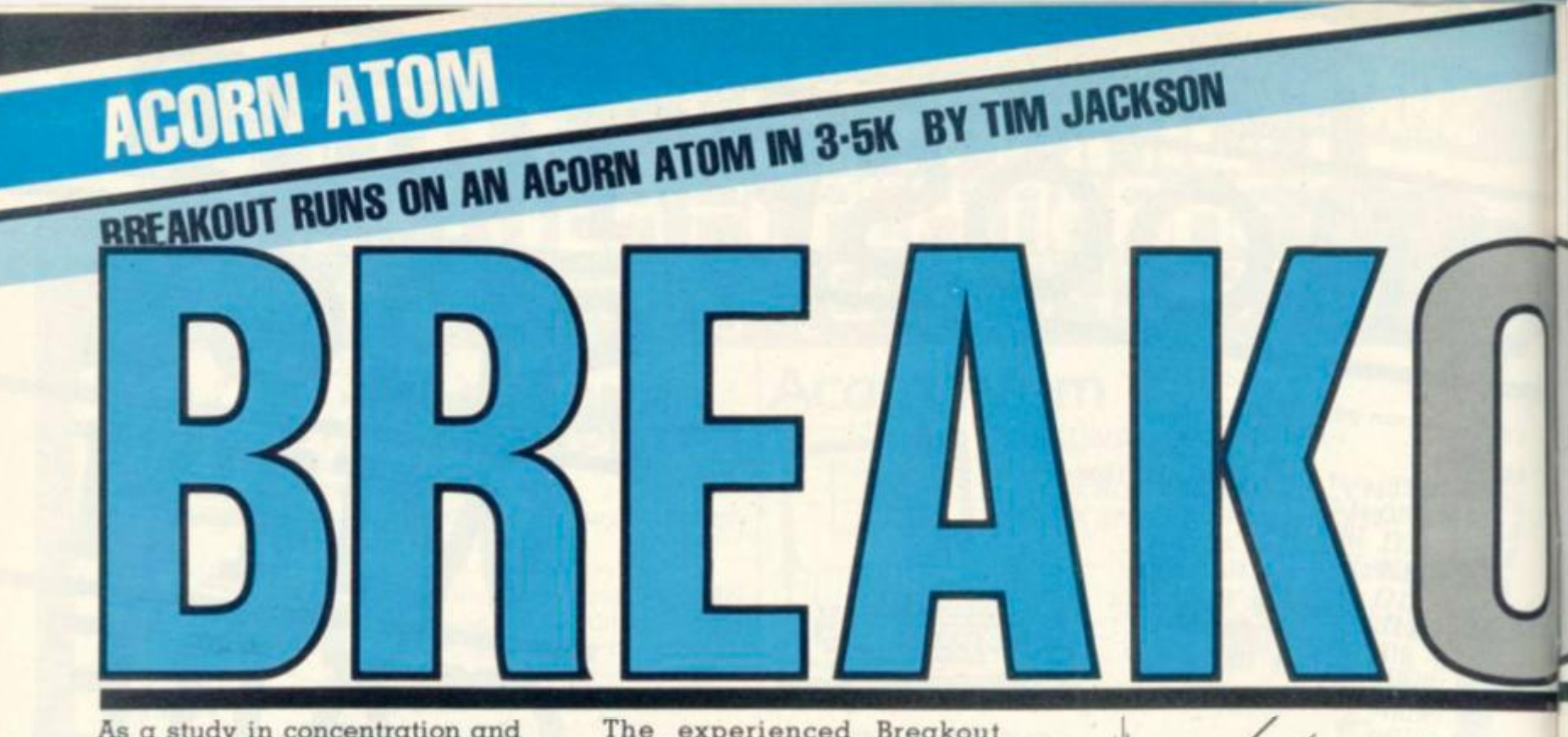

As a study in concentration and instinctive reations, it's hard to beat Breakout.

This is the second generation of "bat and ball" arcade games and the only one to still keep its place in the pub circuit.

The aim of the game is to demolish a brick wall by bounding a moving ball against it by use of a bat.

As the ball hits each brick it vanishes from the screen and the ball rebounds to be hit again. But should it slip past your bat then you lose a life.

The experienced Breakout player aims his ball continuously at a single spot in the wall to weaken it and let the ball through to wreak havoc on the other side. This gives him  $\alpha$  respite while the ball bounces destructively behind the wall seeking a path back into play.

It makes for compulsive playing as the speeding ball defeats your attempts to return it. I don't know if it is popular in H.M. Prisons but Breakout is a simple but effective game which will keep the player on his toes.

1 REM BREAKOUT<br>5 REM BY TIM JACKSON, JAN 81<br>10 DIM A1, PP5, BB5, LL5, NN6<br>20 FOR J=0 TO 5; LLJ=-1; BBJ=-1; PPJ=-1; NEXT<br>30 PRINT \$12, \$21<br>40 GOSUB a; GOSUB a<br>50 PRINT\$6 60 0-3: C-0<br>70gPRINT" 60 0-31 C-0<br>
POQPRINT" SECOND STATE SCORES SO TAN AT TO PLAY?"<br>
90 PRINT" "HOW FAST DO YOU WANT TO PLAY?"<br>
1106 PRINT" "HOW FAST DO YOU WANT TO PLAY?"<br>
1106 IPSINT" "HOW FAST DO YOU WANT TO PLAY?"<br>
1106 IPSINT \*\*\*" POOR 82 BREAKOUT" 290 0-08000 300 PLOT 13, X, Y 328 DO REM GRAPHICS LOOP<br>338 IF 8=8 GOTO d<br>348 FOR J=1 TO 8; MAIT; NEXT 350dWAIT 350dWAIT<br>360 LINK LL0<br>380 IF Z=0 PRINT \$7; GOTO b<br>390 REM Z=0 IF BAT MISSED<br>400 IF Z=2 S=5+50; LINK NN0; GOTO b<br>410 REM Z=2 IF THRO' GAP<br>420 REM Z=1 IF BRICK HIT, AND<br>430 REM ADDEES OF BECK HIT 440 REM ADDRESS OF BRICK HIT<br>450 IF 0X2=1 0=0+1 160 H=0-1<br>170 7H=859; 70=866 **180 LINK NN3** 

```
490 7M=840: 7G=840
           S-5+101 GOTO
  SIGNEXT NI REM NEXT BALL<br>528 PRINT"FINAL SCORE: ",S," BALLS LEFT: 0", $81E<br>538 FOR J=1 TO 15; P.$8A; NEXT<br>548 PRINT $9,"PRESS SPACE BAR TO PLAY AGAIN "
550 LINK OFFEJ<br>560 IF 5>C C=5<br>570 PRINT 012; GOTO 9
588aDIM P(-1)<br>590CILL0
390 LDA 08001<br>610 AND 0000<br>620 BEQ LL2<br>630 LDA 08002<br>640 AND 0040
650 BNE LL3<br>6601LL1 LDA #80<br>670 CMP 928
680 BCS LL3<br>690 INC 080
700 BNE LL3<br>7101LL2 LDA 080
720 CMP #2<br>730 BCC LL3
740 DEC 080<br>750:LL3 LDX 030<br>760:LL4 LDA 08:E0,X
700 AND 00FC<br>700 STA 00IEC, x<br>790 DEX<br>800 BNE LL4<br>810 LDX 080<br>820 LDX 080<br>820 LLX 08
030ILL5 LDA 081E0,X<br>040 ORA 03<br>050 STA 081E0,X
840 INX<br>870 DEY
880 BNE LL5<br>890 LDA 02<br>900 STA 05E
910 LDA #33A
926 6EG 881 OUT IF Y-0<br>938 STA 05C<br>940 LDA 0339<br>950 CTA
950 STA 05A<br>960 JSR 0F6E2 BLANK BALL<br>970 LDA 0339<br>980 CHP 02 CHECK L.H. WALL
```
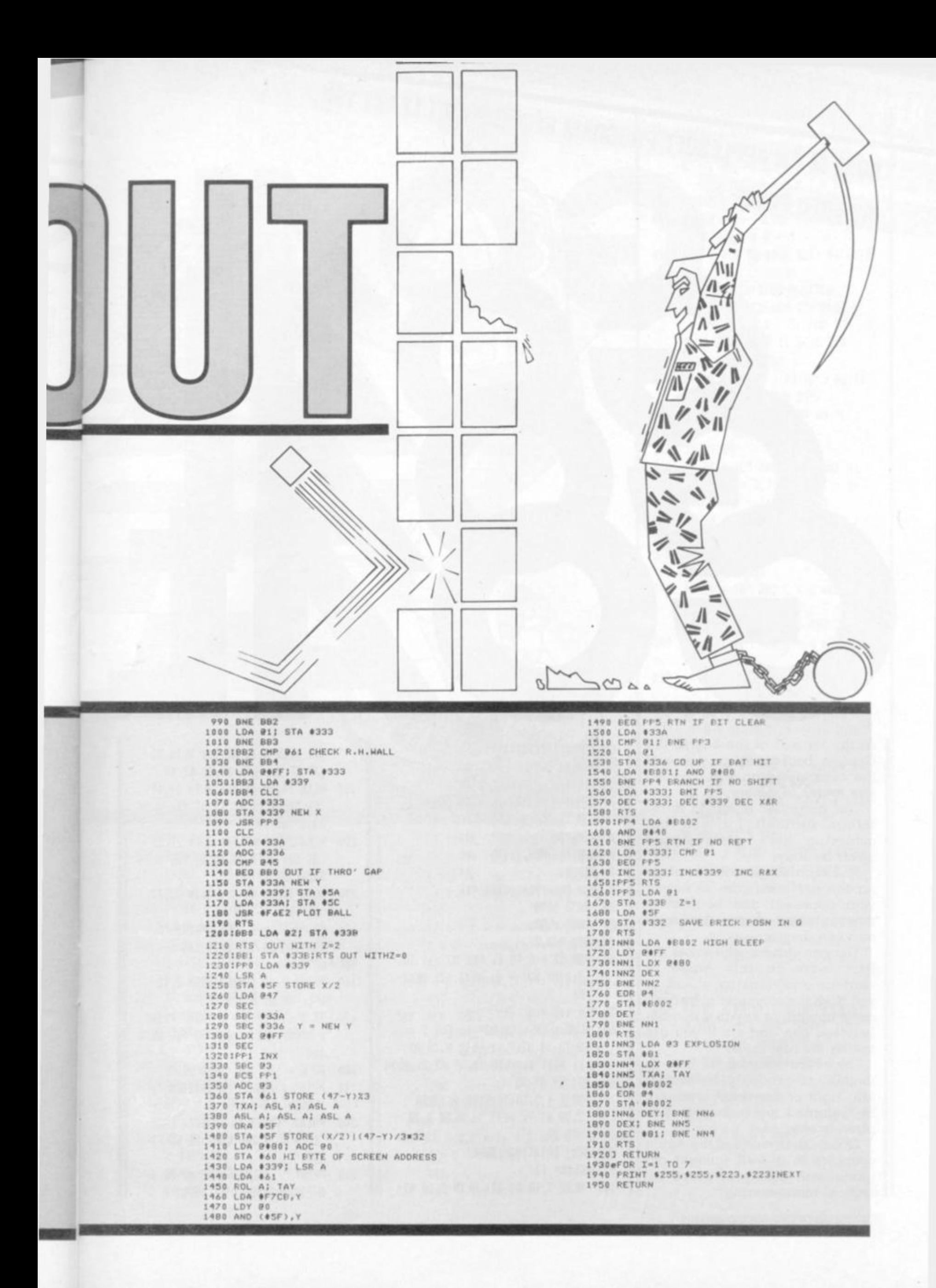

At the far end of the board, the Goal is beckoning as you and the computer plan your respective routes to victory.

**BY FRED PENCE** 

The computer is out to make things difficult for you but achieving life's goals should never be easy.

Moving a single counter alternately you must aim to outwit your opponent and be first to move into that elusive Goal area and win the game.

You can choose who takes the first move in this game of strategy and thinking ahead. If you wish the computer to go first, enter nought, or key-in a number between one and six if you are taking the first move.

Once the counter is set in motion, it can only be moved left, right or down but it cannot be returned to  $\alpha$  box it has already entered.

Good use is made of the Apple graphics in a well thought out game with plenty of scope for tactical maneouvring.

38 COMPUTER & VIDEO GAMES

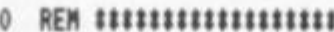

- REM ## 1  $\mathbf{r}$  $\overline{2}$ REM ##  $11$ **GDAL**  $\overline{3}$ REM ## BY  $\ddot{x}$  $\frac{1}{2}$ REM ## FRED PENCE  $11$ 5 REM ##  $\mathbf{t}$ REM ## NOV, 1979  $\delta$  $\mathbf{z}$ 7 REM ##  $\ddot{x}$
- 8 REM \$\$\$\$\$\$\$\$\$\$\$\$\$\$\$\$\$\$
- 10 60TO 1000

GOAL IS AN APPLESOFT PROGRAM REQUIRING AT LEAST 16K.

- 20 HOME : GR
- 30 DIM A(6,7)
- 40 FOR M1 = 0 TO 61 FOR M2 = 0 TO  $71A(M1, M2) = 01$  NEXT M21 NEXT  $M1$
- $50 R = 11C = 1$
- 60 HOME : GR : COLOR= 1: FOR X = 2 TO 38 STEP 61 VLIN 0,30 AT X: NEXT X: VLIN 31,39 AT 2: VLIN 31,39 AT 38
- 70 FOR Y = 0 TO 30 STEP 61 HLIN 2,38 AT Y: NEXT Y: HLIN 2,38 AT 39
- 80 REM PRINTING 'GOAL'
- 90 COLOR= 12
- 100 HLIN 5,10 AT 33: HLIN 5,10 AT

37: HLIN 8,10 AT 35: VLIN 33 , 37 AT 51 VLIN 35, 37 AT 10

- 110 HLIN 14, 19 AT 33: HLIN 14, 19 AT 371 VLIN 33, 37 AT 131 VLIN 33,37 AT 19
- 120 HLIN 22, 27 AT 331 HLIN 22, 27 AT 351 VLIN 33,37 AT 221 VLIN 33,37 AT 27
- 130 HLIN 30,35 AT 371 VLIN 33,37 AT 30
- 140 IF PB >  $= 2$  THEN PRINT "0. K. YOUR 60 '11 60TO 160
- 150 80T0 200
- 160 PRINT "- A NUMBER FROM 1 TO 6"11 INPUT N
- 170 IF N < 1 OR N > 6 THEN PRINT 1 PRINT \*NO - YOUR 60 \*11 60TO 160
- 180 IF N = INT (N) THEN 280
- 190 PRINT : PRINT "AN INTEGER "; **BOTO 160**
- 200 PRINT "ENTER AN INTEGER FROM I TO 6 IF YOU WANT TO GO FI RST."
- 210 PRINT \* IF YOU WANT ME TO 8 **O FIRST ENTER O"11 INPUT N**

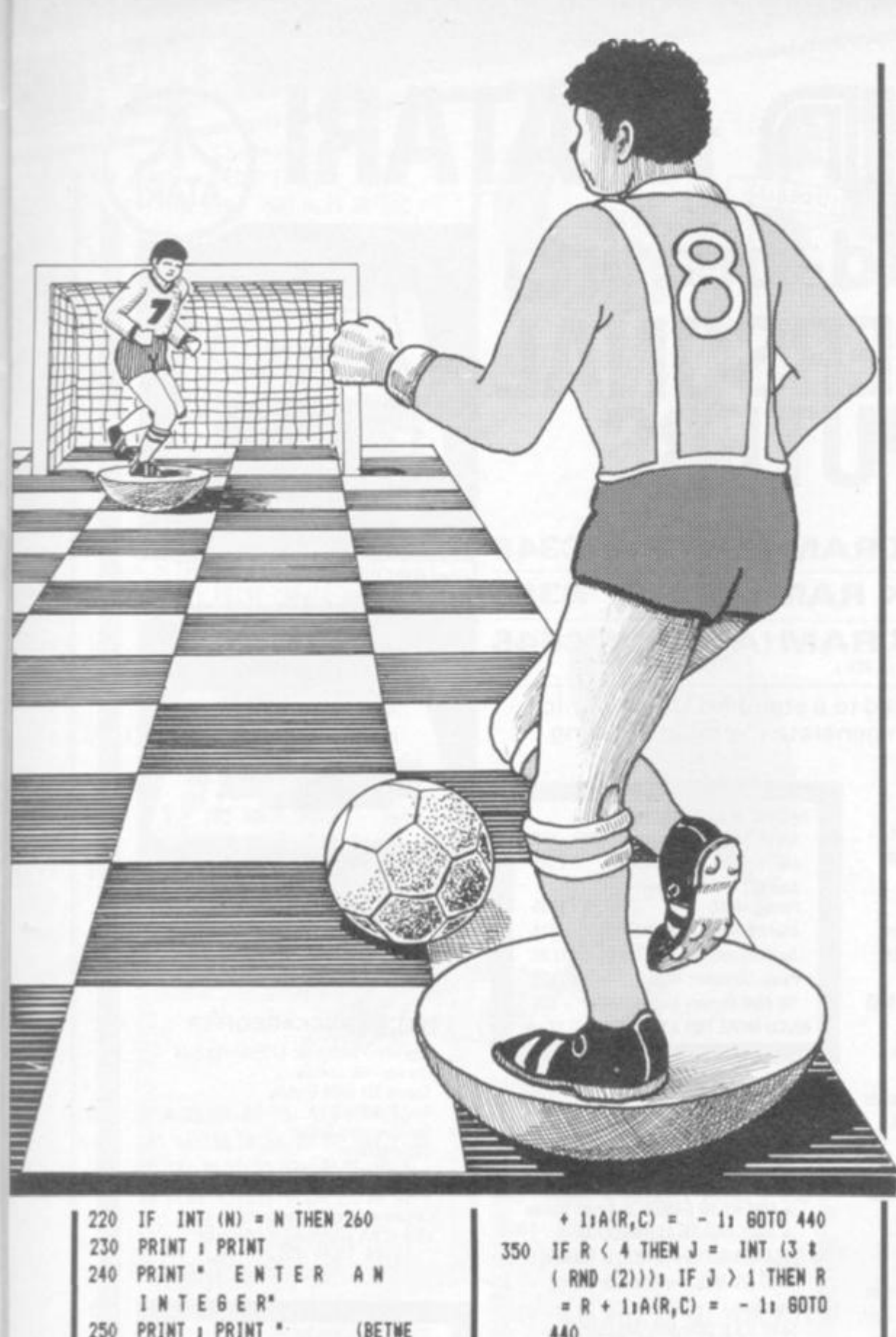

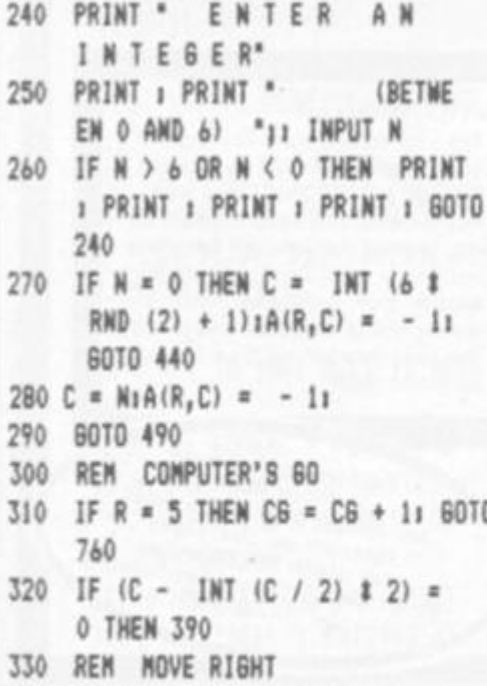

340 IF  $A(R, C + 1) = 0$  THEN  $C = C$ 

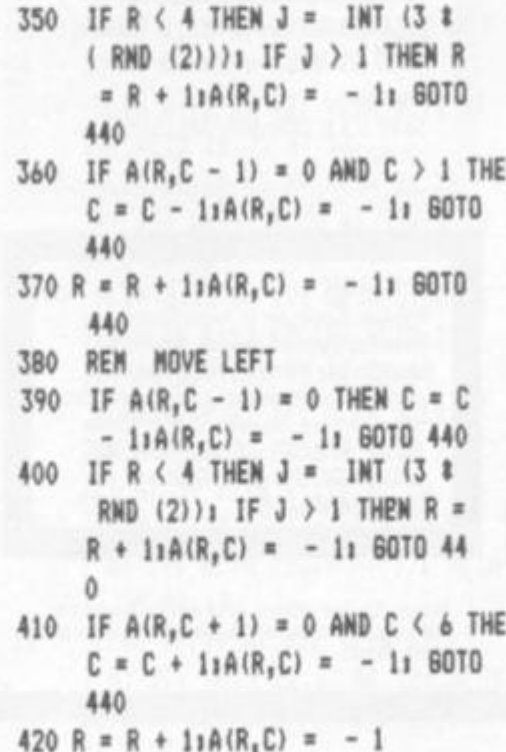

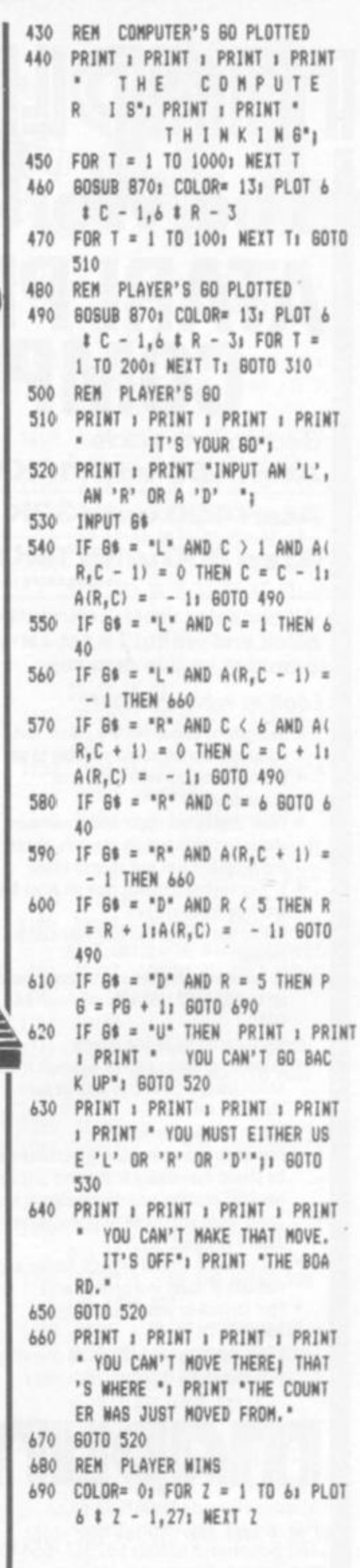

continued on page 41

COMPUTER & VIDEO GAMES 39

## MRPLIN for ATARI The World-beating ATARI PERSONAL **COMPUTERS**

3 consoles available

### **Atari 400 with 16K RAM (AF36P) £345 Atari 400 with 32K RAM (AF37S) £395 Atari 800 with 16K RAM (AF02C) £645**   $(expandable to 48K)$

**All consoles when connected to a standard UK colour (or black and white) TV set can generate the most amazing graphics you've ever seen.** 

#### *Look at what you get:*

- \* Background colour, plotting colour, texl colour and border colour settable to any one of 16 colours with 8 levels of illuminance!
- \* Video display has upper and lower case characters with true descenders, double and quad size text and inverse video.
- \* 57 Key keyboard (touch type on Atari 400) and four function keys.
- Full screen editing and four-way cursor control
- \* 29 keystroke graphics and plottable points up to 320 x 192 (160 x 96 only with 8K) RAM).
- $*$  40 character by 24 line display.
- \* Extended graphics control and high speed action using a DMA chip with its own character set
- \* Player missile graphics.
- \* Four programmable sound generators ran be played individually or together and each has 1785 possible sounds playable at any one of eight volume settings, for game sounds or music.
- \* Full software control of pitch, timbre and duration of notes in 4 octave range.
- \* Four joystick or paddle ports, sounds output to TV
- BASIC cartridge and 1QK ROM operating system and full documentation

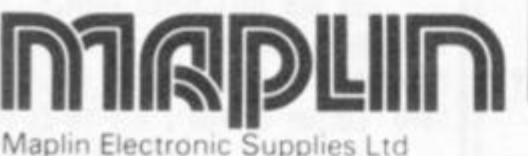

P **O Box 3. Rayleigh. Essex**  Tel: Southend (0702) 552911/554155

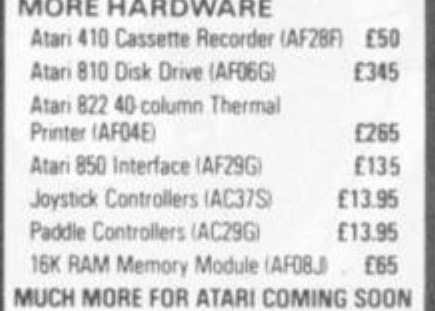

#### **SOFTWARE**

Lots and lots ot amaang software for Atari available NOW

\* Word Processor \* VISI-CALC

 $*$  ADVENTURE GAMES  $*$  Arcade Games

\* Trek Games \* ASSEMBLER &

 $DISASSEMBLEM$  \* FORTH \* Teaching  $*$  3D GRAPHICS  $*$  Character Set

**Generator** 

SEND S.A.E. NOW FOR OUR LEAFLET (KH52G I

#### LE STICK

For Atari Computer or Video Game Replaces standard joystick, but much easier to use. Internal motion detectors sense hand movements Large pushbutton on top of Stick. Squeeze Stick to freeze motion. A MUST for SPACE INVADERS, STAR RAIDERS & ASTEROIDS ONLY £24.95 (AC45Y)

Note: Order codes shown in brackets All prices include VAT and shipment by Data Post.

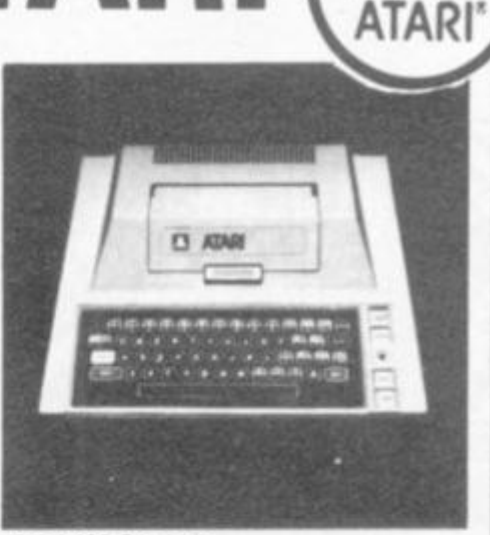

 $\overline{\phantom{a}}$ 

*Atari 400 Console* 

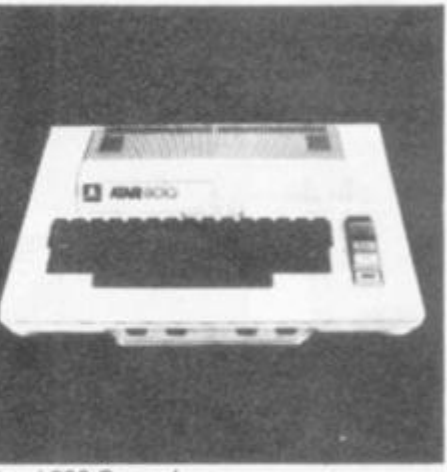

*Atari 800 Console* 

#### SPECIAL PACKAGE OFFER

Disk based system for £725 with Le Stick The Atari 400 Console Special 32K RAM Module Atari 810 Disk Drive Disk Operating System Documentation Interconnecting Leads Everything in "Look at what you *get"* list Can any other computer on the market offer all this at anything like this price?

#### VERSAWRITER

**is** 

12% x Bin, drawing board. Drawing on board is reproduced on TV via Atari with 32K RAM and Disk Drive. Closed areas may be filled m with one ol 3 colours Text may be added in any one of 4 fonts. Paint brush mode: select size of brush and paint away Air brush mode shade m your drawing - colour and density is up to you. Plus many more features S a e for price and further details.

Demonstrations at our *chops NOW*<br>*c-e Atari at 284 London Road,*<br>*C-e Atari at 284 London Road,*<br>*Tel.* (0702) 554000 and at<br>*Tel.* (0702) 554000 and at<br>*Tel.* (01-748 0926)

## **APPLE**

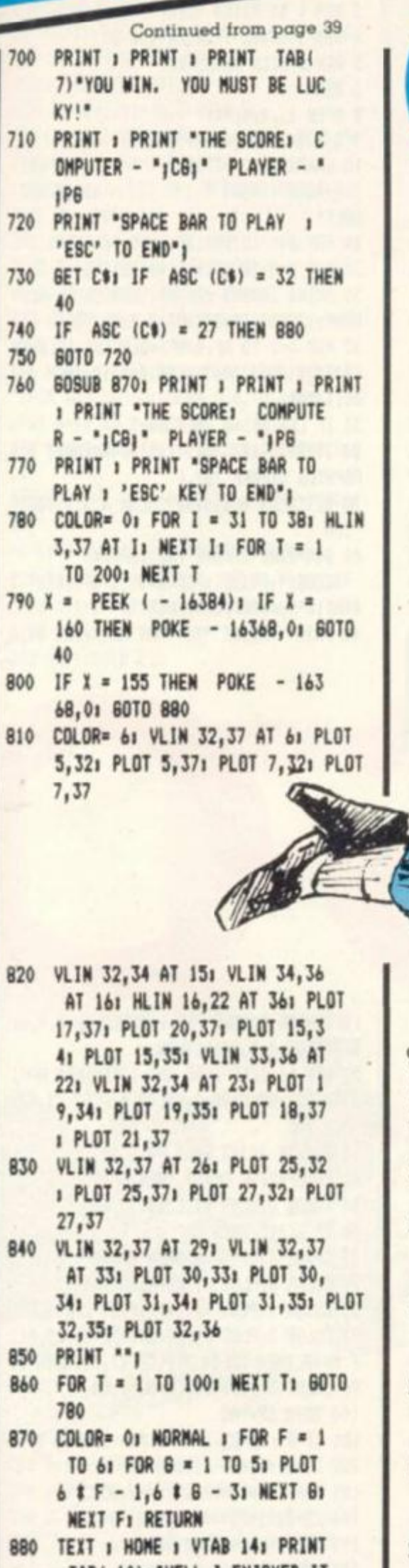

TAB( 10) | "WELL I ENJOYED IT  $\cdot_1$ 

890 PRINT : PRINT TAB(10); "HOP

E YOU DID TOO!" 900 PRINT I PRINT I PRINT I END 1000 HOME : GR : COLOR= 13 1010 HLIN 9,15 AT B; VLIN 8,12 AT  $12$ 1020 VLIN 8,12 AT 18: VLIN 8,12 AT 23: HLIN 18,22 AT 10 1030 HLIN 26,30 AT 81 HLIN 26,29 AT 101 HLIN 26,30 AT 121 VLIN 8,12 AT 26 1040 HLIN 5,10 AT 17: HLIN 5,10 AT 21: HLIN 8,10 AT 19: VLIN 17 ,21 AT 5: VLIN 19,21 AT 10

- 1050 HLIN 5,10 AT 17: HLIN 5,10 AT 21: HLIN 8,10 AT 19: VLIN 17 ,21 AT 5: VLIN 19,21 AT 10
- 1060 VLIN 17,21 AT 13: VLIN 17,2 1 AT 191 HLIN 13, 19 AT 171 HLIP 13, 19 AT 19
- 1070 VLIN 17,21 AT 22: VLIN 17,2 1 AT 271 HLIN 22, 27 AT 181 PLOT 23, 17: PLOT 26, 17: PLOT 24, 1 9: PLOT 25,19

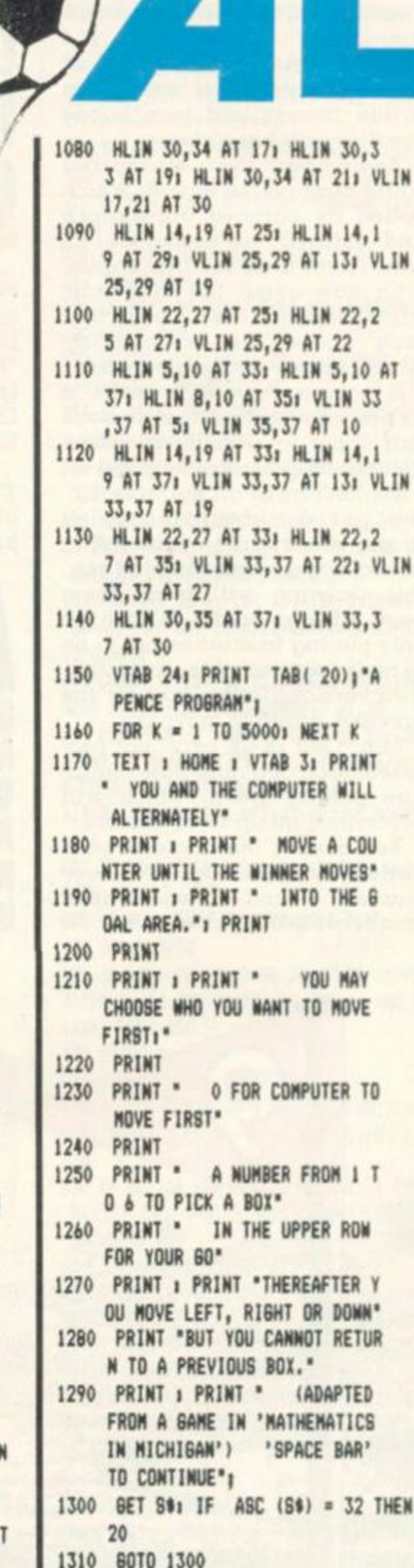

1320 END

COMPUTER & VIDEO GAMES 41

## **ATARI**

**No municipal park, or seafront worthy of the rock bearing its name, should be without a putting green.** 

**Those nine to 18 patches of well manicured turf which can divide friends and turn happy families into bitter rivals.** 

**Remember that straggling white bush on the eighth, which belied its battered appearance and refused to surrender its white prize until the fifth stroke.** 

**Or how about the fifth hole, whose cup protruded a solid half inch above the surrounding circle of dried and dented earth.** 

**If someone were to write a thesis proving that that famous stiff upper lip was tempered on the putting greens of England .. . 1 wouldn't be at all surprised!** 

**If you thought you had left those ninth green dandelion beheading tantrums behind you, this program will bring them back all over again. In fact the only putting frustration not to be experienced on this computerised version, is the wait for the previous group to move on.** 

**Mini Golf is an excellent representation of a nine-hole miniature putting green, which will accommodate up to 10 players.** 

**You control the angle of your putter by pressing the keys marked "+" and "\*", which have small arrows marked on their** 

## ALL THE **FRUSTRATION** OF THE PUTTING GREEN

**upper left-hand corners.** 

**The following strings should be typed using the Atari logo key to produce reverse video: Line 10: "ATARI 9 HOLE", and "MINIATURE GOLF'**  Line 40: "SCORE: **Line 2000: "FINAL SCORE:" Line 2040: "GOO D BYE."** 

**The messages such as: "HOLE 1" and "PAR 2" should be typed using reverse video for all nine holes.** 

1 REM t MINIATURE 60LF 2 REM & ORIGINAL PROGRAM BY 3 REM t BY HITCH VOTH 4 REM I ATARI TRANSLATION BY 5 REM t RICH BOUCHARD 4 REM 8 OPEN 01,4,0, "Ki" 9 DIN 28(100), AS(30), S(10) 10 GRAPHICS OlPRINT 1 ATARI 9-HOLE'iPRINT 1 MINIATURE GOLF' 20 FOR A=1 TO 10012\$(A)=" "INEXT A 25 FOR A=1 TO 10:5(A)=0:NEXT A 30 PRINT (PRINT (PRINT 'NUMBER OF PLAY ERS\*1:INPUT NP:IF NP>10 THEN 10 32 FOR A-l TO NPiS(NP)»0iPRINT 'PLAYER  $I'$ iA11INPUT A\$1IF LEN(A\$)>10 THEN As= **AMI, 10)**   $33$  IF LEN(A\$)=0 THEN A\$=" " 34 Z#(A#10-LEN(A#)+1,A#10)=A\$:NEXT A:6 RAPHICS 5iPOKE 752,1 38 SETCDLOR 0,0,0tSETCOLOR 4,3,l0iG0T0 300

40 GRAPHICS 01POKE 752, 11PRINT \*

SCORE: "IPRINT IFOR A=1 TO NPIPRINT I tlAtlO-9,AUO),8(A)iNEX T A 42 PRINT IPRINT "HIT ANY KEY" IGET 01, A

**RV MITCH** VOTH AND RICH BOUCHARD

> I GRAPHICS 5iP0KE 752,11 SETCOLOR 0,0, Oi SETCOLOR 4,3,lOtRETURN 50 GET #l,ZiIF Z<58 AND Z>48 THEN HH-I 2-40)tilrHM-OiVH-OiCOLOR AiPLOT Cl,C2l GOTO 200 40 T-OiIF Z<>43 THEN 70 62 CP=CP+1; IF CP=17 THEN CP=1 44 COLOR AtPLOT Cl,C2iG0T0 100 70 IF 2<>42 THEN 50 72 CP=CP-1:IF CP=0 THEN CP=16 74 COLOR AiPLOT Cl,C2iG0T0 100 90 COLOR 1:PLOT HP1, HP2:PLOT HP1+1, HP2 92 COLOR 3iPL0T 8l,B2iL0CATE Cl,C2**,Ail**  F A<>2 THEN COLOR 2iPLOT C1, C2:60TO 50 94 COLOR 3iPL0T Cl,C2iGOTO 50 100 GOTO CP+100 101 Cl-BliC2-B2+2iHl\*0iH2«-liG0T0 90 102 C1=B1+1:M1=-1:B0T0 90 103 C1=B1+2:C2=B2+2:M1=-2:60T0 90 104 C2=B2+1:M2=-0.5:BOTO 90 105 C2«B2iN2«OiGOTO 90 104 C2«B2-llM2«0.5iS0T0 90 107 C1=B1+2:C2=B2-2:M1=-2:M2=1:60T0 90 108 C1=B1+1;M1=-1;GOTO 90

> > *i*

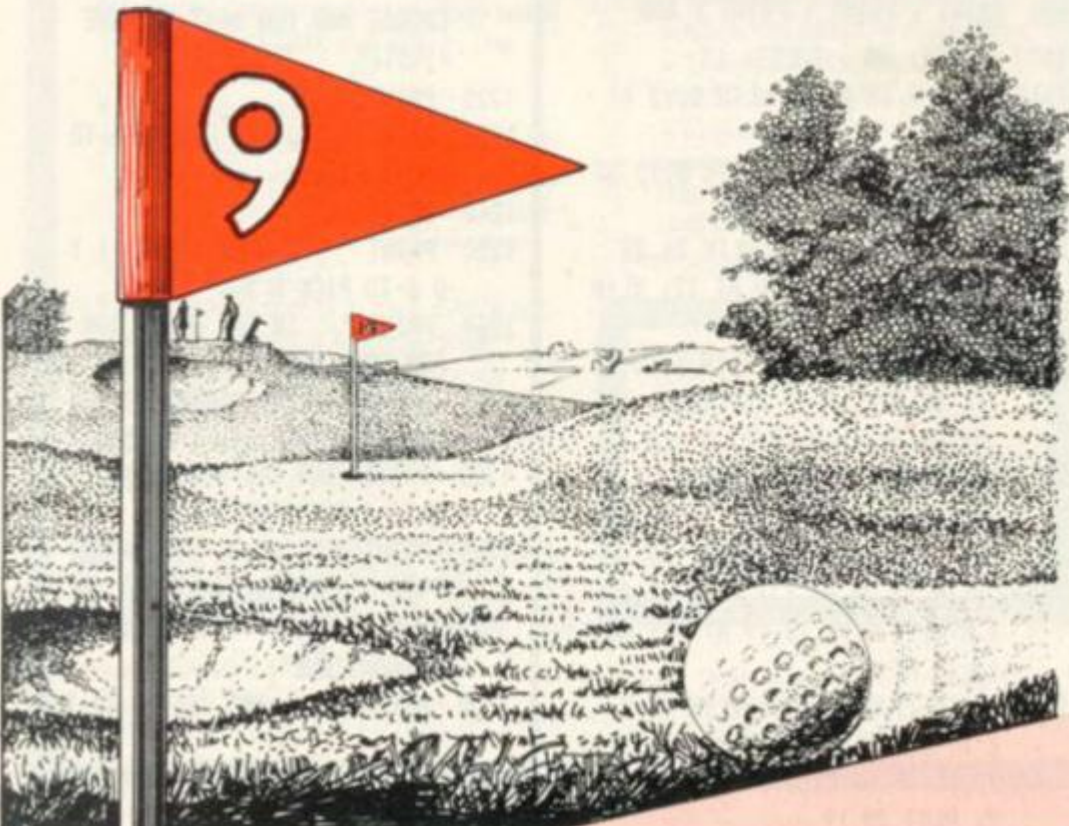

<span id="page-41-0"></span>30 COMPUTER *St* VIDEO GAMES

109 C1=B1:M1=0:80T0 90 110 C1=B1-1:M1=1:80T0 90 111 C1=B1-2:C2=B2-2:M1=2:M2=1:60T0 90 112 C2=B2-1:M2=0.5:60TO 90 113 C2=B2:M2=0:BDT0 90 114 C2=B2+1:M2=-0.5:60TO 90 115 C1=B1-2:C2=B2+2:M1=2:M2=-1:GOTO 90 116 C1=B1-1:M1=1:60TO 90 150 COLOR 3:PLOT HP1, HP2:PLOT HP1+1, HP 21 IF S>1 THEN 156 152 PRINT "A HOLE IN ONE!!!!!!";FOR A= 1 TO 5:FOR B=1 TO 59:SETCOLOR 4, B/4+1, 14: SOUND 0, B, 0, 10: NEXT B; NEXT A 154 SETCOLOR 4, 3, 10: SOUND 0, 0, 0, 0: 80TO 158 156 PRINT "THAT TOOK YOU "181" STROKES \*1FOR A=1 TO 501SOUND 0,A, 10, 101NEXT A 1FOR A=49 TO 2 STEP -1 157 SOUND 0, A, 10, 10: NEXT A: SOUND 0, 0, 0  $,0$ 158 FOR A=1 TO 700; NEXT A; PRINT CHR\$(2)  $811<sup>8</sup>$ \*1PRINT CHR\$(28); CHR\$(28); : RETURN 200 D1=B1:D2=B2:COLOR 2:PLOT B1,B2:IF (ABS(M1)=1 AND HM=1) OR ABS(M1)=2 THEN 204 202 HM=1:80TO 210

PT)=S(PT)+S-P:RC=1:GOSUB 150:RETURN 220 COLOR 2:PLOT B1.B2:IF (ABS(M2)=0.5 AND VM=1) OR ABS(M2)=1 THEN D2=B2+S6N (M2): VM=0: 80T0 230 222 VM=1 230 LOCATE B1, D2, As IF A=0 THEN RC=0sRE **TURN** 231 IF (D1<)HP1 AND D1<)HP1+1) OR D2<> HP2 THEN IF A=1 THEN RC=0; RETURN 232 COLOR 3:PLOT B1, D2:B2=D2:LOCATE HP 1, HP2, A: IF A=3 THEN S(PT)=S(PT)+S-P:RC =1:60SUB 150:RETURN 234 LOCATE HP1+1, HP2, AIIF A=3 THEN S(P T)=S(PT)+S-P1RC=1:80SUB 150:RETURN 240 T=0: HH=HH-1: IF HH<0 THEN RC=2: RETU RN 242 60TO 200 300 COLOR 21FOR A=3 TO 361PLOT 27, A1DR AWTO 45, A: NEXT A: PRINT \* HOLE 0 1 P AR 2\* 302 P=21FOR PT=1 TO NP1S=11PRINT Z\$(PT \$10-9.PT\$10);"'S TURN";B1=INT(RND(0)\$1  $1+32$ )  $182=31$  ; CP=1 304 HP1=351HP2=6 305 60SUB 100 310 IF RC=2 THEN S=S+11CP=1180SUB 1001 **BOTO 310** 320 IF RC=1 THEN NEXT PT: 60TO 400 325 BOSUB 3000 330 IF D1=26 OR D1=46 THEN M1=-M1+80SU B 200:80TO 310 332 M2=-M2:BOSUB 200:BOTO 310 400 GOSUB 40:COLOR 2:FOR A=13 TO 36:PL OT 27, A: DRAWTO 45, A: NEXT A: FOR A=0 TO 11:PLOT 27+A, 13-A: DRAWTO 70, 13-A 402 NEXT AIPRINT . HOLE # 2 PAR 2"1 FOR PT=1 TO NP:S=1:PRINT Z\$(PT#10-9,PT \$10);"'S TURN"

C=1:60SUB 150:RETURN

214 LOCATE HP1+1, HP2, A: IF A<>1 THEN S(

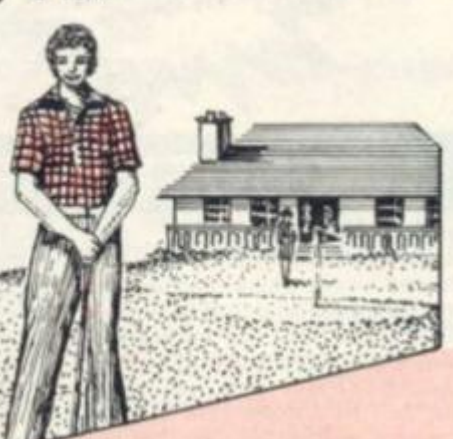

 $R2 = 31$ 405 CP=1:60SUB 100 420 IF RC=2 THEN S=S+1:CP=1:60SUB 100; **BOTO 420** 430 IF RC=1 THEN NEXT PT:60TO 500 **435 BOSUB 3000** 440 IF D2=1 OR D2=37 OR (D2=14 AND D1) 45) THEN M2=-M2:60SUB 200:80TO 420 442 IF D1(27 OR D1=46 OR D1=71 THEN M1 =-M1:60SUB 200:60TO 420 444 A=M1:M1=-M2#2:M2=-A/2:BOSUB 200:BO

404 HP1=601HP2=81B1=INT(RND(0)\$11+32);

500 BOSUB 40:COLOR 2:FOR A=13 TO 36:PL OT 17, A: DRAWTO 55, A: NEXT A: FOR A=0 TO 11:PLOT 17+A, 13-A; DRAWTO 55-A, 13-A 502 NEXT AICOLOR 1:PLOT 36,10:DRAWTO 3  $6.36$ 510 PRINT . HOLE & 3 PAR 2":FOR PT= 1 TO MP: PRINT 2\$(PT#10-9, PT#10);"'S TU RN\*:B1=INT(RND(0)#11+42) 512 S=1:B2=32:CP=1:HP1=25:HP2=32:60SUB 100 520 IF RC=2 THEN S=S+1;CP=1:80SUB 100; **80TO 520** 530 IF RC=1 THEN MEXT PT: 60TO 600 540 60SUB 3000 550 IF D2=1 OR D2=37 THEN M2=-M2; GOSUB 200180T0 520 552 IF D1=16 OR D1=36 OR D1=56 THEN M1 =-M1:60SUB 200:60TO 520 554 IF D1(36 THEM A=M1;M1=-M2#2;M2=-A/ 2:60SUB 200:60TO 520 556 A=M1:M1=M2#2:M2=A/2:BOSUB 200:BOTO 520 600 BOSUB 40:COLOR 2:FOR A=13 TO 24:PL OT 21, A: DRAWTO 63, A: NEXT A: FOR A=25 TO 361PLOT 21, AsDRAWTO 35, ASNEXT A 602 FOR A=1 TO 8:PLOT 36+A, 24+A: DRAWTO 63-A, 24+A: PLOT 21+A, 13-A: DRAWTO 63-A, 13-A:MEXT A 604 COLOR 1:PLOT 36, 25:DRAWTO 36, 14:DR AWTO 51,14: PLOT 51,14: DRAWTO 51,24 610 P=3:PRINT \* HOLE # 4 PAR 3";FOR PT=1 TO NP: PRINT 28(PT810-9, PT810);"' S TURN\*; B1=INT(RND(0) \$8) +20 615 S=1:B2=32:CP=1:HP1=43:HP2=19:60SUB 100 620 IF RC=2 THEN S=S+1sCP=1sBOSUB 100s **60TO 620** 630 IF RC=1 THEN NEXT PT:60TO 700 640 BOSUB 3000 650 IF D2=4 OR D2=12 OR D2=37 OR (D2=3 3 AND D1>44 AND D1<55} OR (D2=14 AND D 1>36) THEN 654 652 6070 656 654 M2=-M2+BDSUB 200+B0T0 620 656 IF D1=20 OR D1=49 OR D1=51 OR D1=6 4 OR D1=36 THEN M1=-M1:80SUB 200:80TO  $k20$ 658 IF (D1)56 AND D2(13) OR (D2)24 AND D1(57) THEN A=M1:M1=M2#2:M2=A/2:BOSUB 200:6070 620 659 A=M1:M1=-M282:M2=-A/2 660 BOSUB 200:80TO 620 700 BOSUB 40:COLOR 2:FOR A=25 TO 36:PL OT 41, A: DRAWTO 55, A: NEXT A: FOR A=1 TO 9:PLOT 33-A, 25-A; DRAWTO 55, 25-A 702 PLOT 24+A, 11-A; DRAWTO 55-A, 11-A; NE XT A:FOR A=1 TO 5:PLOT 24,16-A:DRAWTO 55.16-A: NEIT A 704 COLOR 1:FOR A=1 TO 2:PLOT 55,25-A: DRAWTO 45, 15-A; NEXT A 710 PRINT . HOLE & 5 PAR 2" IP=21FOR PT=1 TO NP:S=1:PRINT 28(PT810-9,PT810

TO 420

continued on page 45

**COMPUTER & VIDEO GAMES 43** 

204 D1=B1+S8N(M1);HM=0 205 T=T+1sIF T>4 THEN RC=2sRETURN 210 SOUND 0,200,10,10:SOUND 0,0,0,0:LO CATE D1, B2, As IF A=0 THEM RC=0sRETURN 211 IF (DI<>HP1 AND DI<>HP1+1) OR D2<> HP2 THEN IF A=1 THEN RC=0;RETURN 212 COLOR 3:PLOT D1, B2:B1=D1:LOCATE HP 1, HP2, AIIF A()1 THEN S(PT)=S(PT)+S-PIR

### **THE LATEST AND, INDEED, THE GREATEST**

**OF THE KANSAS ARCADE SERIES** 

## ARCADE SCRAMBLE

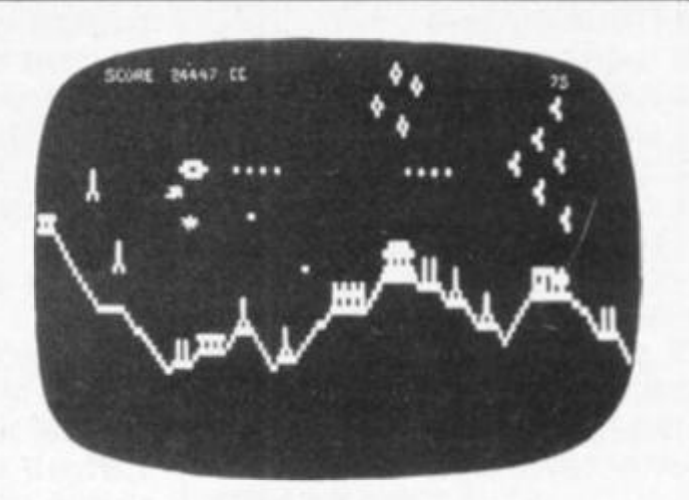

I

Don't waste your time playing the simple starts to the Big Five games - get straight into the heavy action with this brand-new multi-action, home grown 'Arcade' game.

Yes, it's the famous one of the Arcades, and the first time it's ever been achieved on a computer.

Not that easy though, for without warning suddenly there's a squadron of enemy fighters heading straight at you hell bent on your destruction. Then comes the ack-ack flung at you from the ground batteries to add to your difficulties, and there's the cluster of blimps to make things even more difficult.

But the real nasties are the rockets, which the enemy blast at you, without warning, from the ground installations.

Even if you manage to out-shoot, out-fight, out-manoeuvre that little lot, you still have the mountains to negotiate which is a problem with the fighters streaming through the only available space.

But with this really unbelievable game, you have no less than six different controls at your fingertips, being able to move your bomber forward, backward, up and down, whilst at the same time both firing your guns at the enemy and bombing the installations.

The installations include rocket launch pads, ack-ack batteries, forts, munition dumps and fuel dumps. You do your damnedest to destroy these as they unfold below, so building up your score.

There is so much happening it really is unbelievable with sound adding to the realism of this ultra-fast moving game. **E9.50** 

Programs are for the Tandy TRS 80 and Video Genie. All prices are VAT paid and postage free. Same day return first class post service. All software fully guaranteed and in stock as we are the actual publishers, not the retailers. Free catalogue upon request.

0246 850357. KANSAS CITY SYSTEMS. UNIT 3. SUTTON SPRING WOOD. CHESTERFIELD S44 5XF

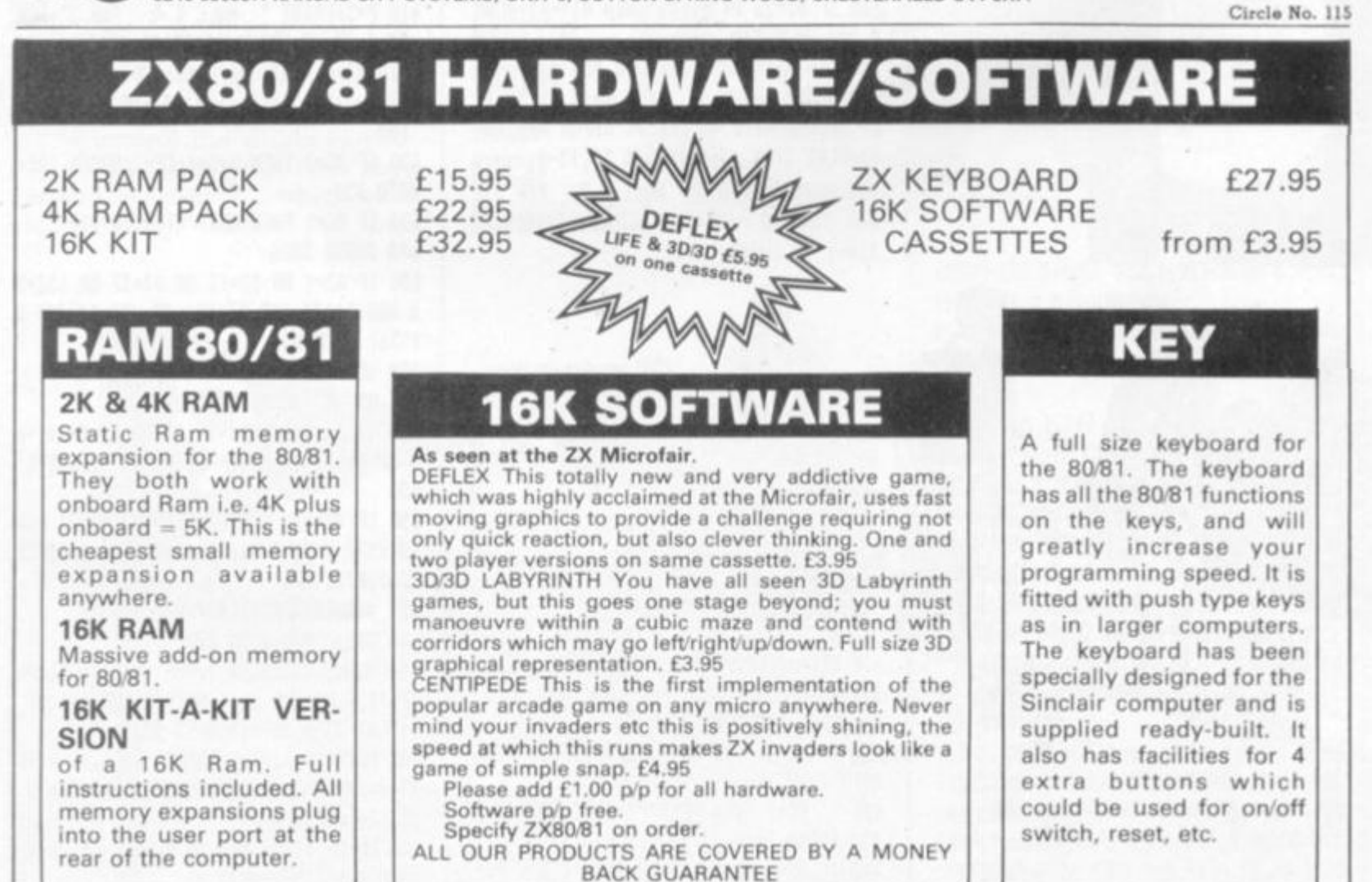

**23 Sussex Road, Gorleston, Great Yarmouth, Norfolk. Telephone: Yarmouth (0493) 602453** 

**K'tronics** 

Clrcl\* **No.** 116

continued from page 43

):"'S TURN":CP=1 715 BI=INT(RND(0)88)+43; B2=33; HP1=33; H P2=13:60SUB 100 720 IF RC=2 THEN S=S+1:CP=1:60SUB 100: **BOTO 720** 730 IF RC=1 THEN NEXT PT:60TO 800 740 GOSUB 3000 750 IF D2=1 OR D2=37 OR (D2=25 AND D1( 41) THEN M2=-M2: GOSUB 200: GOTO 720 752 IF D1=23 OR D1=40 OR D1=56 THEN M1 =-Mi:60SUB 200:60TO 720 754 IF D1<40 AND D2<11 THEN A=M1:M1=-M 2821M2=-A/2:BOSUB 200:BOTO 720 756 A=M1:M1=M2#2:M2=A/2:BOSUB 200:BOTO 720 800 BOSUB 40:COLOR 2:FOR A=25 TO 36:PL OT 31, A: DRAWTO 45, A: NEXT A: FOR A=1 TO 11:PLOT 31,25-A:DRAWTO 51+A,25-A BO1 NEXT A 802 FOR A=2 TO 13; PLOT 31, A: DRAWTO 62, A:NEIT A:COLOR 1:FOR A=1 TO 2:PLOT 30+ A, 24; DRAWTO 39+A, 15; NEXT A 804 PLOT 41, 15: DRAWTO 41, 10: PLOT 49, 10 1DRAWTO 49,4 810 PRINT \* HOLE # 6 PAR 3":P=3:FOR PT=1 TO NP:S=1:PRINT 2\$(PT#10-9,PT#10 ) 1"'S TURN" 815 B1=1NT(RND(0)\$8)+34; B2=33; HP1=35; H P2=13:CP=1:BOSUB 100 B20 IF RC=2 THEN S=S+1;CP=1;60SUB 100; 80TO 820 830 IF RC=1 THEN NEXT PT:60TO 900 **B40 BDSUB 3000** 850 IF D2=5 OR D2=1 OR D2=37 OR (D2=25 AND D1>45) OR ((D2=10) AND (D1=41 OR D1=49)) THEN M2=-M2:60SUB 200:60TO 820 852 IF D1=30 OR D1=46 OR D1=63 OR D1=4 9 OR (D1=41 AND D2(=16) THEN M1=-M1:60 SUB 200:60TO 820 854 A=M1:M1=-M2\$2:M2=-A/2:BOSUB 200:BO TO 820 900 GOSUB 40:COLOR 2:FOR A=1 TO 9:PLOT 25-A, 37-A: DRAWTO 54, 37-A: PLOT 15+A, 17 -A: DRAWTO 51-A, 17-A: NEXT A 902 FOR A=21 TO 27; PLOT 16, A: DRAWTO 54 , A: MEXT A:FOR A=1 TO 4:PLOT 16, 16+A:DR AWTO 50+A, 16+A; NEXT A 904 COLOR 1:PLOT 38,11:DRAWTO 50,23:PL OT 38, 16: DRAWTO 45, 23: PLOT 26, 27: DRAWT  $0.38, 27$ 906 PLOT 39, 27: DRAWTO 39, 36 910 PRINT \* HOLE # 7 PAR 3"1P=31FOR PT=1 TO NP:S=1:PRINT Z\$(PT#10-9,PT#10 ):"S TURN" 915 B1=INT(RND(0)#8)+44; B2=33; HP1=33; H P2=32:CP=1:BOSUB 100 920 IF RC=2 THEN S=S+1:CP=1:BOSUB 100: 60TO 920 930 IF RC=1 THEN NEXT PT: 60TO 1000 940 BOSUB 3000

GOLF 950 IF D1=15 OR D1=55 OR (D1=39 AND D2 >26) THEN M1=-M1; GOSUB 200; GOTO 920 952 IF D2=37 OR D2=7 OR D2=27 THEN M2= -M2:60SUB 200:80TO 920 954 IF D1<25 AND D2<17 THEN A=M1:M1=-M 2#2; M2=-A/2; GOSUB 200; GOTO 920 956 A=Mi:M1=M2#2;M2=A/2;BOSUB 200:BOTO 920 1000 BOSUB 40; COLOR 2:FOR A=27 TO 36:P LOT 29.A:DRAWTO 43.A:NEXT A:FOR A=1 TO 8:PLOT 29-A.27-A:DRAWTO 43+A.27-A 1002 PLOT 21, 19-A: DRAWTO 52, 19-A: PLOT 21+A, 11-A: DRAWTO 52-A, 11-A: NEXT A 1004 COLOR 1:PLOT 30,11:DRAWTO 33,14:D RAWTO 33, 21: DRAWTO 36, 24: PLOT 37, 24: DR AWTO 40, 21: DRAWTO 40, 14: DRAWTO 43, 11 1010 PRINT \* HOLE # 8 PAR 3" 1P=31FO R PT=1 TO MP1S=11PRINT Z\$(PT\$10-9,PT\$1  $0)$ 1015 B1=INT(RND(0) #8+32) : B2=33: HP1=36: HP2=17:CP=1:80SUB 100 1020 IF RC=2 THEN S=S+1;CP=1;60SUB 100 :60TO 1020 1030 JF RC=1 THEN NEXT PJ:BOTO 1100 1040 BOSUB 3000 1050 IF D2=37 OR D2=2 THEN M2=-M2160SU B 200:80TO 1020 1051 IF D1=33 OR D1=40 THEN IF D2=21 O R D2=14 THEN 1054 1052 IF D1=20 OR D1=53 OR D1=33 OR D1= 40 OR D1=28 OR D1=44 THEN M1=-M1:BOSUB 200:80TO 1020 1054 IF (D1)43 AND D2)18) OR (D1<30 AN D D2(11) OR (D1)36 AND D1(44) THEN A=M 1:Mi=-M2#2:M2=-A/2:BOSUB 200:BOTD 1020 1056 A=M1:M1=M2#2:M2=A/2:BOSUB 200 1060 BOTO 1020 1100 BOSUB 40:COLOR 2:FOR A=27 TO 36:P LOT 29, A: DRAWTO 43, A: NEXT A: FOR A=3 TO 27:PLOT 20, A:DRAWTO 52, A:NEXT A 1102 COLOR 1:PLOT 34,10:DRAWTO 31,13:P LOT 39,10:DRAWTO 42,13:PLOT 27,14:DRAW TO 35, 22: PLOT 38, 22: DRAWTO 46, 14 1110 PRINT " HOLE # 9 PAR 4"; P=4:FO R PT=1 TO NP: S=1: PRINT 24(PT#10-9, PT#1  $0)$ : "'S TURN" 1115 B1=INT(RND(0)\$8+32):B2=33:HP1=36:

HP2=17:CP=1:80SUB 100

**MINI** 

1120 IF RC=2 THEN S=S+1:CP=1:80SUB 100 +BOTO 1120 1130 IF RC=1 THEN NEXT PT:60TO 2000 1140 80SUB 3000 1150 IF D2=37 OR D2=2 OR D2=28 THEN M2 =- M2:80SUB 200:80TO 1120 1152 IF D1=19 OR D1=53 OR ((D1=28 OR D) 1=44) AND D2>26) THEN M1=-M1:80SUB 200. +80TO 1120 1154 IF (D1)37 AND D2)13) OR (D1(36 AN D D2(14) THEN A=M1:M1=-M2#2:M2=-A/2:80 SUB 200:80TO 1120 1156 A=M1:M1=M2#2:M2=A/2:BOSUB 200 1160 6070 1120 2000 BRAPHICS O1PRINT \* FINAL SCORE 1"1PRINT :PRINT " PLAYER SCORE":PR INT \*\*\*\*\*\*\*\*\*\*\*\*\*\*\* 2005 FOR A=1 TO NP:PRINT Z\$(A\$10-9,A\$1 0);" : ";S(A);WEXT A 2010 PRINT : PRINT "PLAY AGAIN (Y/M)"; 2020 BOSUB 3000:A=PEEK(764):IF A(>43 A **ND A()35 THEN 2020** 2030 IF A=43 THEN RUN 2040 PRINT : PRINT : PRINT "GOOD BYE.":C LOSE #1;END 3000 SOUND 0,50,10,10 3005 HH=HH-101IF HH<2 AND HH>-6 THEN H  $H = 2$ 3010 SOUND 0,200,10,10 3020 SOUND 0,0,0,0;RETURN 9999 END

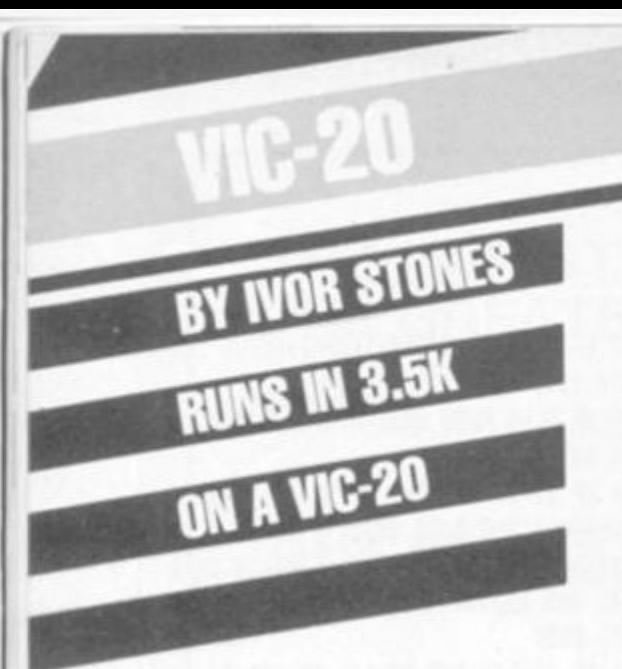

Not just anybody can ger served in the Computer & Video Games City Saloon.

Newcomers are challenged to prove that they are good enough to drink with the other games players. The only way to prove what a games player's gotta prove, is by demonstrating your nerve and reactions in a few rounds of Pot Shot.

The bar tender will fill your glass and slide it along the bar top to you. It will go over the edge and fall to the floor. You must fire at just the right moment to hit the glass as it falls.

When you score six hits in one round, the game becomes harder and you have to hit just the handle for all subsequent rounds.

Don't worry about the bar bill, as many drinks as you want will be provided by your landlord. Vic!

Pot Shot is one of those deceptively simple but compulsive games. The graphics show just what can be obtained using the VIC-20s built-in character set.

Aspiring games writers | by the player-so no interrup- | facilities and memory.

would do well to note how well Pot Shot puts 10 of the golden game rules into practice:

1) It is visually novel.

2) As a reaction game it is hard but not so hard that maximum scores cannot be obtained.

3) As the player improves the game automatically gets harder.

4) The rules are easy to understand and are printed in an interesting way.

5) The game does not require constant resetting

tions.

6) If no keys are pressed the "attract mode" shows game operation.

7) Appropriate sound effects add to the overall impact.

8) Complicated character strings have been put in as data statements and odd symbols have been kept to a minimum to aid entry by readers.

9) Key program sections indicated by REMarks.

10) The game makes the most of the computer's

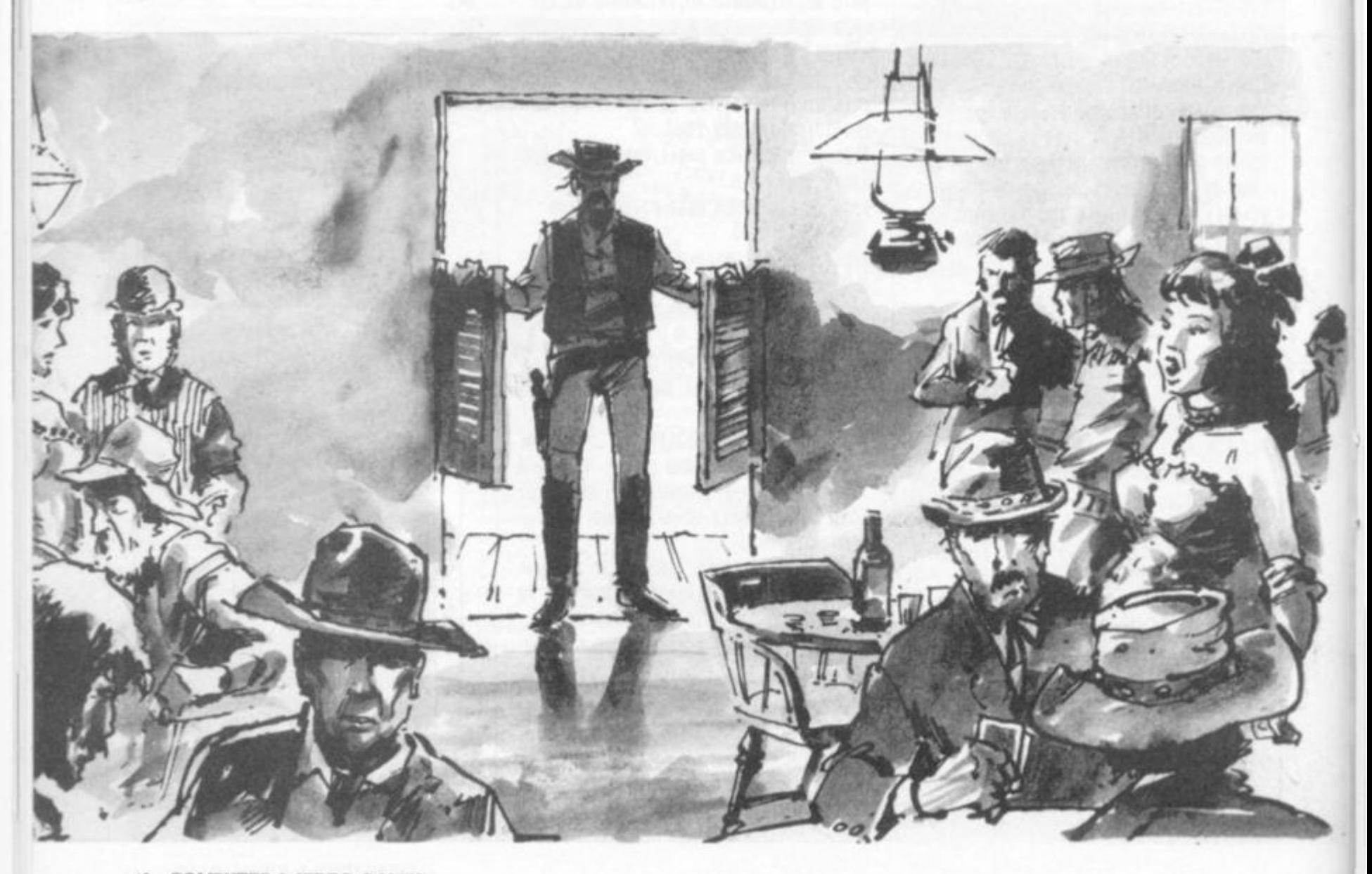

REM VIC POT SHOT ø REM (C) I A STONES..MR.MICRO LTD 1. 2 REM P.O.BOX24.SWINTON.MANCHESTER.M273AL 3 AA=73: BB=160: CC=103 5 RESTORE: SC=0 7 POKE36879, 25: REM SCREEN COLOUR 9 S0=36876:V=36878:REM SOUND & VOL. 11 REM DATA FOR A\$ 13 R\$="":FORI=1T027:READA:A\$=A\$+CHR\$(A):NEXT 15 DRTR18, 158, 46, 17, 157, 157, 146, 172, 18, 32, 17, 157, 203, 17, 157, 146, 28, 223, 18, 223 17 DATA17, 157, 157, 169, 146, 169, 144 19 REM DATA FOR G\$ 21 G\$="":FORI=1T035:READA:G\$=G\$+CHR\$(A):NEXT 23 DRTR144, 175, 18, 17, 157, 162, 162, 162, 164, 164, 164, 145, 157, 146, 172, 17, 17 25 DATR157, 157, 157, 205, 203, 18, 32, 223, 146, 17, 157, 157, 157, 163, 223, 18, 32, 146 27 REM DATA FOR B\$ 29 B\$="":FORI=1T012:READA:B\$=B\$+CHR\$(A):NEXT 31 DATA31, 167, 17, 157, 167, 164, 165, 157, 145, 157, 167, 201 33 REM DATA FOR C\$ 35 C\$="":FORI=1T025:READA:C\$=C\$+CHR\$(A):NEXT 37 DATA31, 145, 32, 32, 32, 17, 157, 157, 157, 167, 17, 157, 167, 18, 32, 146, 32, 32, 145, 157, 15 39 DATA157, 167, 201, 32 41 A=7680: B=22: E=A+19\*B+12: F=0 45 PRINT"3"; 47 PRINT" 5MMD B& 5WinV 图, 5KBG 图 CITY SALOON" 53 Z\$="ANNAMMANNAMMANNAMMANNAM 55 PRINT" KNUM"TAB(19)A\$ 57 PRINTTAB(17)B\$ 59 IFSC=0THENPRINT"L&MON":FORI=1TO6:PRINT" #";:NEXT:PRINT:PRINT" "; 61 IFSC=0THENFORI=1T06:PRINT" a ■ ";:NEXT:PRINT 63 IFSC=0THENPRINT" 65 PRINTLEFT\$(2\$,11)"  $\mathbb{Z}$ in 67 PRINT" . . 69 PRINT"  $131$  $\perp$ 71 PRINT" ■ 54 | 照解 | | 照照 | | 照照 | | 73 PRINT" ■ 24 | 3888 | | 3888 | | 3888 | " 75 PRINT" ■ 54 | 第88 | | 第88 | | 第88 | " 77 PRINT" ■ 24 | 淡彩 | | 淡彩 | | 淡彩 | |  $\mathbf{J}^{\mathrm{H}}$ 79 PRINT"  $13L$  $\begin{tabular}{c} \multicolumn{1}{c} {\textbf{1}} & \multicolumn{1}{c} {\textbf{1}} & \multicolumn{1}{c} {\textbf{1}} \\ \multicolumn{1}{c} {\textbf{1}} & \multicolumn{1}{c} {\textbf{1}} & \multicolumn{1}{c} {\textbf{1}} \\ \multicolumn{1}{c} {\textbf{1}} & \multicolumn{1}{c} {\textbf{1}} & \multicolumn{1}{c} {\textbf{1}} \\ \multicolumn{1}{c} {\textbf{1}} & \multicolumn{1}{c} {\textbf{1}} & \multicolumn{1}{c} {\textbf{1}} \\ \multicolumn{1}{c} {\textbf{1}} & \multicolumn$ 81 PRINTLEFT\$(Z\$,19)TAB(13)G\$:J=1 83 IFH<1THENG0SUB183 84 REM FILL GLASS 85 POKEV, 8: FORI=128T0240: POKESO, I: POKESO-1, I 87 IFI/8=INT(I/8)THENPRINTLEFT\$(Z\$,10)TAB(18)MID\$(D\$,J,1);:J=J+1 89 NEXT: POKESO, 0: POKEV, 0: POKESO-1, 0 91 POKE198, 0: REM CLEAR KEYBOARD BUFFER 93 PRINTTAB(19)"■ 94 REM MOVE GLASS + 95 FORI=17TO0STEP-1:PRINT"XMAMMAMMAM"TAB(I)C\$:GOSUB141:IFI=13THENGOSUB123 97 NEXT 98 REM MOVE GLASS DOWN 99 FORI=1T013:PRINTLEFT\$(Z\$,I+9)C\$"II":GOSUB141:NEXT:PRINTLEFT\$(Z\$,22)" 101 PRINTZ \* "N"; 103 POKEE-2+F, 32 continued on page 49

COMPUTER & VIDEO GAMES 47

## **An education in computers starts with you!**

There is another side to microcomputing, just as interesting as games: especially if you are a responsible parent or a teacher with responsibility for teaching computing or using computers as teaching aids Computers in Education is an important and expanding field the implications . and potential is only just beginning to be realised. If you have children, or are a teacher you have a responsibility to keep yourself informed of developments in this area. Educational Computing is written for you

Every issue is packed with useful and up to date information covering product news, conference news, opinions, advice application stories, case studies and a forum for you to discuss your concerns and interests.

Each month we select a specific applications area In the past we have looked at such subjects as Mathematics. Home Economics. Business Studies and Engineering. In the coming months we will be looking at Social Sciences, English. Computer Science and History.

We show the many interesting ways people are using computers as teaching aids. And give practical advice and guidance

Educational Computing also publishes comprehensive surveys that are packed with the kind of information you need to know. In the past we have looked at systems costing less than £600, Educational software, courses and training.

If you are a teacher, the nature of your job and the responsibilities that go with it demand that you keep yourself informed of current affairs — and little is going to affect you, your colleagues and your students in this respect as much as computers.

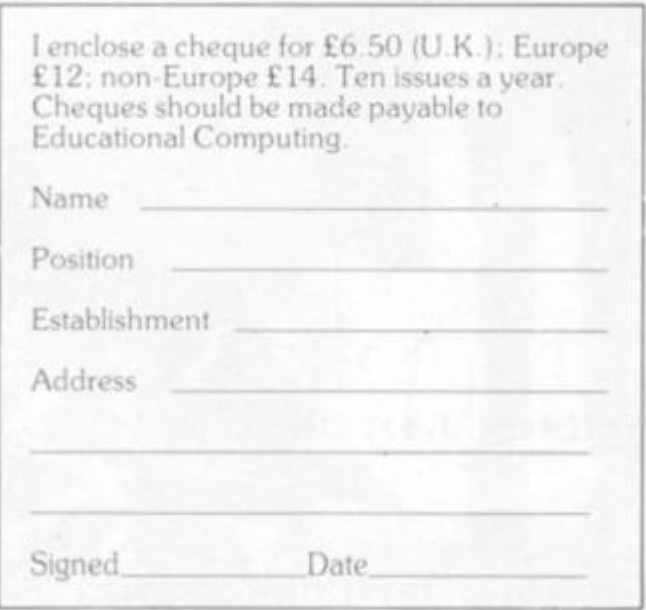

NOW POST PLEASE TO: *Educational Computing. 8* Herbal Hill. London EC1 5JB If you are a responsible parent you will want to know what your children are being taught in schools about the new technology. Many parents are diligent members of their local PTA. From January we shall carry a regular feature looking at the many ways PTAs have helped schools raise money for computers, peripherals and software

The best way of keeping yourself directly informed is to subscribe to Educational Computing.

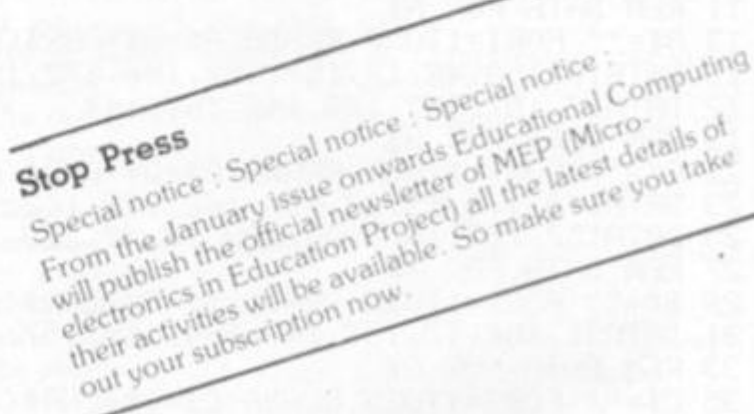

Simply fill out the form

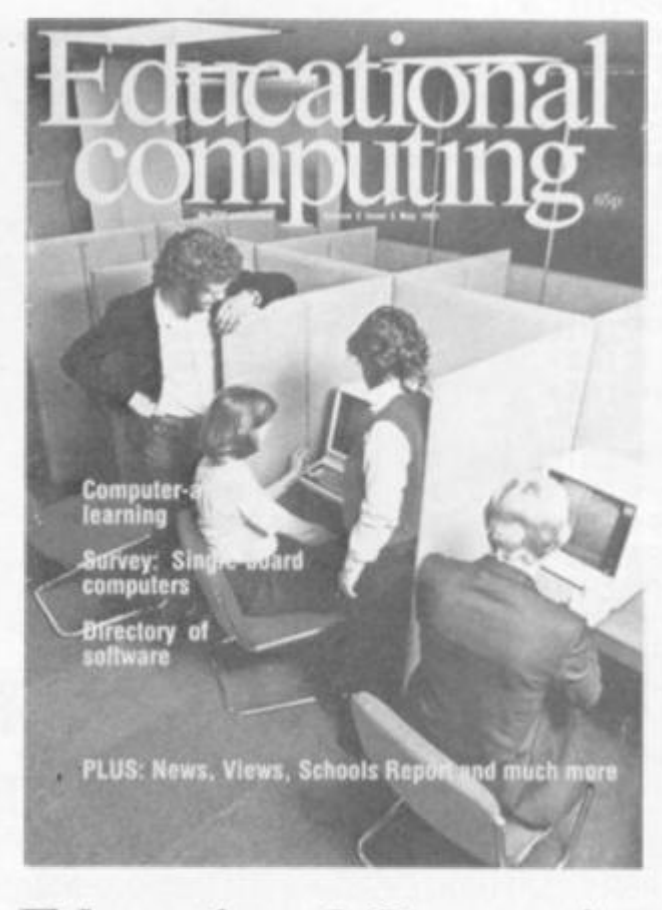

### **Educational Computing**  the magazine looking to the future.

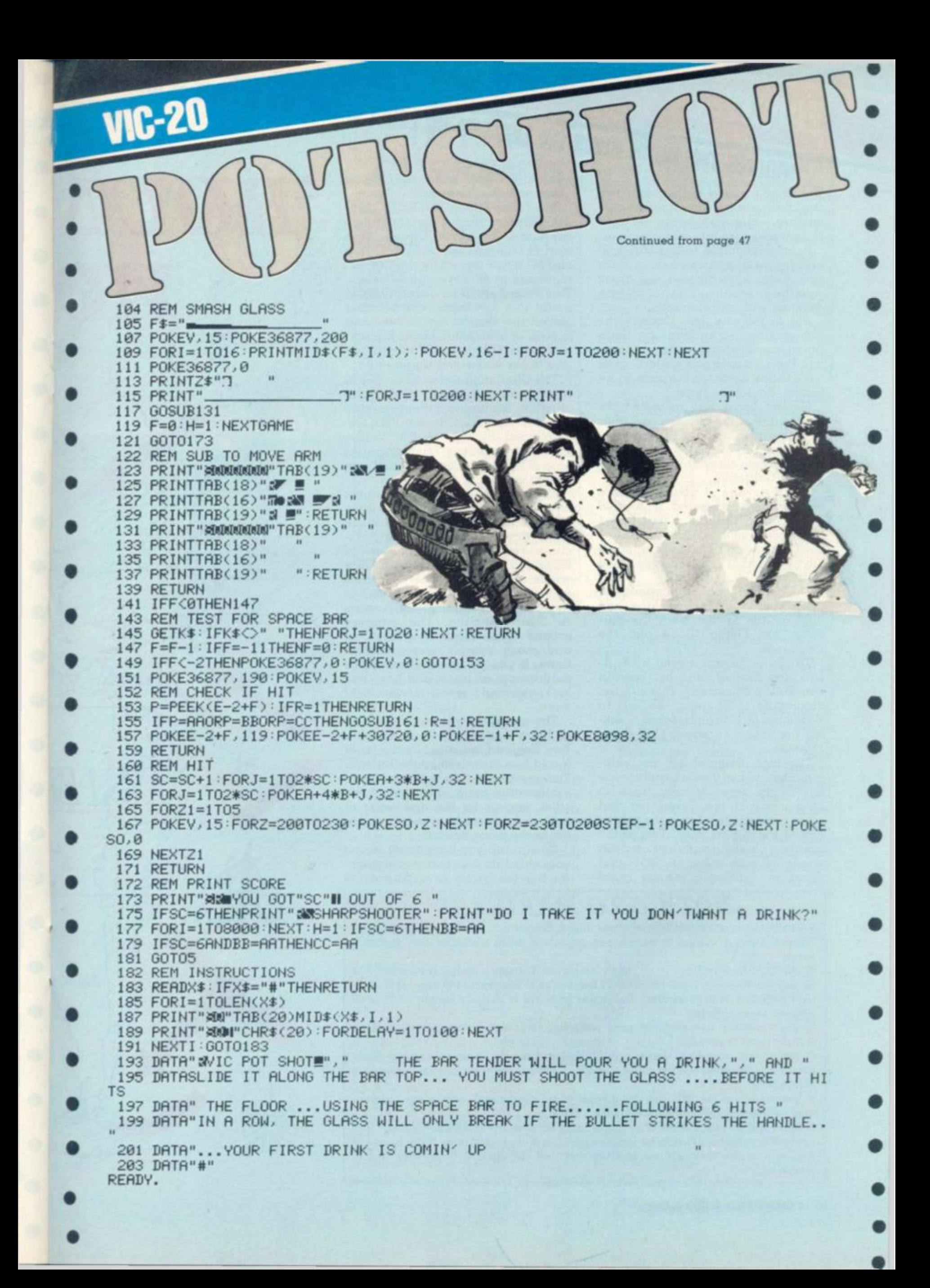

**The Horn, where our world's two mightiest oceans rage against oneanother, long ago wrote its own stormy passages into seafaring lore.** 

**Its unpredictable racing currents, heaving swell and treacherous rocks and reefs, have littered the bleak coastline at the foot of South America with many wrecks.** 

**But in the mid 19th Century the rich pickings to be made by North American clippers made captains risk their vessels and sailors, their lives, once again in the race to be fastest 'Round the Horn.** 

**George Blank has recreated the golden age of the clippers and their most hazardous route in this computerised test of seamanship — a race between three ships from New York to California.** 

**The discovery of gold at Sutter's Mill in 1849 triggered a hurried migration to California that lasted for several years. While few prospectors struck it rich, many shippers did by shipping men and supplies to California.** 

**The highest freight and passenger rates went to the fastest ships, and three of the fastest were the Surprise, the Flying Cloud and the Challenge.** 

**The Surprise was owned by A. A. Low and Brother, and her captain was Phillip Dumaresq. This clipper, displacing 1261 tons, sailed in December of 1849 on a record breaking run to San Francisco of 96 days, IS hours.** 

**The high demand for fast shipping, not only in the California trade but in the trans-Atlantic trade to Liverpool and the China tea and spice trade as well, led to the golden age ol the clipper ship. Two of the greatest were launched within weeks of each other in 1851, and raced to California amidst great** 

ROUND THE HORN RUNS ON **publicity. They were the Flying Cloud and the Challenge.** 

GEORGE BLANK

*'ROU N* 

 $\alpha$  (MEST

• J M MhS

**OLUMBIA** 

LUREN-

**ARGENTINA** 

œ

PERU

 $H$  $O$ 

**The Flying Cloud, owned by Grinnel, Minturn and Company, was captained by Josiah Cressy. This ship of 1782 tons left on June 2, 1851 and set a new record for the California trade of 89 days and 21 hours. This record stood for several years, partly due to stormy weather that moved the ship to record breaking speeds of over 300 miles a day several times. (The ship did suffer damage to her masts and rigging.)** 

**The Challenge sailed a few weeks**  later and ran into very calm **weather, leading to a disappointing but still impressive time of 108 days. Captained by Bob "Bully" Waterman, the Challenge was the largest ship of her day at 2006 tons and was owned by N. L. & G. Griswold.** 

**This computer program tampers with history a little to allow the three ships to sail from New York on the same day on a race to San Francisco. You will captain one of the ships and attempt to find favourable winds and currents that will allow you to get to San Francisco first. It is by no means certain you will arrive in San Francisco. The passage pround Cape Horn is dangerous, and many vessels were wrecked there. If you try to sail through the doldrums at an angle and have bad luck, you could spend months right there.** 

**The computer will display a map of North and South America, with New England indicated by the letter N and San Francisco by the letter S. Your position will be indicated by an exclamation mark, and that of the other vessels by the first letter of their name, assuming that they are not in the same square.** 

**To win, all you have to do is sail your ship into the square containing the S in the fewest days. As soon as** 

### *NOTICE TO MARINERS*

1) Observe special **caution** in **Long Island Sound, Eastern U.S. coast at 40 degrees north**  latitude. Onshore current is **treacherous, especially when combined with southerly**  winds.

2) The Cape **Horn Passage is extremely dangerous. For safe passage, remain south of**  55 degrees. 30 **minutes until longitude** 72 **degrees west and south of 46 degrees latitude**  until longitude **84 degrees west. Dangerous polar ice is virtually certain south of 64**  degrees south latitude

3) The Caribbean Sea **contains many unmarked reefs and is especially hazardous**  without local knowledge.

4) Vessels are **advised to maintain good distance from the northeast coast of South**  America. Light winds and **flat calms, combined with unfavourable currents, make long**  delays likely.

5) Vessels bound **for California are advised to set course well west of the southern**  coast of Mexico. **Light winds make delays likely.** 

6) Beware of **all capes. Reefs often pro|ect out from them and make sudden shipwreck**  likely. **(Computer only checks for land due north, east, south, and west. If you approach**  a cape from the **northeast, for example, you will run aground before any land is**  displayed.)

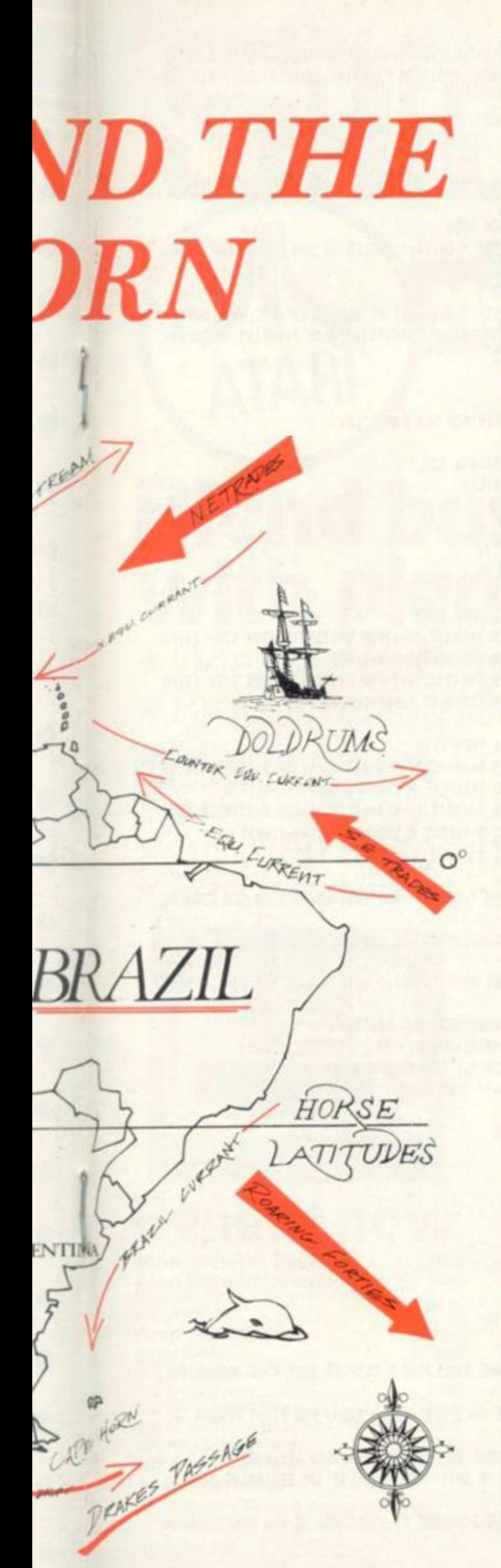

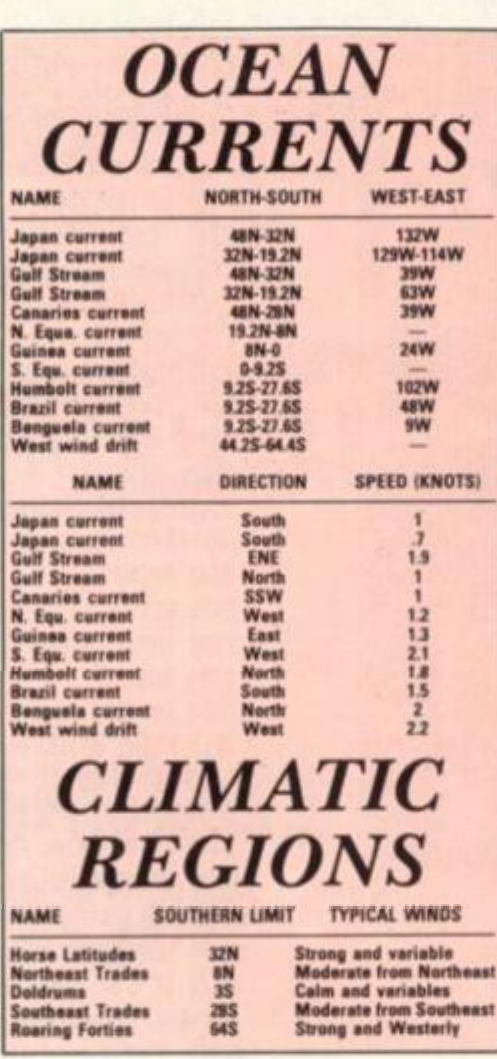

you enter any point in that square, the computer will print an arrival notice.

You will begin each turn by indicating the course you wish to sail. While the computer asks for a number, it will also respond to "N", "E", "S", and "W" for North, East South, and West.

Once you have entered a course, the computer will display your ship, the ocean, any land in sight from the bow, and your fore topmast staysail. The size and position of your sail will indicate the tack you are on. The wind comes across the side of your ship opposite the sail. The three sizes of sail indicate that you are close hauled, (sailing into the wind) on a reach, (wind coming from the side) or running, (wind at your back). The larger the sail, the faster you are going.

Ships cannot sail directly into the wind, and yours is no exception. In fact, it will not sail closer than 45° to the direction from which the wind is coming. The computer will automatically change your course if the wind shifts against you, and

change it back when the wind changes back. Should you wish to make a course correction, you may press "Z" for a 22.5° turn to starboard (right for you landlubbers) or "/" for a turn to port. You will find it especially helpful to keep one finger on the "Z" and one on the "/" when you are making the passage around Cape Horn.

In the centre of the screen, directly above the waves, the computer will display any land that is in sight. Don't count on seeing land before you run aground! Sometimes you will see it in time and sometimes not. It is safer (but sometimes slower) to stay away from the coast completely.

There are some navigational aids provided by the computer. You have a compass in the centre of the ship. and a nameplate under it. When the computer accepts a course change, it will display "PORT" or "STARB'D" where the nameplate is.

At the bottom left is information on the direction the wind is coming from and the windspeed. The bottom right displays the ship's calendar and your last navigation position. Expert players will want to depend on this latitude and longitude display extensively, for the map and land displays give only a rough indication. As a help to players, I have enclosed a table of ocean currents, a table of climatic regions, and some notices to mariners, all of which relate to the latitude and longitude.

Landlubbers may assume that a ship will sail in the direction she is pointed, but "it ain't necessarily so".

Two other factors affect your course: leeway and current. Leeway is the result of the wind blowing you off course in the direction it is blowing. Current carries you in the direction the water is flowing.

Weather is also a factor, but there is a trick to it: the computer only checks the region at the beginning of each turn. So, you can wait just north or south of the Doldrums for a good wind, and possibly get completely across without getting stuck. If you think this is cheating enter this line in your program:

1110 GOSUB 7000:GOSUB 7600

The region will then be checked on each half-day, but the game may take longer.

10 REM & AROUND THE HORN & 20 REM # COPYRIGHT 1978 GEORGE BLANK LEECHBURG PA 15656 # 30 60SUB 3000 99 'INITIALIZE 100 CLEAR 600 110 DIN D(3):DIN E(3,4):DIN H(15):DIN L(16,3):DIN N(3,12):DIN S( 3, 2): DIN T(3, 2): DIN V(15): DIN W(5, 4) 120 DIM D\$(15) 130 FOR A=0T015:READ D\$(A):READ H(A):READ V(A):NEXT 140 FOR A=1TO3:READ C\$(A):NEXT  $160$   $W(0) = 1.11, ..., 1111, ..., 1111, ..., 111111...11...111...$ 

## **TANDY**

```
170 WS(1)=LEFTS(WS(0),16): WS(2)=MIDS(WS(0),3,16): WS(3)=MIDS(WS(0)
).6.16); WS(4)=MIDS(WS(0), 9,16); WS(5)=RIGHTS(WS(0), 16)
190 FOR A=1TO3:N(A,1)=35:N(A,2)=1.1:N(A,3)=99:N(A,4)=1:N(A,5)=1:
NEXT
200 FOR A=1TO5: M(A, 1)=29+RND(100)/100:NEXT
210 W(1,1)=W(1,1)+1:W(3,1)=W(3,1)-1
220 FOR A=1TO3:N(A,B)=W(1,1):NEXT
300 CLS:PRINT
310 PRINT*CLIPPER - A RACE AROUND THE HORN TO CALIFORNIA IN 1852
320 PRINT:PRINT*HOW MANY PLAYERS (1 TO 3) ?*
330 AS=INKEYS: IF AS=** THEN 330 ELSE P=VAL(AS)
340 IF P(1 THEN P=1
350 IF P>3 THEN P=3
360 IF P(3 THEN N(3.0)=-10
370 IF P=1 THEN N(2.0) =- 10
380 PRINT P: "PLAYER";; IF P>1 THEN PRINT"S";
390 PRINT
999 'CONTROL ROUTINE
1000 IF N(1.0)=-10 AND N(2.0)=-10 AND N(3.0)=-10 THEN 2300
1010 BOSUB 7500
1020 FOR C=1TOP
1025 IF N(C, 0) =- 10 THEN 1170
1030 60SUB 7000:60SUB 7600:60SUB 7700
1040 60SUB 9000
1050 GOSUR 8000
1060 FOR CL=1T014
1062 IF WR=1 THEN 1150
1065 60SUB 8200
1070 60SUB 8040
1075 60SUB 8200
       BOSUB 2060
1080
      IF INT(CL/2)=CL/2 THEN D(C)=D(C)+1
1085
1090 60SUB 8300
1100 60SUB 8200
1120 60SUB 7700
1130 60SUB 8200
1140 60SUR 8400
       NEXT CL
1150
1160 MR=0
1170 NEXT C
1190 6010 1000
1999 'NEW LOCATION
2000 R=N(C, 4): T=0:N(C, 0)=N(C, 12)
2009 'PORT TACK
2010 IF N(C, 0) >N(C, 11) THEN T=N(C, 0)-N(C, 11) : T(C, 2)=2: IF T=1 THE
N T=2:N(C, 0)=N(C, 0)+1
2019 'STARBOARD TACK
2020 IF N(C, O) <N(C, 11) THEN T=N(C, 11)-N(C, 0):T(C, 2)=1:IF T=1 THE
N T=2:N(C,O)=N(C,O)-1
2025 IF N(C, 0) >15 THEN N(C, 0)=0
2030 IF T=0 THEN N(C, 0)=N(C, 0)-1:80TO 2020
2035 IF N(C, 0) (0 THEN N(C, 0)=16+N(C, 0)
2040 IF T>8 THEN T=16-T
2050 IF T>1 THEN M=.6:T(C,1)=1:IF T>3 THEN M=1:T(C,1)=2:IF T>5 T
HEN M=1.2:T(C,1)=3
2052 IF TIC, 1) <> SIC, 1) OR TIC, 2) <> SIC, 2) THEN BOSUB 2500
2055 M=MBN(C, 5) BN(C, 10) /8: 60TO 8050
2060 D=N(C, 0):H=N(C, 1):V=N(C, 2):L=W(R, 4)+8:IF L)15 THEN L=L-16
2070 H=H+(H(D) 1M) /6+H(L) /6001N(C, 10) +N(C, 6) /30
2080 V=V+(V(D)%M)/10+V(L)/1000%N(C,10)+N(C,7)/50
2085 605UB 2400
2090 N(C,1)=H:N(C,2)=V:N(C,3)=INT(V)$64+INT(H)
2100 IF N(C, 3)=145 THEN 2600
2190 RETURN
2200 CLS
2210 PRINT
2220 PRINT*50S ...---... SOS ...---... SOS*
2230 PRINT
2240 PRINT" S H I P W R E C K !"
2250 PRINT
2260 PRINT*THE CLIPPER "; C$(C); " WAS LOST AT SEA WITH ALL HANDS"
```
2265 60SUB 2700 2270 N(C, O) =-101E(C, 11=21E(C, 2)=H1E(C, 3)=V1E(C, 4)=D(C)1N(C, 3)=99 2275 PRINT\*LAST REPORTED POSITION \*;: PRINT USING F\$;LA;: PRINT US **ING 6\$:LO** 2280 FOR A=1T02000:NEXT A 2290 WR=1:RETURN 2299 'END OF GAME 2300 CLS: PRINT: PRINT" G A M E O V E R": PRINT 2310 FOR C=1TOP 2320 IF E(C, 1)=2 THEN 2350 2330 PRINT\*THE CLIPPER ";C\$(C);" SAILED TO SAN FRANCISCO IN";E( C, 4) : "DAYS" 2340 PRINT: 80TO 2370 2350 PRINT "THE "; C\$(C);" WAS LOST AT SEA AFTER"; E(C, 4); " DAYS" 2360 H=E(C,2):V=E(C,3):GOSUB 2700:PRINT"NEAR ";:PRINT USING F\$; LA:: PRINT USING 6\$:LO **2365 PRINT** 2370 NEXT C 2380 INPUT\* (PRESS ENTER FOR NEW GAME)\*; AS **2390 RUN** 2400 BS="### DAYS ": PRINT2 951.""; 2410 PRINT USING B\$; D(C); 2420 BOSUB 2700 2430 PRINTO 1005, \*\*; 2440 PRINT USING F\$:LA: 2450 PRINT USING 6\$;LO; 2490 RETURN 2500 IF S(C,2)=T(C,2) THEN 2540 2510 IF S(C,2)=2 THEN X=6#S(C,1)+1:FOR B=15392T015904 STEP 64:FO R A=B+1 TO B+X: POKE A, 128: NEXT A: X=X+1: NEXT B 2520 IF S(C,2)=1 THEN X=6#S(C,1)+1:FOR B=15392T015904 STEP 64:FO R A=B-I TO B-1:POKE A, 128:NEXT A: X=X+1:NEXT B 2530 GOTO 8050 2540 IF T(C,1) >S(C,1) THEN 2530 2550 IF T(C,2)=2 THEN X=61S(C,1)+9:Y=61T(C,1):FOR B=15392T015904 STEP 64:FOR A=B+Y TO B+X:POKE A, 128: NEXT A: Y=Y+1: NEXT B 2560 IF T(C, 2)=1 THEN X=6#S(C, 1)+9: Y=6#T(C, 1): FOR B=15392T015904 STEP 64:FOR A=B-X TO B-Y:POKE A, 128: NEXT A: Y=Y+1: NEXT B 2570 60TO 8050 2600 CLS:PRINT 2610 PRINT\*THE CLIPPER "; C\$(C); " HAS JUST ARRIVED IN SAN FRANCIS  $CD^*$ 2620 PRINT\*AND IS UNLOADING CHOICE EASTERN MERCHANDISE AT THE WH ARF. ": PRINT 2630 PRINT\* THIS FAST SHIP, "; D(C); " DAYS OUT OF NEW YORK, IS NO W\* 2635 PRINT\*BOOKING PASSENGERS AND FREIGHT FOR NEW YORK." 2640 E(C,1)=1:E(C,4)=D(C):N(C,0)=-10 2650 PRINT: PRINT\*TOUCH ANY KEY TO CONTINUE\* 2660 AS=INKEYS: IF AS="" THEN 2660 2690 60T01000 2700 IF V)6 THEN 2740 2710 FS=' 00.00 N' 2720 LA=(6-V) 18.2 2730 GOTO 2760 2740 F\$=" \$\$.\$\$ S " 2750 LA=(V-6)19.2 2760 89=\* 488.00 W\* 2770 LO=174-H13 2790 RETURN 2999 ' INSTRUCTIONS 3000 CLS: PRINT 3010 PRINT\* THIS SAME SIMULATES A CLIPPER SHIP RACE AROUND THE HORN\* 3020 PRINT\*DURING THE CALIFORNIA GOLD RUSH, tHE FIRST PERSON TO  $BD*$ 3030 PRINT\*FROM NEW YORK (N) TO SAN FRANCISCO (S) WINS." 3040 PRINT: PRINT\* TO SAIL YOUR SHIP, AT THE BEGINNING OF A TU RN, ENTER' 3050 PRINT\*YOUR INTENDED COURSE AS DIRECTED. IF YOU WANT TO CHAN **BE\*** 

# Blend business with pleasure

IICON

MAIN DISTRIBUTORS

\*One Year's Guarantee \* Programming Courses \* Maintenance Contracts \* Software Services \* All Atari Prices include VAT \* Part exchange welcome

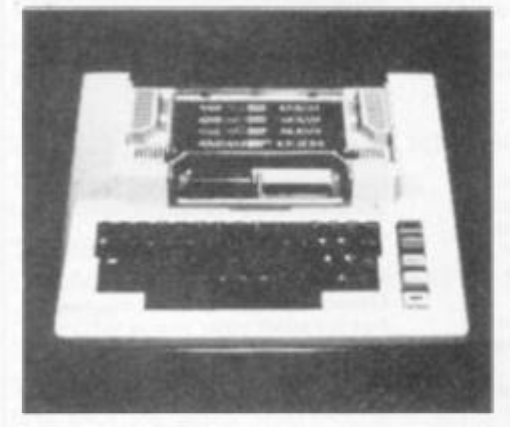

## **Benefit now**

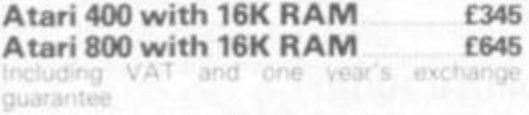

#### **Atari Accessories**

r

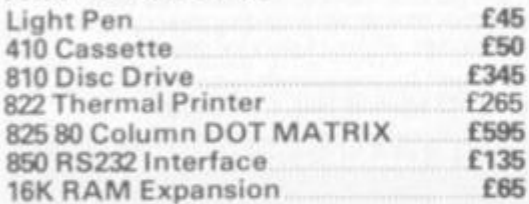

#### **Atari Software**

28 Different Programmes at Launch from. £8.95

Circle No. 118

High resolution graphics with up to 320/192 Possible Points.

#### $*$

Querty keyboard touch type on Atari 400 and four function keys.

#### \*

Background colour, plotting colour, text colour, and border colour settable to any one of 16 colours with eight levels ot illuminance

#### Ж

Full screen editing and four-way cursor control

#### $\ast$

40 character by 24 line display.

#### $*$

Four channel synthesiser which can be played individually or together and each ) has 1785 possible sounds playable at any one of eight volume settings tor game sounds or music chords

#### $*$

Video display has upper and lower case characters and quad size text and inverse video.

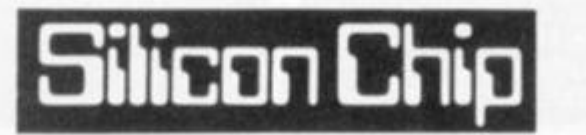

*Both shops are open tor lull*  demonstrations. Software is in cassette *form or ROM modules Also plug-in cartridges with higher resolution graphics than APPLE. Cheaper than PET* and is also expandable (very flexible *system)* 

#### The following printers are compatible with Atari

**M M M M M M** 

1661111

**•(•israsssawaBmm ^**  *mm co © esaa a « « « ® •* 

EЗ

*The following printers available ex-stOGk* 

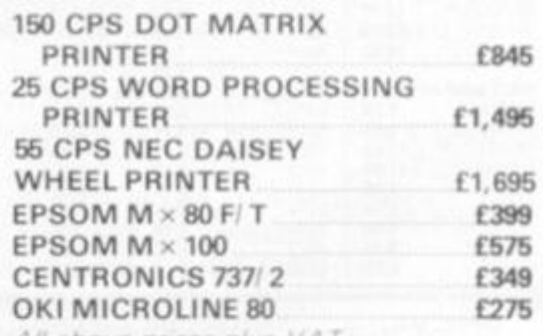

*All above pr/ces plus VA 7* 

Software written by Silicon Chip will soon be available including Stock Control. Payroll, Mail Shot Payroll package now available

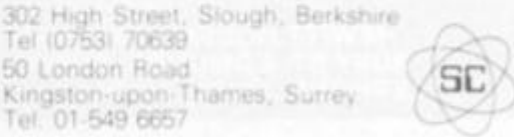

30 COMPUTER *St* VIDEO GAMES

#### **MICROCOMPUTER COMPONENTS LOWEST PRICES - FASTEST DELIVERY**

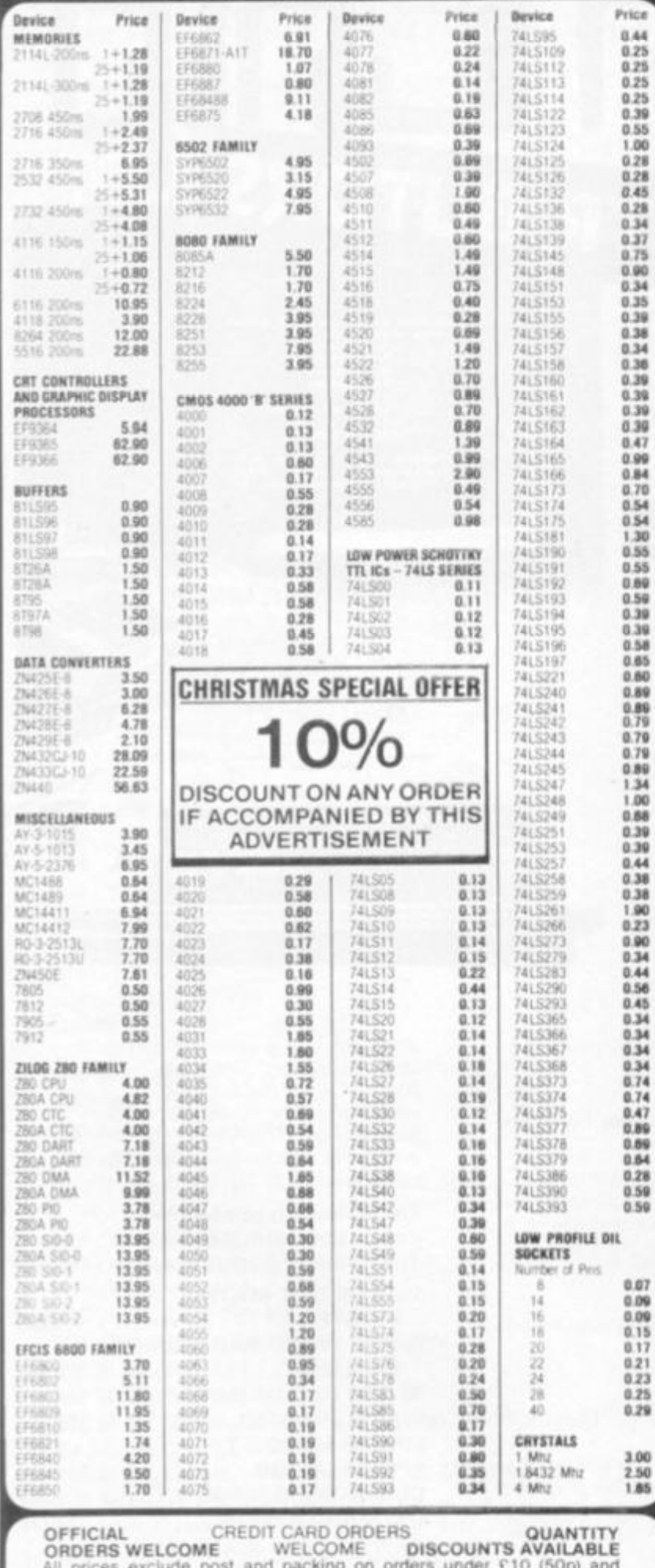

VAT (15%). ALL ORDERS DESPATCHED ON DAY OF RECEIPT WITH<br>FULL REFUND FOR OUT OF STOCK ITEMS IF REQUESTED.<br>FULL REFUND FOR OUT OF STOCK ITEMS IF REQUESTED.<br>24-hour Telephone Credit Card Orders

**MIDWICH COMPUTER CO. LTD.** (Dept CV) HEWITT HOUSE, NORTHGATE STREET,<br>BURY ST. EDMUNDS, SUFFOLK IP33 1HO<br>TELEPHONE: (0284) 701321 TELEX: 817 **TELEX: 817670** 

Circle No. 119

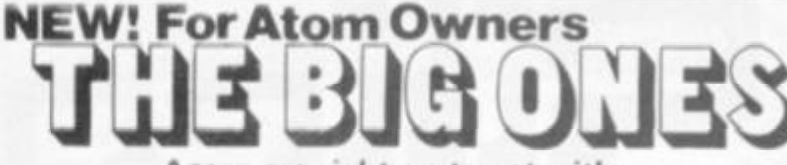

Acorn are right on target with a whole range of games

#### **GET THE BEST - FORGET THE REST**

All Acornsoft games are designed and produced by the manufacturers of the Atom. Trust the manufacturer to get the very best out of his product. Realistic sound effects, great graphics and colour too!

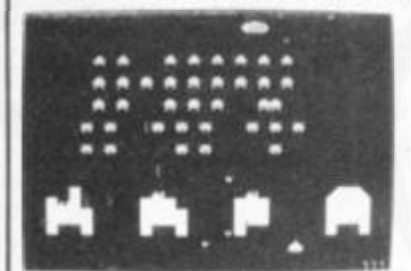

#### **GAMES PACK 1**

Asteroids Shoot them before they crash into you. Lists ter best scores, Program 4K, graphics il. W

Sub Hunt Command a destroyer tracking a submarine, find its<br>position and destroy it. Program 1K, graphics %K, needs floating

**Breakout** Score points knocking bricks from wall. Ball has two<br>changes of angle and speed.<br>Program 3K, graphics 1-2K. COLOUR

#### **GAMES PACK 2**

Dogfight Two-player game<br>each player controls a plane and tries to shoot down his opponent without crashing. Program 4K, graphics 6K.<br>Mastermind Guess the com

puter's code before the computer guesses yours; program 3K,<br>graphics %K.<br>Zombie Land on Zombie island;

try to lure all the zombies into the swamp. In desperation jump<br>into hyper-space! Program 3K,<br>graphics %K. COLOUR

#### **GAMES PACK 4**

Star Trek Classic computer game, rid the universe of<br>Klingons. Short and long-range scans, galactic map, phasers,<br>photon torpadoes, shields, etc. Program 5K, graphics 2K. Four Row Take turns in placing<br>marbles on the board; the first to get a line of four wins. ogram 5K, graphics 6K. COLOUR

Space Attack Repai the invasions of earth and avoid being hit by the gunner ships.<br>Becomes progressively harder with each invasion. Program 3K, graphics 6K.

#### **GAMES PACK 6**

Dodgems Steer your car and<br>avoid the computer-controlled car programmed to collide.<br>Survive, and the game gets faster Program 4K, graphics 6K.<br>Simon Test your ability to remember a progressively longer<br>sequence of lights and tones.<br>Adjustable skill level. Program<br>2K, graphics 3K. COLOUR<br>Amoeba Try and create the shapes devised by the computer. rogram 3K, graphics 3K.

#### **SPACE INVADERS**

This has proved to be the most<br>popular video game ever. And<br>now we've brought it right up to date. Different, types of<br>invaders, flying saucers, shelters, laser guns and full sound effects. Program 5K, graphics 6K<br>Also in Games Pack 5 Wumpus + Reversi

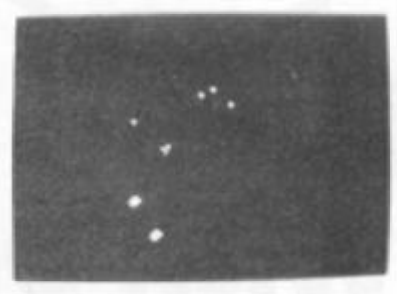

#### **GAMES PACK 3**

CANTES PACK<br>Colliding with the trails left.<br>Colliding with the trails left.<br>Entangle your opponent before<br>the entangles you! High speed rat<br>action replay. Program 4K<br>graphics 6K.

Lunar Lander Land a spacecraft on a lunar crater, altitude<br>velocity, fuel and drift. Program

1K, graphics %K.<br>Black Box Deduce the position of four invisible objects in the<br>Black Box by firing rays at them. Program 4K, graphics %K.

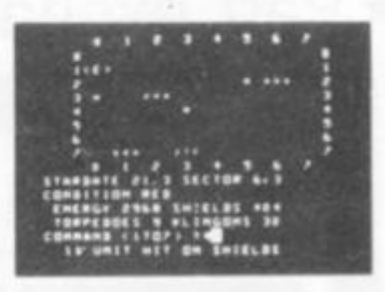

#### **GAMES PACK 7**

Green Things An alien life-form has invaded your spacecraft;<br>discover a way of destroying it with the weapons available on<br>the ship, Program 5K, graphics<br>2K, COLOUR

Ballistics Take turns in firing<br>shells at the other player, taking<br>into account the wind and shape<br>of the hill, Program 3K, graphics 6K, needs floating point.<br>Snake Grow yourself a snake by guiding it towards digits which it eats Program 2K, graphics %K.

**ORDER TODAY!** 

Just send a cheque or money order only £11.50 per pack including VAT and post and packing. State which packs you want.<br>" Or ring 0223 316039 or 01-930 1614 quoting your Access or Barclaycard number. Allow 14 days for delivery.

Or if you think you can wait for more details just write to Acornsoft Limited, 4a Market Hill, Cambridge.

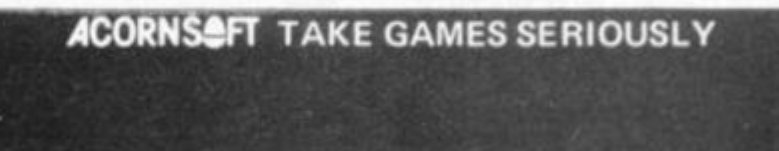

3100 PRINT'COURSE DURING A TURN, PRESS / (OR S) FOR A TURK TO' 3110 PRINT'STARBOARD (RIGHT) OR PRESS 2 (OR P) TO TURN TO PORT (LEFT), ": PRINT 3230 PRINT" ANTARCTIC ICE BEGINS AT 64.4 DEGREES SOUTH. CAPE HO RN' 3240 PRINT'EITENDS FROM 69 DEGREES WEST TO 74 DEGREES WEST AT 55 .5" 3250 PRINT'DEGREES SOUTH. IF YOU TOUCH ANY Of THESE BOUNDARIES 0 R ANY\* 3260 PRINT'OTHER LAND HASS, YOU MILL SHIPNRECK.'iPRINTJINPUT\* ( PRESS ENTER)";A\$ 3270 CLS: PRINT: PRINT\* THE DOLDRUMS EXTEND FROM 8.2 DEGREES NOR TH TO 2.8 DEGREES\* 3280 PRINT-SOUTH. IF YOU FINISH A TURN IN THE DOLDRUNS, IT NAY T AKE\* 3290 PRINT'HONTHS TO 6ET OUT BECAUSE OF LIGHT NINDS.' 3300 PRlNTsPRINT\* THE COMPUTER CONSIDERS ANY POSITION BETNEEN 120 AND 123' 3310 PRINT'DEGREES NEST AND 24.6 TO 32.8 DEGREES NORTH TO BE A S AFE' 3320 PRINT'ARRIVAL IN SAN FRANCISCO. YOUR POSITION IS AFFECTED B *V*  3330 PRINT'NIND, CURRENT, LEEWAY, AND YOUR SAIL POSITION.' 3520 PRINT'SEE AN ATLAS, 6L0BE, OR NAVIGATION CHARTS FOR APPROXI NATE' 3530 PRINT'DESCRIPTION OF HEATHER CONDITIONS AND CURRENT.' 3540 PRINTiINPUT\* (PRESS ENTER TO BEGIN)\*|A» 3550 RETURN 3999 'COWHANDS 4000 C\$=INKEY\$ 4010 IF C\$="Z" THEN C\$="P" 4020 IF C»«'P\* THEN NIC,12)-N(C,I2>-1 4030 IF N(C,12)<0 THEN N(C,12)=15 4035 IF C\$="/" THEN C\$="S" 4040 IF C\$=\*S\* THEN N(C,12)=N(C,12)+1 4050 IF NIC,12)>15 THEN N(C,12)-0 4060 IF C\$="P" THEN PRINT& 985," PORT "; 4070 IF C\$="S" THEN PRINT@ 985, " STARBOARD "; 4090 RETURN 4999 'SHORELINE 5000 D\*N(C,0) 5010 ON D+l 60SUB 5100,5110,3)20,5130,5140,5150,5160,5)70,5180,5 190,5200,5210,5220,5230,5240,5250 5020 PRINT& 576, A\$; 5090 RETURN 5100 A«DN:U»2i80SUB 5700:A«DN:U«32»60SUB 5700;A\*DE:U<61t60SUB 57 00:RETURN 5110 A=DN:U=16:60SUB 5700:A=DE:U=58:60SUB 5700:RETURN 5120 A=DN:U=10:GOSUB 5700:A=DE:U=54:GOSUB 5700:RETURN 5130 A=DN:U=6:60SUB 5700:A=DE:U=48:60SUB 5700:RETURN 5140 A«DN:U>2i60SUB 5700:A\*DE:U\*32:G0SUB 5700tA=DS:U=61:GQSUB 57 00:RETURN 5150 A>DE:U\*16:60SUB 5700:A»DS:U«58:80SUB 5700iRETURN 5160 A=DE:U=10:60SUB 5700:A=DS:U=54:60SUB 5700:RETURN 5170 A»DE:U«6:60SUB 5700iA»DSiU-48:8QSUB 5700:RETURN 51 BO A\*DEiU\*2iSOSU8 3700:A-OS:U-32:60SU8 5700iA»DH:U-6li80SUB 37 OOJRETURN 5190 A=DS:U=16:60SUB 5700:A=DM:U=58:60SUB 5700:RETURN 5200 A=DS:U=10:GOSUB 5700:A=DW:U=54:GOSUB 5700:RETURN 5210 A=DS:U=6:GOSUB 5700:A=DM:U=48:GOSUB 5700:RETURN 5220 A=DS:U=2:60SUB 5700:A=DW:U=32:60SUB 5700:A=DM:U=61:60SUB 57 001RETURN 5230 A=DW:U=16:60SUB 5700:A=DN:U=58:60SUB 5700:RETURN 5240 A=DW:U=10:60SUB 5700:A=DN:U=54:60SUB 5700:RETURN 5250 A=DW:U=6:80SUB 5700:A=DN:U=48:60SUB 5700:RETURN 5700 8«AIA 5710 IF 0)3 THEN 5790 5720 B»SQR(4-8) 5730 I>ATN(B/A)

5740 IF I>2 THEN I«2

5750 X=INT(X#32) 5780 8QSUB 5800 5790 RETURN 5800 Y«U-liZ«U+JI 5805 IF A(1 THEN AA=10-10#A:Y=Y-AA:Z=Z+AA 5810 IF ¥>64 AND Z>64 THEN 5890 5820 IF Y<1 AND Z<1 THEN 5890 5830 IF Y<1 THEN Y=1 5840 IF Z>64 THEN 2=64 5850 IF U(32 AND 2)U+8 THEN I=U+8 3860 IF U>32 AND Y<U-8 THEN Y-U-8 5870 L\$=\*[\*: IF V>3 THEN L\$=\*&\*: IF V>7 AND H<32 THEN L\$=\*\$\* 5875 IF V>10 AND A=DS THEN L\$="-" 5880 GOSUB 5900 5890 RETURN 5900 A=Z-Y:B\$="":FOR B=1TOA:B\$=B\$+L\$:NEXT:AL\$="":AR\$="" 5910 ALS«LEFTS(AS,Y-1) 5920 AR\$=RIGHT\$(A\$,64-2) 5930 AS«ALS\*BS+ARI 5990 RETURN 6999 'DETERMINE REGION AND OCEAN CURRENTS 7000 H=N(C, I):V=N(C, 2):N(C, 6)=0:N(C, 7)=0:IF V>2.5 THEN 7100  $7010 N(E, 4) = 1$ 7020 IF V<2 AND H>30 AND H<45 THEN N(C,6)=1.91N(C,7)=-.2 7030 IF H>45 THEN N(C,6)=-.4iN(C,7)=.8 7040 IF H>14 AND H<18 THEN N(C, 7)=1 7090 GOTO 7490 7100 IF V>3 THEN 7200 7110 N(C, 4)=2 7120 IF V>3.6 THEN N(C,6) =- 1.2:80T0 7190 7130 IF H>15 AND H(20 THEN NIC,7)«.7 7140 IF H>32 AND H<37 THEN N(C, 7) =-1 7190 SOTO 7490 7200 IF V>6.3 THEN 7300 7210 N(C, 4)=3 7220 IF H>45 THEN N(C,6)=1.3 7290 GOTO 7490 7300 IF V>9 THEN 7400  $7310 N(E, 4)=4$ 7320 IF V<7 THEN N(C,6)«-2.1tGQT0 7390 7330 IF H<42 AND H>32 THEN N(C,7)=1.5 7340 IF H>48 THEN N(C,7)=-2 7350 IF H>24 AND H<31 THEN N(C,7)=-1.8 7390 SOTO 7490 7400 NIC, 4)=5 7410 IF V>10.8 THEN N(C,6)=2.2:60TO 7490 7420 IF H>27 AND H<37 THEN N(C,7)=-1.8 7430 IF H>37 AND H<41 THEN N(C,7)>1.4 7490 RETURN 7499 'HEATHER BY RE610N 7500 M(1,2)=RND(6)-ltIF M(1,1)>30 THEN M(1,2)=-M(1,2) 7510 A=ABS(W(1,2)):W(1,3)=RND(7):RND(A+1)+RND(15)-1:W(1,4)=RND(1  $6) - 1$ 7520  $W(2, 2) = RND(6) - 111F W(2, 1)$  29.5 THEN  $W(2, 2) = -W(2, 2)$ 7530 A=ABS(W(2,2)):W(2,3)=RND(5)IRND(A+1):IF W(2,3)(10 THEN W(2,  $3)$  =W(2,3) +RND(15) 7535 N(2,4)=2+RND(8)-RND(8):IF N(2,4)(0 THEN N(2,4)=N(2,4)+16 7540 W(3,2)=RND(3)-1:IF W(3,1)>29 THEN W(3,2)=NW(3,2) 7550 A=ABS(W(3,2)):W(3,3)=RND(3)#A+RND(3)-1:W(3,4)=RND(16)-1 7560 W(4,2)=RND(6)-1:IF W(4,1)>30 THEN W(4,2)=-W(4,2) 7570 A=ABS(W(4,2)):W(4,3)=RND(6)BA:W(4,4)=6+RND(8)-RND(8);]F M(4  $,4$ ) (0 THEN W(4,4)=15 7575 IF W(4,3)<10 THEN W(4,3)=W(4,3)+RND(21)-1 7580 W(5,2)=RND(3)+2:1F W(5,1)>29.7 THEN W(5,2)=-W(5,2) 7590 A=ABS(#(5,2)):#(5,3)=(3+RND(7))\$A:#(5,4)=11+RND(8)-RND(8):I  $F W(5,4)$ )15 THEN  $W(5,4)$ =W(5,4)-16 7595 FOR A=1T05:W(A,1)=W(A,1)+W(A,2)/7:NEIT:RETURN 7599 'CURRENT PLAYER'S HEATHER 7600 R»N(C,4)»N(C,8>»HIR,I) 7610 N(C, 9)=W(R, 2)/50 7620 N(C,10)=W(R,3)

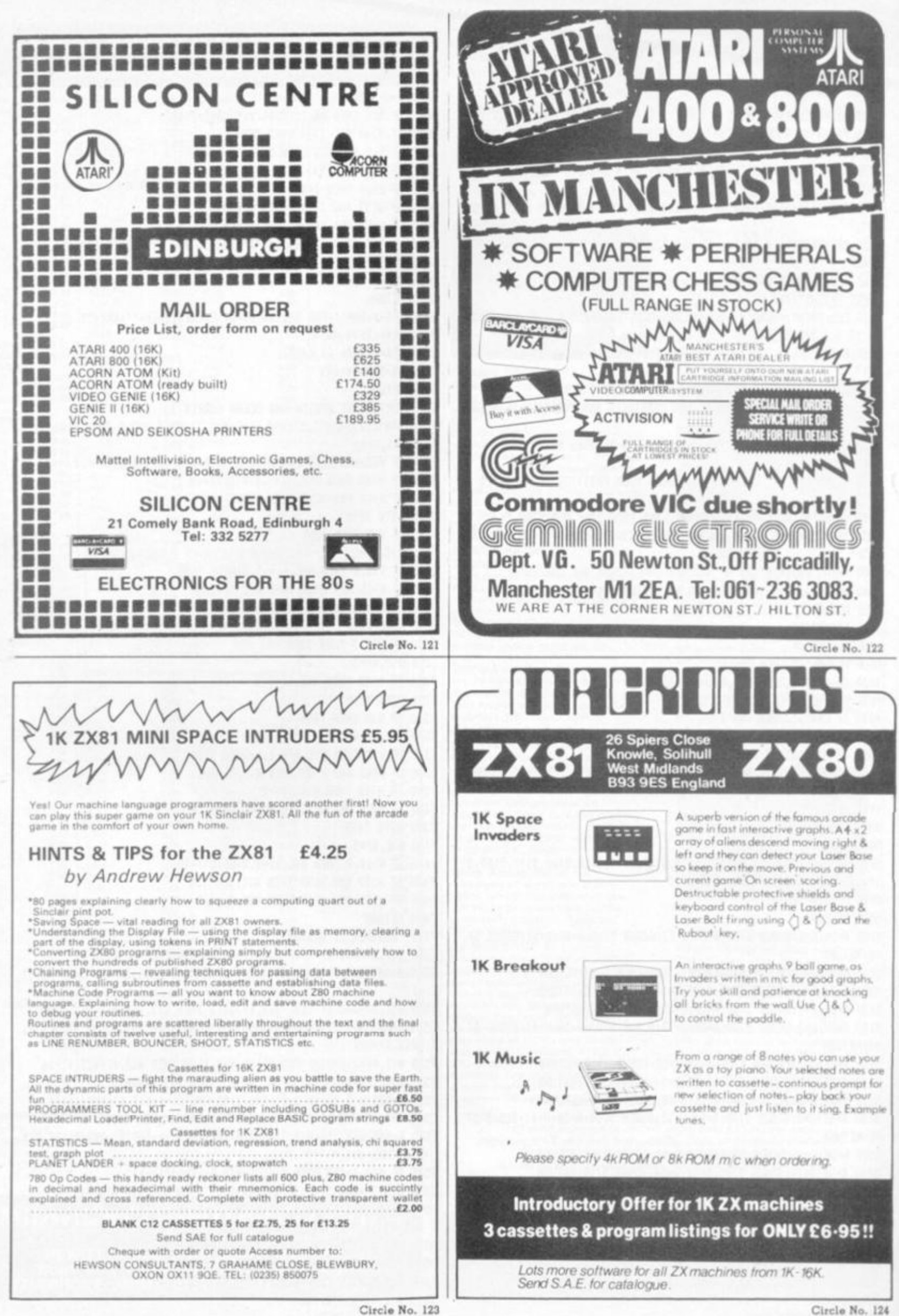

## **TANDY**

7630 N(C, 11)=W(R, 4) 7690 RETURN 7699 'HOURLY CHANGE IN WEATHER 7700 N(C, B)=N(C, B)+N(C, 9) 7710 N(C, 10)=N(C, 10)+RND(3)-2: IF N(C, 10)(0 THEN N(C, 10)=0 7720 IF N(C, B) <28 AND N(C, 9) <-. 09 THEN N(C, 10)=N(C, 1)+RND(5):A=R ND(12): IF (A+CL)>10 THEN N(C, 9) =-N(C, 9) 7730 N(C, 11)=N(C, 11)+RND(3)-2 7740 IF N(C,11))15 THEN N(C,11)=0 7750 IF N(C, 11) <0 THEN N(C, 11)=15 7790 RETURN 7999 'VIEW FROM BOW **BOOD CLS** 8010 FOR A=16128T016382:POKE A, 191:NEXT 8020 FOR A=16139T016146:POKE A, 128:POKE A+32, 128:NEXT B030 POKE 16095, 190: POKE 16096, 189 B040 60TO 2000 8050 IF T(C,2)=1 60SUB 8100 B060 IF T(C, 2)=2 GOSUB 8150 8070 S(C, 1)=T(C, 1) 8080 S(C, 2)=T(C, 2) 8090 RETURN 8099 'SAIL FOR STARBOARD TACK 8100 X=6#T(C,1):FOR B=15392T015904 STEP 64:FOR A=B-X TO B:POKE A , 191: NEXT A: X=X+1: POKE B-X, 186 8110 NEXT B: RETURN 8149 'SAIL FOR PORT TACK 8150 X=6#T(C, 1):FOR B=15392T015904 STEP 64:FOR A=B TO B+X:POKE A ,191:NEXT A: X=X+1:POKE B+X,181 **B160 NEXT B:RETURN** B199 'MAVES 8200 M=W+1:IF W=4 THEN M=1 B210 PRINT& 640, MS (M); MS (M); MS (M); MS (M); 8220 WS(0)=LEFTS(WS(M+1),15) B230 PRINT& 704, MS(M+1); MS(0); : PRINT& 737, MS(0); MS(M+1); 8240 MS(0)=LEFT\$(M\$(M+2),8) B250 PRINT@ 779, MS(0);: PRINT@ 811, MS(0); 8260 60SUB 4000 **B290 RETURN** 8299 'DATA DISPLAY B300 D=N(C, O): PRINT@ 862, D\$(D); 8310 PRINT& 985, C\$(C); 8320 PRINT2 896, "MIND "; 8330 PRINT2 960, D\$ (N(C, 11)); B340 B\$='\$\$\$ KNOTS ' 8350 PRINT USING B\$;N(C,10); 8390 RETURN B399 'LAND TEST - C(0)=LAND NEARBY 1=N 2=E 3=S 4=W 8400 H=N(C, 1): V=N(C, 2): X=1NT(H): Y=INT(V) 8410 DW=H:DN=V:DE=64-H:DS=13-V 8419 'NORTH BOUNDARY B420 IF H<16 OR H>44 THEN 8550 B430 IF H<44 THEN DN=V-B B435 IF H<42 THEN DN=V-9 8440 IF H(38 THEN DN=V-10 8450 IF H<35 THEN DN=V-12 8460 IF H(33.5 THEN DN=V-11 8465 IF X>30 AND X<34 THEN DN=V-11 B470 IF H(31 THEN DN=V-8 8475 IF H<29 THEN DN=V-6 8480 IF H(27 THEN DN=V-5 B485 IF H<20 THEN DN=V-(X-15) 8490 IF H(34 OR V)8 THEN 8550 8499 'EASTERN ATLANTIC 8500 IF X(44 THEN DN=V:DS=6-V 8505 IF X=39 THEN DN=V 8510 IF X<39 THEN DN=V-1 8520 IF X(35 THEN DN=V-2 8530 IF X>41 AND X<45 THEN DS=7-V 8549 'WEST COAST

B550 IF H>32 THEN 8600 8555 IF Y=12 THEN 8690 8560 IF Y(S THEN DE=(15+Y)-H: 60TO 8690 8570 IF Y=11 THEN DE=33.5-H 8575 IF Y<11 THEN DE=31-H 8580 IF YOB THEN DE=29-H 8585 IF Y=5 THEN DE=27-H 8590 60TO 8690 8599 'EAST COAST 8600 IF Y(12 THEN DW=H-36 8610 IF Y=9 THEN DW=H-38 8620 IF Y=8 THEN DW=H-42 8630 IF Y=7 THEN DW=H-44 8640 IF Y=6 THEN DW=H-43 B650 IF Y=5 THEN DW=H-36 8660 IF Y(5 AND Y)1 THEN DW=H-33.5 B665 IF Y=1 THEN DW=H-35 8670 IF Y=0 THEN DW=H-39 8680 GOSUB 8200 B690 FOR A=0T04:C(A)=0:NEXT B700 IF DN(2 THEN C(1)=1:C(0)=1 8710 IF DE(2 THEN C(2)=1:C(0)=1 B720 IF DS(2 THEN C(3)=1:C(0)=1 8730 IF DW(2 THEN C(4)=1:C(0)=1 8740 AS="":FOR A=1TD64:AS=AS+" ":NEXT:IF C(0)=0 THEN 8790 8750 GOSUB 8200: GOSUB 5000 B760 IF DN(O OR DE(O OR DS(O OR DW(O THEN 2200 8790 RETURN B999 'MAP 9000 CLS: A=15360 9010 POKE A+16, 162: FOR B=A+17TOA+33: POKE B, 191: NEXT: POKE A+34, 15 1:FOR B=A+35T0A+37:POKE B, 143:NEXT:POKE A+38, 142 9020 A=A+64:POKE A+17, 139:FOR B=A+1BTOA+32:POKE B, 191:NEIT:POKEA +33,159:POKE A+34,159 9030 A=A+64:POKE A+18,162:FOR B=A+19TDA+32:POKE B,191:NEXT:POKE A+33,157 9040 A=A+64;POKE A+19,131;FOR B=A+20T0A+25;POKE B,191;POKE B+6,1 43: NEXT: POKE A+20, 175: POKE A+21, 175: POKE A+28, 135: POKE A+32, 175: POKE A+33,145 9050 A=A+64; POKE A+21, 133; POKE A+22, 143; POKE A+23, 143; FOR B=A+24 TO A+26:POKE B, 191:NEXT:POKE A+33,130 9060 A=A+64:POKE A+26,139:POKE A+27,173:FOR B=A+29TOA+38:POKE B, 176: NEIT 9070 A=A+64:FOR B=A+28TOA+41:POKE B.191:NEIT:POKE A+42.180:POKE A+43,144 9080 A=A+64:POKE A+28,138:FOR B=A+29TOA+43:POKE B,191:NEXT 9090 A=A+64:FOR B=A+31TOA+36:POKE B, 191:POKE B+64, 191:POKE B+128 ,191:POKE B+5,191:NEXT:POKE A+41,143:POKE A+42,135 9100 A=A+64: POKE A+37, 131 9110 A=A+64:POKE A+36,128 9120 A=A+64:POKE A+31, 131:POKE A+32, 191:POKE A+33, 191:POKE A+34, 181:POKE A+35,148 9130 PRINTO N(1,3), "C";:PRINTO N(2,3), "F";:PRINTO N(3,3), "S";:PR INT2 99, "N";: PRINT2 145, "S"; 9140 PRINTO N(C, 3), "!"; 9150 PRINT2 832, "CLIPPER ";C\$(C);" 9170 PRINT\*WINDS \*; D\$(N(C,11)); \* AT\*; N(C,10); \* KNOTS\* 9230 PRINT@ 896, "1-N 2-NE 3-E 4-SE 5-S 6-SW 7-W 8-NW" 9240 PRINT@ 960, "CAPTAIN, WHAT HEADING DO YOU WISH (0-8)"; 9250 AS=INKEYS: IF AS=\*\* THEN 9250 9252 IF As="N" THEN As="1" 9253 IF As="E" THEN As="3" 9254 IF As="S" THEN As="5" 9255 IF AS="W" THEN AS="7" 9260 A=VAL(AS): IF (A(1)DR(A)B) THEN 9250 9270 N(C, 12)=(A-1)32 9490 RETURN 9999 6010 9999 10000 DATA \* N \*, 0, -1, "NNE",. 4, -. 9, " NE",. 7, -. 7, "ENE",. 9, -. 4 10010 DATA \* E \*,1,0, "ESE",.9,.4, " SE",.7,.7, "SSE",.4,.9 10020 DATA " S ", 0, 1, "SSW", -. 4, . 9, "SW ", -. 7, . 7, "WSW", -. 9, . 4 10030 DATA \* W ",-1,0,"MNW",-.9,-.4,"NW ",-.5,-.7,"NNW",-.4,-.9 10040 DATA \* CHALLENGE \*, "FLYING CLOUD", \* SURPRISE

## SINCLAIR

**Space invaders in IK cause plenty oi headaches to a conscientious laser base determined to survive.** 

**Tim Bull's Cosmax aliens come in tour different varieties depending on the player's score. When you score above 1,000 points you find yourself up against a second generation alien.** 

**Another mutation takes place at 2,000 points. The fourth variety are at liberty to drop on you at any time and being "semi-invisible" they cany a bonus of SO points.** 

**You are rewarded for an early strike on the descending creatures as they are worth 100 points to you at the top of the screen but only five il you leave them to the last moment.** 

**To destroy the creatu: you move your laser base so that one of its two guns, mounted at either end. is directly below the centre of the alien. The "1" key moves the base left and the "3" key moves it right.** 

**To fire press the "0" key. The guns fire invisible laser rays when key is pressed** 

**Only one life in this game though and the first alien to hit your base puts an end to your score. Tim has some idea s which will help games writers working with limited memory.** 

**In lines 10-30 the "VAL function is used to set up variables since it takes up less memory. Lines SO to 80 determine which type of alien will come down the screen next. Note that the** 

**COSMAX program listing** 

**middle character between the quote in line 60 is a reversed quote character** 

 $Line 90$  det **initial height of the alien and line 120 tests whether the alien is above one of the two laser base's guns and whether the "fire" button is being pressed — if both conditions are fulfilled con trol jumps to line 2S0.** 

L\*

i

**Lines 130 and 140 move the laser base. 150 and 160 move the alien and keep it on the screen. Lane 180 tests whether the alien has hit your laser base and line 200 prints an explosion and your score.** 

**The variables used are A\$ alien type; H, horizontal position of alien: P. position of laser base; S. score; V. vertical position of alien** 

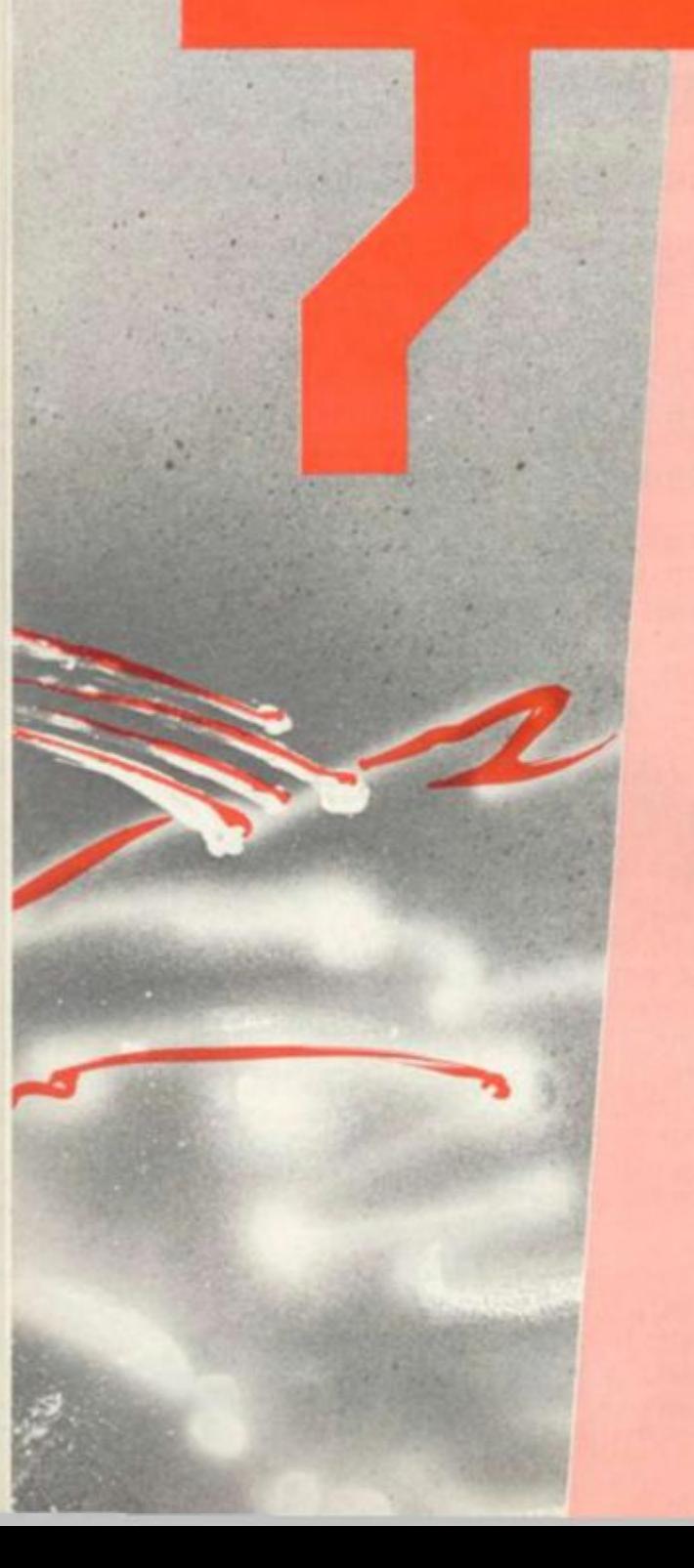

**5 RAND 10 LET K = VAL "2" 20 LET S = VAL "0" 30 LET P = VAL "8" 40 LET H => INT (RND\* 18) 50 LET A\$ = "<V> " 60 IF S > 1E3 THEN LET A\$ =**  v w v **70 IF S> 2E3 THEN LET A\$ = 80 IF RND >-8 THEN LET A\$ = 90 FOR V - INT{RND\*15) TO 19 100 CLS 110 PRINT AT V, H— 1; A\$; AT**  20, P-K; **J/image and Property 120 IF ABS (P-H) = K AND INKEY \$ ="0" THEN GOTO 250 130 IF INKEY\$ = "1" THEN LET**   $P = P - (P > K)$ **140 IF INKEY\$ = "3" THEN LET**   $P = P + (P < 15)$ 150 LET  $H = H + INT(RND*3) - 1$ 160 LET  $H = H + (H < K) - (H > 16)$ **170 NEXT V 180 IF ABS (P-H}>3 THEN GOTO 40 190 CLS 200 PRINT AT 19. P-3; "X X X"; AT 20, P-3; "XXXXX": AT 7, K; "GAME OVER"; S 210 PAUSE 40000 220 POKE 16437, 255 230 RUN 250 PRINT AT V, H-K;**  "> × **X** × <" **260 LET S = S+ 100-V\*5+50\* (CODE A\$ = 14) 270 GOTO 40** 

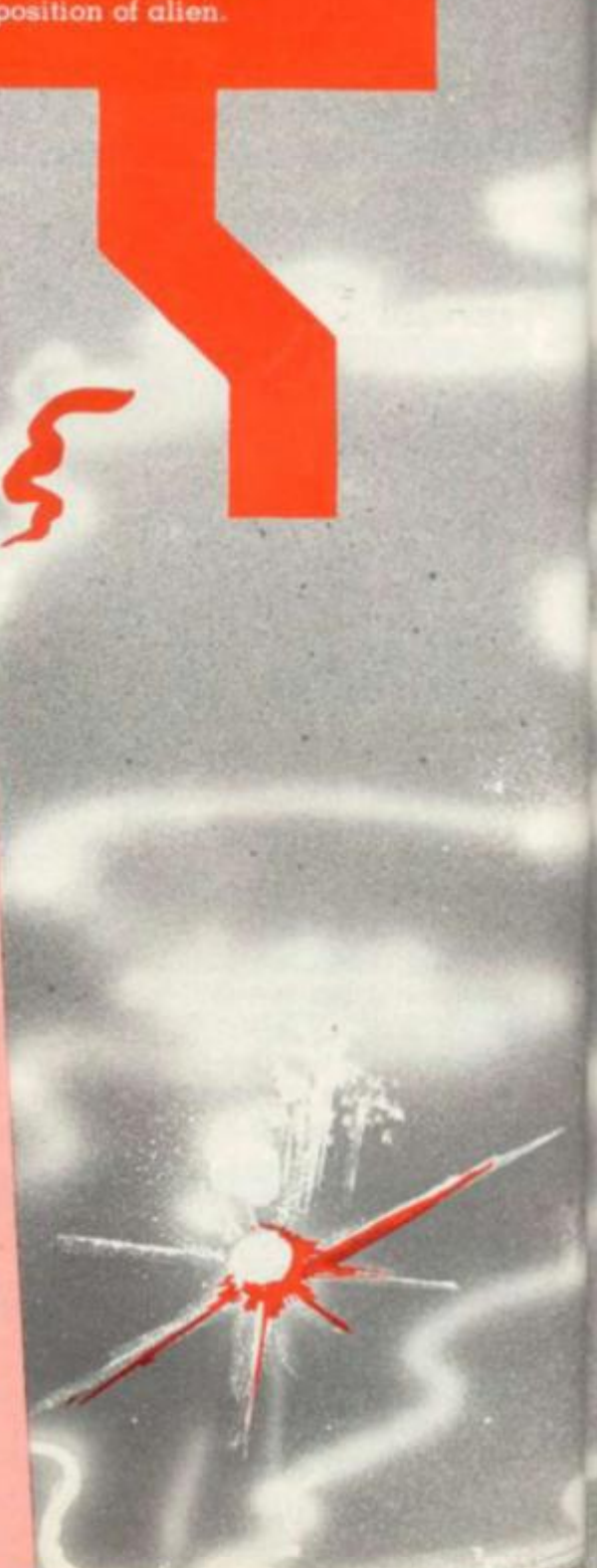

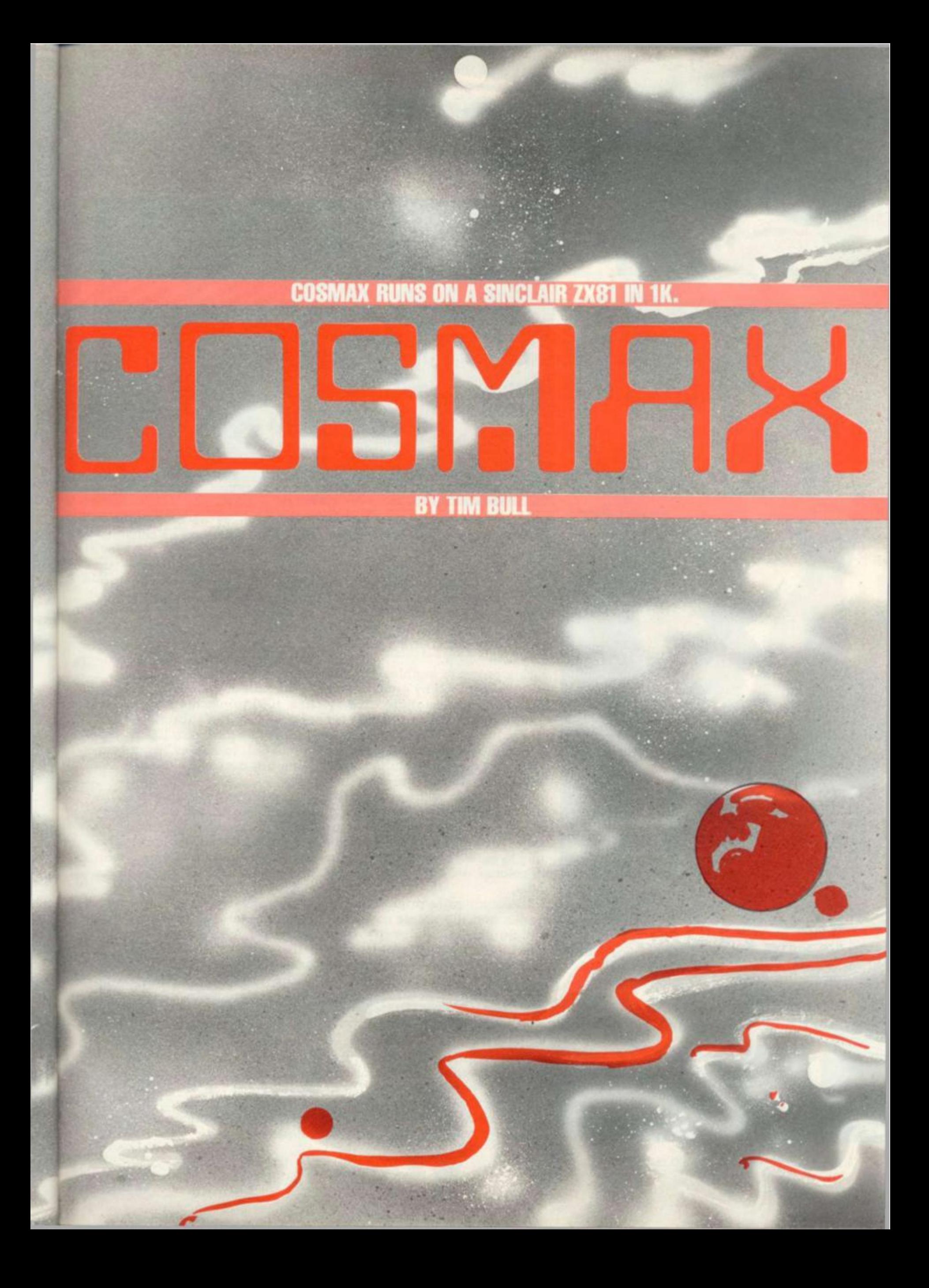

1 MIS CODE eni viiva *i* no **6RAM INSTEP WCWRO S** 

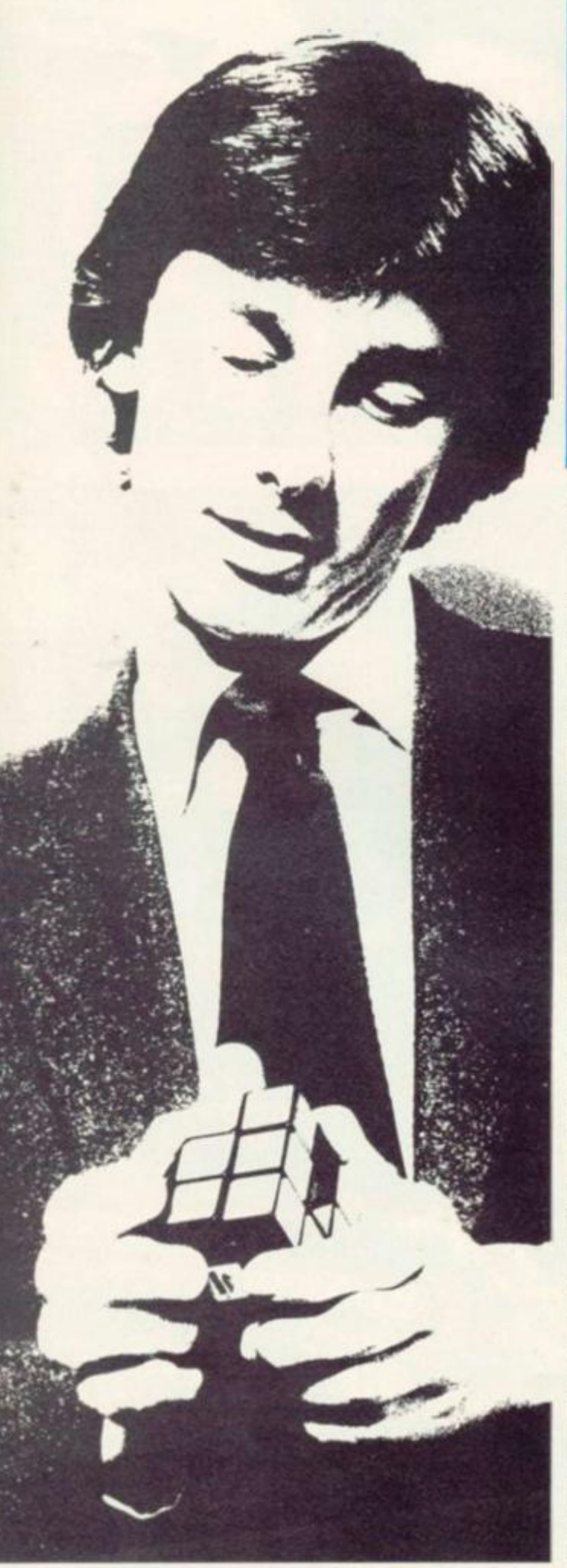

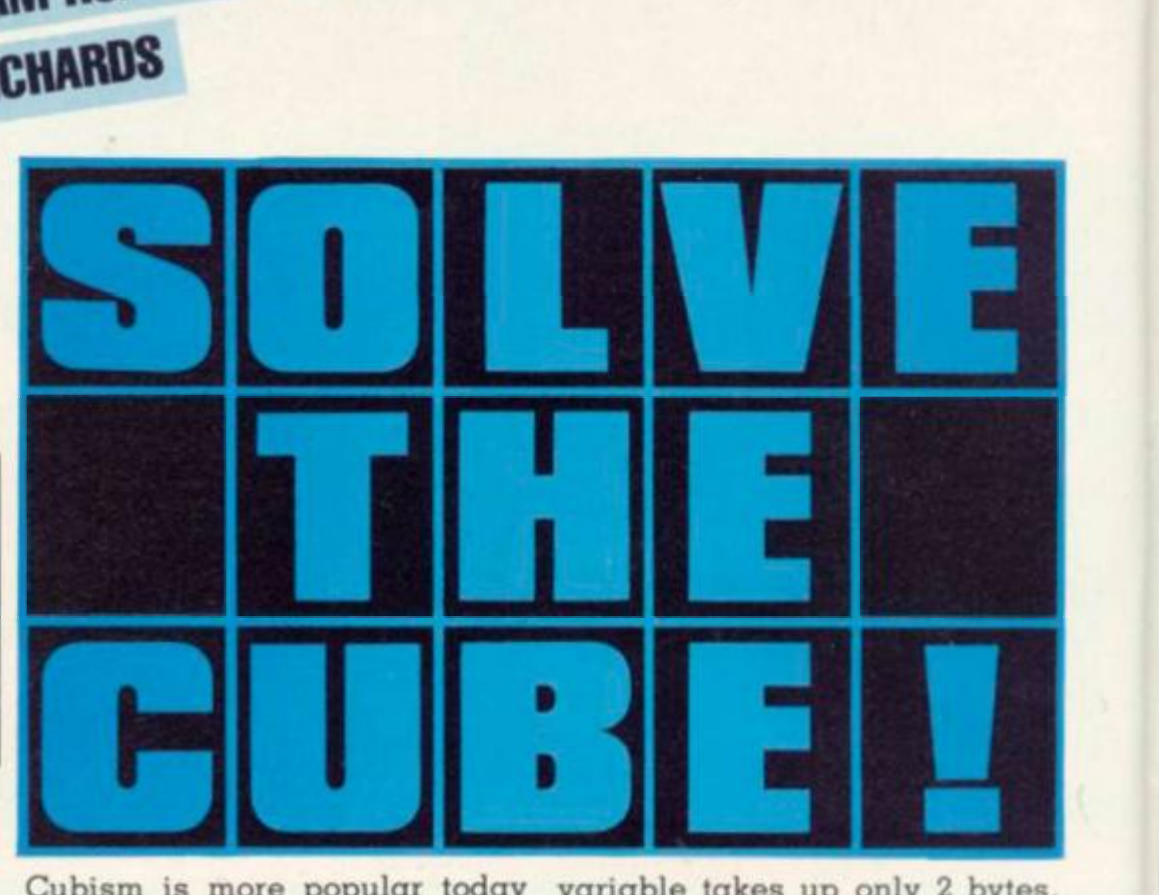

A 40 CULUMN

**thought possible.** 

 $\mathbf{M}$  16 $\mathbf{v}$  or

**But if watching 10-year-olds solve Mr. Rubik's little box of tricks on the T.V. screen in ever decreasing times, is getting you down, then go one better and tell people you got your Pet to solve it.** 

**This program enables anyone to solve the cube by giving them a precise list of rotations to carry out. Rather than calling for information at various stages during the solution, the program the initial data. The computer holds the state of the entire cube as it manipulates it internally until it reaches the final solution. The would-be solver has only to enter the original pattern of colours on each face of the cube.** 

**The solution is printed on the screen and the solver can manipulate the cube directly from this information. If required he can also have the list or rotations output to a standard printer by simply replying "yes" to the question "WILL YOU WANT THE SOLUTION TO BE OUTPUT TO A PRINTER?".** 

**ables, namely E% and C%. This usually runs to about 100 rotasaves memory, since one element of a subscripted "percent" shown.** 

**Cubism is more popular today variable takes up only 2 bytes, than Picasso would ever have but this is sufficient as only integers are involved.** 

> **The program itself takes up about 8K of RAM. but the variables bring the total of memory needed to about 1 IK. It was designed for Pets with Basic 2 or 3 but will also work on a Basic 4 machine with 40 columns.**

**issues a complete solution from tions are necessary to solve the The part of the program before line 1000 prints the instructions and sets up the subscripted variables. The part from 1000 to 4900 works out, in stages, what rotacube.** 

> **As each stage is completed the instructions are put into a string. M\$, and the program jumps to a subroutine at 5000 which prints out these instructions and rearanges the cube in the memory in preparation for the next stage. It then returns to the main part of the program and continues this procedure until it "sees" that the cube is finally complete and prints FINIS.**

**The program holds the state of lower case letters is used, as this the cube, after every move is is a more convenient notation for made, in "percent" (integer) vari-the solver to follow. The solution The program is written with the rotation instructions based on the suffixes "—1" and "2", but when it comes to printing out the instructions a notation based on tions and a specimen printout is** 

30 COMPUTER *St* VIDEO GAMES

PP=0:POKE59468,12 PRINT"JAMAGIC CUBE SOLVERW" PRINT"MCOPYRIGHT P.N. & M.J. RICHARDS 1981" PRINT" NTHIS PROGRAM WILL SOLVE THE MAGIC CUBE"<br>PRINT"PUZZLE FROM WHATEVER POSITION YOU ENTER"<br>PRINT"BY GIVING YOU PRECISE INSTRUCTIONS AS" PRINT"TO WHICH FACES TO ROTATE. PRINT"XSELECT ANY FACE AS TOP. LABEL THE OTHER" PRINT"FACES AS SHOWN LATER AND KEEP THE CUBE" 10 PRINT"IN THIS OVERALL POSITION THROUGHOUT. IT" PRINT"IS VERY USEFUL TO IDENTIFY THE FACES BY"<br>PRINT"THE COLOURS OF THEIR CENTRE SQUARES AS" PRINT"THESE NEVER CHANGE. 13. 14 PRINT" WITHE DIRECTIONS OF ROTATION ARE GIVEN AS" 15 PRINT"IF LOOKING DOWN ON THE TOP FACE." PRINT"MN.B. UPPER AND LOWER CASE LETTERS MAY" 16 PRINT"BE INTERCHANGED ON SOME MACHINES."  $DIMEX(5, 5, 5)$ ,  $CX(1, 4, 4, 5)$ 19 DEFFNA(X)=X-4\*INT((X-1)/4) 20 DEFFNB(X)=X-(XC5ANDXO0)\*(FNA(X+A-1)-X) 25 FORA=0T05 FORB=0T05 FORC=0T05 EX(A, B, C)=C :NEXTC, B, A+ 30 FORA=0TO1 FORB=0TO4 FORC=0TO4 FORD=0TO5 C%(A, B, C, D)=D NEXTD, C, B, A 48 F\$="TESWNB" 50 DEFFNF(X)=ASC(MID#(F\$,X+1,1)) 60 T#="CKATRLTALRKC" 70 PRINT"MAPRESS SHIFT TO CONTINUE" 80 MAIT152.1 100 PRINT"JaNOTATIONE" 110 PRINT" NTOP FACE IS LABELLED . **STW** 120 PRINT"XBOTTOM FACE IS LABELLED .............. 郑雪" 130 PRINT"WFRONT FACE (SOUTH) IS LABELLED ...... 26 M<sup>H</sup> 140 PRINT"MBACK FACE (NORTH) IS LABELLED ....... 新疆" ISB PRINT"NLEFT FACE (WEST) IS LABELLED ........ 脚圈" 160 PRINT"MRIGHT FACE (EAST) IS LABELLED ....... 如果" 178 PRINTTAB(10)"N\_  $AB^n$ 180 PRINTTAB(9)"/ 190 PRINTTAB(8)"/ T  $21<sup>n</sup>$ 200 PRINTTAB(5)"W|<br>210 PRINTTAB(7)"L **SPRESS SHIFT**" 220 PRINTTAB(?)"|<br>225 PRINTTAB(?)"|<br>230 PRINTTAB(?)"|<br>230 PRINTTAB(?)"| STO CONTINUE" EI  $\mathcal{L}^0$  $\mathcal{Z}^{\mathfrak{U}}$ 240 PRINTTAB(7)"L L/NEW" 250 WAIT152.1 255 POKE59468,14 аñ 280 PRINT"NS-T\_ / \$/ # - \* - \* " 290 PRINT"知路-厂\_ | 参/一 | -参一<sup>一</sup>#" 291 PRINT"RLIT#!" 987001 +LF-'0\#" .......... #.—.# SC"<br>292 PRINT"RLIT#!" 987001 #/1,--LF-'0\#" .... #.—,# SK"<br>300 PRINT"RETLT## #15.-1 -FL TAANTLT#" 301 WAIT152,1 310 PRINT"JUF44\TLT# F- -FI\$!\FZ \Z#!-ZT\\FZ#"<br>320 PRINT"XM!2 \T4Z# | ZZ |--4=T | ILFZ| | 13070X!"

<span id="page-61-2"></span><span id="page-61-1"></span><span id="page-61-0"></span>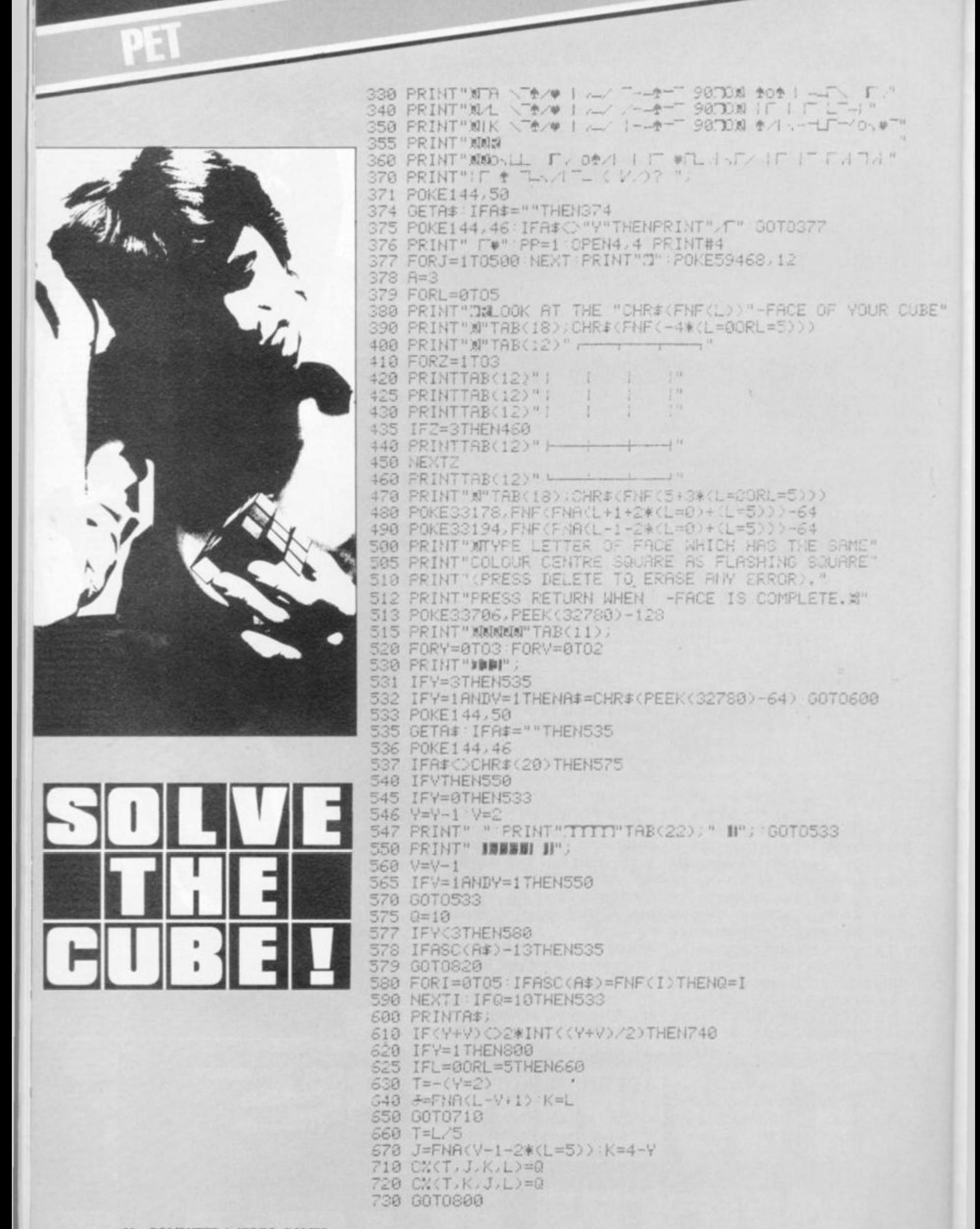

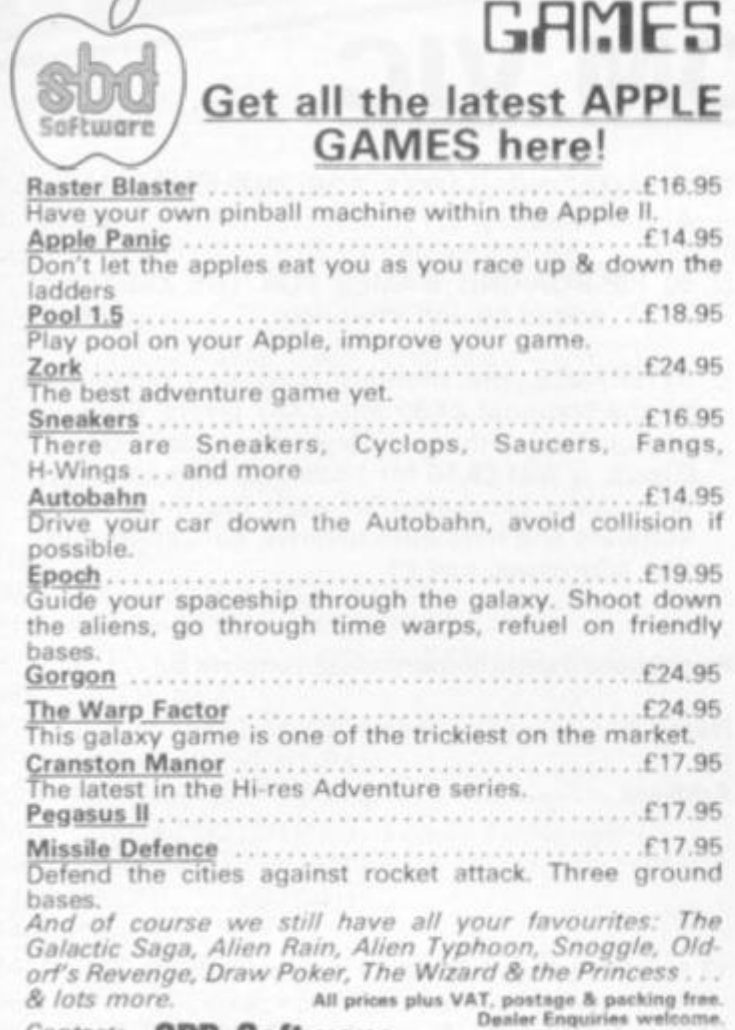

*Contact: ggO SOftWaPC*  **15 Jocelyn Road Richmond TW9 2TJ Tel: 01 948 0461** 

Cirela *No.* 125

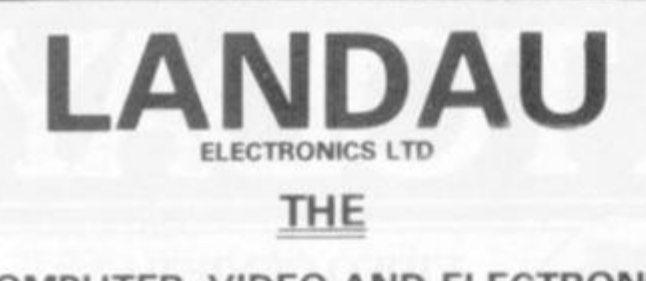

**COMPUTER, VIDEO AND ELECTRONIC GAMES SPECIALISTS** 

COME TO OUR PRE-CHRISTMAS

\* ATARI<sup>\*</sup> EXTRAVAGANZA\* ALL DAY THE Rom ALL DAY TILL BARREN SPEED

**IN LION HOUSE, 227 TOTTENHA M COUR T ROAD, LONDO N WC1 . Tel: 637 3024** 

**PRODUCTION OF THIS AD ENTITLES YOU TO £10 OFF ATARr 400/800 COMPUTERS £5 OFF ATARI" VIDEOGAM <sup>E</sup> £1 OFF ALL SOFTWARE on this day only** 

See our tremendous range of hand-held games. Also chess, **learning aids and programmable calculators at** very **competitive prices.** 

**BUY EARLY FOR CHIRSTMAS'** 

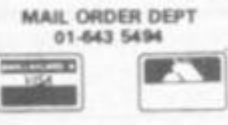

*A/to at:*<br>Video City Centre, 5 Tottenham Court Road.<br>Sonic Sound, Charing Croas Rd.<br>Landau Radio, 195 High St., Sutton.

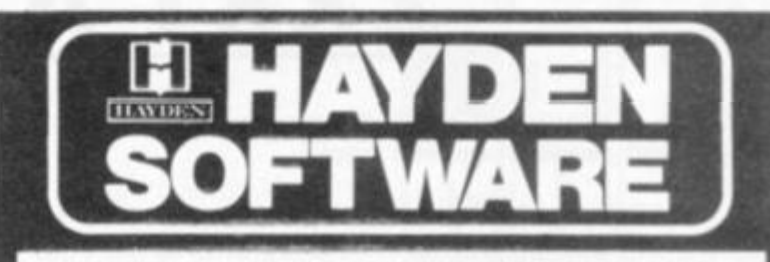

#### **Available from Good Computer Stores and Technica l Bookshop s**

### **SARGON II** *(Sprack Ion',)*

The first great computer chess program! "We are impressed with the program's speed, its opening book, **and its much improved end game .. Save your money and buy SARGON II . . . " '80 Software Critique.** 

Seven levels of play, and levels 0-3 play in tournament time. **11 has a randomized opening book for all seven levels of**  play through three moves. When setting up the board, the user can scan up and down, left and right. A special hint mode included at all levels of play but 0 will suggest a good, but not necessarily the best, next move you can make.

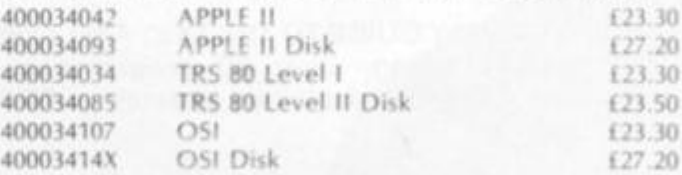

### REVERSAL *(Spracklens)*

Winner of the software division of the First International **M a n Mac hine OTHELLO " Tournament, ihis version of the 200 year old game Reversi leatures** *27* **levels of play and**  high-resolution colour graphics.

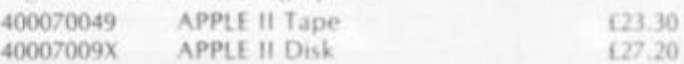

### **STARCLASH** *(Wjllon)*

The mission in STARCLASH is to achieve victory by destroying the opposing empire, it is easy to learn, yet constantly challenging and fun.

STARCLASH is unlike most other space games, in that it **does not involve tiring ray guns at passing ships, dropping atom bombs, etc It is truly a strategic battle game played in outer space. Speed is not a factor here\* A player may take as**  much time as he or she wishes to make a move, much like **computer chess. In addition, the computer plays several different strategies, so thai you never plav ihe same game twice.** 

**400059037 TRS 80 Level II (13 20** 

### **MIND THRUST** (Sackson and Wazaney)

The first of its kind - an exciting game that lets you match wits with the computer! The object is to complete an **unbroken chain across the board before your opponent,**  the computer. There's a special feature; you may switch **sides whenever you wish and gain control over your opponent's pieces, but this means thai the computer has ronlrol over your chain, as welt Every game is different 400074036 TRS 80 II Tape £12.50** 

> Software prices exclusive of VAT *APPLE* is a trade mark of Apple Computer' Co. Inc. and is not affiliated with Hayden Book Co. Inc.

**N e w detaile d Softwar e Catalogu e Now Available** 

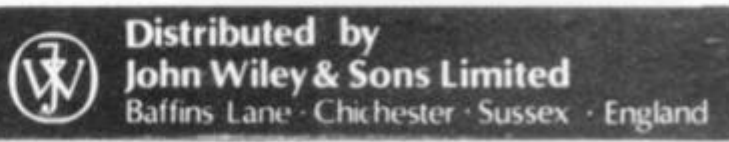

Circle No. 126 **Circle** No. 127

## ZX81 ATOM VIC

Make the most of your microcomputer with our popular range of proven books:

- GETTING ACQUAINTED WITH YOUR VIC 20, by Tim Hartnell, with over 60 programs to get your VIC up and running from day one  $\dots \dots$  £5.95
- GETTING ACQUAINTED WITH YOUR ACORN ATOM, by Trevor Sharples and Tim Hartnell. 184 pages, 80 programs, including draughts . £7.95
- GETTING ACQUAINTED WITH YOUR ZX81, by Tim Hartnell. Eighty plus programs in this 120-page book, including draughts  $\dots$ .  $£4.95$
- $\square$  MASTERING MACHINE CODE ON YOUR ZX81 OR ZX80, by Tony Baker. 180 pages, teaches machine code from first principles ...... £5.95
- $\Box$  THE GATEWAY GUIDE TO THE ZX81 AND ZX80, by Mark Charlton. Over 60 programs and routines, ZX BASIC explained in detail . . . £5.95
- $\square$  30 AMAZING GAMES FOR THE 1K ZX81, by Alistair Gourlay £3.95
- $\Box$  50 RIP-ROARING GAMES FOR THE ZX80 and ZX81, edited by Jeff Weinrich ........... £4.95
- $\Box$  INTERFACE, the monthly magazine published by the National ZX80 and ZX81 Users' Club, in conjunction with the Independent Atom Users' Group, is just £8.50 for 12 issues. Sample copy, with many programs for each machine, book, software and hardware reviews, education, contact addresses, just £1.

Please send me the items marked. I enclose £ .........

Nam e

Address 

Please make cheques payable to-INTERFACE, and send the above form, or a copy, to:

### **INTERFACE, Dept. CV, 44 46 Earls Court Road, London W8 6EJ**

Circle No. 128

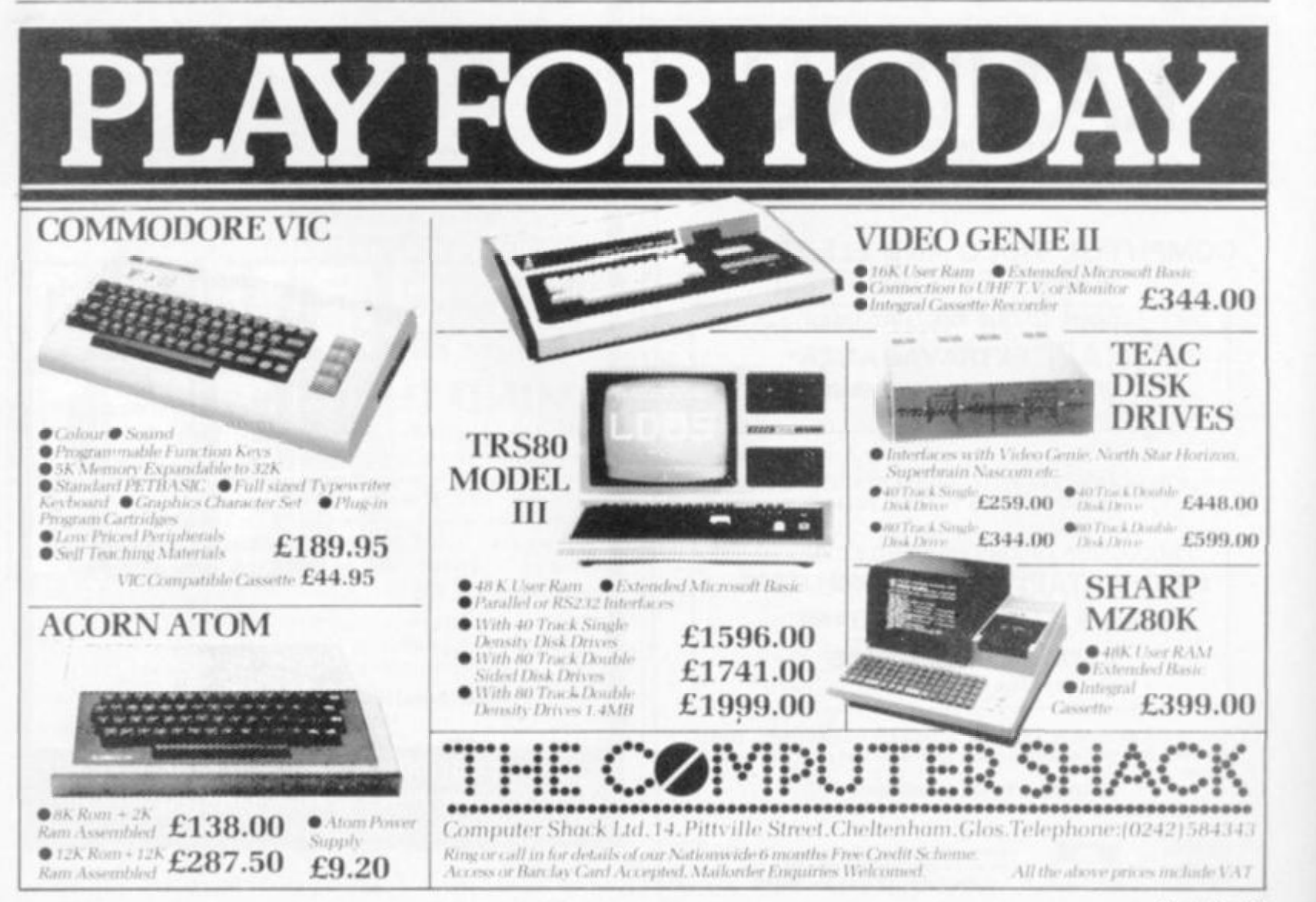

Circle No. 129

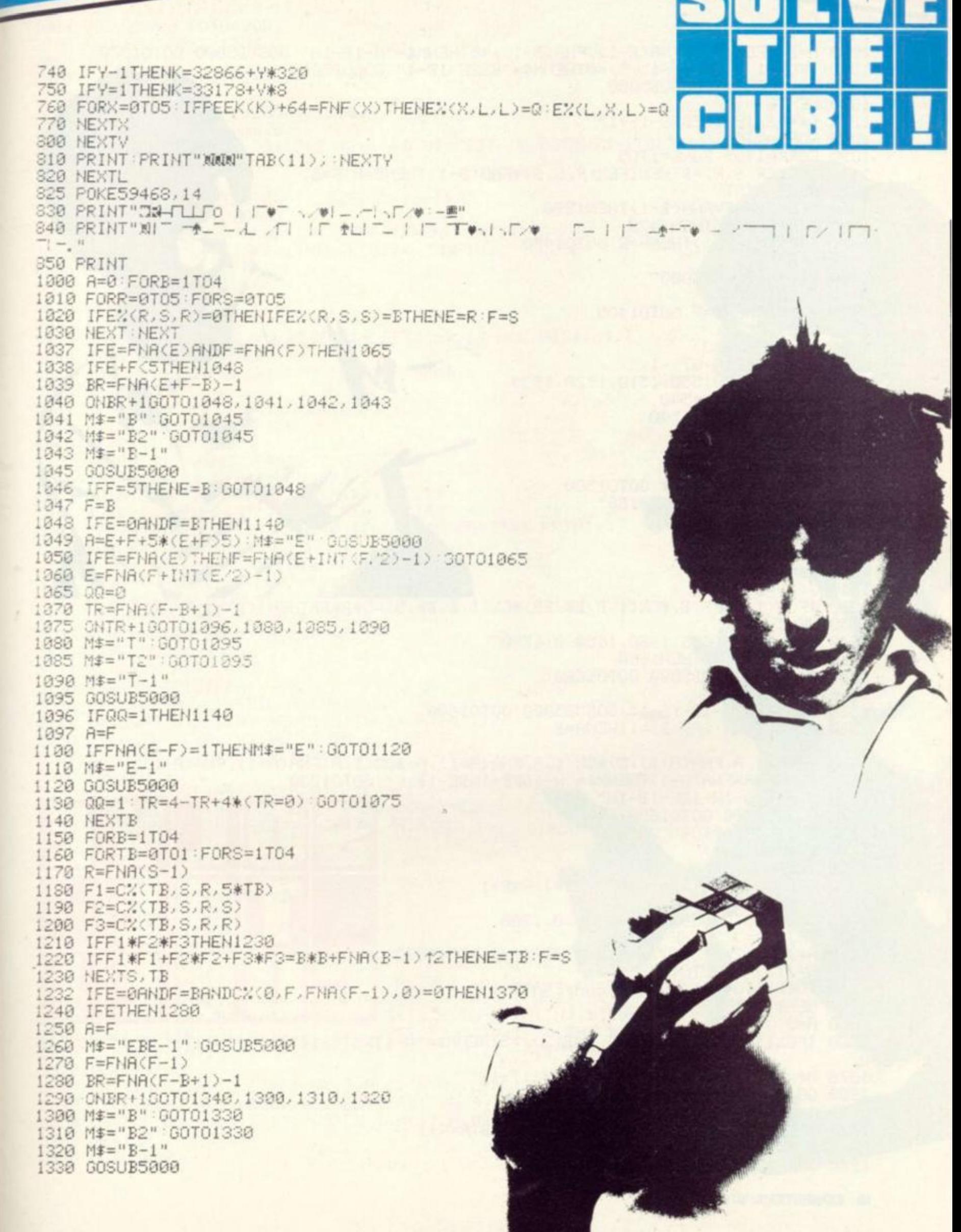

1340 R=B: IFCX(1, B, FNA(B-1), FNA(B-1))=0THENM\$="N-1B-1N" : GOSUB5000: GOTO1370 1350 IFC%(1, B, FNA(B-1), 5)=0THENM\$="EB2E-1B-1" : GOSUB5000 1360 M\$="EBE-1":GOSUB5000 1370 NEXTB 1375 D\$="B-1E-1BEBSB-1S-1" 1380 FORB=1T04 1390 FORR=1T05 FORS=1T05 1400 IFEX(R, S, R)=BTHENIFEX(R, S, S)=FNA(B-1)THENE=R F=S 1410 NEXT NEXT 1420 IFE=BANDF=FNA(B-1)THEN1590 1430 IFE=50RF=5THEN1470 1435 IFF=FNA(E+1)THENA=E: GOT01450 1440 A=F 1450 M\$=D\$:GOSUB5000 1460 GOT01390 1470 IFE=STHENQ=F: GOT01485 1480 Q=E 1485 GT=E% (E, F, Q) 1490 BR=FNA(E+F-GT)-1 1500 ONBR+1G0T01550, 1510, 1520, 1530 1510 M\$="B" GOT01540 1520 M#="B2" GOTO1540 1530 M\$="B-1" 1540 GOSUB5000 1550 A=FNA(GT-1) 1560 IFGT=BTHENM\$=D\$:GOT01580 1570 M\$="BWB-1W-1B-1S-1BS" 1580 GOSUB5000 1590 NEXTB 1600 R=0:FORE=1T04 1610 BB=FNA(B-1)  $1615 J(B)=8$ 1620 IFCX(1, B, BB, B)\*CX(1, B, BB, BB)\*CX(1, B, BB, 5)=5\*B\*BBTHENJ(B)=1:R=R+1 1630 NEXT 1640 ONR+1G0T01655, 1680, 1650, 0, 1750 1650 IFJ(1)=J(3)THEN1660 1655 M\$="B":GOSUB5000:GOT01600  $1660$   $R = 2 - J(2)$ 1670 M#="BSWBW-1B-1S-1" GOSUB5000:GOT01600 1680 FORB=1T04:IFJ(B)=1THENA=B 1690 NEXT 1700 S=C%(1,A,FNA(A+1),5)\*C%(1,A,FNA(A+1),A)\*C%(1,A,FNA(A+1),FNA(A+1)) 1710 IFS=5\*R\*FNA(A-1)THENM#="W-1BEB-1WBE-1B-1" : GOTO1730 1720 M#="BEB-1W-1BE-1B-1W" 1730 GOSUB5000:GOT01600 1750 R=0: FORB=1T04 1755 BB=FNA(B-1) 1760 J(B)=0 1770 IFC%(1,B,BB,5)=5THENJ(B)=1:R=R+1 1780 NEXT 1790 ONR+1GOT01850, 1830, 1800, 0, 1900 1800 IFJ(1)=J(3)THEN1820 1810 A=J(4)#2+J(3)-J(4)#(J(3)#2-1)+1 00T01860 1820 A=J(3)+1 60T01860 1830 FORE=1T04: IFJ(B)=1THENA=FNA(B-1) 1840 NEXT: GOT01860 1850 A=3 1860 IFCX(1,FNB(3),FNB(2),FNB(2))=5THENM\$="W-1TWSTS-1BST-13-1W-1T-1WB-1":GOTO18  $30<sub>1</sub>$ 1870 M\$="BW-1TWSTS-1B-1ST-1S-1W-1T-1W" 1880 GOSUB5000:GOT01750 1900 R=0: 8=3: FORB=1T04 1920 IFEN(5, B, 5) \*EN(5, B, B) = 5\*BTHENR=B R=R+1 1930 NEXT 1940 ONR+1GOT01970, 1960, 0, 0, 2000

66 COMPUTER & VIDEO GAMES

1960 IFEN(5,FNB(2),FNB(2)) \*EN(5,FNB(2),5)=5\*FNB(4)THENM\$="W2BSN-1W2NS-1BW2" GOT 01980 1970 M\$="W2B-1SN-1W2NS-1B-1W2" 1980 GOSUE5000 GOTO1900 2000 R=0: A=2: FORB=1T04 2010 J(B)=0 2020 IFEX(5, B, 5)=5THENJ(B)=1:R=R+1 2030 NEXT 2040 ONR+1GOT02080, 0, 2050, 0, 3000 2050 IFJ(1)=J(3)THEN2070 2060 A=J(3)\*2+J(2)-J(3)\*(J(2)\*2-1)+1:M\$="SBT-1E2B2T2WBW-1T2B2E2TB-1S-1B-1":GOTO 2090 2070 A=2-J(1) 2080 M#="SBT-1E2B2T2WB2W-1T2B2E2TB-1S-1B2" 2090 GOSUB5000:GOT02000 3000 IFEE=120REE=25THENPRINT:IFPP=1THENPRINT#4 3005 PRINT"# - A \* " IFPP=1THENPRINT#4, "M#FINIS" : CLOSE4 4900 END 5000 IFM\$=""THENRETURN 5010 R\$=LEFT\$(M\$,1) 5015 IFR#=M#THEN5030 5020 IFASC(MID\$(M\$,2))(64THENR\$=LEFT\$(M\$,12-ASC(MID\$(M\$,2))/5) 5030 M#=MID#(M#,LEN(R#)+1) 5040 FORU=0T05: IFASC(R\$)=FNF(U)THENL=FNB(U) 5050 NEXTU 5054 IFPP=1THENPRINT#4, "T"CHR\$(FNF(L)); 5055 PRINTCHR#(FNF(L)+128); 5056 EE=EE+1 5057 IFLEN(R#)=2THENSF#="2 " : GOT05059 5058 SF#=MID#(T#,L#2+1+LEN(R#)/2,1)+" " 5059 PRINTSF\$; : IFPP=1THENPRINT#4, "X"SF\$; 5061 IFEE=13THENPRINT:IFPP=1THENPRINT#4 IFEE=26THENPRINT"X":EE=0:IFPP=1THENPRINT#4:PRINT#4 5062 5065 FORLP=1TOLEN(R\$) 5070 A(0)=-4\*(L=00RL=5):A(4)=A(0) 5080 A(1)=FNA(L-1-2\*(L=0)+(L=5)) 5090 A(2)=5+3\*(L=00RL=5) 5100 A(3)=FNA(L+1+2\*(L=0)+(L=5)) 5105 FORLK=0T04:B(LK)=A(LK):NEXT 5112 E1=EX(L, A(3), L) 5114 E2=E%(L,A(3),A(3)) 5120 FORTN=3T01STEP-1 5130 EX(L, A(TN), L)=EX(L, A(TN-1), L) 5140 EX(L, A(TN), A(TN))=EX(L, A(TN-1), A(TN-1)) 5150 EX(A(TN), L, A(TN))=EX(A(TN-1), L, A(TN-1)) 5160 EX(A(TN), L, L)=EX(A(TN-1), L, L) 5170 NEXTTN 5175 E%(L,A(0),L)=E1:E%(A(0),L,L)=E1 5180 E%(L,A(0),A(0))=E2:E%(A(0),L,A(0))=E2 5190 IFL>0ANDL<5THENA(0)=L:A(4)=L:A(2)=L 5200 T=-(L=5) 5210 C1=CX(T)A(3),A(0),L) 5215 02=0%(T,A(3),A(0),B(3))<br>5220 03=0%(T,A(3),A(0),B(0)) 5230 FORTN=3T01STEP-1 5240 T1=-((TNK3ANDL)0)ORL=5) 5250 T2=-((TN)1ANDL)0)ORL=5) 5260 CX(T1)A(TN+1))A(TN))L)=CX(T2)A(TN))A(TN-1))L) 5270 C%(T1,A(TN),A(TN+1),L)=C%(T2,A(TN-1),A(TN),L) 5288 CZ(T1, R(TN+1), R(TN), B(TN))=CZ(T2, R(TN), R(TN-1), B(TN-1))<br>5298 CZ(T1, R(TN), R(TN+1), B(TN))=CZ(T2, R(TN-1), R(TN), B(TN-1))<br>5300 CZ(T1, R(TN), R(TN+1), B(TN+1))=CZ(T2, R(TN-1), R(TN), B(TN)) 5310 CX(T1)A(TN+1),A(TN),B(TN+1))=CX(T2)A(TN),A(TN-1),B(TN)) 5320 NEXTTN 5330 CZ(T)A(0))A(1))L)=C1:CZ(T)A(1))A(0))L)=C1 5340 CX(T,A(0),A(1),B(0))=C2 CX(T,A(1),A(0),B(0))=C2<br>5350 CX(T,A(0),A(1),B(1))=C3 CX(T,A(1),A(0),B(1))=C3 5360 NEXTLP 5370 GOTO5000

## ROUBLE SHOOT

**THIS year Sinclair has flooded the home computer market with the ZX81, giving almost everyone the chance to break into this fascinating field. Despite the low cost of a ready-built ZX81, the saving offered on the kit has tempted many with no constructional experience whatsoever, to chance their luck.** 

**Unfortunately a simple fault or problem can be very off-putting for the beginner, so I am going to give you a few points to look out for before and after construction. Many of these have come up on the ZX81 but most apply to all kits.** 

**To begin with, the ZX81 has been designed to fit into as small a case as possible. Consequently the board layout is a little more muddled than some I have come across and requires careful checking.** 

**If you bought a kit before June of this year the first thing to look out for is an incorrect component listing. An errata was supposed to have been included but many kits went out without one. The circuit diagram if you can follow it shows that R3 and R6 must be swapped over, i.e. R3 — not used and R6 — 2K2. Also R15 should read 220K but this is not crucial and works well with the 1K0 resistor suggested on the components list.** 

**If there is a circuit diagram as well as a component list with any kit, check one against the other and if there is a discrepancy find out which is correct before proceeding. It will save you time and trouble in the long run.** 

**As I mentioned before, always take care when soldering in components, especially transistors, to prevent overheating. Two transistors are supplied with the ZX81, TR1 and TR2. Both are ZTX313's, which are very small physically, and proved a real problem to even the skilled kit builders. The effects of overheated transistors are distorted characters or no picture at all. For those who think they may** 

68 COMPUTER & VIDEO GAMES

have damaged their's the direct **equivalent to the ZTX313 is the 2N2369.** 

**Take care this time to mount the transistors at least a quarter-of-an-inch above the board and solder lightly. Also make sure that you have put the transistor in the right way round as the pin layout may be different.** 

**Another problem I found, even with ready-built versions, was the keyboard connector. Initially the connectors are very stiff but after a few insertions it becomes easier, although you must still take care not to crease the keyboard tails. If the ZX81 will not accept inputs from the keyboard check this point first,** 

**the regulator will overheat and may even cut out after a time. This will not harm the circuit for as soon as the regulator has cooled down it will return to operation, but it is annoying if you have just entered in a long program.** 

**To cure this I cut out a larger heat sink from a piece of 12 gaug e aluminiu m sheeting, which sits all the way across the front of the board , a s I sometimes use a power supply of 14.5 volts, i.e. a spare car battery. Of course you must never run a computer off a battery in a running car!** 

**There is one precaution you should take to prevent "blowing up" chips. This can occur when a** 

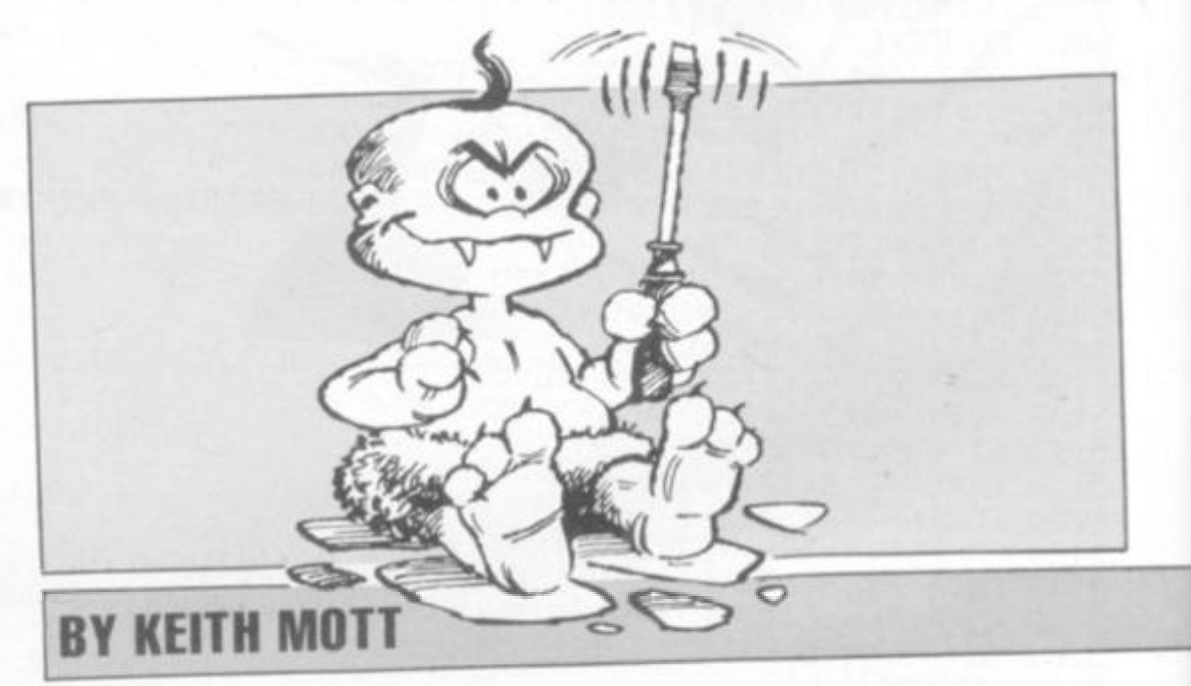

**even if yours is ready-built. It may have been shaken loose in transport.** 

**One trick I had to learn was to cut the tails, having fractured one of the tracks through creasing, and carefully scrape away the insulation on the right side to make contact again. This is a last resort as a creased tail is not a serious problem unless you intend to take the ZX81 apart often. However, send the ZX81 back for a replacement if the fault is in the keyboard itself.** 

**When specifying the kit version you are given the option of buying the power supply which is recommended. If, however, you decide to use your own, be warned that if it gives more than 12 volts, which is permitted by the regulator but not by Sinclair.** 

**static charge accumulates on one or more of the pins of the chip. To prevent this, touch something earthed, like a water tap or some large item of electrical equipment, such as a washing machine or cooker, before going to work. Also touch the chips as little as possible. Dirty pins are as difficult as open circuits to trace.** 

**Fortunately the ZX81 comes with a circuit and layout diagram as well as a corrected component list. The board, even in its muddled design, has a helpful layout printed on it, as so many do these days, with the component number nearby. Build it correctly and carefully as instructed, as you will be very lucky to find the faults afterwards!** 

*wmmm* 

#### 

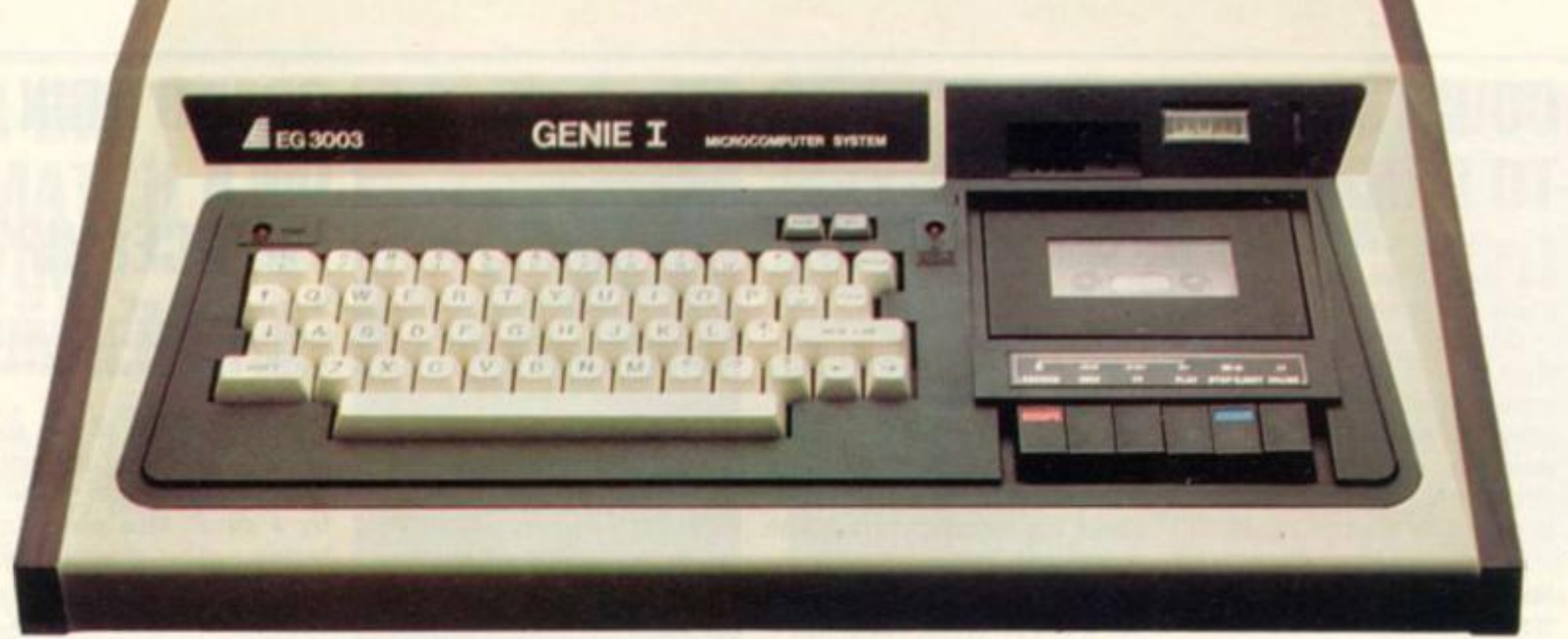

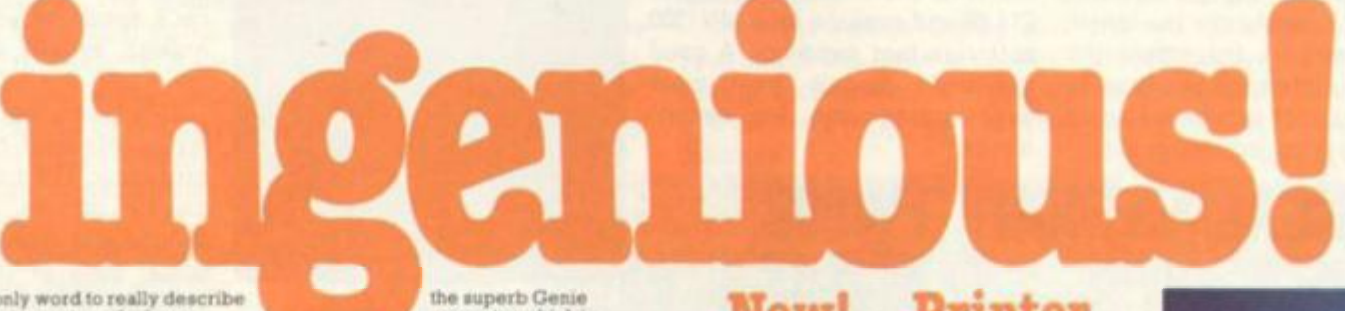

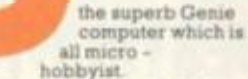

That's the only word to really describe<br>
microcompatible with the TRS 80, and ideal for<br>
compatible with the TRS 80, and ideal for<br>
enthusiasts, especially the committed<br>
enthusiasts, especially the committed<br>
excellent fe

(with break points) facilities.<br>Genie I has all of this, plus the built-in cassette deck, I6K RAM, I2k ROM with<br>BASIC interpreter, full-size keyboard , an extremely wide range of new and up-<br>dated peripherals, and literall

### **Ingenious for business**

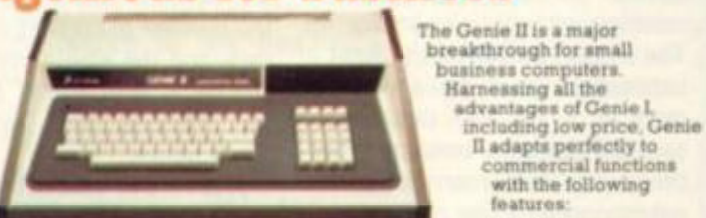

**• Numeric keyboard • Tour usable definable function keys • Extension to BASIC** 

## **New!...18" Monitor**

**Now. a choice of 2 monitors giving a clear easy to read image The updated EG101 has a new green phospher tube** 

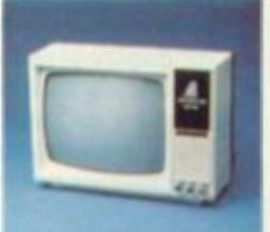

## **New!.. .Expander**

**• Basic business commands • Fully expandable with the** 

An updated Expansion Box (EG 3014) is a<br>major feature of the new Genie I system,<br>and unleashes all its possibilities, allowing<br>for up to 4 disk drives with optional<br>double density. It connects to a printer, or<br>R\$232 interf

## $New!...Printer$

The EG 602 printer can be connected to the<br>Genie either through the expander or directly<br>into the computer using the Parallel Printer<br>Interface. It is a compact unit, with an 80<br>column,  $5 \times 7$  matrix print-out, operating

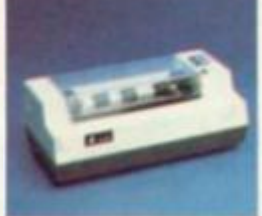

## **Disk Drive**

As well as the obvious advantage of mass<br>storage, the addition of the disk system to<br>the Genie means much faster access to<br>other languages and full random access<br>file handling. Up to 4 of these 40 track<br>drives can be used

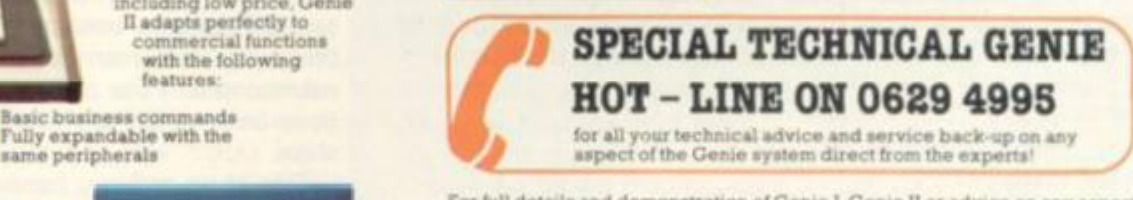

**For full details and demonstration ot Genie 1 Geme II ot advice on any aspect of the system, either call in to your local dealet. or write directly to the sols importers si the address below** 

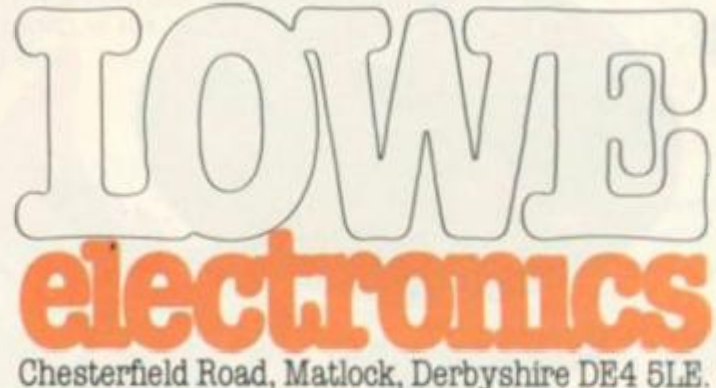

**Telephone: 0629 4995. Telex: 377482 Lowlec G. Circle** No. 130

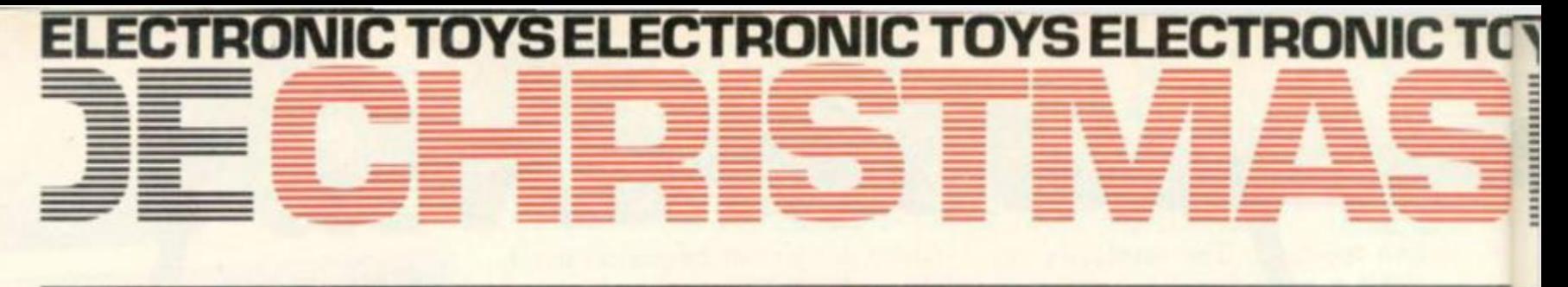

## COUNTDOWN TO PANIC

If you panic in stress situations, the bomb defusing game, Le Boom, will either kill or cure you.

Discover whether you are clear-headed and steely-nerved enough to compete with the army's bomb disposal unit. It is your job to defuse a rocket shaped bomb from electronic clues before the thing goes off.

A choice of four different skill levels, generate the game's electronic sounds, which form the clues to preventing the big bang. You must also choose the length of fuse wire — the longer the wire, the more time you have to find the correct sequence to stop the bomb from exploding.

le Boom is built to last and it's durable plastic moulding will withstand most violent bangs. If you fail to defuse the thing don't worry, it won't blow you to kingdom-come — but you do get a series of explosion noises imitating the real thing.

Your sense of panic is prompted by the electronic din getting louder as the bang comes closer. The toy is a welcome addition to the range of electronic toys brought out by Oxfordshire based toy manufacturers Action Games and Toys.

In addition it falls into the low end of the electronic games market with the cheap price tag of £14.49 and runs on four MN1300 batteries (not supplied). A good Christmas bargain from most large stores with toy departments.

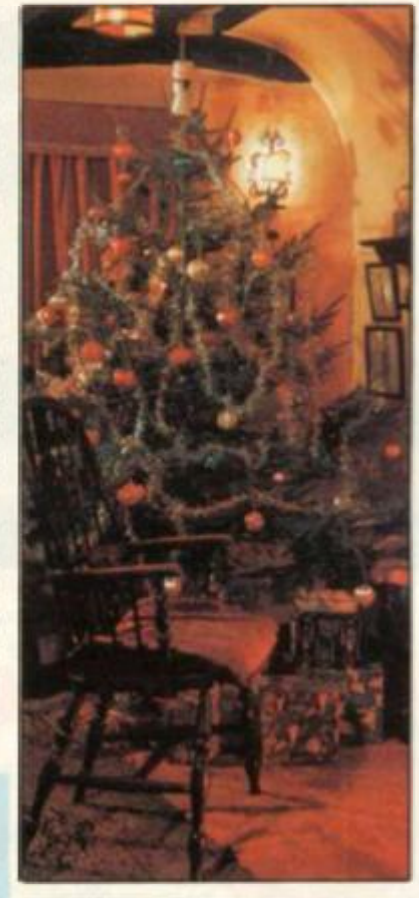

## **DESTRUCTION** FROM THE DEEP

People who prefer shooting down enemy craft under the sea, rather the deepest voids of space, will like a 3-D hand-held game. Torpedo Shoot.

Its neatly shaped body is based on an arcade games machine with a screen at the top. The aim is to destroy the fleet of battleships which sail across the path of a torpedo under your control. Using the two arrow buttons you can manoeuvre the submarine into one of four positions from which to fire at the ships.

This is no ordinary hand-held game though, the screen with its LC.D. display of red lights is also three dimensional adding depth and reality to the entire game.

Everytime you wipe out a battleship another one comes breezing onto the screen until your time is up. When you manage a direct hit the little machine provides you with accompanying explosion sounds to add to the realism and the target sinks.

Torpedo Shoot is aimed at the over eights and runs off one nine volt battery (not included in the package). It costs £9.83 from Leicestershire-based distributors AA Hales.

## GRAND PRIX ON A "SPACESHI

If racing cars are more up your street than space vehicles then try one of the electronic versions around.

In this replica of the arcade game you have got two options to go for. Either the player can try a circuit race completing a certain number of laps, or he can race against the clock.

The car is controlled by two small joysticks which alters the car's speed by accelerating and braking, as well as steering the car.

Other cars on the race track are controlled by the microprocessor. The track itself is displayed on an L.C.D. screen divided into three lanes. But the actual body of the game looks more like a space ship than anything remotely to do with formula one racing.

When you opt for the circuit race the computerised game works out the time taken to complete a fixed distance of 800 kilometres. When you're racing against the clock the idea is to cover as many kilometres as possible in 140 seconds.

Points are scored for timings, the number of crashes with other cars, and the whole game comes complete with sound effects of car engines and thunderous crash noises.

A record of your achievements and lap times, number of crashes are kept by the microprocessor at the heart of the game.

It costs £27.95 and is available from Computer Games.

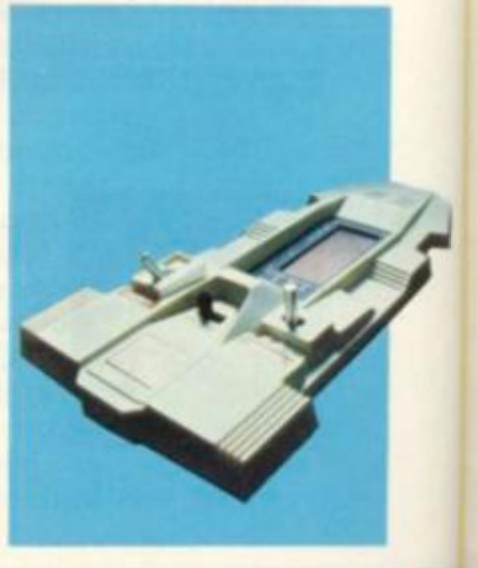

## MUSICAL

The design teams of Waddingtons and Adam Imports must have got together to produce their respective versions of the musical memory money-spinner, Simon.

Each is made of the same white and blue plastic casing with four coloured, triangular shaped buttons in the corner of the mould. There's also a circular screen on the top of the game with a grid of nine squares marked on it and circles in the squares corners containing red lights.

The only differences in the physical appearance of the game are the name and each firm's own logo. The Adam Import version is called Adam Super 11 (pictured) from the company's Grandstand range of electronic toys while the Waddingtons' one goes by the name Wizard.

Both games are for one to four players, with a minimum age of six. on Wizard, and seven on Adam Super 111 Both run off six HP11 batteries (not supplied).

The biggest difference between the two and the most important, is the price. Wizard clocks in at **£24.50** but Adam Super 11 comes into its own at a price of £18.95. In some stores it will cost up to £20.95, depending on the manager's discretion.

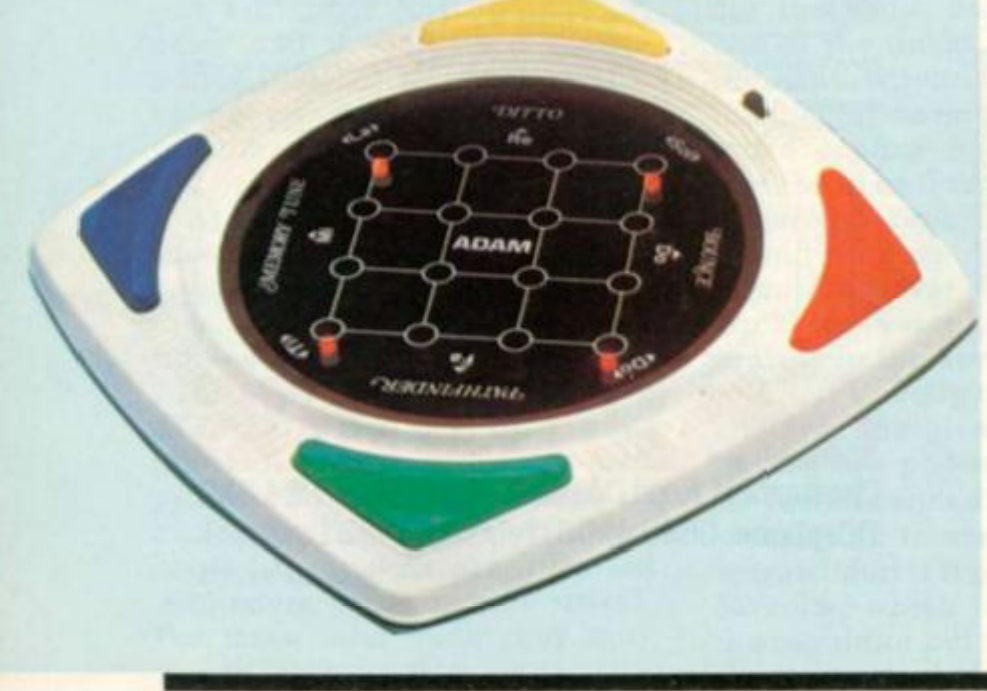

## A BIG MATCH AT **YOUR FINGERTIPS**

Two electronic football games came onto the scene this season, updating the popular pub game of mechanically operated table football.

The first, called Match of the Day. has been given the seal of approval by England football captain Kevin Keegan. The oblong shaped game has a pitch marked out on an L.C.D. screen with the correct lines, goal areas, nets and corners. For one or two players, the game can be played at two levels, aptly named amateur or professional.

Beat the opposition team by controlling your players with four directional buttons and when you judge the right moment press the "shoot" button to whack the ball into the net.

Sound effects include the referee's whistle blowing whenever there's a foul, a penalty or a goal scored. The only sounds the game doesn't recreate are the shouting and singing of the football hordes. Time is kept for each half — just like the real game. Match of the Day retails for £19.95.

Another offshoot of Adam Imports' Match of the Day is the slightly more sophisticated game Grandstand Soccer. Not as attractive to look at but made of similar long-lasting plastic to Match of the Day, the game is along the same lines. For one or two players, two levels and two coloured teams, red and green, as well as diving goalies. The illuminated figures look more realistic than the Match of the Day coonterparts and have a flourescent display.

Another feature is that the ball is separate from the players. In Match of the Day, the player in possession of the ball is more brightly lit than the others.

Both games are battery powered (not included with the game) or can be run off the mains. Grandstand is priced at £27.95.

## JET FIGHTER

**• YS ELECTRONIC TOYS ELECTRONIC TOYS ELECTRONIC** 

All your tactical abilities are needed in the "search and destroy" game with a jetfighter pilot theme.

Intercept is played on an electronic board with pieces to move into position and buttons for firing on the enemy.

You are provided with an interceptor plane and S.A.M. (Sea to Air Missiles) sites and tracking indicators which are placed on the plastic grid surface.

Players can either choose to be the attacker or defence commander. Find out where your enemy is concealed by using the clues of coloured lights indicating enemy rockets and missiles launched to destroy your own forces.

Track down an enemy craft using the fire button to wipe it

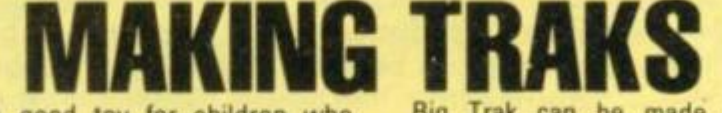

A good toy for children who have heard about microprocessors, is Big Trak, a programmable model lorry.

It came into the UK shops last year amid a splash of publicity because of its programmable capacity. You can enter in up to 16 different commands simply by pressing calculator type keys. The truck will go forwards, backwards, turn at any angle and complete a whole circle.

Another special feature is that it can fire single or rapid shots from its laser cannon. It looks a bit like a moon buggy with big tank tracks on the wheels and is made of heavy duty plastic so it will withstand any unsuspected crashes into furniture if the programmer miscalculates his instructions.

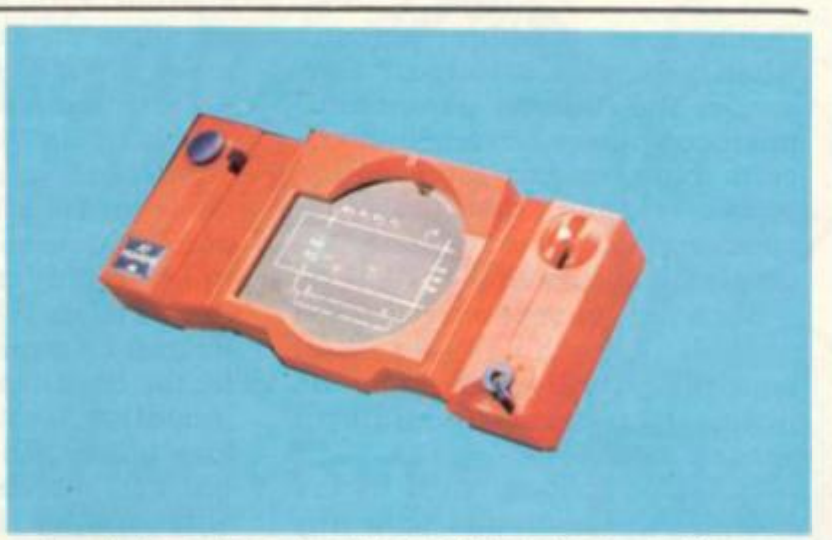

out and hear the rewarding sound of a direct hit and a riot of flashing lights.

From the Action Games and Toys stable this game is reminiscent of Battleships and retails at £14.49 from the firm's distributors.

Also in the Action Games and Toys catalogue is the memory

Big Trak can be made to negotiate courses that you set by estimating distances for the toy to cover by multiplying the lengths of Big Trak — it measures 14". It's a test of skill and accuracy on the programmer's part to get Big Trak safely round a course. A transporter is also avail-

able at extra cost to tack onto the end of Big Trak. Not only is Big Trak fun to play with it is also believed to be educationally good for children in learning how to program and amend the program after seeing the result, without the child realising what he is doing.

Made by Milton Bradley, Big Trak costs between £27 and £35 but make sure your furniture is as robust as the toy before you buy one.

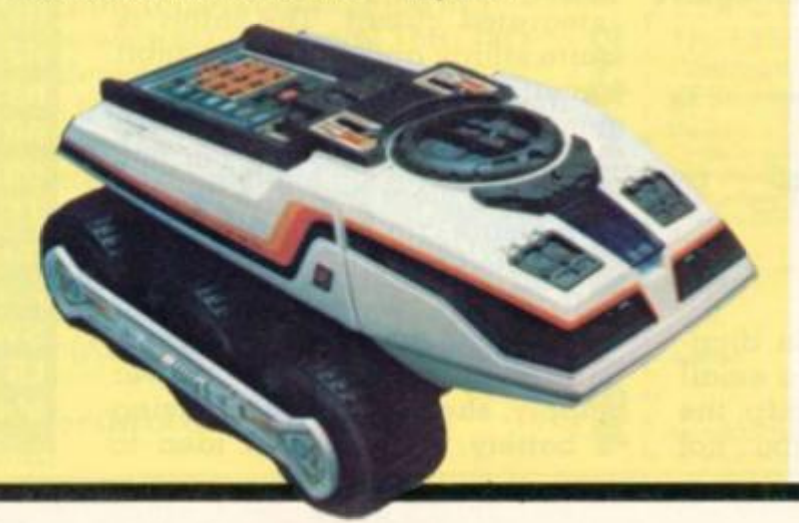

and dexterity game of Computer Perfection.

The players have to match up the symbols shown on the dome shaped display, by remembering the sequence of the symbols first played by the computer's brain. This latest version of the game is an advancement on the nonelectronic baby brother Perfection where you race against the clock to fit the correct shaped pieces into their home slots. Not only is it fun to play and a test of your memory but you also get a good light and sound show.

It runs off two 9 volt batteries (not supplied) and costs £17.39.

### WESTERN LORE IN YOUR HANDS

Find yourself being drawn back to the lawless days of the wild west this Christmas with Gunfighter.

The game relives the legend of the shoot-out between Jesse James and Cole Younger, on a liquid crystal display screen, in the hand-held format.

Two figures fight it out in the apt setting of sandy western scrubland.

Obstacles appear on the screen to add to the difficulty like tumbleweed wafting between the two gunmen. If any of these are hit points are deducted from the score.

The toy is made of robust plastic so it should survive if it is hurled to the floor through frustration at not winning.

The game is one of the more expensive hand-held type at £27.95 and is distributed over here by Computer Games. It runs on two HP11 batteries (not supplied).

**DOES your computer squeak when you want it to roar? Several of the "second generation" microcomputers have sound circuits built in but their output power is small and the loudspeaker often minute, one example being the Apple,** 

Such a loudspeaker is not **capable of anything but a small squeak and will certainly not do justice to a music program or speech output.** 

**Other computers, such as the Pet, are not equipped with any on-board amplifier or speaker at all-although the circuit to generate sounds is there and pin-outs are provided (80 column Pets do have a small "bleep").** 

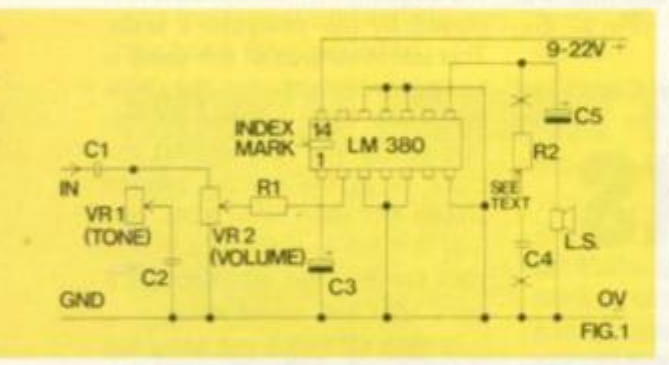

**In the case of these quieter type of computers, a sound box is necessary and it can be used to advantage in the second generation type to increase volume and fidelity. It is always possible to connect the computer to your hi-fi auxiliary inputs and thereby obtain amplified sound.** 

**However, it is inconvenient to trapse around to the club or your friend's house with the musiccentre in tow! For these reasons I am giving details of a small, cheap, but quite powerful, general purpose amplifier which is easy to construct and which should prove very useful in many ways.** 

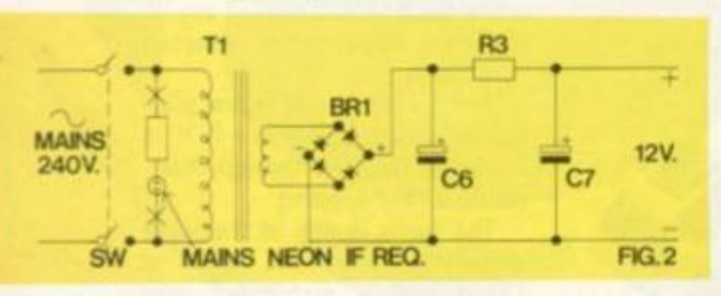

**The circuit is shown in diagram 1. It centres around a small 14 pin integrated circuit chip, the**  LM380. For those of you not **familiar with the DIL package, we show the chip as it actually looks when viewed from above.** 

**This chip houses all the amplifier circuit except for the few additional components shown. CI is an isolating capacitor. C2**  and VR1 form a top-cut tone con**trol and may be omitted if desired. VR2 is the volume control. R2 and C4 supress any tendency for the circuit to oscillate at high, inaudible frequencies and thus lose power. They are not essential and the circuit should work without them. If the amplifier is**  supplied by a power pack run**ning anything else, then decou**ple it with a 100  $\mu$ **F** electrolytic **capacitor from pin 14 to ground.** 

**The circuit will work on voltages trom 9V to 22V and. depending on this, will give 2-5 watts output. The speaker should be of reasonable size e.g. an eliptical of 6x3". It can be 4-8 ohms impedance (even a large PA type can be tried — you'll be surprised!).** 

**For portability and ease ol operation , power ca n be provided by a battery of PP9 type. Alternatively, a small separate mains power pack could be constructed. This needs to be rated 100mA and a circuit for one is shown in figure 2. If the sound box is to be permanently housed inside the computer case, there may be some power available to run it from the computer power pack — see your manual but take care!** 

**Construction is straightforward. Use 0.1" Veroboard or, if soldering is not a strong point, make it up first on a small breadboard. Make sure the electrolytic caps are the right way round. Use a 14 pin socket for the integrated circuit. The latter is quite sturdy and will stand short circuits, It also incorporates a temperature overload and wilt cut out if it sets too hot. For this reason, if more power is needed a heatsink can be clipped to the integrated circuit.** 

**If a box is purchased big enough for the loadspeaker, all the rest, including the power supply, should fit inside. If using a battery, it is a good idea to** 

## BY DAVID ANNAL

**incorporate a L.E.D. indicator to show when the amp is on. The current used when nothing is being output is quite low but does slowly run the battery down.** 

**The indicator should be a flashing type e.g. using a LM3909 so as not to use up all the battery power itself by staying on all the time!** 

**Connecting to the computer should not be difficult. In the case of a 40 column Pet for example simply join the input wire to pin M of user port and the ground to pin N. The circuit will also give increased output from your audio cassette player and can be used to monitor the cassette functions on the computer — consult your manual.** 

**All the components are standard and should be easily obtainable from component shops or by post. The total cost of the whole sound box including speaker and mains power pack should be no more than £8, excluding case.** 

#### **Component list**

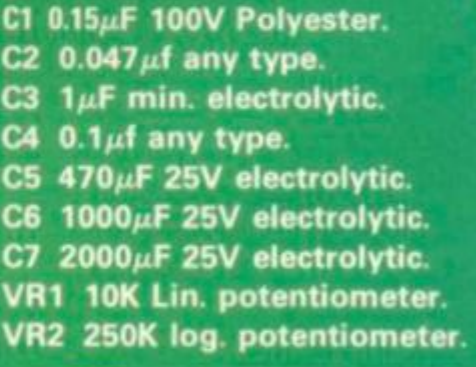

**Also required — small piece. 1" veroboard, 14 pin DIL holder & suitable case.** 

**R1 680K**  $\frac{1}{8}$  **watt. R2 2.7ohms } watt. R3 47ohms 1 watt. BR1 50V 1A min. bridge rectifier. T1 12V 100mA mains transformer. IC1 LM380 SW 2-pole mains on/off. LS 8ohm loudspeaker. Mains neon if required.**
## ntial<br>ware Compan **THIS IS NOT A PRACTICE DRILL! EARTH IS BEING INVADED ON YOUR TRS80 Galaxy Invasion**

The newest and most exciting invaders type game yet! Cruel and crafty aliens attack Earth. You are the sole defender. As you fire your laser at the aliens they swoop down and bomb you. Exciting use of graphics! Must be seen.

TRS 80 Level I *ft* II16K Tape Video Genie 16K Tape

**SuperNOVA** 

**qobble** 

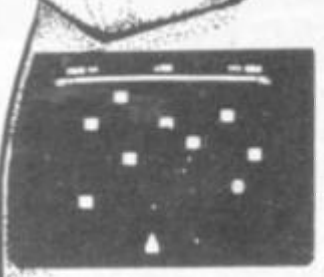

 $\bullet$   $\bullet$   $\bullet$   $\bullet$   $\bullet$ 

**the** 

Now the amazing ASTEROIDS arcade game for your TRS 80' Your ship is floating in the middle of an asteroid beltl Your only escape is to destroy them and the crafty alien spacecraft! Blast them with your laser, thrust, rotate or hit hyperspace to survive!

> for **TRS 80**  $E$ VEL  $\frac{dV}{dE}$  $16K_{\lambda}$

TRS 80 Levels I & II 16K Tape Video Genie 16K Tape

#### **Cosmic Fight**

Your tighter appears below a convoy of Aliens! If you destroy them another set appears who seem to be slightly cleverer than before! Soon your space station nears but before you can dock the station comes under attack! Survival is up to you! The excitement is just beginning!!

TRS 80 Levels | & II 16K Tape Video Genie 16K Tape

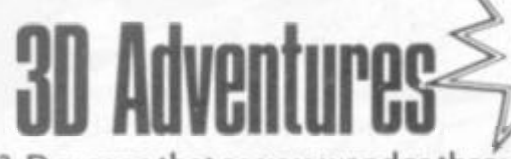

**3 - D means that as you wande r througfvthe mazes and buildings , / \ | | " l**  full screen graphic display constantly shows your position in a perspective format as though you were actually there! This "rat's  $eye''$  view adds an entirely new dimension to adventure.

English language commands can be entered at any time to manipulate your environment. The command sets are extensive and sophisticated. Dozens of objects are scattered throughout the mazes and buildings. You can pick them u late your environment. The command sets are extensive and sophisticated. Dozens of objects are scattered throughout the mazes and  $\cdot$ buildings. You can pick them up, burn them, throw them, etc. You may need the sword to fight off an ugly little man. Or a steel rod to **hold apart crushing walls. Deathmaz e 5000 and Labyrinth allow the traditional on e and tw o wor d commands. Asylum incorporates our Advanced Language Interpreter (ALI), which allows full sentence input.** 

**I^Deathmaze and Labyrinth consist of over 550 locationsl Asylum tops 1200 locations I** 

#### **Attack Force**

Dodge the alien Ramships and fire missiles to destroy them before they get you. The alien Flagship uses his deadly laser bolt to transform a Ramship into another Flagship or into your ship's double. Look out! Destroy your double and you could destroy yourself.

**Robot Attack** 

TRS80 Level I *ft* H16KTape Video Genie EG300316K Tape

> **TRS 80 Levels I & II 16 K Tape Video Genie 16 K Tape**  The Newest and Most Astounding Arcade

**Game that TALKS has just Reached Planet** Earth. You can't help yourself. You have to stop them at all cost. Don't let up. Written especially for high quality graphics you'll simply be dazed and excited by the action

Watch out behind you! As you hurry through the maze collecting your energy

modules you score points. But don't let the Gobblemen catch you. If you are crafty, sneek up behind them and neutralise them to gain extra points. Just keep a watch. When they attack you they come in fast Just don't lose your nerve

**TRS 80 Levels I & II 16 K Tape Video Genie 16 K Tape** 

Ę

d

**MAN** 

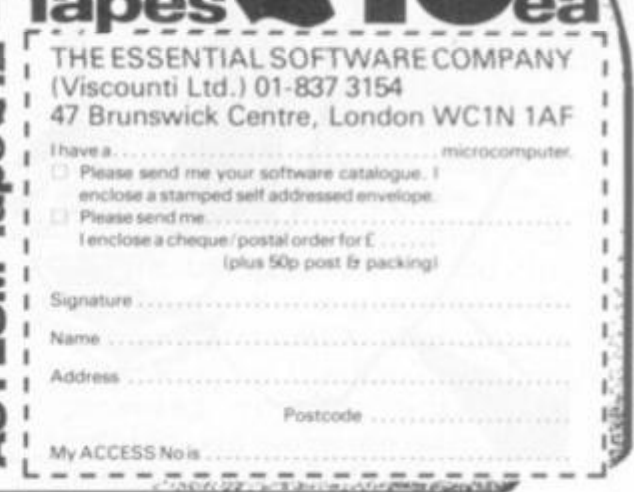

## **WHEN YOU NEED TO SPEED** THINGS UP

**PRACTIVAL** 

**It is the computer's calculating speed which has made it such a boon to mankind but a good gam e can often be ruined because a calculation is carried out too slowly.** 

In microcomputer games, **speed is particularly important in moving graphics, where slow processing will give a jerky effect. In strategy games where the computer must calculate to decide its move, a long wait will result in all-too-human boredom.** 

**One important way of speeding up programs is to use tables which allow the computer to look up already calculated values instead of repeating the calculation every time the result is needed.** 

**In its simplest form a "look-up table" is just an array in which each element is the required value corresponding to its index. For example, if we have a pro-** **gram which uses the square roots of the numbers from 1 to 10 we could use an array R dimensioned to 10 with R(I) equal to the square root of I. Whenever a square root is needed it can be obtained as N = R(I), which is much faster than the calculation**   $N = SOR(1)$ .

**As an example of a more complicated look-up table, consider the problem of evaluating hands in five-card draw poker. (You do not need to know the game in order to follow the example, and the method can be applied to other games in which runs and pairs are important.) To avoid making the example too complicated I will ignore flushes and the fact that an ace may be high or low in a straight.** 

**The simplified problem then consists of deciding whether a hand contains high cards only, a pair, two pairs, three of a kind, a full house (three of a kind and a pair), four of a kind, or a straight (five consecutive cards).** 

**It would be possible to write separate routines for testing each possible case but this is likely to be very slow. It is not immediately obvious how we** 

**ROGRAMMING** BY TED BALL **can use a table to solve this problem; the key is to arrange the cards in ascending order and look at the differences between the cards.** 

**A difference of zero means two cards of the same value, a difference of one means two consecutive cards, while a difference greater than one means that the two cards cannot contribute to pairs or a straight.** 

**To make this clearer, let us look at a few hands:** 

**2, 3, 3, 5, 6 differences 1, 0, 2, 1** 

**2, 3, 3, 3, 6 differences 1, 0, 0, 3** 

- **2, 2, K, K, K differences 0, 11, 0, 0**
- **4, 5, 6, 7, 8 differences 1, 1, 1, 1**

**In the first hand we have a pair — a single difference of zero; in the second hand we have three of a kind — two consecutive differences of zero; in the third hand we have a full house — a single non-zero difference; in the fourth hand we have a straight, and four differences of one. The pattern of zeros, ones and numbers greater than one can be seen to be related to the type of hand.** 

**We can obtain a single number from the four differences by replacing all differences greater than one by two (as the actual value of the difference is irrelevant to this type of hand) and regarding the differences as** 

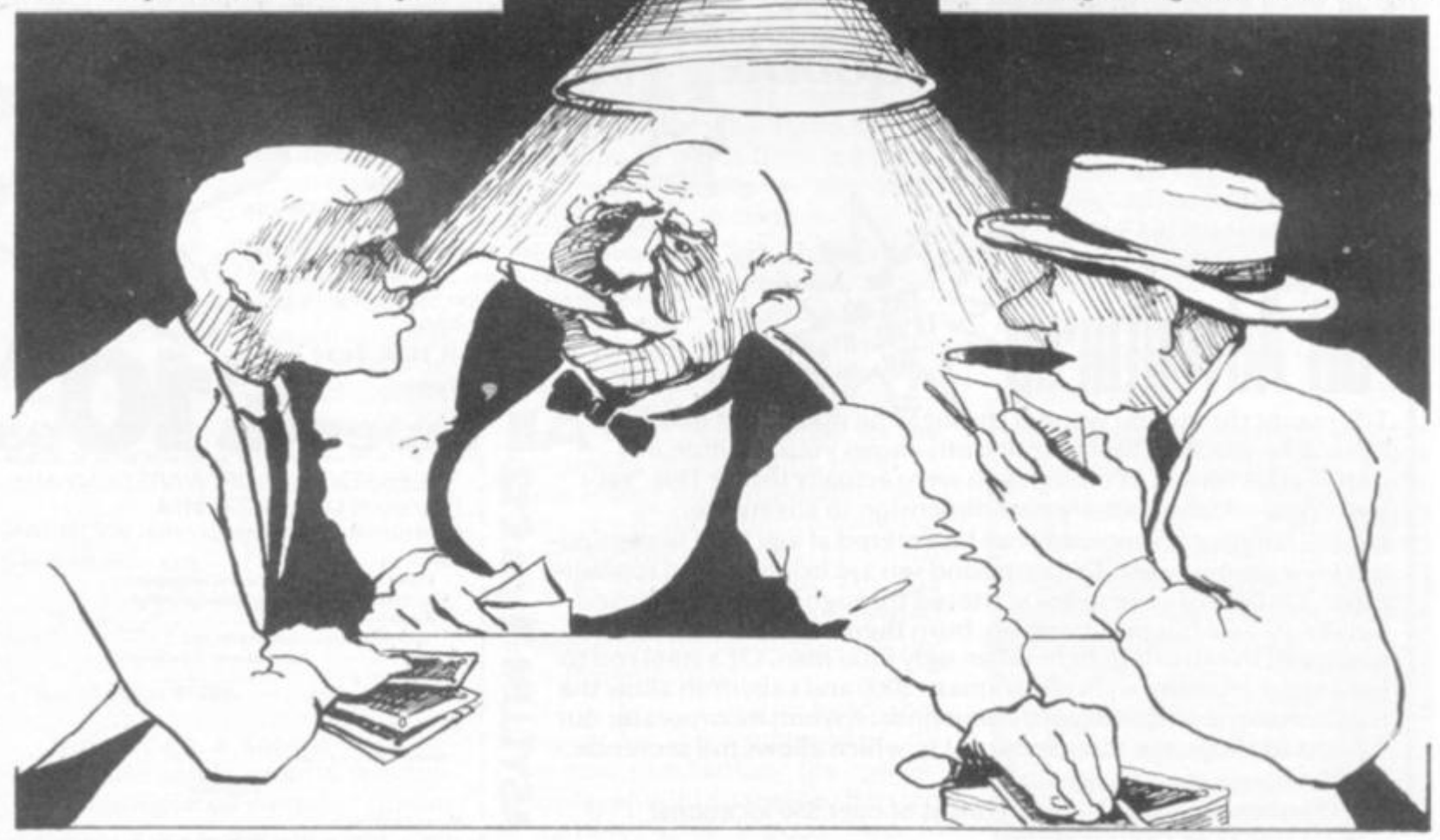

**the digits of a ternary (a base 3 rather than decimal) number. Thus, the four hands above give: ternary 1021 = decimal 34 ternary 1002 - decimal 29 ternary 0200 = decimal 18 ternary 1111 - decimal 40** 

**If the five cards in the hand, in ascending order, are in the array C, the following simple routine will calculate the index for the hand:** 

**100 LET I = 0 110 FOR N = 2 TO 5**   $120$  LET  $D = C(I) - C(I-1)$ **130 IF D>2 THEN LET D = 2 140 LET I = 3\*1 + D 150 NEXT N** 

**The value of I calculated by this routine can be used to access an array of dimension 80 containing code numbers corresponding to the type of hand, and these code numbers can then be used to select routines which further refine the valuation of the hand according to the values of the cards.** 

## WITHOUT BEING DAMNED

**The PRINT statement, like almost everything in Basic, is subject to numerous dialect variations. Some of the variations can be seen if we consider how we might arrange to print at different places on the screen without changing anything except where we are actually printing.** 

**The current print position is marked on the screen by a cursor, and the cursor location is stored in memory where the Basic interpreter can find it. It is possible to change the print position by POKE-ing the different values into the cursor location, but most Basics provide other methods.** 

**The most direct method is found on the Sinclair ZX81, with PRINT AT, and on the TRS-80, with PRINT @. These allow the print position to be set immediately to any part on the screen. The POSITION statement on the Atari machines works in a similar fashion, while on the Apple II the TAB and VTAB functions set the horizontal and vertical posi-**

**I** 

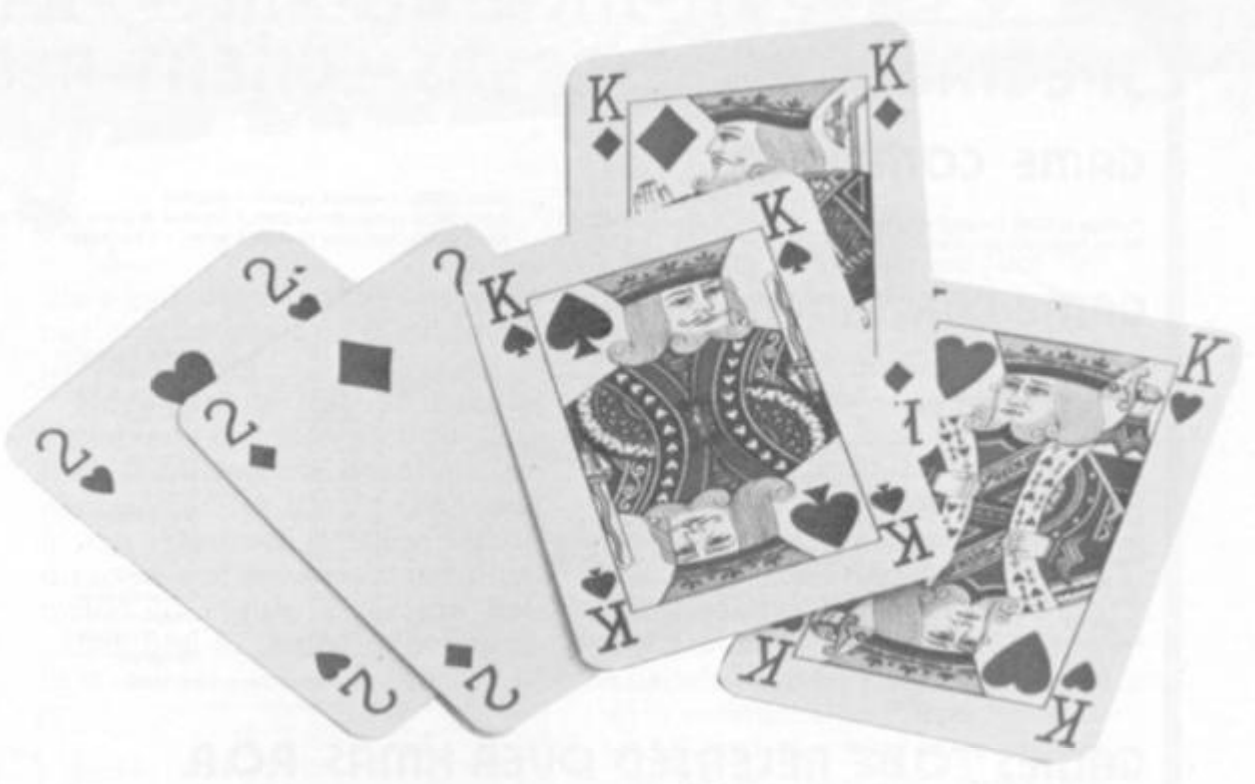

**tion separately. The Pet has keys for cursor up, down, left and right, and these commands can be incorporated into PRINT lists.** 

**It is usually necessary, when using cursor control functions, to keep track of the cursor position. Some Basics provide a function POS which returns the current cursor position, but even without the POS function it is quite simple to use variables to record the cursor position.** 

**All these methods of shifting the print position can be simu**lated by POKE-ing to a **memory-mapped screen. If the**  screen has M rows and N **columns, and the memory location corresponding to the top left-hand corner has address S, then the address for row R and column C is easily seen to be S +**   $N^*(R-1) + C-1$ . To print a string **X\$ starting at R,C we can use the following routine:**   $1000$  LET  $Z = S + N*(R-1) + C-1$ **1010 FOR W = 1 TO LEN(X\$)**  1020 POKE  $Z+W-1$ , **ASC(MID\$(X\$, W.l)) 1030 NEXT W 1040 RETURN The equivalent to PRINT AT X.Y. "MESSAGE'; is 100 LET R = X** 

**110 LET C = Y** 

**120 LET M\$ = "MESSAGE'** 

**130 GOSUB 1000** 

**The routine can easily be modified to print vertically instead of horizontally (this is not provided in most Basics).**   $1000$  LET  $Z = S + N*(R-1) + C-1$ **1010 FOR W = 1 TO LEN(X\$)** 

**1020 POKE Z + (W - 1)\*N, ASC( MID\$( X\$, W, 1)) 1030 NEXT W** 

**1040 RETURN** 

**The above routines do not alter the simulated print position, so that:** 

**200 LET M\$ = "SECOND MES-SAGE"** 

**210 GOSUB 1000** 

**would overwrite the first message. To cause a second message to be printed after the first we can add the following lines to the first routine** 

**1022 LET C = C+l** 

**1024 IF C>N+1 THEN GOTO 1030** 

**1026 LET C = 1** 

**1028 LET R = R+l** 

**With this modification we can simulate cursor up, down, left, right as follows:** 

Cursor up: LET  $R = R - 1$ 

**Cursor down: LET R = R+l** 

Cursor left: IF C>1 THEN

**C=C- 1 ELSE C = N; R = R-1** 

**Cursor right: IF C<N THEN**   $C = C + 1$  **ELSE**  $C = 1$ :  $R = R + 1$ 

**The above routines test for the left and right edges of the screen and adjust the row and column values accordingly; although no tests have been given to ensure that the print position stays on the screen. However, the latter tests are very important and should be included during the development of a program; it is sometimes possible to eliminate such tests in the final version, provided you are sure that nothing can make the print position move outside the screen.** 

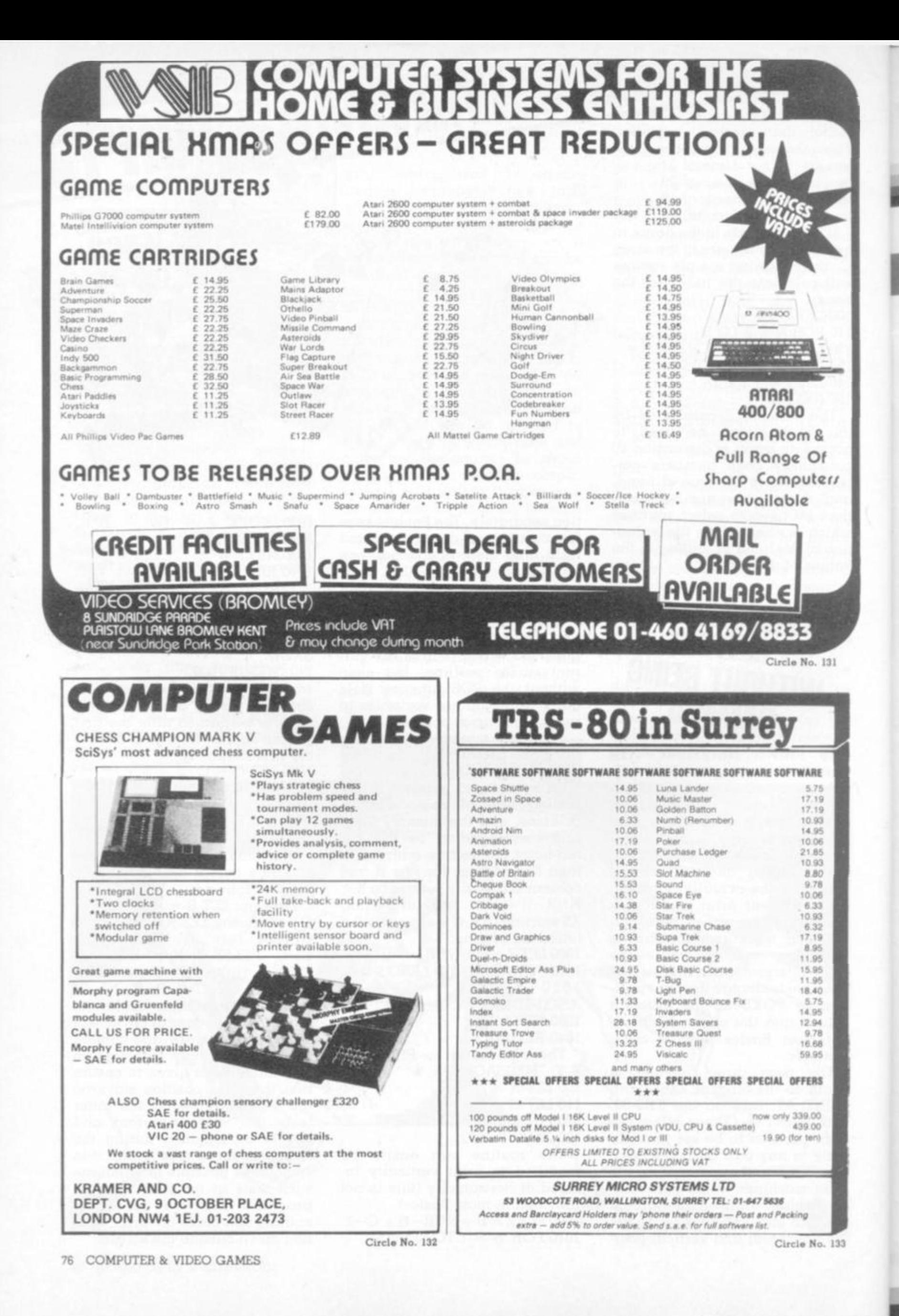

BY GARY MARSHALL

**WHEN we can place a shape on a memory-mapped screen by making it up with graphics characters, the next step is to make the shape move round the screen. It is fascinating to make it move in a way that can be controlled by you, the user.** 

**In the better games programs that have been written for the popular microcomputers, a fairly standard arrangement for movement under user control has evolved. It usually involves the use of the numeric keypad, although if a particular micro doesn't possess one, any square block of nine keys can be used.** 

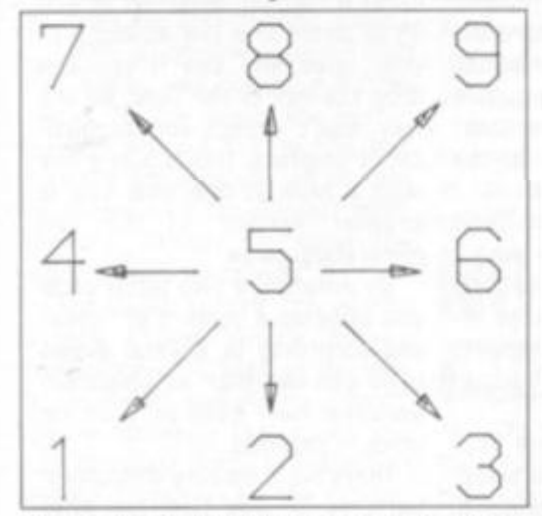

Figure 1: Control keys and directions

**The movement control plan is illustrated in Figure 1. The number 5 is central, and is taken to indicate that no movement is required. Since the number 6 is situated to the right of 5, this key is used to indicate that movement to the right is required, and so on with the other keys.** 

**Using the routine given last month to plot a space invader we can write a program to move the invader around the screen. The program should scan the keyboard to see if a control key has been pressed, and if so it should move the invader appropriately.** 

**Thus, if the invader is situated with reference to a screen position, P, and the 6 is pressed, the invader should be moved one place to the right. This can be** 

**done by increasing the reference position by one and plotting the invader again.** 

aphi

**Movement to the left can be achieved by subtracting one from the reference position. The changes which have to be made to the reference position for all directions of movement are illustrated in Figure 2 for the Pet, which has 40 character positions in a row.** 

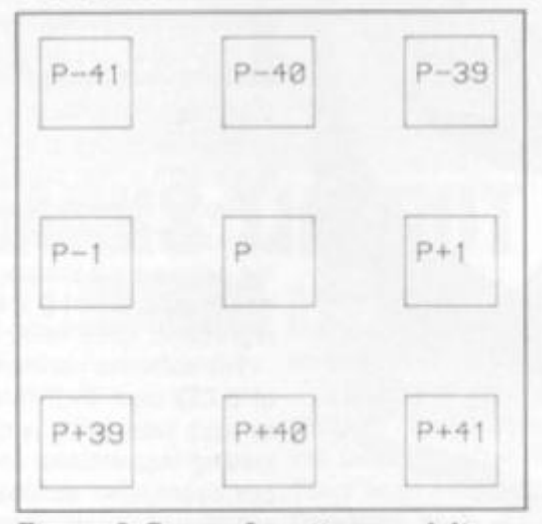

Figure 2: Screen Locations and direction\*

**One refinement is needed, because if an invader, or any other shape, is moved like this, it leaves parts of itself behind so that its movement is characterised by a 'bleeding' which marks its course. To avoid this, the shape can include a surround**  **consisting of spaces, so that the part left behind is a space and no trail is left.** 

**A Basic program, written for the Pet, to draw an invader and move it round the screen as directed, is shown below.** 

**The program lines have the following functions: line 10 clears the screen and line 20 sets the reference position for the initial plot of the invader.** 

**Lines 30 to 50 plot the invader with reference to P and lines 60 to 110 put the border of spaces around it. Line 120 scans the keyboard until a key is pressed, while lines 130 and 140 reject all depressed keys except control keys. Control only passes to line 150 if a control key is pressed, and lines 150 to 230 move the reference position in response to the depressed key before returning to re-plot the invader in the new position.** 

**Notice that the invader can be driven off the top or bottom of the screen, which is not to be recommended. In fact, a good refinement to the program would prevent it.** 

**Removing lines 60 to 110 converts the program to a rather pretty pattern drawer . The movement scheme gives some insight into how the pieces in many games can be moved.** 

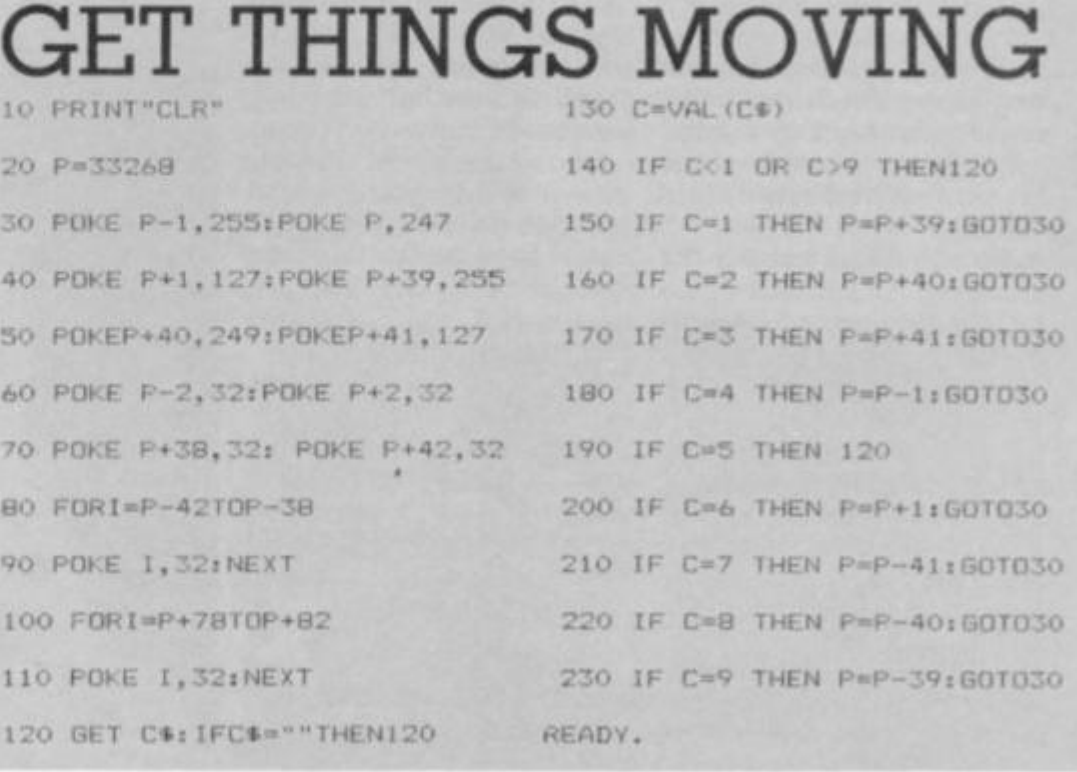

# **E SOFTWARE SOFTWARE SOFTWARE SOFTWARE SOF**

## **BEWARE THE** BOMBING SPACE BIRDS

ASTROBIRDS AND 3-D ASTEROIDS

The Astrobirds have you in their sights and it is really only a matter ot time before you slip beneath their falling bombs.

It is an extremely addictive space attack game in the mode of the Galaxian arcade game. This version is produced by Program Power for the Acorn Atom and has excellent graphics and sound effects.

The tape loaded first time and upon being run produced a good set of instructions and details of point scoring. After pressing the return key the game commences.

The total invasion fleet of 19 Astrobirds shift back and forth across the screen dropping bombs.

The Astrobirds carry out swooping attacks, one by one, on your laser base, which can be hit three times before the game is over. All this is accompanied by the most extraordinary selection of sound effects making full use

**l** 

of the Atom's built-in loud speaker.

When you have successfully cleared the screen the next fleet appears.

As the game goes on the Astrobirds move faster and drop more bombs until you can't cope,

Astrobirds is a most enioyable game that will give hours of entertainment and just the right amount of frustration. Very good value at £8.95 plus V.A.T., it requires 11 K memory (including 6 K graphics).

Another Program Power tape for the Atom is 3-D Asteroids.

3-D Asteroids is a one-player game in which you manoeuvre your craft through an Asteroid storm without colliding with the meteors.

The controls used are "/", "[", " $\lt$ ", " $>$ " which provide up, down, left and right movement respectively. These keys are a bad choice being bunched together and awkward to use.

Once 3-D Asteroids is running, instructions are displayed briefly, followed by details of the length of the approaching storm (usually 20-40 seconds), a short countdown and you're on your own.

The T.V. screen becomes the "front window" of your spacecraft, and all you have to do is frantically press the correct keys to "skilfully" avoid the approaching asteroids.

The asteroids themselves give a reasonable 3-D effect and are flicker-free, resembling partially eclipsed planets which seem to give a rotating effect. However, trying to avoid these objects alone is not enough to make an interesting game and Program Power have turned a very good idea into a disappointment,

The price is £6.95 plus VAT. and it requires 5K memory (including 2K graphics).

#### CAN LIFE EXIST IN JUST 1K? SINCLAIR'S GAMES PACK No 1

When there's only IK of memory to play with, the programmer is faced with a real challenge.

Sinclair have come up with six games for its ZX81 and, although the games are necessarily simple in concept, Games Pack No. 1 represents good value at £3.95.

The software package consists of a C12 tape with three games on each side, along with program loading instructions and a short but descriptive summary of the actual playing instructions.

I particularly enjoyed the Orbit and Meteors games which involve, in the first case docking your spacecraft with cargo rather tricky; and avoiding meteorites for as long as you can in the second game.

Sniper and Wolfpack are both games for those of us with bloodlust! Sniper involves making 40 sequential pot shots at a randomly appearing figure, the final score informing you how many

times you managed to kill him

Wolfpack is not a wolf shooting game but, in fact, dropping depth charges on to a submarine, this is again hard to master.

The final two games were not so entertaining. Golf asks you to enter a number between 35 and 75 to determine the strength of your drive and see if you can drop the ball in the hole. By the way, don't expect too sophisticated graphics, this is just a line with a hole at one end. Life is another version of the cell generating game.

By entering a two letter code you build up a pattern of "cells" and according to several simple rules you can then automatically generate new cells to build up random patterns.

There were loading difficulties, but only on side two, and after loading the tape with the 16K RAM pack the problem was overcome.

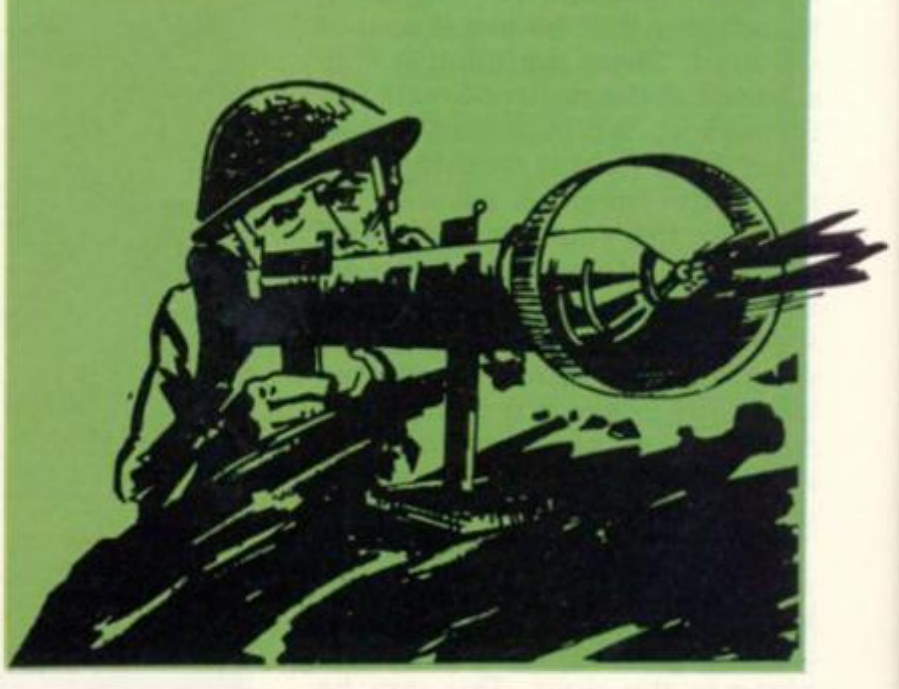

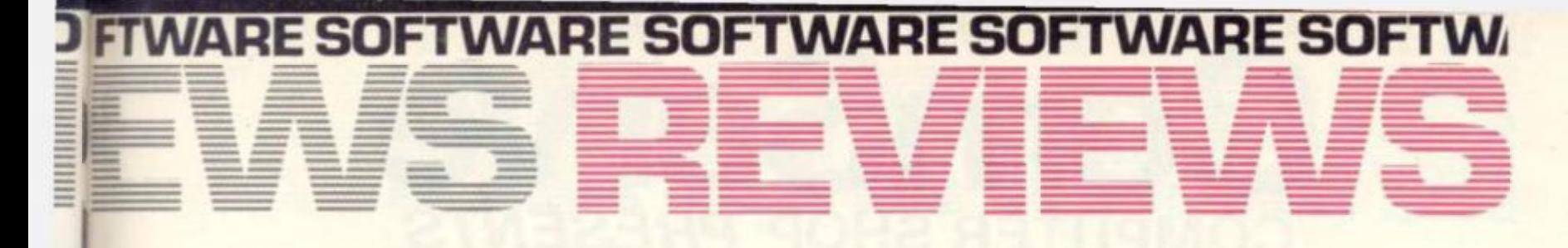

## RESCUE **MISSION** 10RGON

A remote planet's inhabitants are being terrorised by bird-like kidnappers who lift them from the surface and carry them away.

In Gorgon, you are the surface dwellers' best chance of survival, fighting off the waves of aliens in an Apple version of the arcade game, Defender.

Navigating his way above hazardous terrain the pilot can check his course on the radar.

The race that has taken over the planet is devious and brutal sending out bands of fighters to ward off any intruders. They steal the people from the surface of the planet by clutching them in the vice-like grip of their claws.

Using a joystick plugged into the Apple, you control a fighter plane. To fire, press the button on the side of the paddle and turn the wheel to the left or right to manoeuvre the aircraft altering the altitude to avoid the mountainous landscape.

The radar at the top of the screen shows what's coming towards you — both in the way of landscape and enemy aircraft. So by following that guide you can keep just ahead of the action before it appears on the screen.

If one of the surface dwellers wandering across the planet is kidnapped the plane's pilot can still swoop into action to save him. By moving the aircraft into position so that the plane is just touching the man in mid-air it automatically releases him from the creature's clutches.

The next step is to land him back on the surface of the planet so that he can run to safety. Your plane gets just three lives. The score is worked out according to the number of attacking ships and Gorgons you destroy, ranging from 20. 40 and 60 points And if you fail to rescue a man from a Gorgon, or let him fall off your plane through dangerous flying you get 50 points deducted from your score.

Gorgon is a U.S. import and is available through Apple software dealers including SBD Software of Richmond for £18 95.

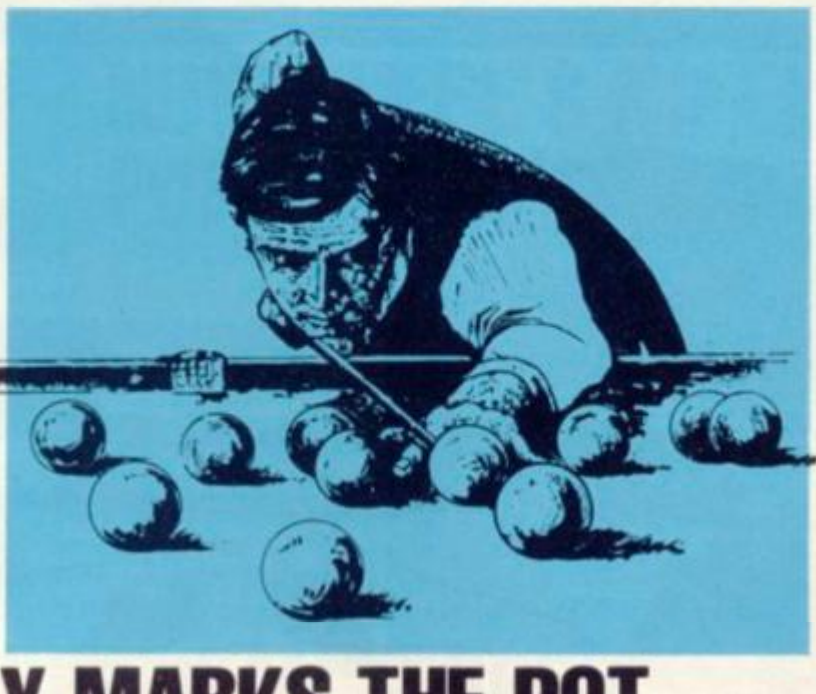

## **MARKS THE POT**

#### li *m* Hi<sup>1</sup>

A new skill must be acquired by the players of Atari's snooker game.

Instead of mastering the cue, this game calls for a steady eye

Wherever the cross is set, marks the spot where your ball should end up.

It takes a while to perfect your shot, so have a practice before you tackle the professional game. There is an untimed game to get in positioning a white cross the hang of it. You can soon available from North London behind the ball you wish to hit. judge and apply the power of based distributors, Ingersoll.

your shot depending on where the balls are positioned on the table.

If only a slight touch with the cue is needed, then hit the fire button on the joystick when the column on the left hand side of the screen and table is at the bottom. That is the marker indicating the power behind the shot.

After the ball has been hit the white cross disappears momentarily from the screen. When all the balls have settled into their new positions the cross will reappear on the snooker table ready for your next shot.

Measure your shot and try to work out exactly where all the balls will go. The power indicator constantly moves so you don't have long to wait for it to reach the level you want.

Atari's software men come up to scratch in this game with the usual good graphics and colours but it takes a while for a player to grasp that he cannot actually line up his cue with the ball he wants to hit. It costs £19.95 and is

#### **FOR THE PARANOID HIKER** •ITCH-HIKERS' GUIDE TO THE GALAXY

Time to grab your towel and set out to discover the galaxy. Harrow-based Supersoft's adventure game, based on Douglas Adam's Hitch-hikers' Guide to the Galaxy is a well thought-out attempt to reproduce the imaginative radio/T.V. series.

Extremely well written and programmed by Bob Chappell, the game favours those who watched the T.V. programme or read the two books available from Pan: Hitch-hiker's Guide and Restaurant at the End of the Universe — at least they will know what a Vogan is and how to use a Babel fish.

The object of the game is to take and then place a certain number of objects in certain places to gain points.

On your way to this elusive score you are bound to get lost in the "Total Disorientation Vortex Maze" or get lost in space. When this happens to you don't despair too much, there is a way out!

If you try and pick-up more objects than you can carry, then "Eddie", your shipboard computer, prompts you, you'll just have to drop something, but which one! Each object has its own key word for picking it up, or dropping it, e.g. if you wanted to pick up, "a big fat book of Vogan poetry" you could type "take book".

The usual command words apply to this game like: take, get, look, read. As in most other adventure games, using the

"save" command enables you to save your exact position, with every object you've worked so hard to get or where you've dropped it, on tape.

Supersoft has received so many calls for help about Hitchhikers that they now send a "hints" list out with the program — they even had a request from South Africa! I think I'll start a lost Hitch-hikers' club

It costs £17 in cassette form and runs on a 32K Pet. Good Hitch-hiking!

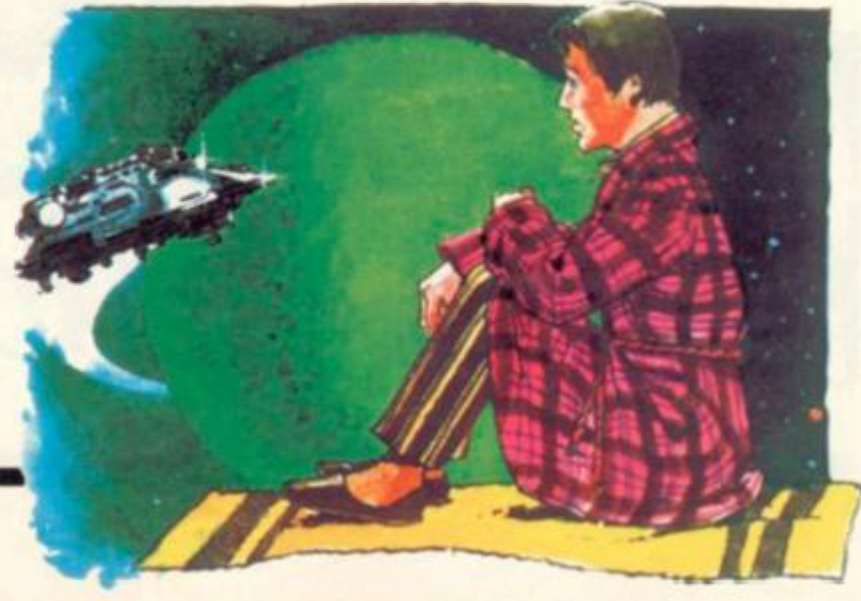

## **ComServe COMPUTER SHOP** *PRESENTS*

<span id="page-79-0"></span>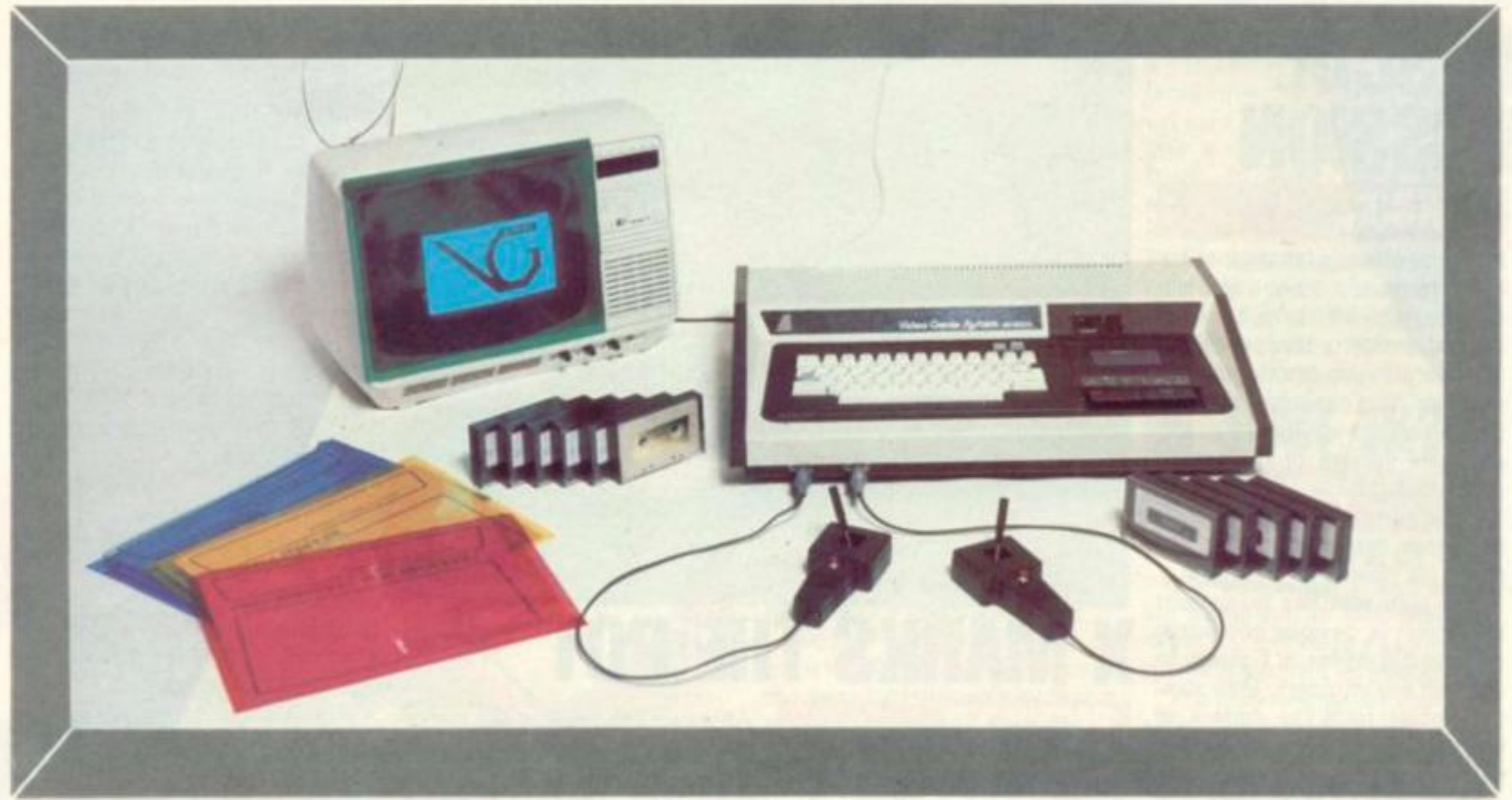

**THE ELEGANT, EXPANDABLE** 

## **COMSERVE VIDEO GENIE HOBBYIST PACKAGE**

This is a package of all the items we feel a beginner will need when he first starts to use his Genie.

The offer comprises a Video Genie EG3003 with 12K BASIC, 15770 bytes of user programmable memory, upper and lower case and graphics display, buitt in tape recorder and QWERTY keyboard, with sound kit and joystick sockets installed and two joysticks.

There is a user manual and a BASIC manual, and a programming for beginners book.

There are three cassettes with demonstration programs and games and useful routines including a STARTREK type game, SURROUND, CHECKOUT, HANGMAN, WORDFIND, FRUIT, MAGIC CARPET, a name and address list program and a pre school letter recognition game. Four other games tapes will be included.

There are three blank computer quality cassettes for your own use.

There is also a head cleaning tape with a demagnetising action for the tape recorder.

There are four coloured folders for the manuals or for screen overlays. ,

The television is not included.

There is a one year's guarantee on parts and labour.

This package is available on ten day delivery, send your cheque for £395 with your order.

This machine is fully expandable NOW, a printer andor Aculab may be connected to the console, or an expansion interface may be connected, which includes disk and printer drivers and spare SI00 slots. The SI00 bus in the expansion interface can take a huge selection of boards to cover most hardware needs, and this includes the ability to run other processors, including 16 bit ones. There is a massive selection of good quality software for all small computer applications including word processing, accounts, stock control, engineering applications, and educational use. It can run many other languages apart from BASIC, compilers and assemblers too.

Epson and Seiko printers stocked, from £230 inclusive. Graphic games at €11.20 each inc. GALAXY, METEOR MIS-SION, NOVA (asteroids), ATTACK FORCE, COSMIC FIGHTER, INVADERS, SHOWDOWN, BASKETBALL, PINBALL, DEATH MAZE, LABYRINTH. Adventures at £13.85 each, ADVENTURE-LAND, PIRATE, GHOST TOWN, VOODOO CASTLE, THE COUNT (Dracula), SAVAGE ISLAND. SPACE ODESSY. Many, many others available NOW.

#### **98 TAVISTOCK STREET, BEDFORD, BEDFORDSHIRE TELEPHONE (0234) 216749**

**Circle No. 134** 

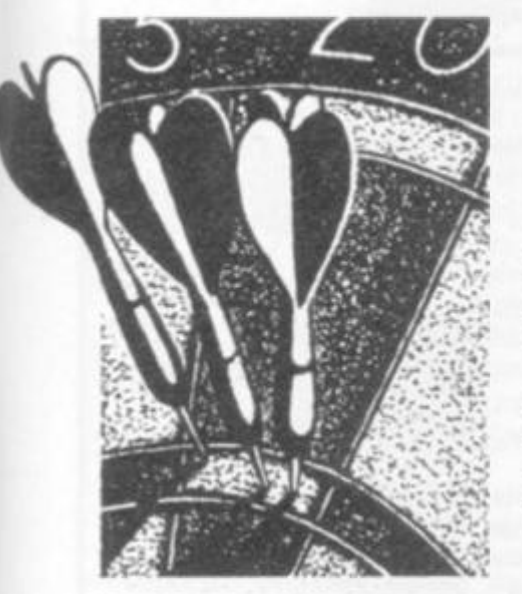

## NOW THERE'S NO EXCUSE FOR POPPING DOWN TO THE LOCAL

About the only thing the new Atari darts game doesn't have is that familiar T.V. commentator's soaring screech announcing the high score 'Wun-hundred-an-eightyyy!!'.

**JFTWARE SOFTWARE SOFTWARE SOFTWARE SOF** 

The graphics on this game, which runs on the Atari 400 and 800 personal computers, beats most others into a cocked hat. The picture on the screen shows the interior of a pub and it looks convincingly like the local with wooden beams lining the walls and ceilings.

A figure stands on the left hand side of the

picture representing the darts player. His jumper changes colour according to whoever's turn it is.

When the game is in play the darts board itself is clearly marked out at the bottom right hand corner of the screen with the dart throwing hand hovering nearby.

An ear catching feature of the game are the sound effects. If you throw a dart which hits the wire on the board you hear the realistic chink of metal against metal and then a soft thud as it touches down on the carpet

And if you miss the board completely but get the wall instead the sound effects are once again spot on, crashing into the wall and dropping to the ground with a clatter.

Kick off play by selecting the type of game you want from 301 to 901 and choosing a skill level to suit you between 0 and 9. Level 6 is about average and a good one to start on. Once you have typed in the player's initials the board appears in closeup on the screen, press start and you're off

Then you play just like any 'normal' darts game The computer keeps tabs on the score and flashes it up on the screen after each player has had his go.

But it's not as easy as it looks at first. The hand holding the dart hovers and you have to judge carefully when to fire.

So you have to make sure the finger tip is pointing at the numbered section of the board you want to hit and fire at that exact moment. Like any game involving skill it makes you want to improve your performance and continually beat your opponent. The game is for either one or two players.

At the beginning and end of the game a tune starts to play .. . and play ... and play (and good graphics too). . . pleasant to listen to at first but, after a while, it becomes tedious. The programmer concerned must have put a lot of effort into it but perhaps he could have spent his time better. Apart from that, a standards setter.

Darts is available from Britain's Atari dis-

## THE SUBTERRANEAN TERROR

For those of you with the good fortune never to have come across a Wumpus, let me inform you that this species of cave dwelling amphibian is absolutely deadly.

The Wumpus inhabiting Texas Instruments' new T.I. 99/4 computer package is pretty typical of the species in this respect.

When you are hunting down his lair you must use all due caution. Should you blunder in on him at home, he will wolf you down without giving you a chance to fire. In fact your only chance of killing a Wumpus is to fire before you see him. Loose an arrow into his cave and you'll live to fight another day — but choose carefully because the Wumpus does not give those who miss a second chance.

A hopeless task it might sound in a massive complex of caves and twisting passages but luckily the Wumpus leaves clues to his whereabouts. In fact every cavern within two of his lair bears the taint of the creature.

But there are other hazards in this complex ot caverns. Slime pits for example. These revolting green traps can do for you just as surely as the Wumpus, who — by the way — will wallow quite contentedly in the middle of one of these.

the state

Among the other fauna present is a kind of bat with an extremely good memory. Once you have wandered, however innocently through his roost he will have committed your disturbing of his peace to memory and he will begin to grieve over it.

He works himself up into such a tizzy that next time you enter his cavern he will grab you and deposit you elsewhere.

Experienced Wumpus hunters — very few and far between — will search out the creatures in especially tortuous tunnels. They may attempt to do it very fast or they may even go in blindfold! Foolish people!

Wumpus brings the art of logical deduction to life, with just a pinch of luck as well. The graphics and sound effects are good and the cartridge costs £19.35 from T.I.

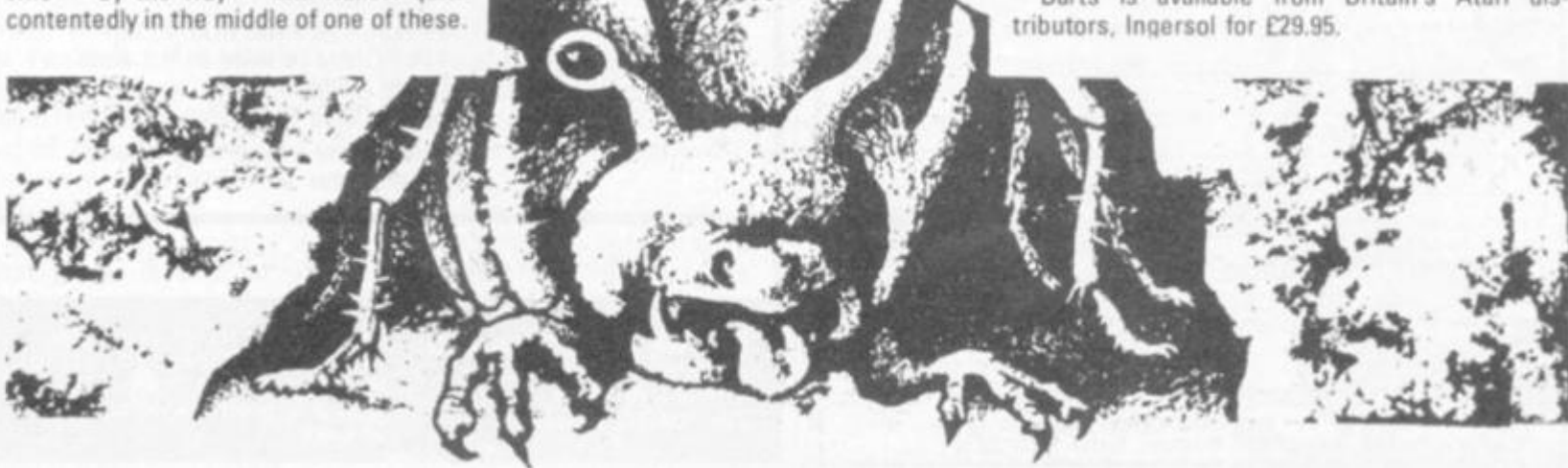

## **THE NEW TEXAS Tl 99/4A 42K PERSONAL COMPUTER ONLY £275.00 + VAT**

#### **LOOK AT THESE FEATURES**

9900 16 BIT PROCESSOR 3-5 MHZ · 26K ROM INCLUDING 14K BASIC • 7 6K GRAPHICS LANGUAGE  $INTERPRETER  $• 4.4K$  MONITOR  $• 16K$  USER RAM$ (EXPANDABLE TO 48K)  $\bullet$  HI-RES GRAPHICS 192  $\times$  256 **• 16 COLOURS WITH FOREGROUND, MIDDLE, AND** BACK GROUND · FULL MEMORY MAPPED SCREEN · 5 OCTAVES SOUND FROM 110Hz TO OVER 40000 ● 3 SIMULTANEOUS TONES + NOISE GENERATOR  $\bullet$ SOUND THROUGH YOU OWN TELEVISION . PLUGS INTO ANY PAL COLOUR TV (B/W GIVES SHADES OF GREY) • INTERFACE TO CONTROL 2 CASSETTE PLAYERS (AUTO COPY AND UPDATE FROM ONE TO THE OTHER) PLUS MANY MORE SUPER FEATURES . 12 MONTH GUARANTEE . OPTIONS INCLUDE: BIG RANGE OF SOLID STATE PLUG IN SOFTWARE  $\bullet$ RS232 INTERFACE • THERMAL PRINTER • DISK DRIVES · SPEECH SYNTHESIZER · JOYSTICKS ETC ETC.

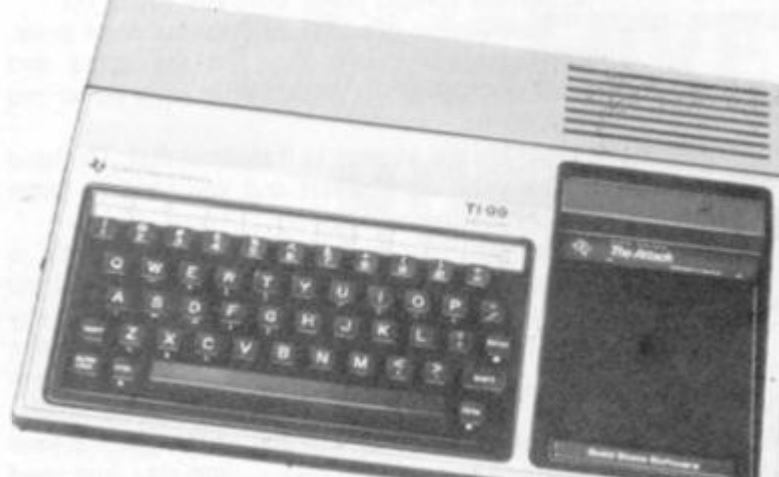

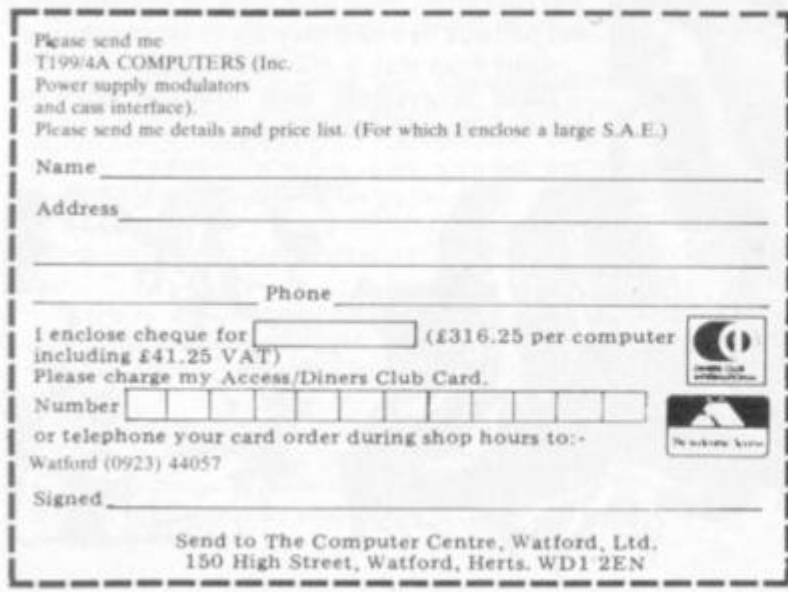

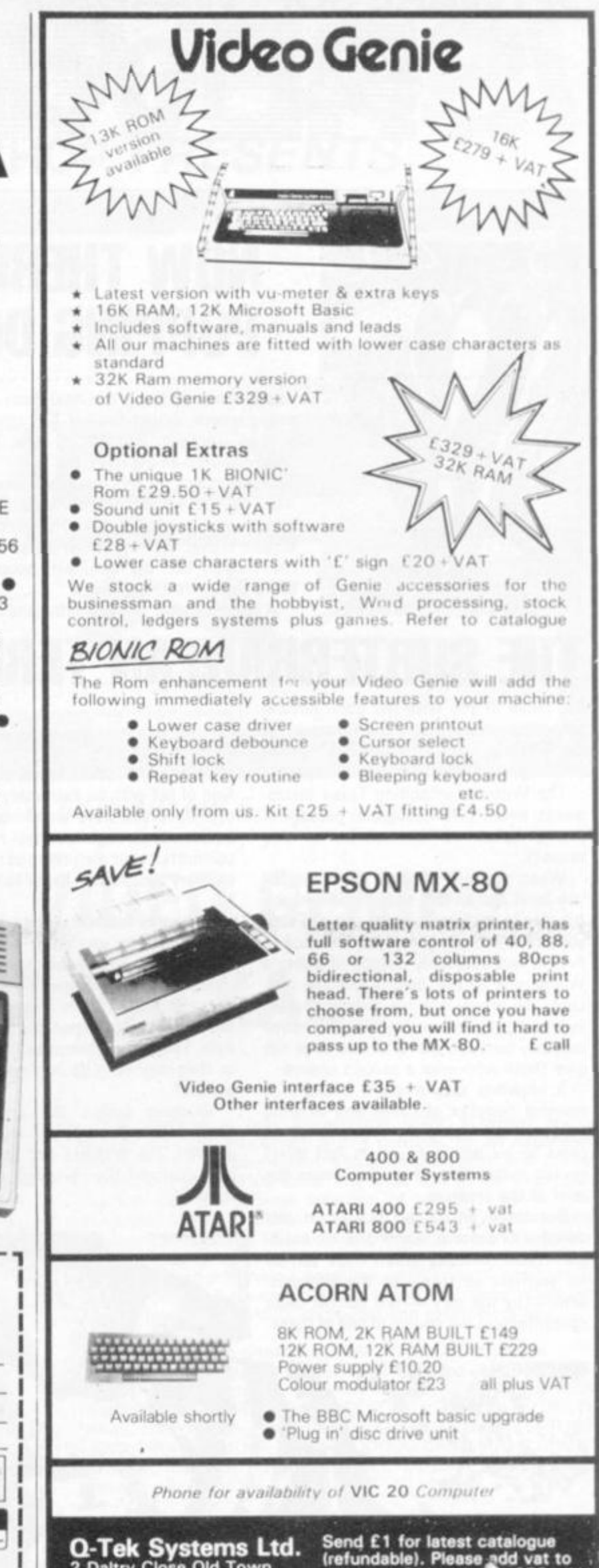

**2 Daltry Close Old Town** 

**Stevenage Herts Tel: (0438) 65385**  all items. Orders under £50 add **60p p + p otherwise carriage** 

**at cost** 

#### **3 FT WARE SOFTWARE SOFTWARE SOFTWARE SOF**  —  $=$   $\blacksquare$ =  $=$  .  $\overline{\phantom{a}}$ - — :

#### REBEL AGAINST FARSIDE'S PRINCE TAWALA'S LAST

## **RFM1931**

Benthi is the ruthless rebel leaderene with just 100 men and 15 rifles to her name and a planet to conquer, in Tawala's Last Redoubt.

This strategy game is the latest in the Galactic Saga series set on the planet of Farside which is ruled over by the selfish Prince Tawala.

The game takes its name from Tawala's fortress which Benthi stormed to win a famous victory. Your task is to recreate her tactics and planning which brought this victory about.

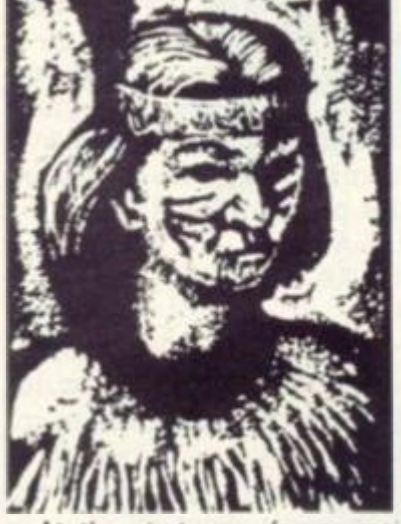

At the start your forces are hopelessly outnumbered and badly equipped. But using your intelligence officer's reports wisely and sending messengers to Farside's other chiefs and spies to watch for Tawala's approach, you build up and stay out of Tawala's reach until you are ready to take on his Last Redoubt

Benthi's only advantage is the intelligence reports of Chief Paoli's team. This right-hand man knows Farside's layout like the back of his hand. He has dossiers on each of the other four chiefs, Anson, Beonj, Covoi and Dumas knowing which villages or camps they control, their strengths and weaknesses.

Will the ruthless Chief Dumas take your offer of money and send you 100 men or will he return your messenger's head on plate? While awaiting developments send spies to discover Tawala's movements — is he marching on your camp? He probably is and using Paoli's map you had better order "Break-Camp" and move on.

When you feel Benthi's forces are ready it is time to attack Redoubt and you must move your army to Tawala's stronghold. "Attack Redoubt" flashes on the screen and you move your army in. Then all you can do is sit back and await the outcome, hoping your forces are well equipped and numerous enough to defeat Tawala.

It runs on an Apple in 48K, costs £15.95 and is available from shire

#### UNDER AND OVER THE WALL **ESCAPE FROM COLDITZ**

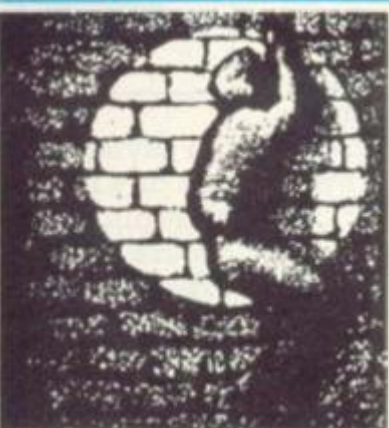

The most notorious of World War II prisons Colditz was famed for the tough time POWs had in escaping and the few successful attempts recorded.

Pete & Pam Computers of Lanca-get out of the notorious prison In Escape from Colditz you're given just as hard a time as those allied soldiers went through to castle.

## WHAT A LOAD...!

Two games from Croydon based Premier Publications, who have the audacity in the light of this cassette, to style themselves "Britain's biggest hobby software specialists".

If the rest of the software is as badly presented as this cassette then they should think againl

Ship of the line proved impossible to load, and this was not surprising when the program is interspersed with people talking! Alpha-square, which was a

very unreliable loaded, is a simple letter puzzle where the 24 letters A to X are arranged in a 5x5 grid, with one empty space. The object — just like those plastic puzzles — is to get the letters into alphabetical order moving individual, a whole row of letters.

The instructions come on a scrappy piece of paper, but were quite clear. The graphics are good with no flashing screen a letter move, and the cassette sells for £3.95.

It was a pity about Ship of the line which costs £5.95 as it seemed to be quite a well thought out warship game, with varying wind direction to complicate the tactics.

It runs on a Sinclair ZX81 with a 16K RAM pack.

Also available for the Sinclair's new memory pack are two games from JRS Software of Worthing, which use the graphics facilities near their best.

Slalom, £4.95, is a race against time. You have to negotiate 14 posts, making sure that none are missed, or that none are hit. The concept of the game, and its implementations, are good. However, with a little thought it could have been much better. The posts are all in a straight line and equidistant. A simple key sequence of: cursor down, cursor down, cursor right, cursor right and so on gets you to the Finish safely'

Black Holes. £6.40, is quite a fiendish game. A pattern of reverse field zeros approaches constantly. Within this pattern is a pathway to be navigated using the cursor left or right keys.

In both these games the documentation is not too hot.

Helping you out at the start of the escape attempt are your fellow prisoners ot war who have amassed a selection of goodies to aid you.

On the list are things like a trenchcoat, a grappling iron, a map of the district, money, chocolate, tobacco and a gun. Remember that some Germans are particularly susceptible to bribes and for the price of some sought-after chocolate they may turn a blind eye to your escape.

Guard dogs, locked doors and searchlights add to your problems.

The Sharp MZ-80K, which the game runs on, understands only a few word commands. You can instruct it to move you from one place to another or to take actions when necessary. As in all the usual adventure games you must give commands using words like get, take, search, and directional instructions like north, south, up and down.

It's fun to play but like most adventure games you end up banging your head against a wall with frustration when you keep going round in fruitless circles London based Sharpsoft supply Escape from Colditz on cassette from £8.95 on a 48K Sharp.

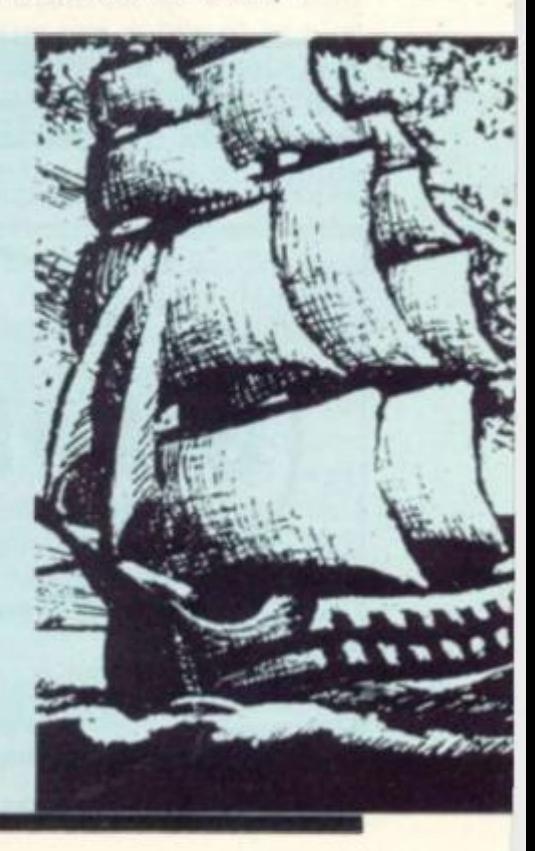

BY MOIRA NORRIE

#### DIVIDING RULES

**By experiment you may have already discovered the order in which a computer will perform arithmetic operations when faced with a choice.** 

**In a simple program like: 10 PRINT 3+2\*5** 

**20 END** 

**the answer would be 13 because, when faced with a choice between multiplication and addition, it will always do the multiplication first.** 

**Similarly, by trying other examples, you would find that it always gives preference to the**  multiplication and division **operators over the addition and subtraction operators.** 

**So 3-4/2+6 gives the answer 7 and 4\*2-3 gives the answer 5.** 

**What would the answer be in the following case? 12/6\*2. Here the computer has a choice between multiplication and division. If the division is done first, then the answer will be 4; if the multiplication is done first, the answer will be 1. Multiplication and division are said to be of "equal precedence", meaning that there is no hard and fast rule as to which one will be done first. In this situation, the rule that is adopted is that the com**puter works from left to right **so that in this case it would do** 

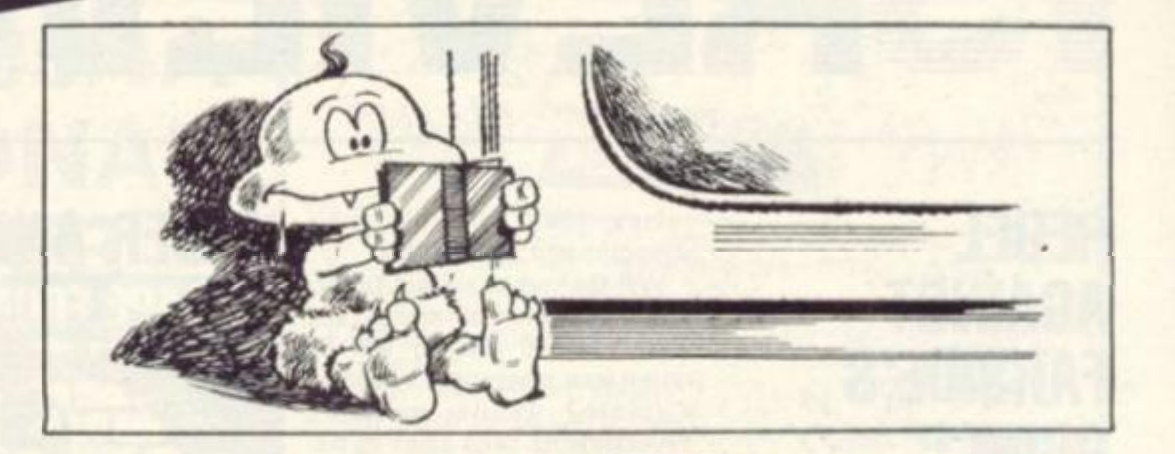

**the division first; not because it has any natural priority over the multiplication, but because it occurs first as we read the expression from left to right. Addition and subtraction are also of "equal precedence".** 

BASIC

**As yet, I have not mentioned the exponentiation operation (i.e. working out powers of numbers). Exponentiation has priority over any of the other operations.** 

#### $3**2+5.$

**This expression would there**fore give the answer 14. **(Remember — exponentiation is**  represented by either "\*\*" or "<sup>\*\*</sup>".)

**At this stage, these rules of precedence may seem very complex, but the important thing at the moment is that you learn to be careful when writing expressions for calculations. Don't worry — if in doubt, try it out and see what happens!** 

**If at any time you wish to override such rules of precedence (or if you are not sure of the rules of precedence), you can use brackets. For example:** 

#### $(3+2)*5$

**will cause the computer to perform the addition first and the final answer will be 25.** 

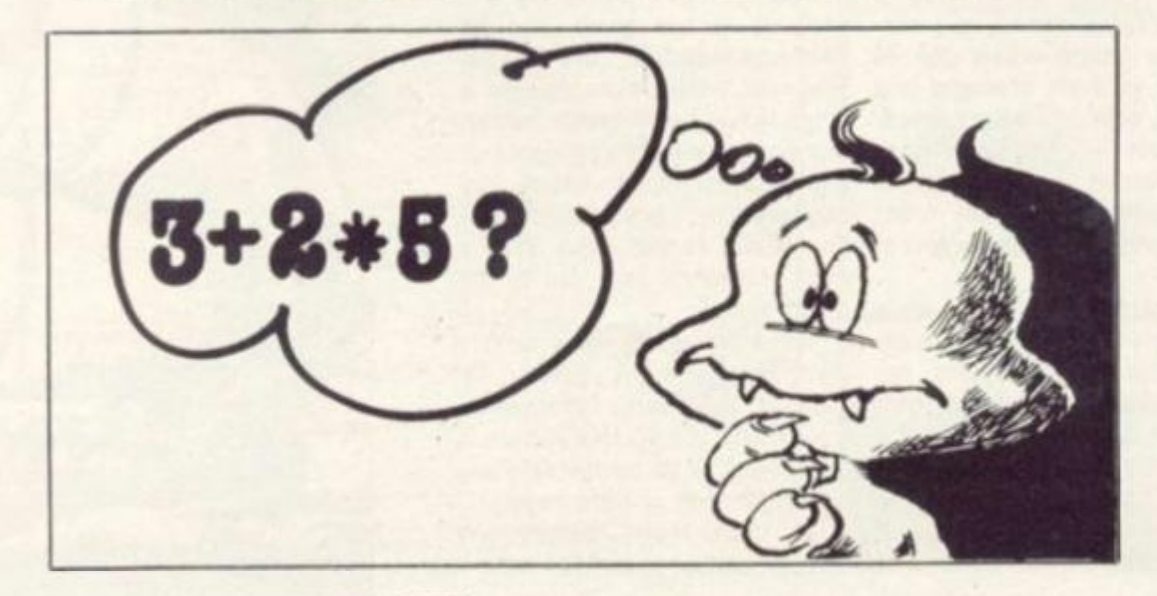

30 COMPUTER *St* VIDEO GAMES

### CALCULATING PIUS

**You are now in the position that you should be able to write programs to perform any straightforward calculation. You may be asking yourself: "Why use a computer rather than a simple calculator?" One of the features of using a computer is that you can write a program which will perform the specified calculation for any set of values and not just one particular set of values as you have done until now.** 

**To illustrate this, I will return to the simplest of examples — a program to add two numbers. This time, I will write a program that will add any two numbers these numbers will be provided when the program is RUN.** 

**10 INPUT A,B** 

**20 PRINT A + B** 

**30 END** 

**This program uses "variables" A and B to describe the calculation to be performed on the numbers.** 

**If you RUN this program, the computer will wait for you to type the values of A and B when It encounters the "INPUT' instruction. It will print the prompt "?" so that you will know that it is waiting for "input". You then type in the required values, separated by commas if there is more than one, then press the "Return" key. Therefore, for the above program you should have something that looks like:** 

**"? 3,2" printed by the computer. In this example, I used the names A and B to represent the two values. As these are only "dummies" to allow us to des-**

**cribe the operations the computer has to perform, it is not significant that 1 used these particular names. Some versions of basic restrict you to names consisting of a single letter or a single letter followed by one of the digits 0,1,2,3 9. The following are examples of names that could be used: A. X, Y2, T9.** 

**Other versions can cope with longer names for variables. This means that you can have more meaningful names such as "PROFIT" or "VALUE 66". Note that I have always written my programs in uppercase letters.** 

**Again, many systems are more flexible and permit lowercase and uppercase letters. 1 shall always use the more restricted forms as my programs should then work, as they are given, on the majority of systems.** 

#### **REPEAT FIVE** TIMES

**Another powerful feature of computers is that it is easy to repeat calculations. It is no more difficult to write a program to**  **repeat a calculation a thousand times than it is to write one to repeat it five times.** 

**The programs I have looked at so far have been of the form INPUT data** 

**PRINT answer to calculation on data** 

**Now let's look at examples where these instructions are repeated a given number of times. For example, I might have a program of the form:** 

**Repeat five times** 

**INPUT data** 

**PRINT answer to calculation on data** 

**end of repeat** 

**I have used a "loop". In this example, I "loop" five times meaning that 1 loop back and repeat the instructions five times. To illustrate how you can write a program to do this, I'll write a program to add, not one pair of numbers, but five pairs of numbers.** 

**10 FOR 1 = 1 TO 5 20 INPUT A,B 30 PRINT A+B 40 NEXT 1 50 END** 

**Two new instructions have** 

**been introduced — the FOR statement and the NEXT statement. These will be discussed in more detail next month. For now, it suffices to say that they bracket the instructions to be repeated, and that the variable called "I" acts as a count of the number of times round the loop.** 

## MESSAGES IN **QUOTES**

**The PRINT instructions used so far have been used to print the answer to a calculation. PRINT instructions can also be used to print messages. To do this you simply enclose the message that you want printed in quotes. A simple program to illustrate this is:** 

**10 PRINT "THIS IS A TEST' 20 END** 

**I will leave you with the following example program. It includes loops and the use of the PRINT instruction to print messages. Try running this program and then see if you can work out what each instruction does. I will go through it in detail next month.** 

**10 FOR 1=1 TO 2 20 FOR J=1 TO 4 30 PRINT "XXXX XXXX 40 NEXT J 50 FOR K= 1 TO 4 60 PRINT" XXXX XXXX" 70 NEXT K 80 NEXT I 90 END** 

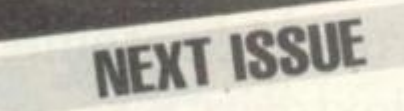

**Most computer games involve graphic symbols — these are the building blocks used for drawing pictures on the screen. Many of the versions of Basic developed for microprocessor systems include special instructions for graphics. The more specialised instructions will be dealt with later in the series. Next month, I will describe how you can achieve simple graphical displaysusingthePRINTinstruction.** 

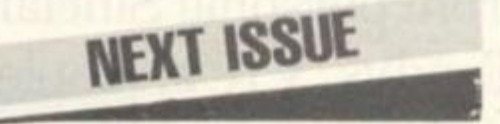

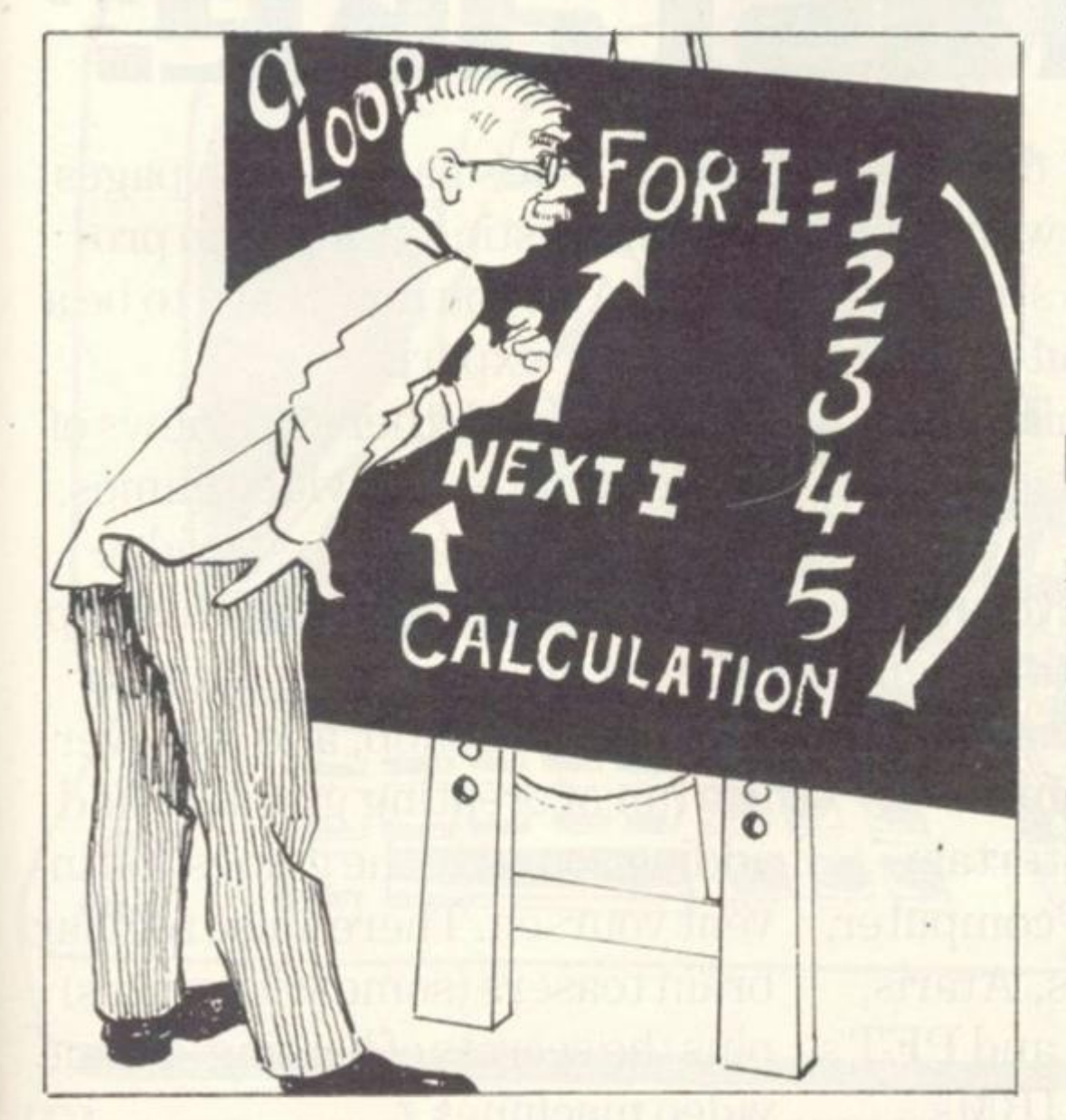

# My finger' lipped, I hit: the button, and nuked Washington by mistake *<sup>99</sup>*

Whether your kind of fun is saving the World in a war game, sharpening your chess strategy or piloting a 747, computer games reach new levels of exhilaration in terms of excitement, intellect and dexterity.

And, to help you get the most fun out of your computer, there's a brand new monthly magazine: Computer & Video Games.

It brings the best entertainment out of all types of computer, from personal Sinclairs, Ataris, Tandys, VICs, Apples and PET's right up to mainframe IBMs.

Every issue's packed uith pages of games listings for you to program. And you don't have to be a computer expert.

Each month there's reviews of new computer and video games, regular pages on chess, bridge and mainframe games. Brush up or learn programming with our regular workshop, and discover the fun of creating graphics and adding sound to the games you invent yourself. There's also regular brain teasers (some with prizes) plus the secrets of beating arcade video machines.

Computer & Video Games is packed with new levels of stimulation for people who get fun out of computers.

The second great issue is out today at all good newsagents.

And on the front cover you'll find the programmers most useful little tool. A template to run up and down listings to prevent you skipping lines.

Saves a lot of de-bugging time! Using the template, you can enter what is probably the silliest competition on which you've ever bent your brain.

I would like to take out an annual subscription. I enclose a cheque/P.O. for £10, (£20 overseas) for twelve issues. Computer & Video Games, Bretton Court, Bretton, Peterborough PE38DZ.

Name

**Address** 

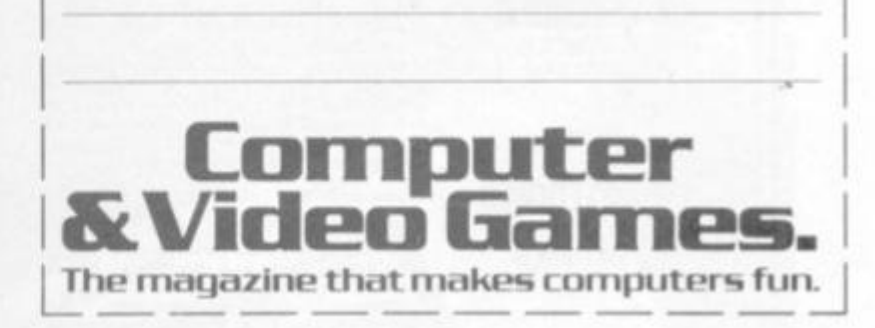

**The second issue is at your newsagent now.** 

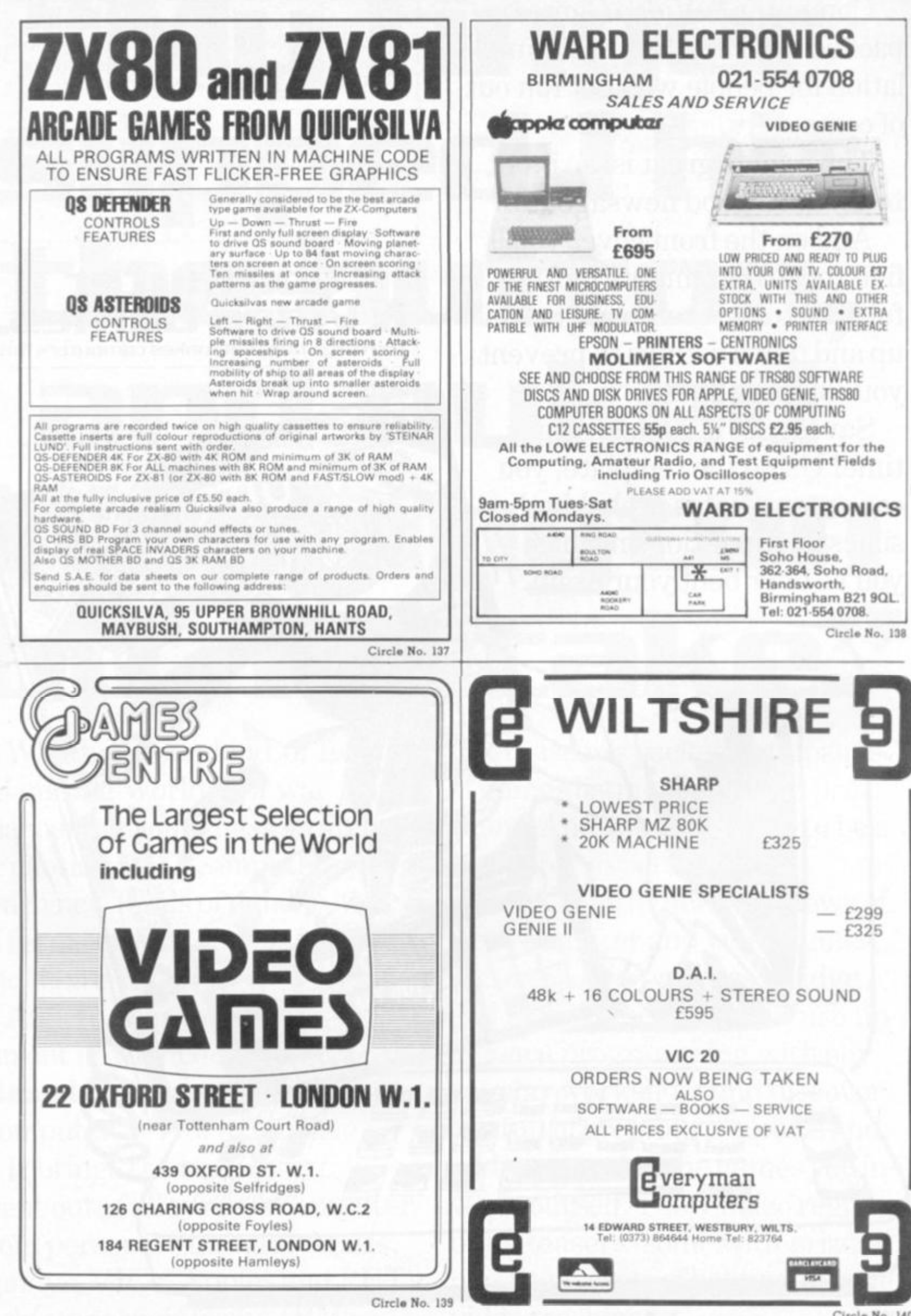

88 COMPUTER & VIDEO GAMES

**Circl e No . 140** 

# At last. Awatch

**Imagine. It's a cold 0amp winter's day. You return to your car to realise that you've left the lights on alt day. You Kick the car and stomp off to phone for help. An hour later you return to await the arrival of the mechanic Bach in your car without fights or radio, you think that sometimes life is anything but fun! >** 

**You reach intoyoiir pocket and take out a watch about the size of a tiny calculator. Ybu press the me button and see you should have been ome atoaut art hour ago. You press the •• I** game button and start to play. The game  $\mathbf{s}$ called 'Lion' and features a number of  $\qquad$ 

**electronically controlled 'Kings of the Jungle: You have to stop them escaping from their cage**  by **moving two lion tamers Into their path. Suddenly life is fun again, the mechanic arrives and after he has a few games you're on your way.** 

There's more good news. There are five such **games in the Game and Watch series from CGL Headache. Parachute. Octopus. Lion 8 Manhole. Softnetimes life can be fun.** 

#### **Game and Watch**

You can **buy Game and Watch products at larger branches of Boots**  Rumbelows. **Selfridges and Hamleys.** 

**Circle No. 141** 

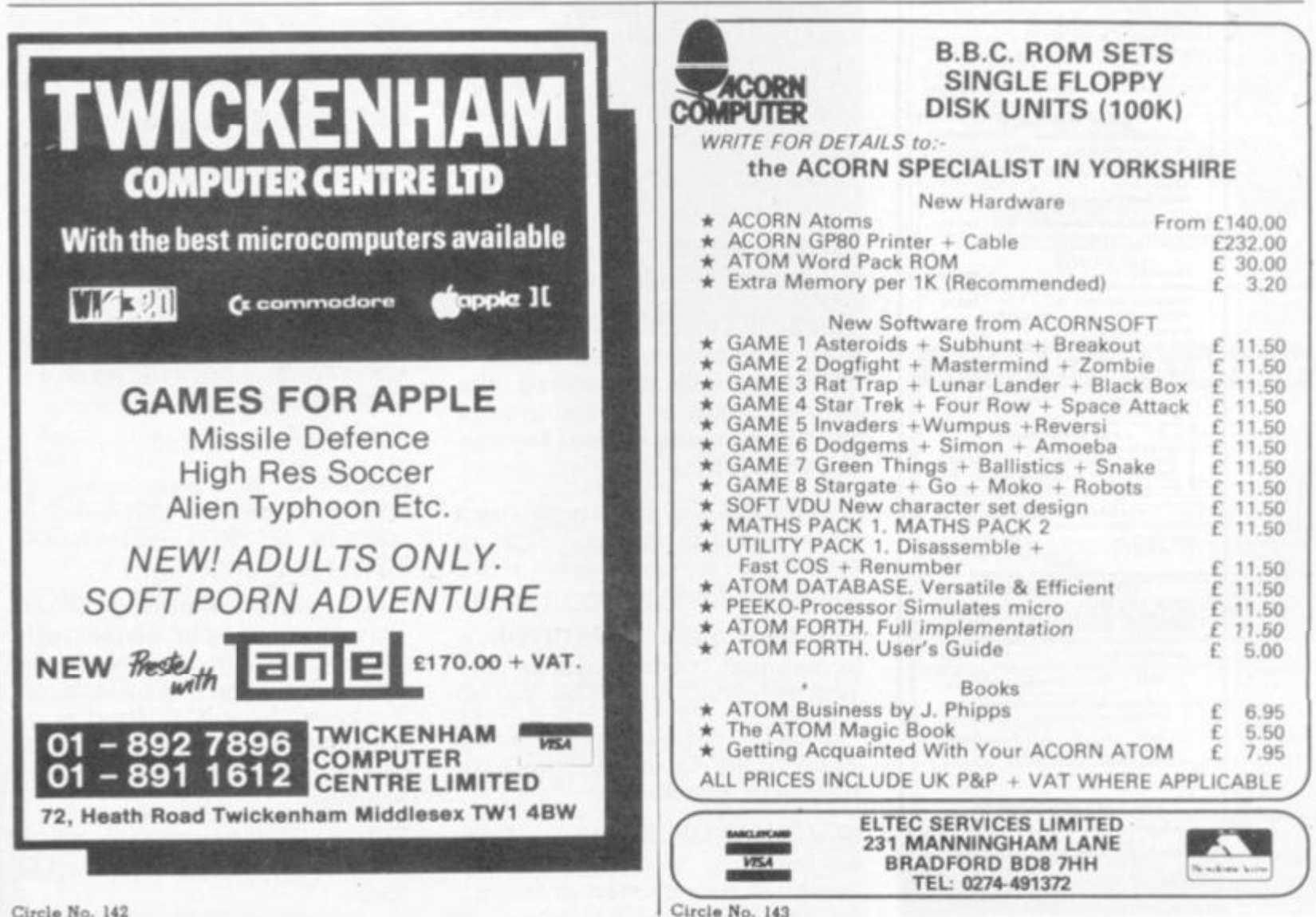

r

cal

€

 $\frac{1}{2}$ 

#### **SUPERMARKET**

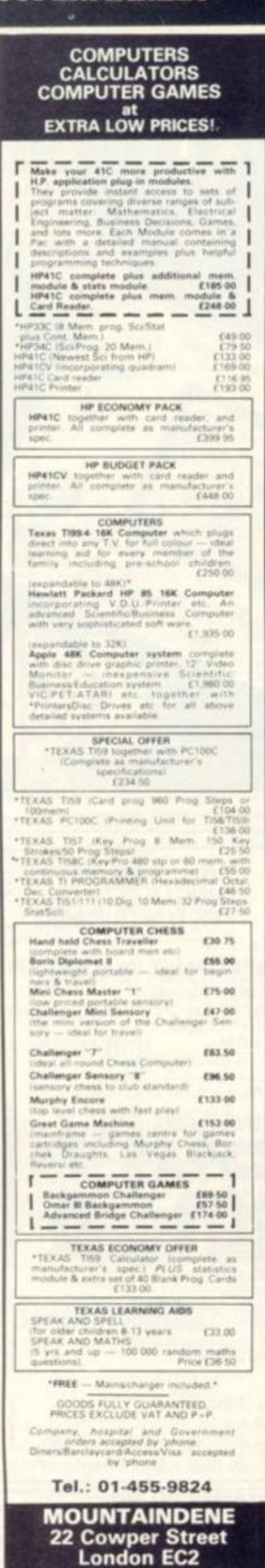

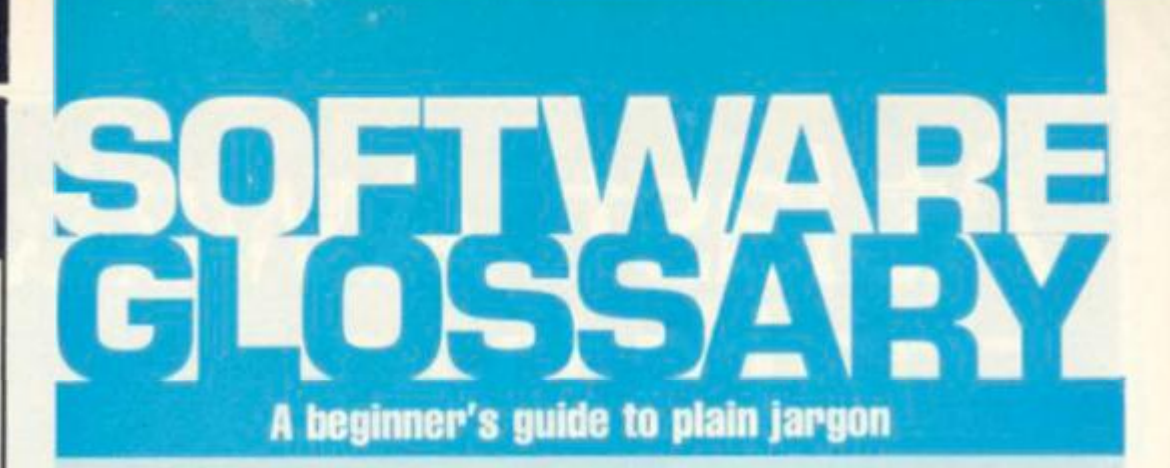

**ALGORITHM** A process or set of rules to carry out a task or solve a mathematical problem.

**ARRAY** A series of items (data or information) arranged to form  $\alpha$ meaningful pattern.

**ARRAY SUBSCRIPT** An indexing notation e.g. X(1), X(2) where 1 and 2 are subscripts, used in an array.

BITS BInary digiTS. The 0s and 1s that make up the binary code computers understand.

BUG A slang term given to  $\alpha$  $mistake$  in  $\alpha$  computer program which prevents it working. It can refer to a mechanical, electrical or electronic defect in a computer.

BYTE  $A$  term to measure  $\alpha$ number of bits (binary digits), usually eight bits to a byte.

CHIP A tiny piece of silicon which holds all the components that make up a microprocessor.

**CHARACTER STRING A sequ**ence of characters in a row.

CONCATENATE To unite in a series, link together or chain.

**CURSOR A small square-shaped** mark which indicates where a character will appear on the screen. It can be moved around the screen using certain keys on the keyboard.

DECODE To interpret and determine meaning, and to translate a code into more understandable form.

ELECTROLYTIC CAPACITOR A component which allows the passage of AC current but not DC current.

ELLIPTICAL Of or relating to an ellipse or ellipsis.

ELLIPSIS/ELLIPSE Omission from sentence of words needed to complete construction or sense.

ERRATA (Erratum) Errors in printing or writing, usually in lists.

**EXPONENTIATION A mathemat**ical operation used to calculate powers of numbers.

FOR... NEXT A Basic statement which is an instruction used for repetition of a sequence of program statements (see loop).

GOSUB A Basic command instructing the computer to go to a subroutine in a computer program.

GOTO A Basic command which tells the computer to jump to another line in a computer program.

**GRAPHICS CHARACTERS** The name given to pictorial representation of data such as plotted graphs, engineering drawings and computer games.

HARDWARE A general term given to all pieces of electronic and mechanical devices which make up a computer system, i.e. the actual machines.

**INPUT** Information which is fed into the computer.

**INTEGER** A number which does not contain a decimal point, i.e. a whole number.

K Abbreviation for Kilobyte.

KILOBYTE A measurement of memory capacity. 1024 bytes of memory. So 8K is equivalent to 8192 bytes.

L.E.D. (Light Emitting Diode) Provides a simple display and consists of an electron tube which lights up when electricity is passed through it. Used as an alternative to liquid crystal displays in calculators and watches.

LET A Basic statement which defines a variable. E.g. LET  $A = 0.$ 

Circle No. 144 **90 COMPUTER & VIDEO GAMES** 

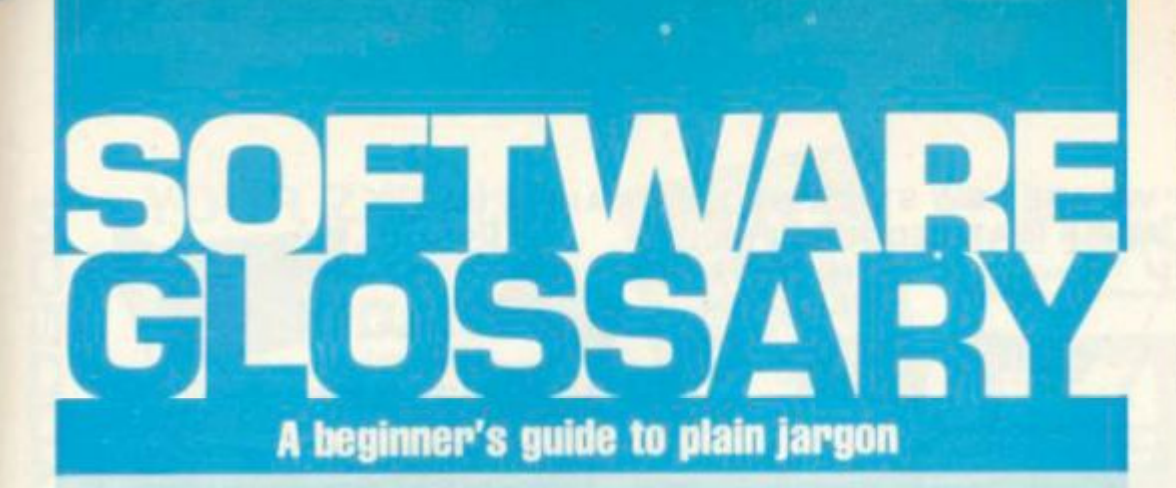

**LOGICAL NETWORK A series of interconnected points linked by communications facilities.** 

**LOOP A Basic function referring to the repeated execution of a series of instructions for a fixed number of times.** 

**MEMORY A measurement of how much information a computer can cope with.** 

**MEMORY MAPPED SCREEN Data called up on the V.D.U. screen to help when processing scattered program fragments in the computer's memory.** 

**MESSAGE A sequence of letters or symbols which has some sort of meaning.** 

**NEXT (See FOR . . . NEXT).** 

**throwing a dice these numbers are useful in games.** 

**ROM (Read Only Memory) A memory chip which can only be read from and not written into.** 

**ROUTINE A set of coded computer instructions used for a particular function in a program.** 

**SCAN To examine stored information for a specific purpose as for content or for arrangement.** 

**SOFTWARE The programs fed into a computer, which make them perform what we want them to do.** 

**STRING A connected sequence of characters, words or other elements usually symbolised with the \$ (dollar) sign.** 

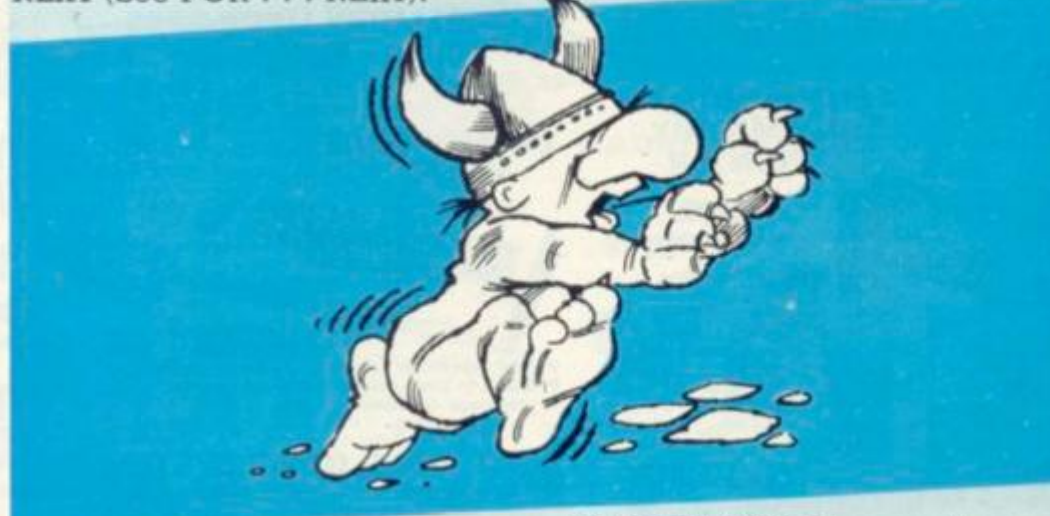

**OSCILLATE To undergo highfrequency alternations as across a spark gap or in a valve transmitter circuit.** 

**POKE An instruction used in most versions of Basic allowing you to store integers in a specific place in memory.** 

**PRINT A Basic command which tells the computer to perform a calculation in a program.** 

**PROCESSING Handling and manipulating computer data.** 

**RAM (Random Access Memory) This is a number that can only be repeated by chance. As it is like**  **SUBROUTINE A computer program routine that is translated separately, generally used in several computer programs or several times in one program.** 

**TERNARY Relates to the number system of the base three.** 

**USER PORT The entry channel which a data set is attached to.** 

**VALUE The numerical quantity of a data element, and is the number assigned to a variable.** 

**VARIABLE A symbol whose numeric value can be changed at all times. It is used when writing programs.** 

#### **SUPERMARKET**

## GOLD RUSH

If you've got your VIC 20 this programme is made tor it. 1849 GOLD RUSH. As reviewed in 1st issue of Computer & Video Games. Play the game, solve the puzzles, compete against daunting odds to find your own gold mine with REAL GOLD First to send us the golden word receives the prize. (The value of which is going up with every copy sold.) Accept the challenge join the Gold Rush. Send £16 which includes VAT and P&P. RIGHT NOW

**Mr Micro Ltd. PO Box 24 Swinton, Manchester M27 3AL Tel: 061 728 2282** 

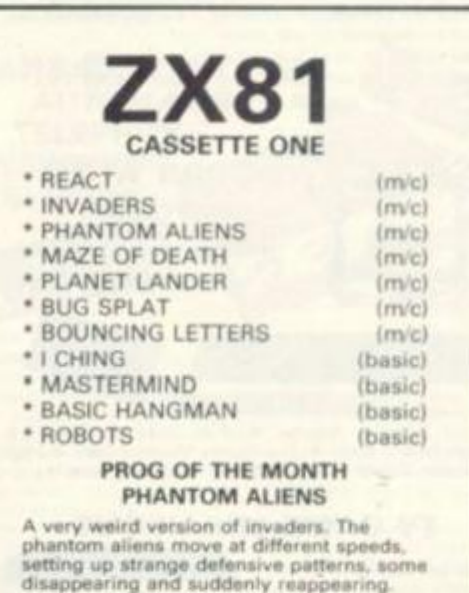

A very weird version of invaders. The<br>phantom aliens move at different speeds,<br>setting up strange defensive patterns, some<br>disappearing and suddenly reappearing.<br>Genuine pixel graphics for continuous<br>movement. Continuous d **All for IK HAM. all on CASSETTE ONE I sent first class) for £3.80 from:** 

> **Michael Orwin 26 BROWNLOW ROAD WILLESDEN LONDON NW1 0 9QL**

#### **SHARP MZ-80K software**

**DUST COVERS \*\*\* MZ.80K COMPUTER \*\*** 

**f(6 -- HEAD ON, flexicial enterty code accade game. Goldble**<br>up dots but avoid sincidal rebot cars insent un your destruc-<br>sion! Very fast.

**fS - MOONLANDER**, Complex real time lander.<br>Superiative graphics/sound L10K-RAA0.

**tS - COMPOSER**, Play tunes via the keyboard. Replay your **ifynwuliori P»mt mw«ic Mr-JtQt \*Of futv»# UM»** 

**to** CHASE Extends for the time chase. Stear the germ but **ES - MANIAC.** Exhausting real time maniac drive. Run down.<br>strays, but don't crash. 81 skills.

**(4 - BANK ACCOUNT**, triput your regular income/outgoings.

*£4* **BANNER.** inov.1 **»**lpu**' nmuyt** ••id **tt\* «t** too" **up**  \*r\*tvn l«rf\* gr«phi<«

**(4 EACH RlQRHV1 HMS MASTERMIND fO\* ft GEESE. AOORCSS BOOK** 

**COMPUTER ASSISTED LEARNING.** Superbaute of proprime in the set of the set of the set of the set of the set of the set of the count of the set of the count of the set of the count of the set of the count of the set of the

**A** Port of phone for full catalogue. Cash with order, or ACCESS.<br>All prices fully inclusive. Onlers despatched by resur-<br>FREE machine code SPACE INVADERS with all orders of C15

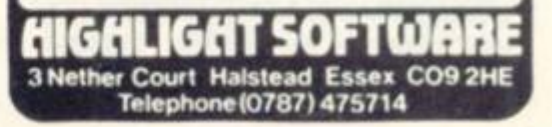

COMPUTER & VIDEO GAMES 91

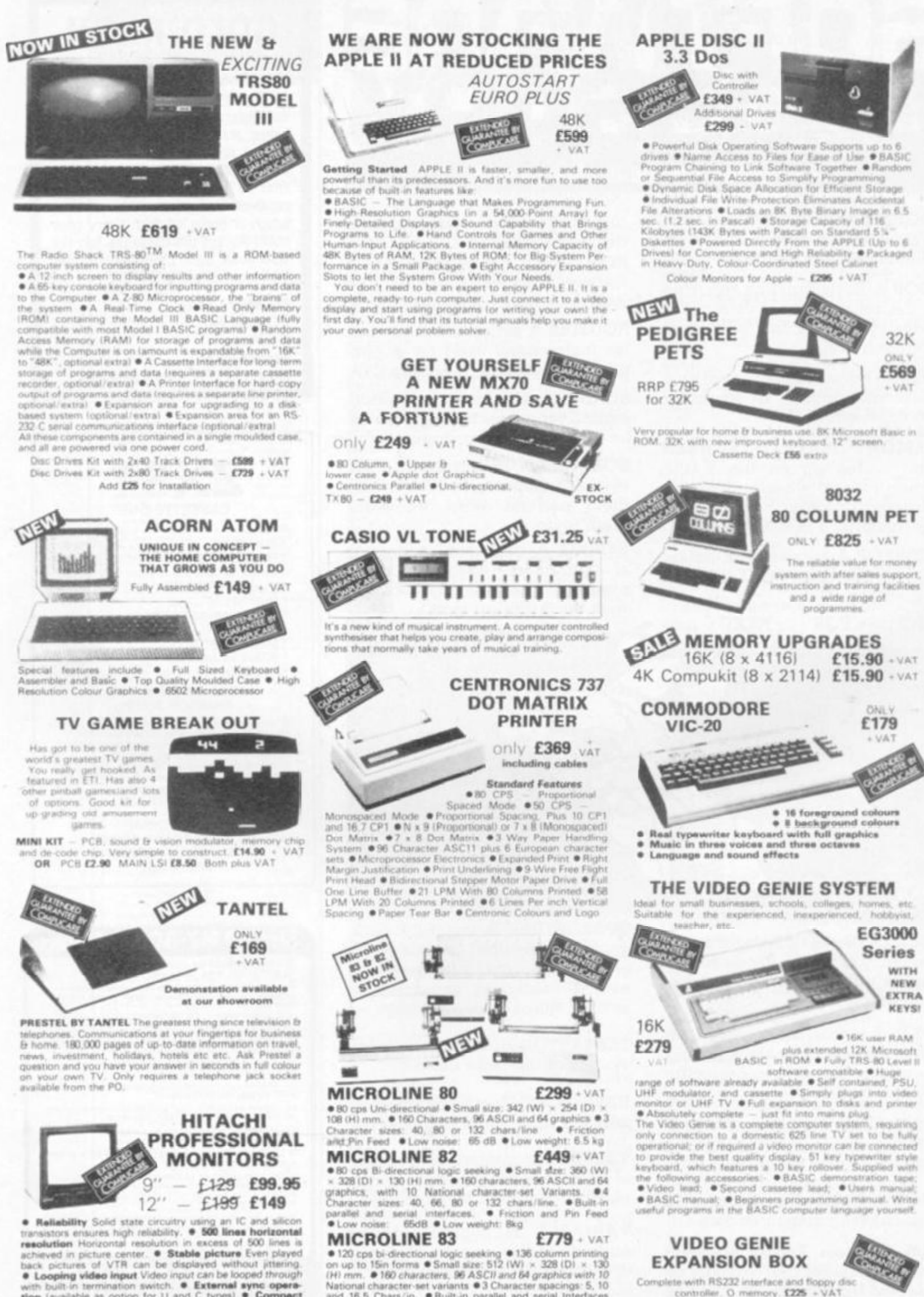

and 16.5 Chars/in. . Built-in parallel and serial Interfaces

right: 13 kg

**• Reliability** Solid state circuitty using an IC and silicon<br>transistors ensures high reliability. **• 500 lines horizontal**<br>resolution Horizontal resolution in excess of 500 lines is<br>achieved in picture center. **• Stable** construction Two monit o monitors are mount<br>standard 19-inch rack

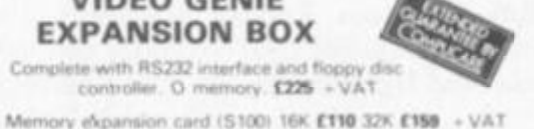

**ADBORY** 

CAN

 $\overline{G}$ 

m

 $\frac{2}{10}$ 

AR

O

Ī

卫

តិ

m

m

m

 $\times$ 

Ш U

ᅯ

O

c

ī

CUSTOMERS

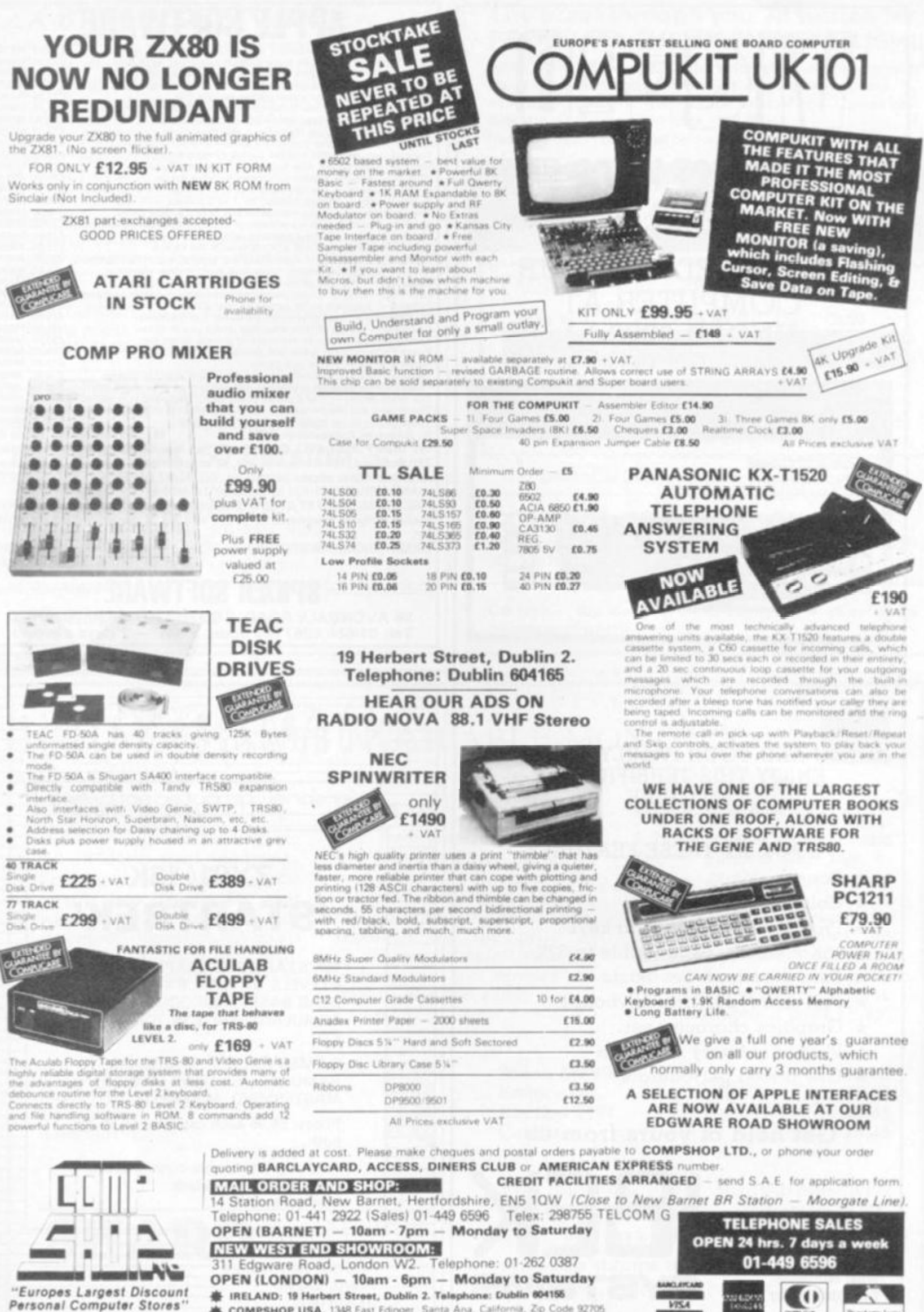

COMPSHOP USA, 1348 East Edinger, Santa Ana, California, Zip Code 92705

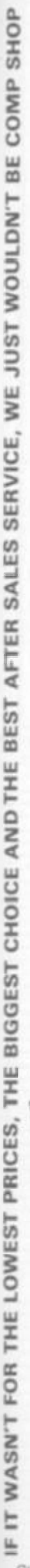

Circle No. 145

<span id="page-93-0"></span>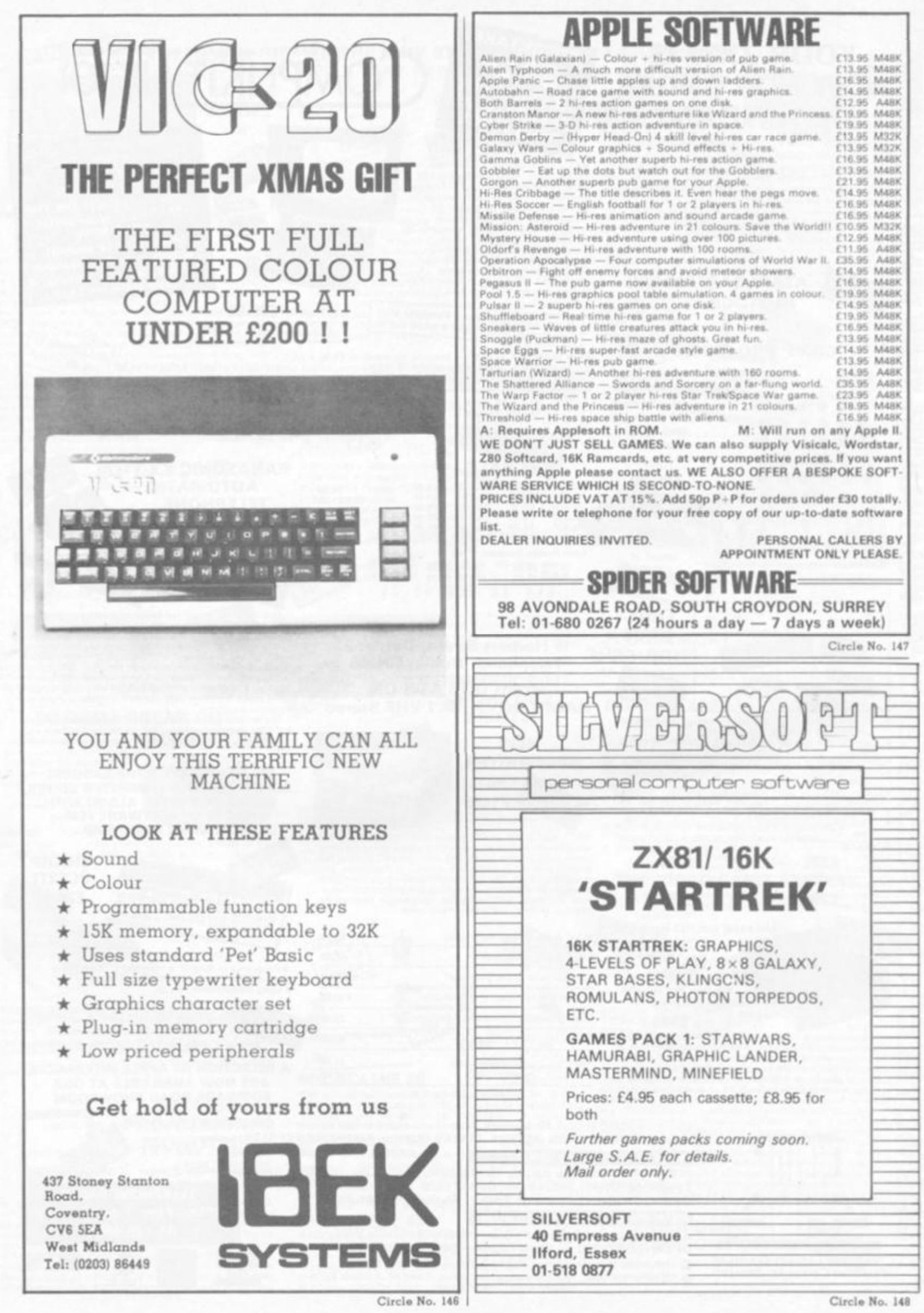

#### **ZX-81 16K SOFTWARE**

#### PACK 16/1 includes all of:

AIR TRAFFIC CONTROL: Animated radar screen of busy airport shown, you must bring planes into land; INVADERS: INVADERS SELF PLAY: PHONEBOOK, keep friends and relatives numbers on cassette; DATE '81: computer dating program, who will it pick for you? ALL ONLY £4.95

#### PACK 16/2 includes all of:

ADVENTURE ATLANTIC: You may become very rich or you may be marooned forever; BREAKOUT: SQUASH PRACTICE: TRANSLATOR: translates any European language to any other, vocab on cassette; COMPUTAPRINT: use this program to predict horse races, or football pools!

ALL ONLY £4.95

*Both packs come with full instructions, booklets and are saved on cassette ready to run.* 

#### **TAPEBOOK 50 version 3**

50 PROGRAMS for the IKRAM ZX-81 The latest version includes: SQUASH, INVADERS, COLUMBIA. SPLAT, INTEGRATION, BANK A/C, CREDIT CARD CALCULATOR AND LOTS MORE. All on cassette and ready to run now. With full instructions.

Still amazing value at £6.96 the lot.

#### **Circle No. US**

#### **The breakthrough you've waited for: PROGRAM THE ZX 81 IN ENGLISH!!**

with GAMAL 81, you can now write adventure programs in hours not weeks and with GAMAL 81 you'll have every adventure you'll ever want for the price of one. Comes on cassette with instruction book. £12.95 {requires 16K) (£8.00 see below)

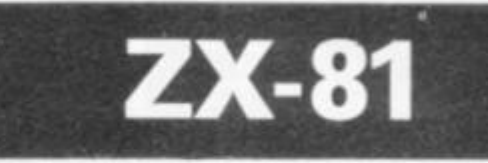

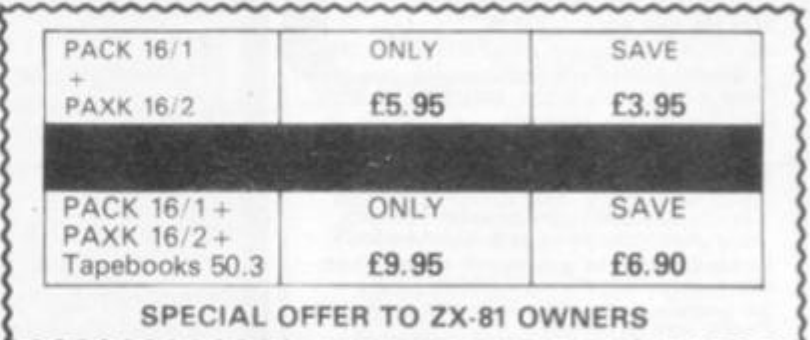

GAMAL is £8 00 only if you order either offer

#### CONTROL TECHNOLOGY

39 Gloucester Rd, Gee Cross, Hyde, Cheshire SK14 5JG **061-368 7558** 

#### $C$  $*$  tech  $-$  Big ideas for small computer  $-$  all software by return of post!!

#### NEW GAMES AVAILABLE MONTHLY

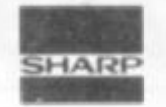

**£5.85 £5.85 £8.45 £8.45** 

#### **DUNGEONS OF DEATH**

A harrowing adventure game set in dark, dank dungeons kept by a wicked master who guards the entrance. On your way collect the treasures hidden in the dungeons ten levels fighting off monsters with vour magic arrows. Price is **£8.25.** 

**SHARPSOF**®

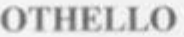

The traditional tactical game for the MZ-80K. Sit down and pit your wits against the computer or a friend using the two programs on the cassette. Included for the price of £6.90 is a booklet with full instructions for novices on how to play the game.

#### **STOCKMARKET \*F\***

A brain teasing game for the shrewd minded who like to take a gamble in amassing stocks and shares on the money market. Knowing the right time to buy and sell shares is a knack that sometimes puts your head on the line. The cheapest of these three additions it costs £5.85.

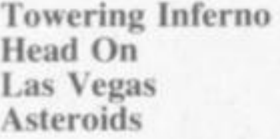

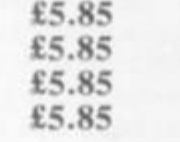

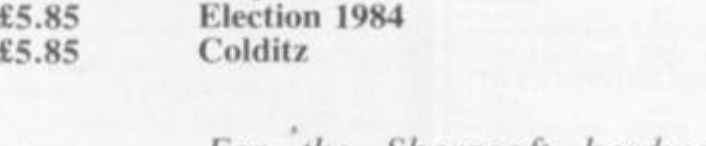

**Simon MZ80K Empire II** 

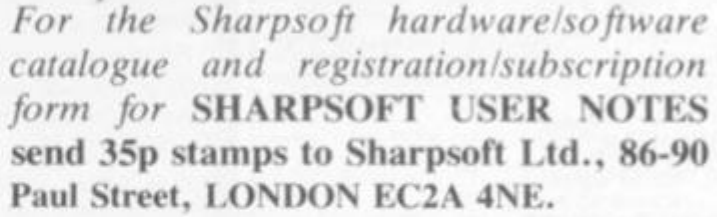

**Circle No. 123 Circle No. 1**2**4** 

#### **SUPERMARKET**

WE ARE THE ONLY PEOPLE WHO WANT YOU TO READ OUR COMPETITORS ADVERTS...SO YOU ARE SURE WE **GIVE THE BEST QUALITY AND VALUE!!** 

#### The following software is for ZX81 1K RAM & SK For TK RAM ONLY:

Tapebook/20: £3.95/30: £5.95/includes first 20 & 30 of<br>Tapebook 20: £3.95/30: £5.95/includes first 20 & 30 of

The full list of Tapebook 50:<br>Columbia, Invaders, Squash, Invest, Loan, Hilow,<br>Columbia, Invadds, Matsuth, Matmult, quadsolv, simp-<br>Breakout, Mataud, Matsuth, Matmult, quadsolv, simp-<br>son, linreg, vatsum, percoms, fact, ta Marki achine.<br>ALL FOR ONLY £6.95 all incl. (UK & EUROPE).

Full user instructions included

#### **ZX81 16K RAM PACK - £37.95**

Now available, 16K plug-on RAM PACK for your ZX81<br>--- Why wait weeks to pay more? Please write for details on other expansions inc. colour

**ATOM STAR-TREK** 

#### THE KLING ONS V. THE GALAXY

Features: SHORT & LONG RANGE SCANNERS<br>PHASERS TORPEDOES: DAMAGE CONTROL<br>HELP FUNCTION IMPULSE & WARP ENGINES

THIS program has full graphics with animated Enter<br>prise and torpedoes with sound effects.

This program requires 6K lower and 4K upper RAM<br>(Floating point not needed). C6 OK

These programs are loaded directly from a master tape<br>on to TDK AD-C90 cassettes, a microprocessor is used<br>to monitor the input signal when copying the programs<br>to check for disturbances, if there is the sightest biem-<br>sig

ZX81 8K ROM 1K RAM<br>GAMAL-81, there is an interpreter we have v<br>specifically to produce "Interactive Literature" &<br>PASCAL ZX Not a tiny! Arrays, Case, While, Rep<br>Then Else Else etc! Interpreter £12.95 POA

**CONTROL TECHNOLOGY** 39 Gloucester Road, Gee Cross, Hyde,<br>Gtr Manchester SK14 5JG

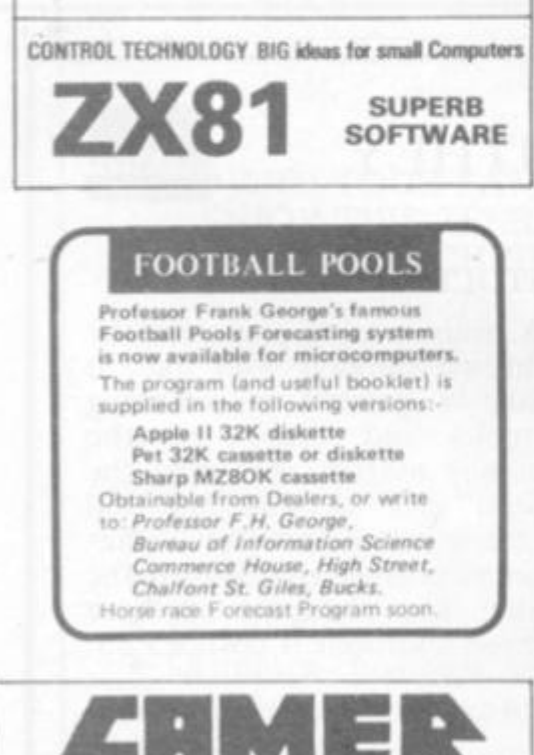

SHARP MZ-80 (£347 + VAT for 48K) VIDEO GENIE (£289 + VAT for 16K)<br>ACORN ATOM ASSEMBLED (£150 + VAT) VIC 20 (£165 + VAT)<br>TEXAS TI99/4 (£242 + VAT)

+ INTELIVISION + ACE TV GAMES + CHESS COMPUTER<br>+ HAND HELD ELECTRONIC GAMES + SF, FANTASY<br>& WAR GAMES + ALL KINDS OF GAMES & PUZZLES

ATARI 400 £285 plus VAT<br>ATARI 800 £525 plus VAT<br>VIC 20 £165 plus VAT<br>TEXAS TI994 £242 plus VAT

**18 SYDNEY STREET ERIGHTON 0273 698424** 

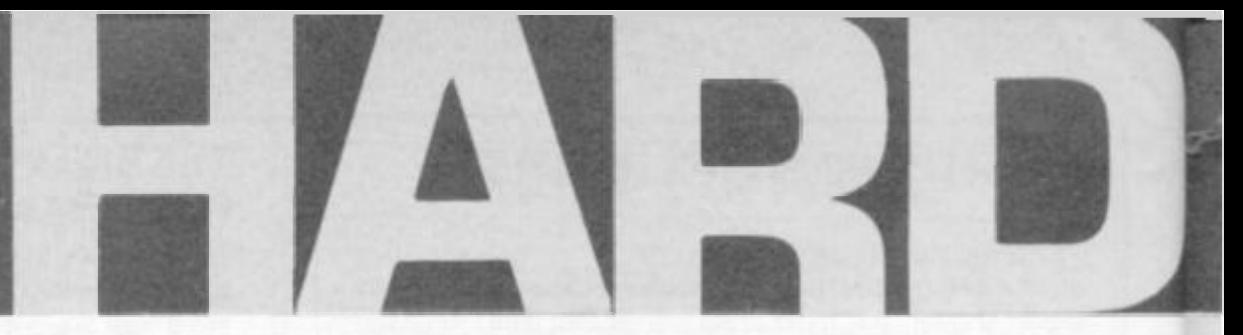

#### A GUIDE TO THE LOW-COST COMPUTERS A

**ACORN ATOM Cambridge based Acorn** Computers manufactures the Atom machine which has a memory capacity of 2K, but it can be upgraded to 12K.

It must be plugged into a television and is available in either kit form or ready built. As a kit it costs £120 for the 2K computer and £150 for the finished product. For a more powerful system, 12K, the price stands at £220 (in kit) and £250 completed.

Acorn also makes the Systems 1, 2, and 3 which cost between £69 and £750. These are available direct from Acorn or through the firm's distributors.

APPLE The Apple has a solid software base for both business and entertainment applications. The machine comes with a memory capacity, ranging from 8 to 48K. You can buy joysticks and paddles to plug in for use with computer games. Colour graphics can be used with a colour television

The 48K machine costs £695 and is obtainable from Apple U.K., formerly Microsense, which is based in Hemel Hempstead, Hertfordshire.

ATARI 400/800 Most of the software for the Atari microcomputers are games or educational, with business applications only recently being Introduced.

The basic 400 with 16K RAM costs £340 direct from Atari's UK distributors, London-based Ingersoil Electronics. The 32K version sells for £395. Peripherals for the machines, like disc drive units and cassette recorders can also be obtained from Ingersoll for £325 and £45 respectively. The 800 is expandable to 48K and the 16K machine sells for £645.

**BBC COMPUTER The computer adopted** by the BBC to sell in conjunction with its forthcoming series is based on the Acorn Proton. The BBC has developed its own Basic to be used on the machine. Minimum memory is 16K RAM, maximum being 32K. Present plans for the machine are dual purpose, both business and games. Optional extras include joysticks, paddles, disc drives and a cassette for tape loading.

Price is put at £235 for the 16K computer and £335 for the 32K version.

DAI This is a personal computer made by Data Applications for both business use and home entertainment. The U.K. system (it) is made in Belgium) has 48K RAM as well as full colour and sound commands. Data Applications is based in Cirencester, Gloucestershire. The 48K system now costs £595.

NASCOM There are two Nascoms available at the moment, both can be used for business and games. The Nascom 2 is the more powerful of the two with 8K RAM and with a Basic interpreter.

It can be bought in kit form or off the shelf complete. The kit is £125 for 1K RAM and £140 for the finished 1K product. £225 will secure an 8K kit.

NEWBRAIN This is a hand-held computer unit which is at the low end of the price bracket. For 2K RAM you pay £159 upwards and it is expandable to 20K of memory. Hobbyists often opt for this machine because of its low cost and it is used for general business and for playing games. An expansion unit is available which supports floppy disc drives, a printer and a visual display unit. It is available from the Grundy Group.

OHIO SCIENTIFIC Ohio Scientific (OHI) makes the Superboard which is aimed at the hobbyist market. Its memory capacity starts at 4K RAM and is expandable to 32K if you buy the add-on board.

Other machines in this family include the Challenger 1, 2, 3, and 4. These are essentially cased versions of Superboard. The Challenger 4 is the cheapest of these at £450 and is similar to the Challenger 1 but has colour and sound options.

PET Made by Commodore Business Machines, the Pet ranges from 8K RAM to 32K RAM. They are used mostly by small businesses for general applications but have a hefty hobbyist following. It is available from Commodore of Slough or their many UK dealers at a starting price of £460. Compatible peripherals are available for the Pet, including disc drives, cassettes for loading tapes and printers.

SHARP MZ-80K One of the more expensive personal computers on the market it is used for both business and home entertainment. Memory capacity for the machine starts at 16K with a top limit of 48K and disc drives or cassette as required. The price is £460 for the 48K unit with add-on units costing extra.

SHARP PC-1211 The smallest computer in the Sharp range. Sharp classifies it as a pocket computer and it is programmable in Basic. It also has a cassette interface for loading and costs upwards of £85 from Sharp itself in Manchester or from its appointed dealers.

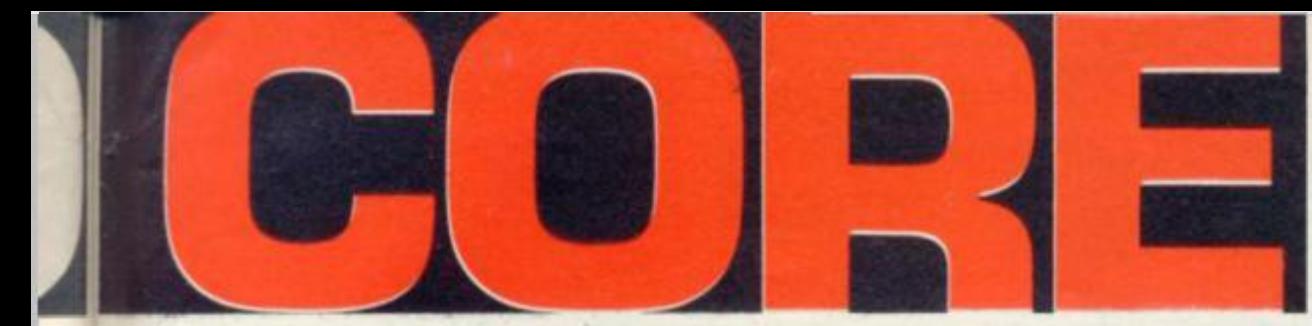

#### A VAILABLE IN THE U.K.

**SINCLAIR** There are two types of Sinclair microcomputer available for under £100. Sinclair really brought the microcomputer into the home: The machines are ideal for learning the rudiments of computing but are limiting graphically. The ZX80 has IK of memory and is no longer in production. The ZX81 sells for £49.95 for IK in kit form. The 16K **RAM** packs cost £49 95

**SORCERER** The Exidy Sorcerer is a home computer with a sizeable games following but it is one of the more expensive of the microcomputers, costing upwards of £749. Memory amount ranges from 48K to 55K and there is a plug-in **ROM** pack for extra capacity. Disc drives and visual display unit are an additional cost. Sorcerer's can be obtained from a Cornish firm, Liveport of St

TI-99/4 This computer has recently been re-launched by Texas Instruments. It consists of a separate keyboard with graphics facilities in full colour and now plugs into a UK television. Software available for it from Texas Instruments is mostly business and educational but the firm has recently introduced a bundle of games to run on the computer. It has 16K RAM and uses tapes, discs or plug in games cartridges. You can buy one of these from T.I. itself or through some of the high street retailers like Rumbelows for £299.

VIC-20 The VIC is the much publicised baby of the range of microcomputers from Commodore of Slough. At £185 it is one of the

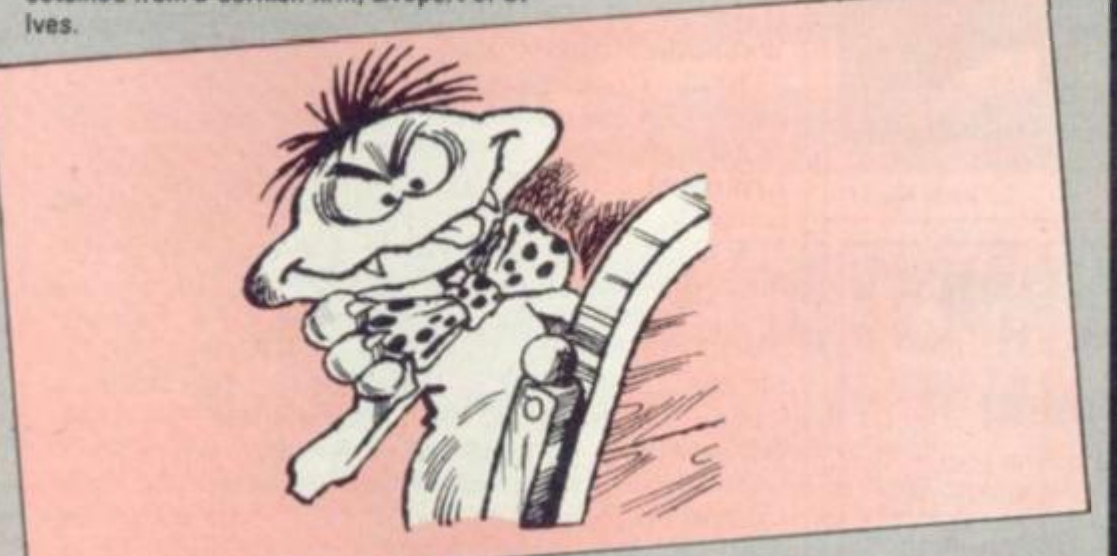

TANDY TRS-80 Tandy's TRS-80 Model I is a machine which is often used for games and is well-supplied with software for both entertainment and business applications. Its memory capacity goes from 4K to 16K but there is an expansion unit available upgrading it to 48K if you want the extra memory. The Model 1 is the cheapest of the Tandy range.

The Model 1 costs £459 but comes complete with a monitor to use as a VDU and a cassette. The Model III is an integral unit made up of a keyboard, 12 inch screen and two slots for  $5\frac{1}{4}$ " discs and has a printer interface. It costs from £499.

**TANGERINE** Tangerine Computer Systems produces the Microtan 65, a microcomputer for games and personal use like household accounts. It comes in kit form and is expandable from an initial IK memory up to 48K of RAM. The Microtan 65 costs £79.35 for the IK kit, or £90.85 assembled. Tangerine is based in Ely, Cambridgeshire

cheapest. Deliveries to dealers have just started. The VIC has full colour graphics on a colour T.V. and there are joysticks available. Although Commodore are plugging the business use of the machine it is also tipped to be a hot games computer because of its colour graphics and low cost.

**VIDEO GENIE** The Genie is made by E.A.CA. and is a popular games machine. It is compatible with the Tandy TRS-80 Model 1. With 16K to 48K RAM there are disc drives available. The basic unit costs from £369 and is available from Lowe Electronics of Matlock in Derbyshire.

**4**  U**.K.101** This machine comes in either kit form or ready built with memory capacity of 4K to 40K (with an expansion board). It contains television and cassette interfaces so you don't need a V.D.U. The U.K.101 is a popular computer for playing games and there is a lot of software around for it. The kit costs £149 for 4K, ready built, it sells for £199.

#### **SUPERMARKET**

#### No. 2 Software **TRS80and GENIE Owners**<br>Now available in UK Cload Magazine. America's monthly program tape for games Our latest issue includes Single cassette £4.95. 6 month subscription £25 12 monthly subscription £47.50. Post your cheque to Tel: 0272 276769

#### **Orientate MITSON CR ED EACH** Software for MZ80K £8.50 EACH

**America s monthly program tape lor games** 

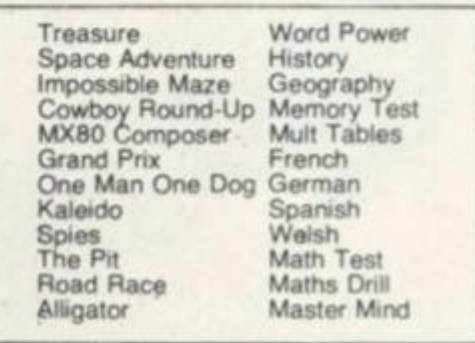

**SHARP MORRISTON** 

MORRISTON COMPUTER CENTRE **46 CROWN STREET. SWANSEA Tel 795817** 

#### **ZX-81 16K SOFTWARE**

#### CI: ELSO NUMEROLOGY

The computer uses this ancient science to find your outer<br>and inner personality, lucky numbers etc. Have endless fun<br>finding the secrets hidden within yourself and friends.

**E.S.P.**<br>This program tests your clairvoyent powers by running a random series of symbols. Find out if you or any of your<br>friends are psychic by predicting the sequence. **C2: C4SO VOLCANIC DUNGEON** 

You are the Hera/Heroine, in a fantasy world of myth and<br>magic. You must try and rescue the Elfin Princess, impris-<br>oned in a crystal coffin, deep within the Volcanic Dungeon.<br>Mensters, pits, frey caverns and collapsing br **HANGMAN** 

A deluxe version of the classic geme, in two degrees of<br>difficulty. Features include, computer/opponent word<br>choice, gradual build up of hanging man etc.

**Make cheques/P.O. payable to R. CARNELL. ALL ORDERS** PLU**S 40p P/P TO ... CARNELL SOFTWARE, 4 STAUNTON<br>RD., SLOUGH, BERKS. SL2 1NT.** 

#### **AD INDEX**

**96** 

**Essential Software** 

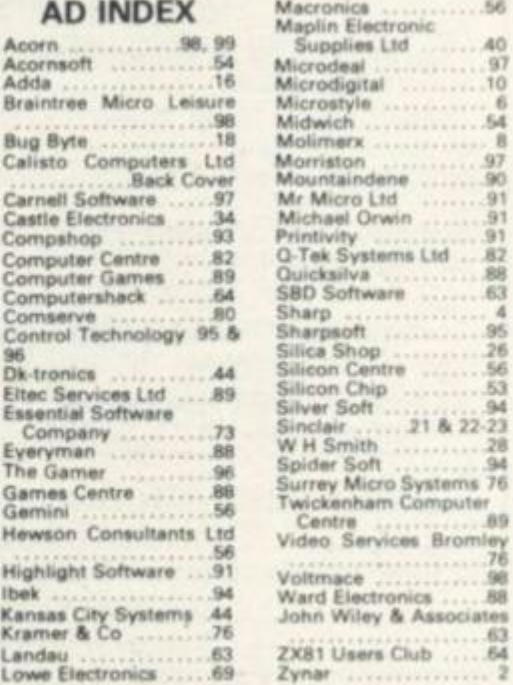

COMPUTER & VIDEO GAMES 97

**DATABASE GAMES COMPUTER** 

**B E A B MODEL AVAILABLE** 

**Circle No. 151** 

WO.19. TREASURE THIS MONTH: **SPACE • WARFARE • SPORTS EDUCATIONAL \* BRAIN TEASERS MADE IN ENGLAND BY VOLTMACE LTD** 

**MORE THAN 300 GAME** 

PARK DRIVE, BALDOCK, HERTS.

VOITMACE ltd.

#### **MICRO LEISURE HOBBY MODULE**

#### **(HOME PROGRAMMER)**

The 'Hobby Module' enables you to programme your own games computer in *colour.* This unit fits directly into the existing cartridge slot of your "Teleng Rowtron/Database' games computer, and enables you to write your own games/computer programmes using machine code.

It incorporates its own 2K monitor and user RAM with six I/O lines. Cassette interface included to store user programme. **Price £49.95** each

#### Also:

Alien Invasion Cartridge (to fit Teleng Rowtron/Database) **£14.45** each

Chess Cartridge (to fit Teleng Rowtron only) nine levels of play single/two player, allows you to retrace moves,<br>requires off-screen board (not supplied) **£34.95** each requires off-screen board (not supplied)

Standard range of Teleng Rowtron/Database<br>cartridges available<br>E12.95 each cartridges available

Also:

Cowboy, Face The Music, Flag Capture/Memory Match,<br>Video Pinball, Reverso **E14.45** each Video Pinball, Reverso

All prices inc. VAT and delivery. For further details send S.A.E to:

#### BRAINTREE MICRO LEISURE LTD.

**2 Everitt Way, Station Road, Sible Hedingham. Halstead, Essex Tel: 0787 61460** 

#### THE ATOM DEALER LIST

**Computer stores arc stocking Atoms - there's a list below. If there isn't one near you. fill in the coupon and we'll rush an Atom to you within 28 days.** 

**Granite Chips Ltd. Aberdeen 22863. Inismor Holdings. Ayr 58602. Micro Style. Bath 334659. Broadway Elect. Bedford 213639. Micro-C, Birmingham 021-233-1105. Owl Computers. Bishops Stortford 52682. Microcentre, Bognor**  Regis 827779. Eltec Services, Bradford 491372. **Gamer. Brighton 698424. Electronic Information Systems. Bristol 428165. Micro-C. Bristol 0272-650501. Cambridge Comp Store. Cambridge 65334. Rhombus. Cambridge 312953. Card iff Micros, Cardiff 373072. Bellard Elect. Chester 380123. Vixon Computer Systems. Ciecthorpcs 58561. Customised Electronics Ltd., Cleveland 247727. Emprise, Colchestcr 865926. Ibek Systems Coventry. Lendac Data Systems. Dublin 37052. Silicon Centre. Edinburgh 332 5277. Highland Microcomputer. Forres 73505. ILC.C.S. Associates. Gateshead 821924. Mikrotronic. Germany 05 31 72 223 Esco**  Computing, Glasgow 204 1811. Computer Shack Ltd., **Gloucester 584343.Control Universal. Harlow 31604. Unitron Elcct. Haslington. Castle Elect.. Hastings 437875. Currys Micro Systems. High Wycombe 36431 .Northern Micro. Huddersfield 892062. Customised Electronics. Leeds 792332. Micro-C. Leeds 446601. D.A. Computers. Leicester 549407. Micro-C. Leicester 546224. Microdigital. Liverpool 236 0707. Barric Elect. EC3 488 3316. Eurocalc. London 729 4555-9. Group 70. F.I8 352 7333. Microage. North London 959 7119. Ragnorak Electronic Systems. E2 981 2748. Sinclair Equip. Int. (Export). W l 235 9649. OF F Records. SW12 674 1205. Technomatic, NW10 7230233. Micro-C, Luton 425079. Micro-C. Ace Business Comp. Maidstone 677947, Manchester 834-0144 NSC Comp Shops. Manchester, 832 2269. Customised Electronics, Middlesbrough 217727. Compshop. New Barnct 441 2922. Micro-C, New Maiden 949 2091. Newbcar Computing Store. Newbury 30505. H.C.C.S.. Newcastle 821924. Newcastle Comp Services. Newcastle 761158. Anglia Comp Centre. Norwich 29652. Lcasalink Viewdata. Nottingham 396976. Micro-C. Nottingham 412455. J.A.D. International Services. Plymouth 62616. R.D.S. Electrical, Portsmouth 812478. Computers for All, Romford 60725. Intelligent Artifacts. Royston Arrington 689. Owl Computers. Sawbridgeworth 723848, Computer Facilities. Scunthorpe 63167. Datron Micro Centre. Sheffield 585 490. Superior Systems. Sheffield 755005.**  Micro-C, **Southampton** 29676. Q-TEC Systems, **Stevenage 65385. 3D Computers. Surbiton (01) 337 4317. Computer Supplies. Swansea 290047. Abacus**  Micro Comp., Tonbridge Paddock Wood 3861. **Bellard Electronics Ltd., Upton 380123. Northern Comff. Warrington 601683. Compass Design, Wigan Standish 426252. Datex Micros. Worthing 39290.** 

**SEE OUR ADVERTISEMENT ON IBC** 

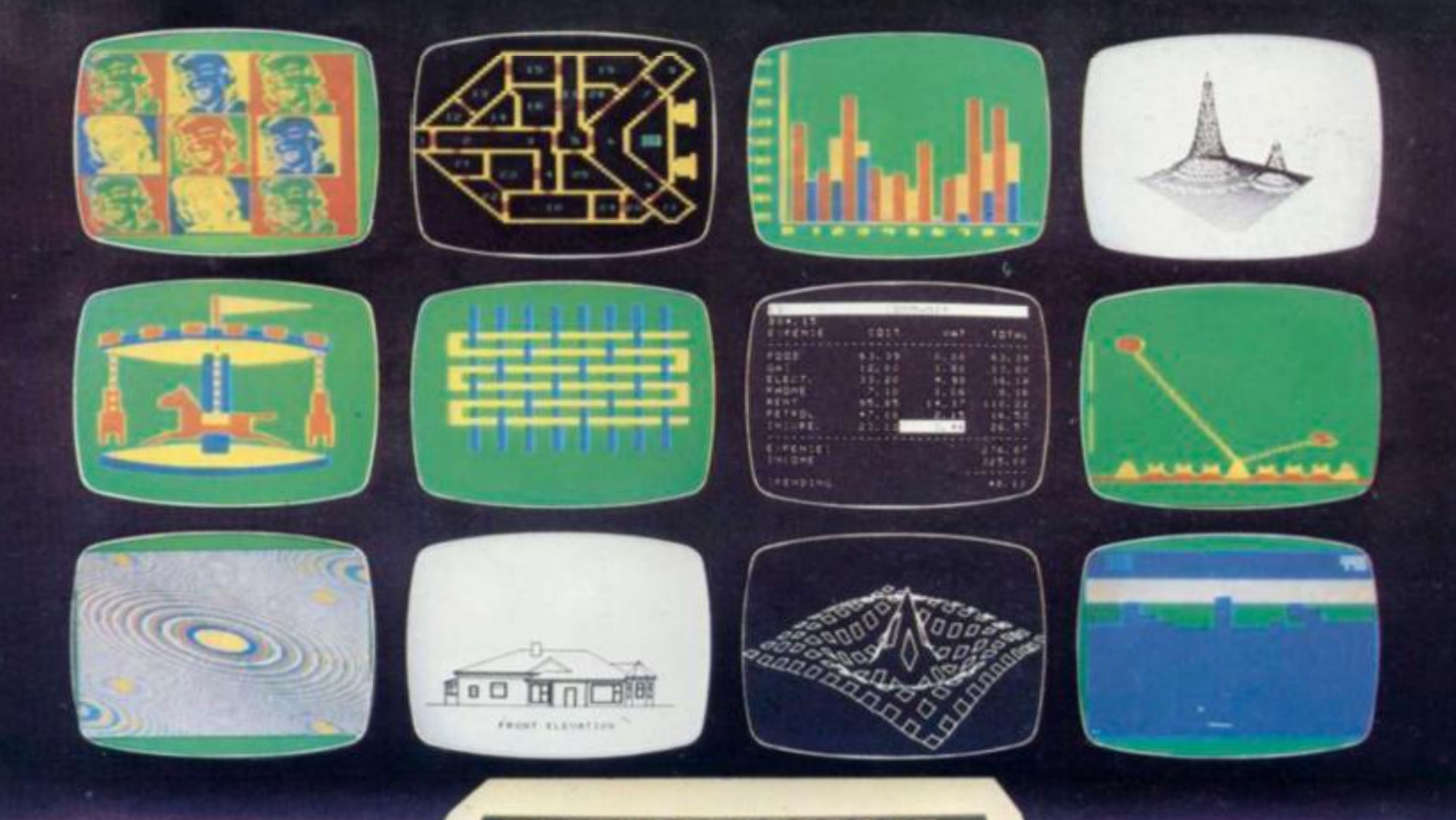

## **CHOOSE ATOM POWER**

#### **At work or play - everything you need in a personal computer**

**The Atom is a machine to be used. Every day, da y after day. I f s a full function machin e - check the specification against others. I f s rugged, easy to operate built to last an d features a full-size typewriter keyboard.** 

#### **Just look at some of the features!**

**• More hardware support than any other microcomputer • Superfast BASIC - can be updated to BBC BASIC if required • High resolution and comprehensive graphics ideal lor games programmers and** 

- **players\* Integral printer connection\* • Software available lot games, education, maths, graphs, business, word processing etc**
- **Other languages Pascal, FORTH, LISP**
- **I/O port for control ol external devices**
- **Built- ui loudspeaker Cassette interface**
- **Full service/repair facility . Users club**
- \* Expended version only

#### **Optional Extras**

- **Network facility with Econet**
- **Disk PAL UHF colour encoder**

**• Add-on caids include 32K memory, analogue to digital viewdata VDU, disk controller, daisywheel printer, plus many,** 

#### **many more<sup>1</sup> • Power supply TREE MANUAL**

**The Atom's highly acclaimed manual comes free with every Atom and leaves nothing out In just a while you'll be completely al ease with your new machine<sup>1</sup> Within hours you'll be writing your own programs** 

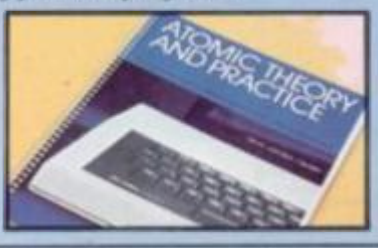

**ATOM SOFTWARE is designed and produced by Acomsoft, a. division of Acom Computers, Trust the manufacturer to get the very best from its own product. Current software includes word processing, maths packs over 30 games, database, Forth and business packages** 

**Write to Acomsoft, 4a Market Hill, Cambridge for full details and prices.** 

#### **YOU AND YOUR CHILDREN**

**More and more schools are buying Atoms More and more children will leam on an Atom You can give them that extra lamihanty with an Atom in the home** 

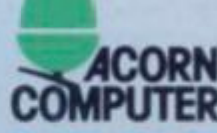

#### **4a Market Hill COMPUTER** CAMBRIDGE CB2 3NJ

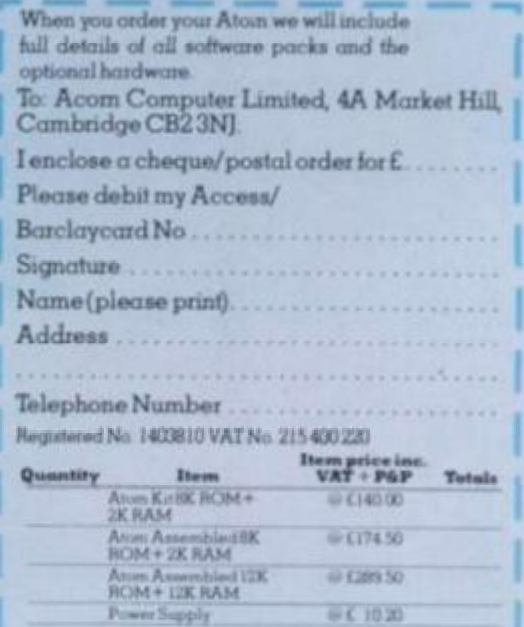

**SEE OUR DEALER LIST ON PAGE** 

**TOTAL** 

## **THE ATARL RANGE**

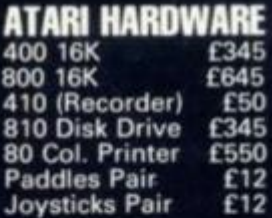

#### ATARI SOFTWARE

**Star Raiders £29.95 Missile Command £29.95 Asteroids £29.95 Space Invaders (Rom) £24.50 Space Invaders (Cassette) £12.95 Basket Ball £24.50** 

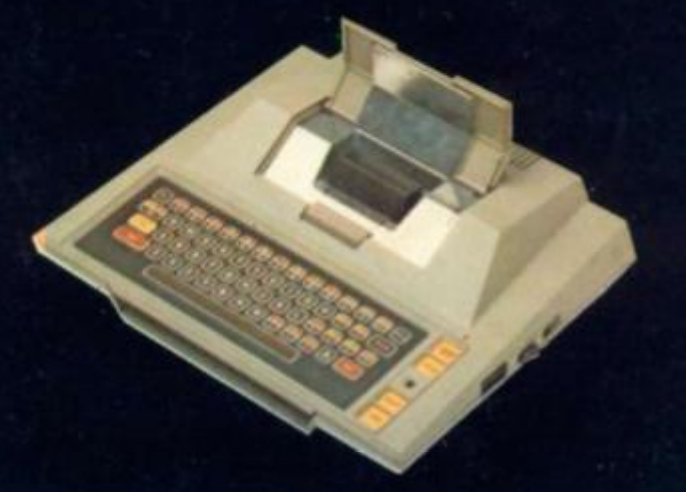

ATARI SOFTWARE FROM ADVENTURE

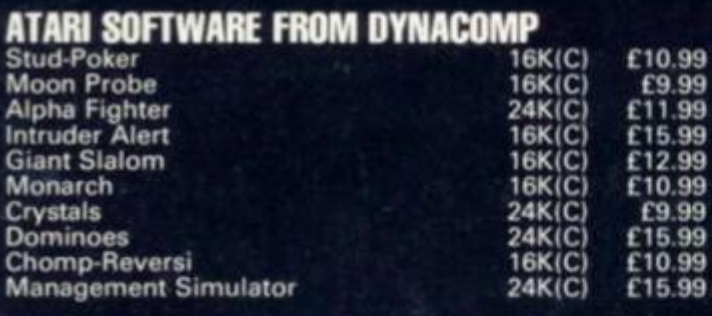

#### CRYSTALWARE

**House of Usher Galactic Quest Sumer Laser Wars World War 3 Beneath the Pyramids Sands of Mars Little Crystal Fantasy land 2041 Waterloo Quest for Power** 

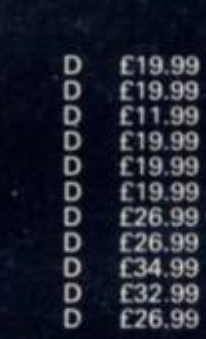

**Helicopter Battle Tractor Beam Keno Horse-racing Super master M ad Marble Lightning Bolts & Reaction Tag War at Sea** 

#### INTERNATIONAL **Adventures 1-12 Star Trek 3.5 Sunday Golf Angle Worms Mountain Shout Deflections Lunar Lander Galactic Empire Galactic Trilogy B-1 Nuclear Bomber Midway Campaign North Atlantic Convoy Raider Planet Miners Lords of Karma Computer Acquire Conflict 2500 Empire of the Overmind Tanktics 16K(C) 8K(C) 8K(C) 16K(C) 8Kf C) 8KIC) 16K(C) £9.95 £9.95 £9.95 £9.95 £9.95 £9.95 24K(C) 24K(C) 16K(C) 16k(C) 16K(C) 16K(C) 24K(C) 24K(C) 24K(C) 16K(C) 32K(C) 16K(C) 24K(C) 40K(C) N/A 32K(C) 40K(C) 24K(C) £16.50 £16.50 £12.50 £12.50 £12.50 £12.50 £12.50 £16.50 £16.50 £12.50 £12.50 £12.50 £12.50 £17.50 £17.50 £12.50 £24.95 £19.95**

We also carry a large range of software for TRS-80 and Apple computers send 50p for catalogues.

**(C) - Cassette All prices include VAT** 

**Trade enquires for software welcome. Mail order available all prices include P & P** 

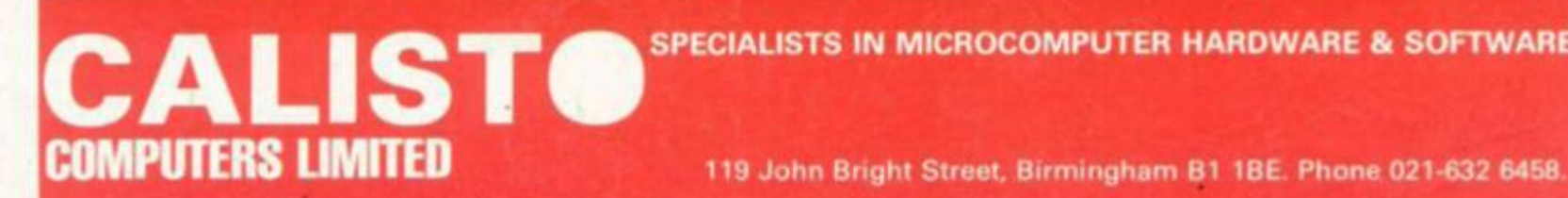

*SPECIALISTS IN MICROCOMPUTER HARDWARE & SOFTWARE* 

**£9.95 £9.95 £14 95** 

**16K(CI 16K(C)** 

#### **Circle No. 301**